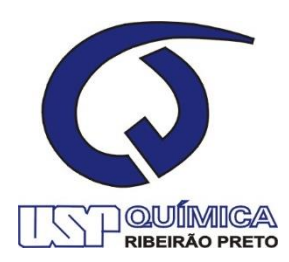

Universidade de São Paulo Faculdade de Filosofia, Ciências e Letras de Ribeirão Preto Departamento de Química Programa de Pós-Graduação em Química

# **"Estudos teóricos aplicados ao 1-(1-benzofuran-n-il)-Nmetilpropan-2-amina e**

**compostos análogos".**

**Natália Jacovelli Pedrina**

Dissertação apresentada à Faculdade de Filosofia, Ciências e Letras de Ribeirão Preto da Universidade de São Paulo, como parte das exigências para a obtenção do título de Mestre em Ciências, Área: **Química**

RIBEIRÃO PRETO-SP

2020

Universidade de São Paulo Faculdade de Filosofia, Ciências e Letras de Ribeirão Preto Departamento de Química Programa de Pós-Graduação em Química

Natália Jacovelli Pedrina

### **"Estudos teóricos aplicados ao 1-(1-benzofuran-n-il)-Nmetilpropan-2-amina e**

**compostos análogos".**

Dissertação apresentada à Faculdade de Filosofia, Ciências e Letras de Ribeirão Preto da Universidade de São Paulo, como parte das exigências para a obtenção do título de Mestre em Ciências, Área: **Química**

Orientadora: Prof. Dra. Aline Thaís Bruni

# **VERSÃO CORRIGIDA**

# RIBEIRÃO PRETO-SP

2020

Autorizo a reprodução e divulgação total ou parcial deste trabalho, por qualquer meio convencional ou eletrônico, para fins de estudo e pesquisa, desde que citada a fonte.

# **FICHA CATALOGRÁFICA**

Pedrina, Natália Jacovelli

Estudos teóricos aplicados ao 1-(1-benzofuran-n-il)- Nmetilpropan-2-amina e compostos análogos. Ribeirão Preto, 2020. 112 p. : il. ; 30cm

Dissertação de Mestrado, apresentada à Faculdade de Filosofia, Ciências e Letras de Ribeirão Preto/USP – Área de concentração: Química.

Orientadora: Bruni, Aline Thaís.

1. Anfetaminas. 2. Catinonas. 3. Métodos *in silico*. 5. Espectros teóricos. 6. Química quântica. 7. Quimiometria

Nome: PEDRINA, Natália Jacovelli

Título: Estudos teóricos aplicados ao 1-(1-benzofuran-n-il)-Nmetilpropan-2-amina e compostos análogos

> Dissertação apresentada à Faculdade de Filosofia, Ciências e Letras de Ribeirão Preto da Universidade de São Paulo, como parte das exigências para a obtenção do título de Mestre em Ciências, Área: **Química**

Aprovado em:

BANCA EXAMINADORA

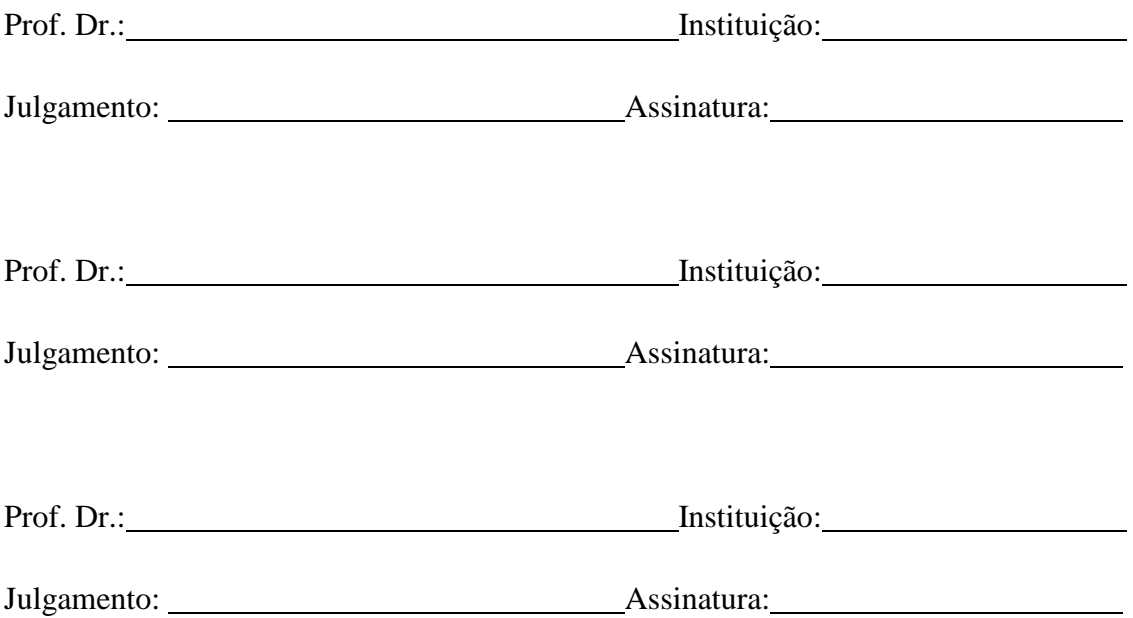

*Ao Sérgio André Pedrina e Sandra Regina Jacovelli Pedrina*

#### **AGRADECIMENTOS**

Acima de tudo, agradeço a Deus por ter estado comigo em todos os momentos e me proporcionado tantas alegrias e desafios durante o mestrado.

Agradeço a minha família, minha mãe Sandra, meu pai Sérgio, minha irmã Carolina e demais, por terem me apoiado, me escutado e me ajudado, além de serem exemplos para mim. Não estaria onde estou sem vocês.

À minha orientadora Aline Thaís Bruni pelas conversas, orientações, paciência e amizade nesses anos que estou no laboratório, também por demonstrar tanto amor pelo eu faz. Serei eternamente grata por todas as oportunidades dadas, nunca esquecerei o eu fez por mim.

Aos meus amigos do Laboratório de Estudos Interdisciplinares por serem tão companheiros, terem me ajudado em todas as minhas dúvidas, me proporcionado ótimas risadas e me escutado quando as coisas não saiam como o planejado. Todo o apoio de vocês foi muito importante.

Ao Departamento de Química da Faculdade de Filosofia, Ciências e Letras de Ribeirão Preto por toda a minha formação.

Á CAPES pelo financiamento desse mestrado e todas as oportunidades vindas com isso.

# **RESUMO**

### PEDRINA, Natália Jacovelli.: **Estudos teóricos aplicados ao 1-(1-benzofuran-n-il)-**

**Nmetilpropan-2-amina e compostos análogos.** 2020, 112 f. Dissertação de Mestrado.

Faculdade de Filosofia, Ciências e Letras de Ribeirão Preto, Universidade de São Paulo,

#### Ribeirão Preto

O uso de substâncias psicoativas remonta da antiguidade. A partir do século XX vários países passaram a legislar sobre o assunto estabelecendo critérios para a proibição do uso de entorpecentes. Recentemente tem sido registrado o aparecimento de novas substâncias que são similares em estrutura molecular àquelas proscritas por lei. Esses compostos consistem em modificações da estrutura molecular da droga inicialmente proibida e são chamados de Novas Substâncias Psicoativas (NPS-*New Psychoactive Substances*). A principal intenção dessas novas drogas é burlar a legislação e simular os efeitos das substâncias entorpecentes. Em termos forenses, as NPS ocasionaram muitos desafios, levando a incertezas relacionadas à identificação e mecanismo de ação dessas substâncias no organismo. Essas dúvidas podem acarretar incerteza acerca da aplicação da lei tanto no que diz respeito ao sentido preventivo como repressivo. Os estudos experimentais dessas substâncias, apesar de serem muito importantes, demandam um alto custo financeiro. O tempo também é um fator importante e, nesse caso, métodos laboratoriais podem não ser suficientes para acompanhar o acelerado aparecimento dessas substâncias. Nesse trabalho utilizamos métodos de química computacional de Teoria de Funcional Densidade para estudar NPS relacionadas ao n-MAPB e seus isômeros de posição e ópticos. Os métodos *in sílico* foram utilizados com duas abordagens: uma relacionada à identificação e outra à toxicidade. Em termos de identificação, os cálculos de química computacional foram utilizados para gerar espectros de infravermelho (IV), Raman, Ressonância Magnética Nuclear (RMN) e Dicroísmo Circular Vibracional (DCV). Todos os espectros foram hábeis em identificar as diferenças estruturais. No caso dos isômeros ópticos o DCV mostrou-se uma ferramenta adequada de diferenciação. As diferenças estruturais entre os isômeros foram determinadas por métodos de classificação multivariada. Nesse caso, utilizamos a análise de componentes principais para a aprendizagem não supervisionada e SIMCA (*Soft Independent Modeling of Class Analogy*) para a aprendizagem supervisionada. No caso da toxicidade, utilizamos métodos *in silico* para avaliar valores de dose letal (LD50), dose diária e coeficiente de partição. Além disso, também empregamos programas de ancoragem molecular para avaliar a interação dos diferentes isômeros em relação ao receptor dopaminérgico. Os resultados para toxicidade *in silico* mostraram algumas tendências convergentes de comportamento e indicaram que para que sejam confirmadas essas tendências estudos mais aprofundados precisam ser conduzidos. Por fim, os métodos *in silico* se mostraram aptos para estudar mecanismos de identificação e promissores no que diz respeito à verificação de toxicidade. Dessa maneira, mostramos que as ferramentas computacionais podem ser úteis ema auxiliar no entendimento de NPS e, portanto, em questões forenses a ela associadas.

Palavras-chave: Anfetaminas, catinonas, métodos *in silico*, espectros teóricos, química quântica, quimiometria.

# **ABSTRACT**

### PEDRINA, Natália Jacovelli.: **Theoretical studies applied to 1-(1-benzofuran-n-yl)-**

**Nmethylpropan-2-amine and analogous compounds.** 2020, 112 f. Dissertação de

Mestrado. Faculdade de Filosofia, Ciências e Letras de Ribeirão Preto, Universidade de

São Paulo, Ribeirão Preto

The use of psychoactive substances dates to antiquity. From the 20th century onwards, several countries began to legislate on the subject, establishing criteria for the prohibition of the use of narcotics. Recently, the appearance of new substances that are similar in molecular structure to those prohibited by law has been registered. These compounds consist of modifications to the molecular structure of the initially prohibited drug and are called NPS (New Psychoactive Substances). The main intention of these new drugs is to circumvent the legislation and simulate the effects of narcotic substances. In legal terms, NPS caused many challenges, leading to uncertainties related to the identification and mechanism of action of these substances in the body. These doubts can lead to insecurity about the application of the law, both in preventive and repressive aspects. Although experimental studies of these substances are very enlightening, they may be costly. Time is also an essential factor, and, in this case, laboratory methods may not be enough to keep up with the accelerated appearance of these substances. In this work, we use computational chemistry methods of Functional Density Theory to study SPLs related to n-MAPB and its position and optical isomers. We have used in silico tools throughout two approaches: one related to identification and the other to toxicity. In terms of identification, we have used computational chemistry calculations to generate infrared (IR), Raman, Nuclear Magnetic Resonance (NMR), and Vibrational Circular Dichroism (VCD) spectra. All spectra were able to identify structural differences. In the case of optical isomers, VCD proved to be an adequate differentiation tool. Multivariate classification methods determined structural differences between isomers. In this case, we have used PCA (Principal Component Analysis) for unsupervised learning and SIMCA (Soft Independent Modeling of Class Analogy) for supervised learning. In the case of toxicity, we have applied in silico methods to assess values of lethal dose (LD50), daily doses, and partition coefficient. Besides, we have employed molecular docking programs for evaluating the interaction of different isomers with the dopaminergic receptor. The results for silica toxicity showed some converging trends in behavior and indicated further studies need to be conducted. Finally, the silico methods proved to be able to study identification mechanisms and are promising about the verification of toxicity. In this way, we show that computational tools can be useful in helping to understand NPS and, therefore, in associated forensic issues.

**Keywords:** Amphetamines, cathinones, in silico methods, theoretical spectra, quantum chemistry, chemometrics.

# LISTA DE EQUAÇÕES

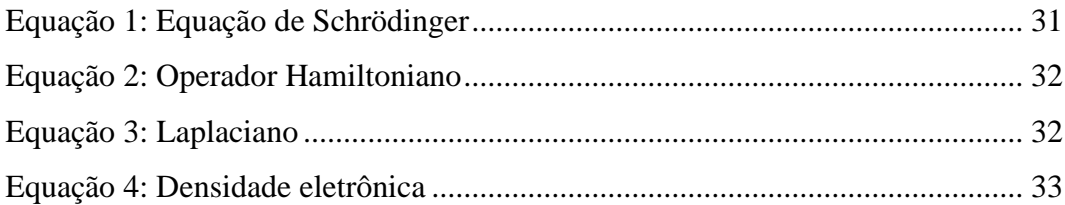

# **LISTA DE FIGURAS**

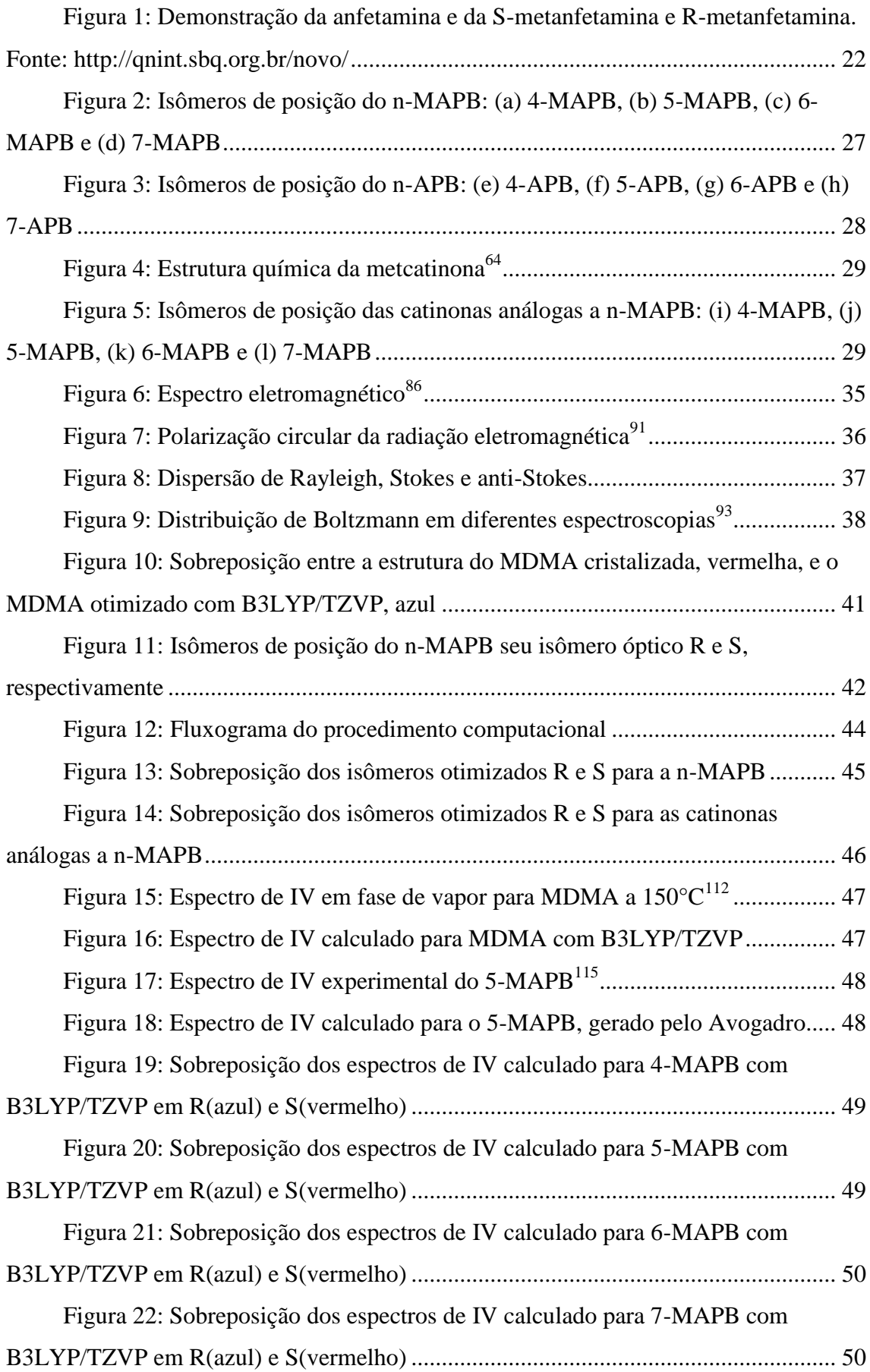

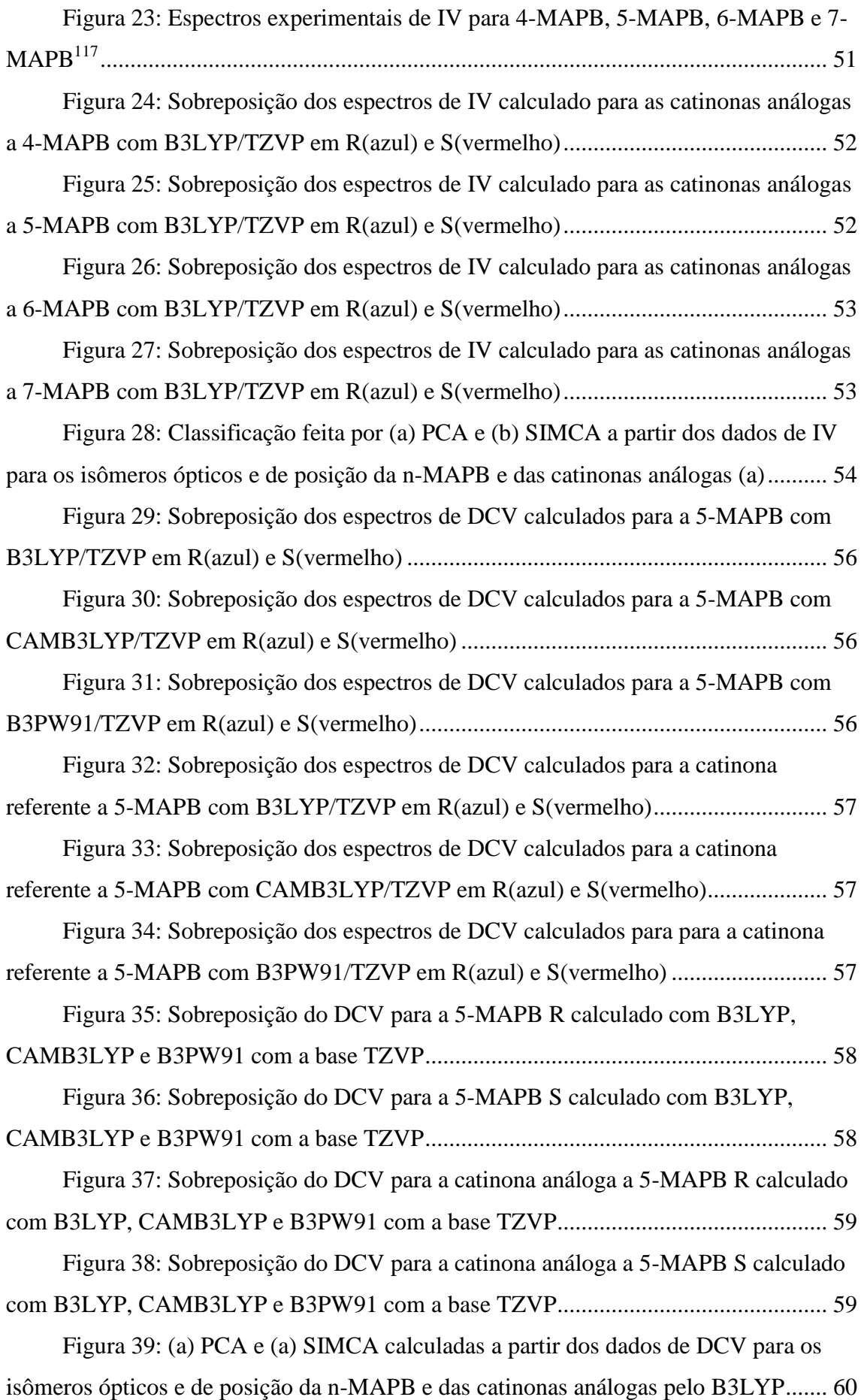

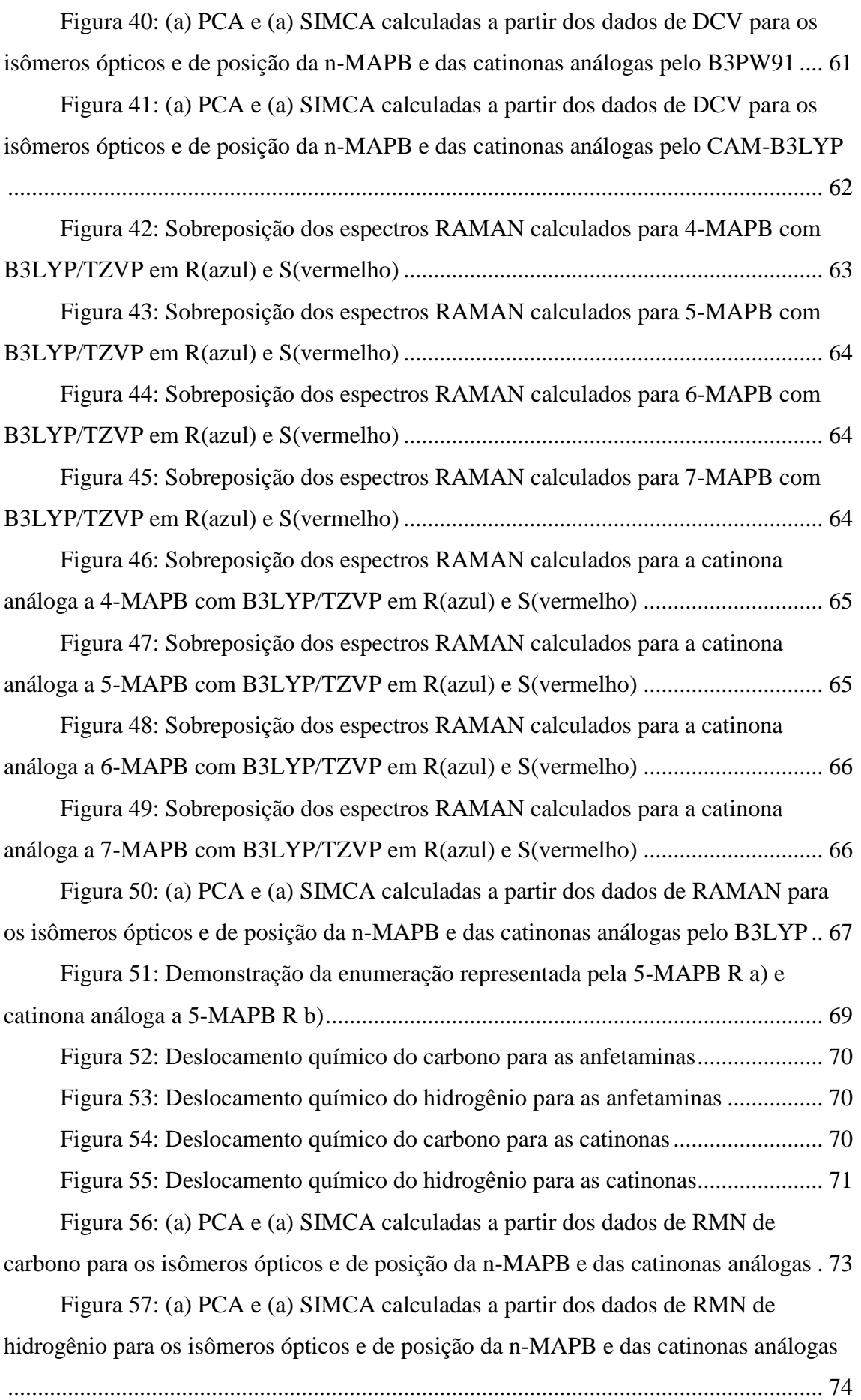

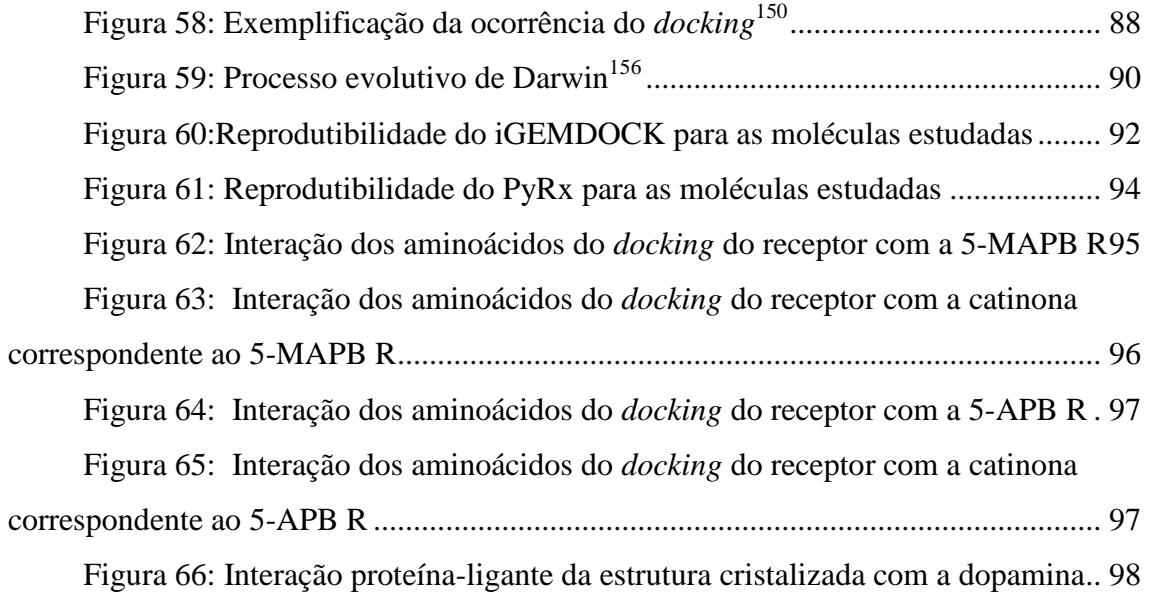

# **LISTA DE TABELAS**

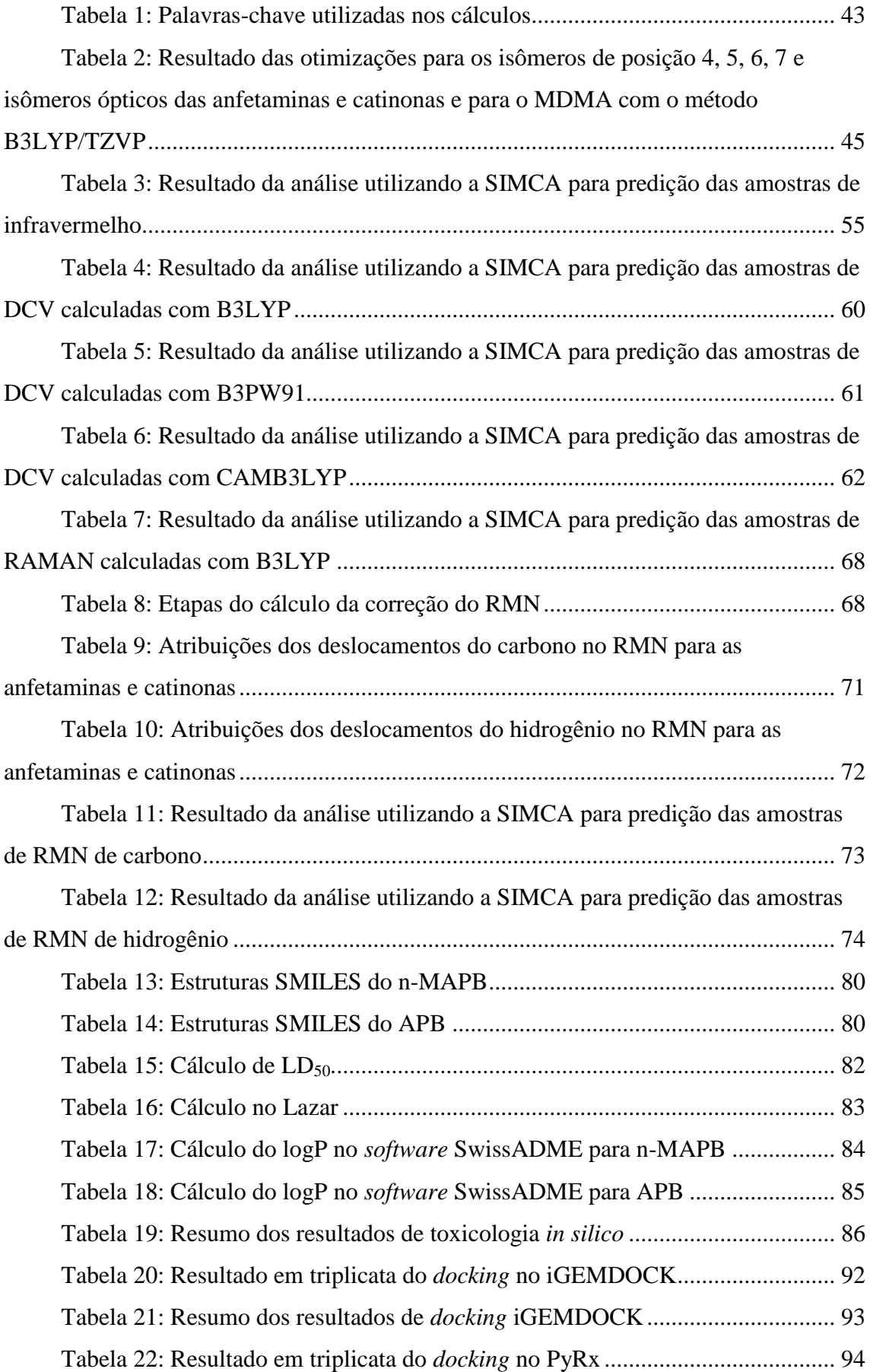

### **LISTA DE ABREVIAÇÕES E SIGLAS**

ANVISA- Agência Nacional de Vigilância Sanitária

B3LYP- *Becke Three-Parameter Lee-Yang-Parr*

CCDC- *Cambridge Crystallographic Data Centre*

CENAPAD- Centro Nacional de Processamento de Alto Desempenho

COD- *Crystallography Open Database*

DCV- Dicroísmo Circular Vibracional

DFT- *Density Functional Theory*

EMCDDA- *European Monitoring Centre for Drugs and Drug Addiction*

GD3BJ- Dispersão de Grimme com amortecimento de Becke-Johnson

GEA- Aproximação do Gradiente Generalizado (*Gradient Expansion Approximation*)

GGA- Aproximação do Gradiente Generalizado (*Generalizes Gradient Approximation*)

GTO- *Gaussian Type Orbital*

HF- *Hartree-Fock*

HVA- Ácido homovalínico

IV- Infravermelho

*LDA-* Densidade Local (*Local Density Aproximation*)

*LSA*- Aproximação Local da Densidade de Spin (*Local Spin-Density Approximation*)

MDA- *(3.4-methylenedioxy-amphetamine)*

MDMA- Metilenodioximetanfetamina (estasy)

MMFF94- *Merck Molecular Force Field Method 1994*

n-APB- n-(2-aminopropil)benzofurano (*n-(2-Aminopropyl)benzofuran*)

NIST- *National Institute of Standards and Technology*

n-MAPB- 1-(1-benzofuran-n-il)-Nmetilpropran-2-amina (*1-(1-benzofuran-n-yl)- Nmethylpropan-2-amine*)

NPS- Novas Substâncias Psicoativas (*New Psychoactive Substances*)

PCA- Análise de Componentes Principais (*Principal Component Analysis*)

QSAR- Relação Quantitativa entre Estrutura-Atividade (*Quantitative Structure–Activity Relationship)*

RDC- Resoluções da Diretoria Colegiada

RCSB-PDB- *Biological Macromolecular Structures Enabling Breakthroughs in Research and Education*

RMN- Ressonância Magnética Nuclear

RMSD- *Root Mean Square deviation*

SAR- Relação entre Estrutura-Atividade (*Structure Activity Relationship*)

SIMCA- *Soft Independent Modelling of Class Analogies*

SMILES- S*implified Molecular-Input Line-Entry Specification*

STO- *Slater Type Orbitals*

TDF- Teoria da Estrutura Eletrônica (*Theory of Eletronic Structure)*

TMS- Tetrametilsilano

TZVP- Polarização de Valência Triplo Zeta

UNODC- *United Nations Office on Drugs and Crime*

# Sumário

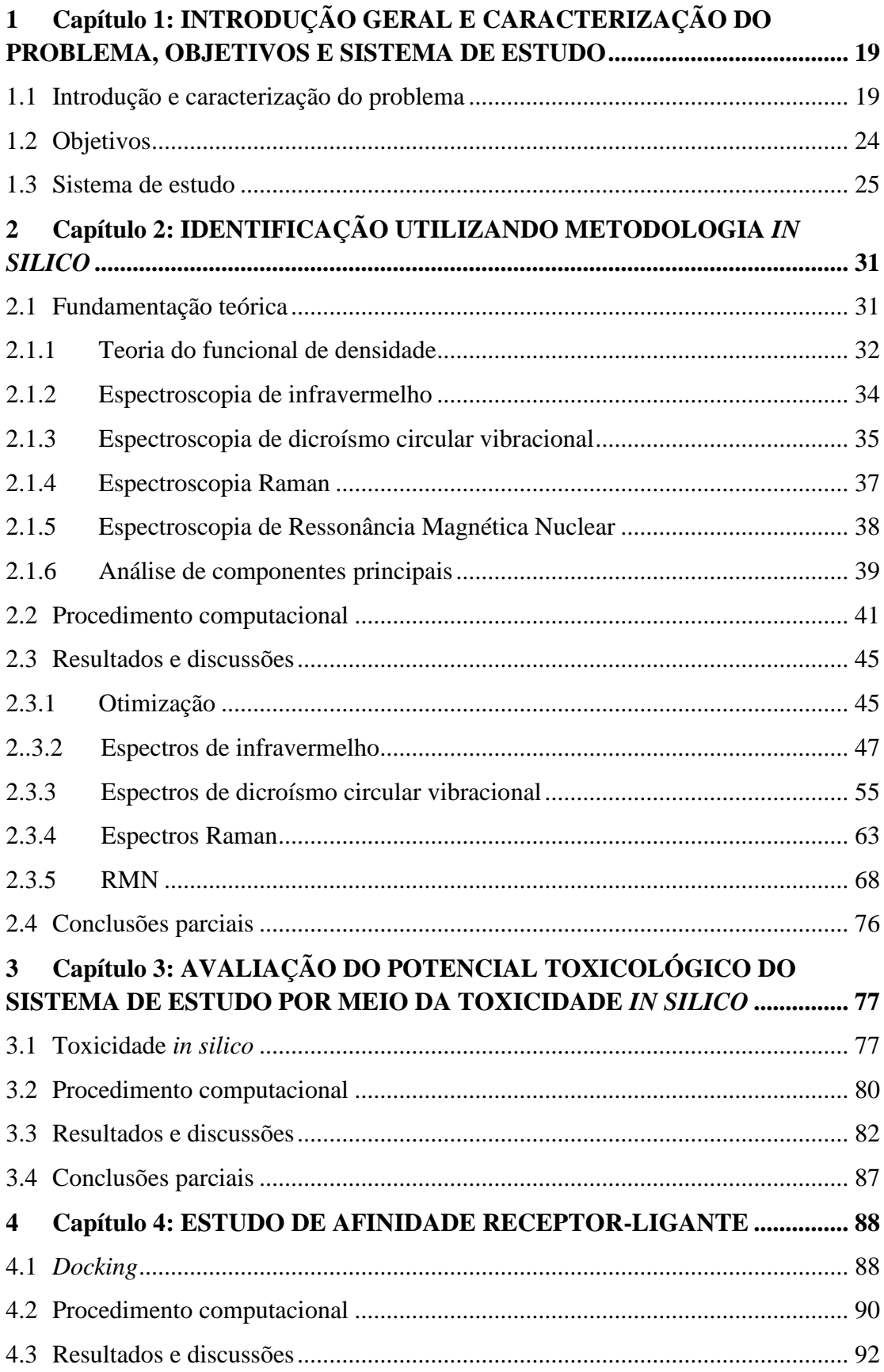

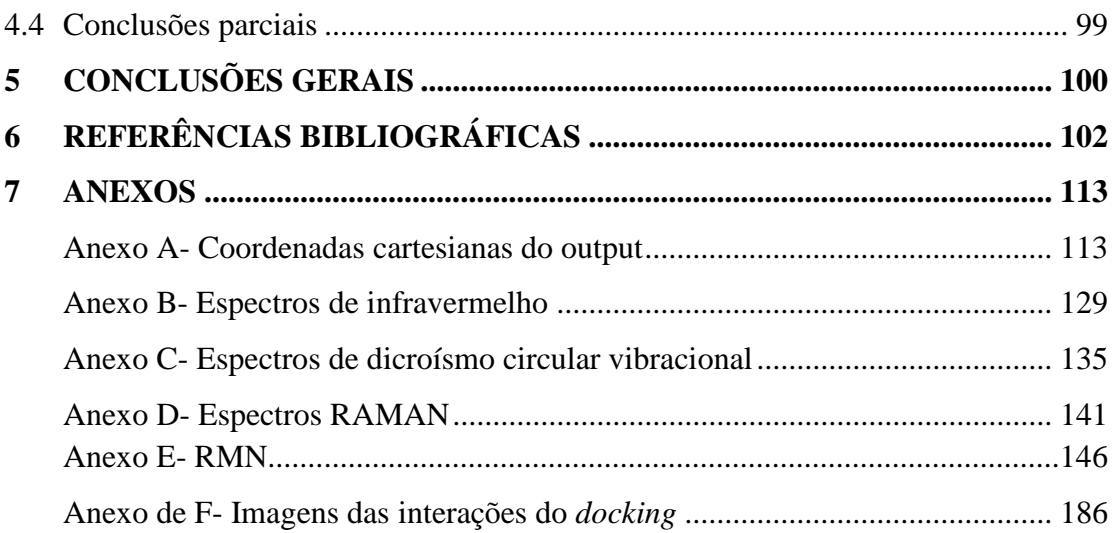

# <span id="page-18-0"></span>**1 Capítulo 1: INTRODUÇÃO GERAL E CARACTERIZAÇÃO DO PROBLEMA, OBJETIVOS E SISTEMA DE ESTUDO**

#### **1.1 Introdução e caracterização do problema**

<span id="page-18-1"></span>O uso de substâncias psicoativas é antigo na civilização e inicialmente era feito com o uso de plantas. Há cinco mil anos uma tribo de pigmeus da África observando o comportamento dos animais após comerem uma planta resolveu consumi-la e passaram por uma sensação de entorpecimento. A árvore conhecida como Iboga é utilizada até hoje em cerimoniais culturais. Nesse mesmo período na Europa e Sibéria um cogumelo alucinógeno era colhido e utilizado, mesma época em que no sudoeste da Ásia consumia-se o suco retirado da papoula branca. Os índios da bacia Amazônia fazem o uso de Ayahuasca, um chá alucinógeno, há mais de quatro mil anos. O cacto peiote é utilizado há mais de três mil anos também pelos indígenas. Já as folhas de coca eram utilizadas na fabricação de vinhos. Em 450 a.C., o historiador grego Heródoto relatou a queima da Cannabis sativa em saunas.1,2 No final do século XV e início do XVI o consumo de drogas era amplo, sendo o conceito de drogas muito vago, tendo tido até como mágica.<sup>3</sup>

No século XIX o homem conseguiu isolar os primeiros princípios ativos vegetais como a morfina, cocaína, que eram utilizadas como medicamento.<sup>1</sup> No Brasil, no século XX iniciou-se o controle do uso e comércio de drogas por meio de leis e decretos que as proibiam e previa pena, sendo o Brasil também presente em 1911 na Convenção de Haia, que estabelecia o primeiro tratado internacional para controle de venda de cocaína, morfina, heroína e ópio. Iniciaram-se então as proibições dos entorpecentes e criação das agências de controle, como em 1948 a criação da *The Dangerous Drugs Act* 4 pelos Estados Unidos da América, seguido de mais de 100 países, entre eles o Brasil, em uma convenção da ONU em 1961. <sup>2,5-7</sup>

A Lei de Drogas brasileira é a Lei Nº 11.343/2006, a qual dispõe no artigo primeiro parágrafo único:

> Para fins desta Lei, consideram-se como drogas as substâncias ou os produtos capazes de causar dependência, assim especificados em lei ou relacionados em listas atualizadas periodicamente pelo Poder Executivo da União.

A perícia é um elemento primordial para a resolução de crimes, e em muitos casos é a prova pericial que fornece os fundamentos para o veredito final em julgamentos. Dentre os crimes em que a avaliação pericial é de extrema importância estão os relacionados a drogas ilícitas, que atualmente geram problemas de grande porte no âmbito internacional.

A Lei 11.343/2006 descreve que, para que ocorra a prisão em flagrante e materialidade do delito de tráfico, deve-se ter informação sobre a quantidade e natureza da droga. Essas informações devem estar contidas em um laudo pericial preliminar, cujos testes são feitos geralmente por métodos colorimétricos. Esses testes podem não ser específicos e sensíveis, resultando em falsos-positivos ou falso-negativos, respectivamente. A natureza da substância deve ser confirmada por meio de um laudo definitivo, que confirma ou nega o laudo anterior. Nesse laudo geralmente há informações que são obtidas por meio de métodos instrumentais que geram uma resposta mais confiável. $8-10$ 

No Brasil a definição de quais substâncias são ilícitas é feita pela ANVISA, por meio da Portaria 344/98. As listas de proibição são atualizadas regularmente por meio da Resoluções da Diretoria Colegiada (RDCs).<sup>11,12</sup>

Com o movimento mundial de proibição das drogas, um novo fenômeno tem sido observado. As listas de proibição costumavam ser feitas com base na estrutura molecular das substâncias proibidas. A fim de burlar a proibição de substâncias descritas em listagens, surgiras novas substâncias psicoativas (*New Psychoactive Substances*, NPS). De acordo com o Relatório Anual de Drogas da UNODC (*United Nations Office on Drugs and Crime*) a todo o momento são encontradas novas drogas sintéticas. As NPS também podem ser chamadas de drogas de desenho, sais de banho, *legal highs*, entre outros nomes. As NPS têm como principal características serem modificadas em laboratório. As primeiras a serem reportadas eram derivadas da heroína.<sup>13</sup> Com o passar do tempo têm sido encontradas outras substâncias derivadas e análogas de drogas existentes, produtos farmacêuticos e alguns componentes naturais como ervas, fungos, que produzem efeito psicoativo. Essas modificações são feitas por meio de reações químicas, as quais alteram uma pequena porção das drogas inicialmente proibidas. A ideia consiste em sintetizar substâncias com o intuito burlar a lei. As modificações também são feitas com o objetivo de fornecer ao usuário uma substância com os mesmos efeitos das substâncias proibidas. <sup>14-19</sup>

Essas drogas estão cada vez mais sendo encontradas em uso recreativo e no mercado de drogas, pois supõe-se que as novas drogas podem imitar os efeitos das drogas já existentes. Isso causa uma série de desafios, uma vez que é necessário que essas novas substâncias sejam adequadamente identificadas e seus efeitos suficientemente conhecidos, a fim de que possam, posteriormente, serem classificadas nas listas de substâncias ilícitas.  $20,21$  Anualmente centenas de drogas novas surgem, acarretando problemas para a aplicação da lei, legislação, médicos, cientistas forenses.17,19,22

O aparecimento de novas substâncias psicoativas, alavancou em alguns casos, como o do Brasil, a proibição de classes de drogas derivadas de substâncias já conhecidas. A lista regulatória da ANVISA torna ilícita, por exemplo toda a classe de catinonas e todos os canabinoides. Para outras classes, no entanto, como as anfetaminas, apenas algumas estruturas são proibidas, como o MDMA (Metilenodioximetanfetamina) e MDA (*3.4-methylenedioxy-amphetamine*). Um problema decorrente de em alguns casos desse modelo de proibição é que pode haver semelhanças entre as classes de moléculas. Um exemplo é a diferença entre anfetaminas e catinonas. A semelhança entre essas duas classes é grande, uma vez que entre anfetaminas e catinonas análogas temos como diferencial apenas um grupo carbonila na catinona. Essa semelhança pode levar a inconsistências legais, uma vez que pode gerar novas NPS's com propriedades desconhecidas, acarretando vários fatores prejudiciais tanto para a sociedade quanto para o usuário.

Segundo o UNODC, o aumento do aparecimento, consumo e de mortes causadas pelo uso de drogas estão m constante crescimento. 19,23–25 Há limitados dados farmacológicos e analíticos sobre essas substâncias, havendo assim uma maior dificuldade no controle e monitoramento. Dessa forma, é de grande interesse e importância o desenvolvimento de métodos que tornem possível a identificação e separação dessas substâncias. Esse também é o grande problema para a perícia, já que muitas vezes não há referências instrumentais para a detecção e nem toxicológicas que podem ser usadas para a comparação.<sup>16,17,26–28</sup>

Neste trabalho estudamos novas substâncias psicoativas conhecidas como n-MAPB (*1-(1-benzofuran-n-yl)-Nmethylpropan-2-amine*). Essas drogas correspondem a uma versão N-metilada da n-APB (*n-(2-Aminopropyl)benzofuran*) e são consideradas como benzofuranos. Alguns isômeros apresentam atividades alucinógenas semelhantes ao do MDMA, da classe das anfetaminas.<sup>29</sup> Essas moléculas possuem tanto isômeros ópticos, assim como a metanfetamina (Figura 1), quanto isômeros de posição. Sabe-se que os enantiômeros podem apresentar efeitos farmacológicos diferentes, sendo estes desconhecidos para as novas drogas, trazendo enormes riscos.<sup>17</sup>

## <span id="page-21-0"></span>**Figura 1: Demonstração da anfetamina e da S-metanfetamina e R-metanfetamina. Fonte: http://qnint.sbq.org.br/novo/**

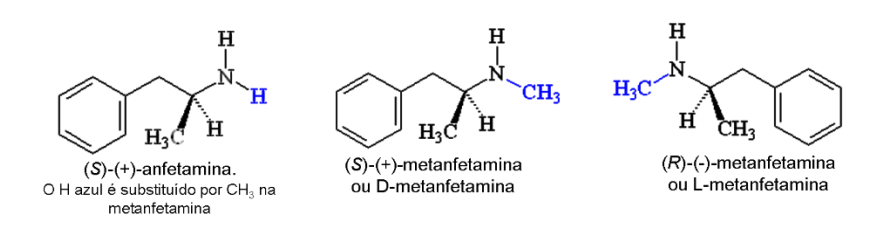

Em termos forenses, duas informações são cruciais em casos de drogas: parâmetros de identificação e de toxicidade. No primeiro caso, a importância está relacionada com o trabalho pericial, uma vez que os centros de criminalística todos os dias se deparam com desafios para a identificação de drogas. No segundo caso, a toxicidade está diretamente relacionada a políticas públicas de proibição e/ou redução de danos.<sup>30</sup>

Embora haja muitos estudos experimentais dedicados à elucidação de mecanismos de ação e detecção das NPS, o aparecimento de novas estruturas tem crescido consideravelmente.19,31 Apesar da grande importância dos métodos experimentais, a velocidade das análises e a obtenção de métodos confiáveis de detecção e investigação de toxicidade pode ser lenta frente ao surgimento acelerado dessas substâncias no mercado. Dessa forma, há necessidade de respostas e acessíveis para encontrar informações sobre essas substâncias. Nesse contexto, o uso de métodos computacionais- também chamados de métodos *in silico*- para a determinação e previsão de propriedades pode ser uma alternativa.

Nesse trabalho utilizamos métodos *in silico* para estudar propriedades de interesse químico relativas ao n-MAPB e seus isômeros. Ainda, estendemos o estudo para potenciais substâncias análogas, considerando também as catinonas correspondentes em cada caso. Abordamos as características a elas associadas em relação à detecção, toxicidade e a diferença gerada pela adição de um uma carbonila localizada no carbono da ramificação, vizinho ao anel aromático.  $32,33$ 

A química computacional se baseia em simulações que auxiliam no prélaboratório e pós-laboratório. Cálculos de propriedades das moléculas como sua energia mínima, análises de informações químicas, previsões de espectros, entre outros podem ser abordados.  $34-36$ 

Utilizamos para os estudos os métodos de Teoria de Funcional Densidade (*Density Funcional Theory*, DFT) Alguns estudos da literatura utilizam o DFT para o cálculo do mínimo de energia e espectros de infravermelhos de anfetaminas e catinonas, comparando os resultados com dados experimentais.<sup>37</sup> Essa abordagem também foi utilizada para análise conformacional e de barreira de racemização do MDMA $^{38}$ , adicionando solvente para observar seu efeito e também para análise dos comprimentos de ligações e do estado mínimo de energia.39,40 Há também estudos relacionado benzofurano e alguns derivados por meio de DFT. Nesse caso, foram gerados os dados de IV e Raman que foram confirmados por dados experimentais.<sup>41</sup> Estudos também mostram o uso desse método de cálculo para a análise de energia, propriedades eletrônicas e espectroscopia do ácido acético *(1,3–benzodioxol–5–yl)* <sup>42</sup> e a análise da metanfetamina como fonte de dor.<sup>43</sup> É possível também encontrar estudos que analisam a 5-MAPB por métodos experimentais e teóricos.<sup>44</sup>

Um dos fatores que também está diretamente ligado a proibição de drogas é a toxicologia. A toxicologia é definida como estudo dos adversos efeitos de substâncias químicas sobre os organismos vivos.  $45,46$  Para eu se haja um controle e combate às drogas é necessário acesso às características dessas substâncias, sendo de extrema importância a análise toxicológica, podendo esta ser custosa e levar um grande período de tempo, além do uso de animais, entrando assim na discussão sobre ética.<sup>47-51</sup> O método *in silico* é uma ferramenta de extrema importância, já que pode apresentar tendências e ser combinado ao estudo experimental. Nesse caso, utilizamos de *software online* gratuitos para a realização de cálculos de toxicologia *in silico* para a n-MAPB (n=4, 5, 6, 7) e as suas catinonas análogas, comparando os resultados entre os diferentes métodos e analisando quais dos isômeros de posição e ópticos obtiveram resultados com maior toxicidade.

#### **1.2 Objetivos**

<span id="page-23-0"></span>Este trabalho teve como objetivo geral estudar por meio de métodos computacionais as NPS n-MAPB (n= 4, 5, 6, 7), considerando seus isômeros de posição, isômeros ópticos e compostos análogos. De um modo geral, estudamos essas estruturas em relação à identificação e toxicidade.

Dentre os objetivos específicos, destacamos:

- a) Determinação de propriedades espectroscópicas dessas substâncias, para verificar se os métodos teóricos são capazes de prever a diferenciação entre as estruturas estudadas, 8 n-MAPBs e as 8 catinonas correspondentes no quesito de identificação.
- b) Estudo das catinonas homólogas para comparar os resultados com os obtidos para as moléculas originais e observar a diferença causada pela carbonila.
- c) Investigação de propriedades relacionadas à toxicidade das n-MAPBS, seus isômeros ópticos e catinonas análogas, bem como as n-APBS, seus isômeros ópticos e catinonas análogas, a fim de verificar o potencial risco à saúde.
- d) Estudos relacionados à toxicidade das n-MAPBS, seus isômeros ópticos e catinonas análogas, bem como as n-APBS, seus isômeros ópticos e catinonas análogas, por meio da diferença entre a afinidade receptor-ligante.

#### **1.3 Sistema de estudo**

<span id="page-24-0"></span>Em 1912 a Merck isolou a MDMA e em 1941 patenteou a substância como inibidor de apetite. Em 1930 essa droga começou a ser comercializada como fármaco na função de descongestionante nasal. Foi utilizada pelos soldados da 2ª Guerra Mundial pelos efeitos de euforia, diminuição de sono e cansaço, além do aumento de desempenho físico e intelectual. Outro ápice da droga ocorreu em 1960, quando começou a ser utilizada em sessões de terapia por ser psicoativa e se popularizou entre os hippies. Nessa mesma época, no Brasil, era comercializada como Pervitin, medicamento utilizado por jovens.  $44,52,53$ 

A MDMA diminui a reabsorção de serotonina, noradrenalina e dopamina no cérebro, causando assim a euforia e demais alterações como humor instável, pensamento suicida, alucinações visuais e auditivas. O usuário passa de uma euforia acabando em um temor. Causa efeitos principalmente no fígado, coração e cérebro, como necrose, icterícia e neurodegradação. Entre seus efeitos estão nervosismo, irritação, paranoia, alucinações, aumento de batimentos cardíacos e da temperatura corporal, alteração do ritmo da respiração, dilatação da pupila.<sup>52,53</sup>

A sua produção pode ser feita por meio da redução da L-efedrina, composto contido em medicamentos de gripe e resfriados, com ácido iodídrico e fósforo vermelho, produzindo a D-metanfetamina, lipossolúvel e volátil, seguido da formação do sal solúvel em água, cloridrato de metanfetamina, ao se adicionar ácido clorídrico. Elevando a temperatura, adiciona-se a esse sal água, seguido do resfriamento, havendo assim a precipitação dos sais de metanfetamina.<sup>54</sup>

A biotransformação ocorre principalmente por enzimas hepáticas que fazem Ndesalquilação, hidroxidação aromática, desaminação e oxidação. A N-desalquilação, via CYP2D6, gera como metabólito ativo a anfetamina. Elas bloqueiam monoaminas, sendo capaz de ocupar o mesmo lugar no receptor que a dopamina, afetam expressão de proteínas transportadoras na superfície do neurônio. Observa-se também que elas invertem a atividade do transportador de monoaminas, expulsando os neurotransmissores do citosol para o meio extracelular.<sup>54</sup>

As n-MAPB são derivadas de metanfetamina, pertencendo à classe dos benzofuranos. Considerando o anel de benzofurano da MDMA, há uma substituição de um oxigênio no anel de furano por um metino.<sup>44,54,55</sup>

Os benzofuranos são uma classe de moléculas na qual o anel benzênico é ligado a um furano heterocíclico. Como também são derivados de anfetamina ou metanfetamina, podem apresentar efeitos similares como taquicardia, hipertensão, hipertermia, insônia e ansiedade. Esses compostos começaram a ser mais frequentes a partir de 2010, sendo consumidos como estimulantes ou entactogênicos, com efeitos de euforia. O 6-APB e 5-APB foram mencionados pela primeira vez em 2010/2011 pela EMCDDA (*European Monitoring Centre for Drugs and Drug Addiction*).56,57

Essas substâncias e derivados são encontrados em plantas e possuem várias utilidades como anti-inflamatórios, antimicrobiano, antivirais etc. As pesquisas relacionadas a este composto datam do século 19, quando Perkin, um químico britânico, descreveu a síntese do ácido cumárico.<sup>58</sup> O número de fármacos e drogas contendo o benzofurano como estrutura básica é grande, como saprisartan, amidarone, 6-APB etc. Estudos sobre agentes oxidantes colocam os benzofuranos como destaque para química medicinal. Uma das primeiras descrições dos benzofuranos utilizados como antioxidante foi em  $1958^{59}$ 

As n-MAPB (Figura 2) são drogas recentes, encontradas pela primeira vez em  $2010^{56,57}$  não havendo muitas informações sobre elas. São utilizadas como estimulante e empatogênico, já que causa euforia semelhante ao MDA e MDMA, acarretando taquicardia, tensão do maxilar, hipertermia, insônia e ansiedade.  $44,54,55$  Esta classe de drogas ainda não é proibida no Brasil.

Por serem drogas de identificação recente, há poucos dados de literatura sobre seus efeitos toxicológicos e reações com o organismo, dificultando sua caracterização e diferenciação de outras substâncias. O 5-MAPB foi mencionado a primeira vez em 2010, sendo esta a mais presente em estudos.<sup>27,44,55–57,60</sup> Na Europa, a 5-MAPB e 2-MAPB foram mencionadas a primeira vez em 2014 pelo Centro de Monitoramento Europeu de Drogas e Vício em Drogas (EMCDDA-European Monitoring Centre for Drugs and Drug Addiction), no mesmo ano foram descobertas em Tóquio, Japão.<sup>57</sup>

É relatado na literatura um caso do uso recreacional de 5-MAPB e as consequências causadas após a ingestão, como taquicardia, hipertensão, dilatação de pupilas.44,60 Também foi demonstrado que essa droga se liga ao transportador de dopamina, podendo causar um transporte reverso dessa substância.<sup>44</sup>

Estudos mostram que o 5-MAPB, analisado a partir de urina de rato após uma única dose de 20 mg/kg de massa corporal, com extração em fase sólida sem e após a clivagem de enzimas e para a análise toxicológica uma dose 1 mg/kg de massa corporal, foi metabolizado em um pequeno grau, sendo CYP2B6, CYP2D6 por cinética de Michaelis-Menten e CYP1A2, CYP2C19 por inibição do substrato capazes de metabolizar a n-desmetilação. O 6-MAPB também foi metabolizado em menor grau.<sup>27,55</sup>

### <span id="page-26-0"></span>**Figura 2: Isômeros de posição do n-MAPB: (a) 4-MAPB, (b) 5-MAPB, (c) 6-MAPB e (d) 7-MAPB**

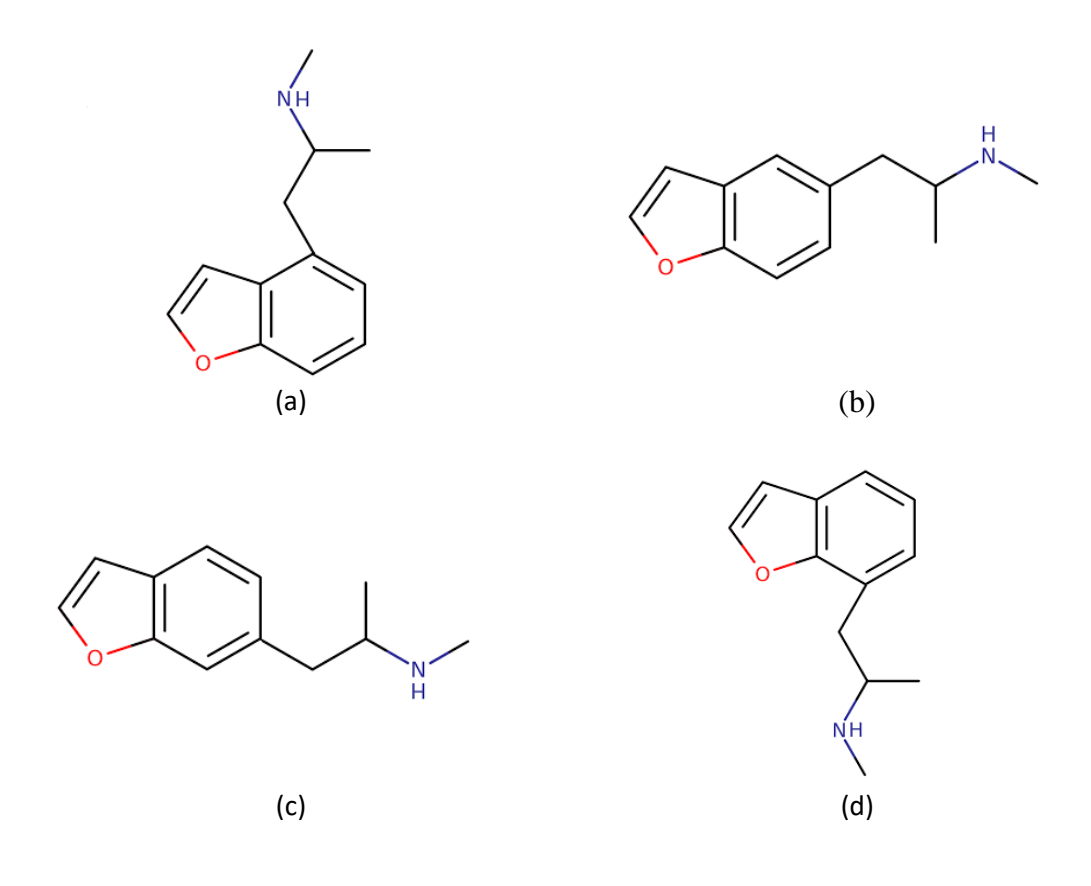

Assim com o n-MAPB, o n-APB (Figura 3) faz parte dos benzofuranos.

O surgimento da n-APB data de 2010 no Reino Unido e Europa, inicialmente encontrado como 5-APB, 1-(benzofuran-5-il)propan-2-amina, já em 2011 foi encontrado o 6-APB na Hungria. $61,62$ 

Essa droga foi sintetizada primeiramente como um inibidor do transportador de norepinefrina, dopamina e serotonina, induzindo também a liberação de dopamina no núcleo *accumbens* (NAc) do cérebro em ratos, bem como a liberação de norepinefrina e 5-HT serotonina *in vitro*. Sugere-se também que essas substâncias atuam na neurotransmissão de dopamina, direta ou indiretamente, já que causa euforia no usuário. 63

Usuários relatam os efeitos do 5-APB e 6-APB parecidos com os do MDMA, porém mais intensos. Os efeitos adversos incluem náuseas, agitação. Essas drogas mostraram sinais de inibição aos transportadores de dopamina, noradrenalina e seratonina. Além disse, experimentos mostraram que a 5-APB libera dopamina em altas concentrações.<sup>61–63</sup>

A 5-APB já está descrita em na portaria da ANVISA, estando proibida no Brasil.

<span id="page-27-0"></span>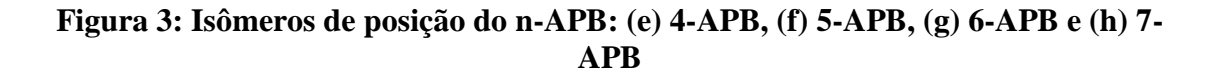

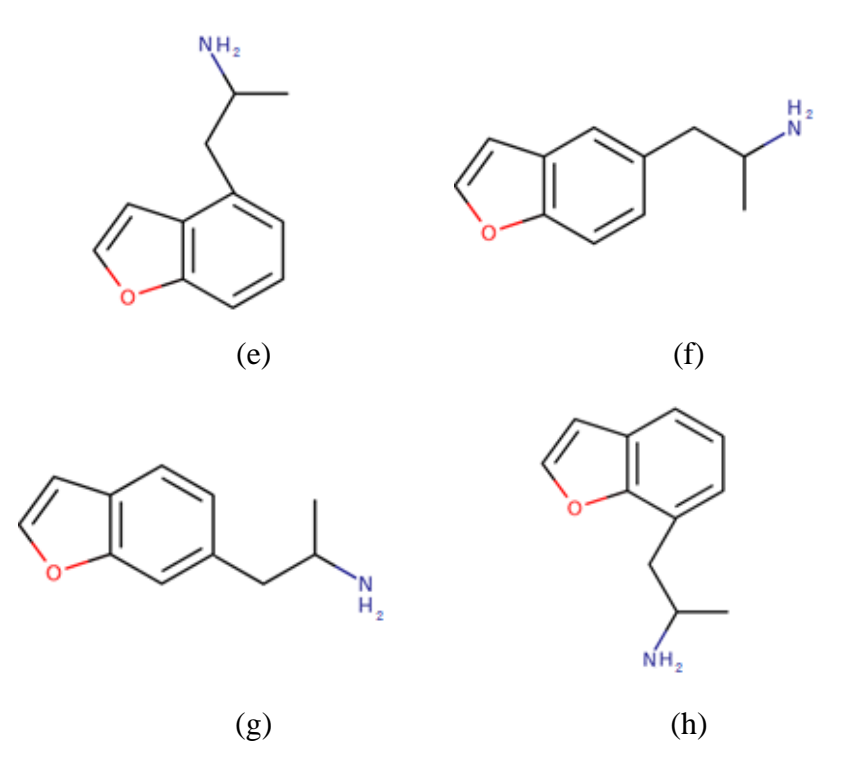

Neste trabalho foram estudadas as catinonas análogas às n-MAPB (n= 4, 5, 6, 7) e n-APB (n= 4, 5, 6, 7). Essa estrutura base é a metcatinona (Figura 4), também são conhecidas como efedronas, sintetizadas em 1928.<sup>64</sup>

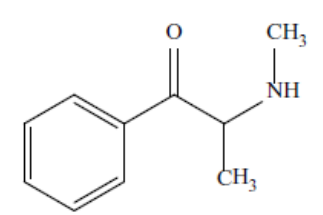

### <span id="page-28-1"></span><span id="page-28-0"></span>**Figura 5: Isômeros de posição das catinonas análogas a n-MAPB: (i) 4-MAPB, (j) 5-MAPB, (k) 6-MAPB e (l) 7-MAPB**

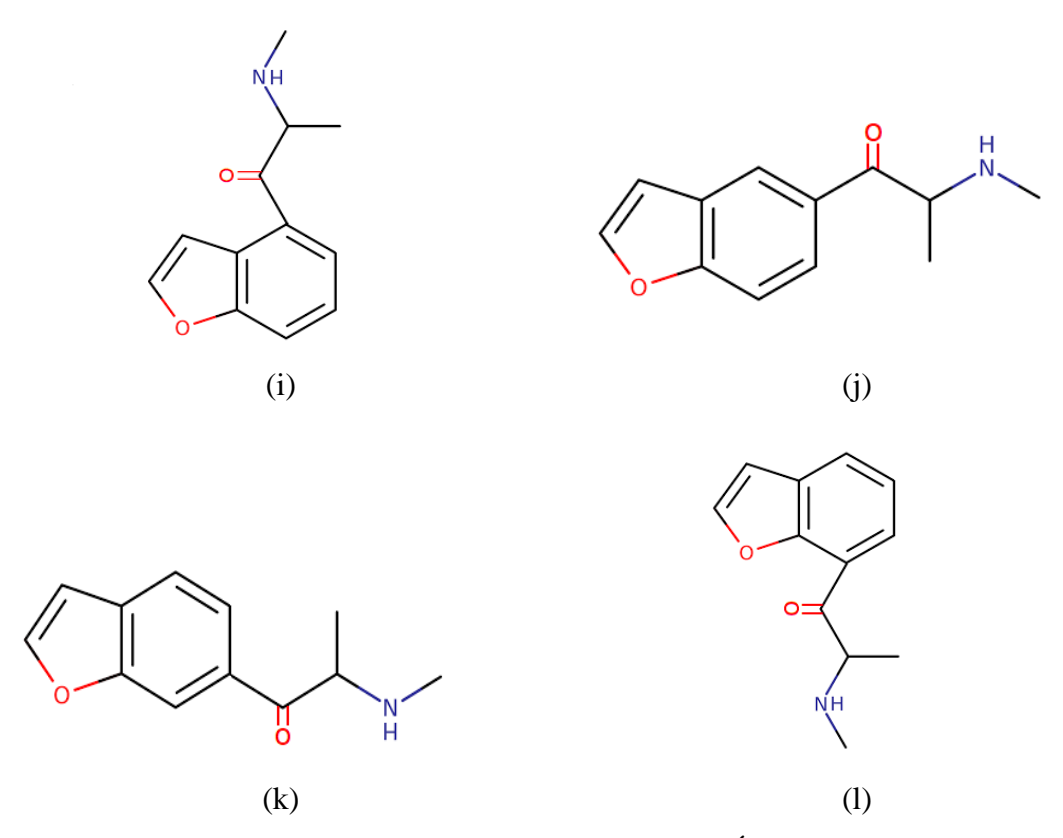

As folhas de Khat, *Catha edulis,* são originárias da África, o consumo era feito geralmente por mastigação e eram utilizadas por suas propriedades estimulantes. Somente no século XVIII o seu arbusto se tornou conhecido na Europa. O princípio ativo catina foi isolado e purificado somente em 1930.<sup>32,64,65</sup>

Como estudos demonstraram que não fazia sentido as propriedades alucinógenas serem associadas à catina, iniciaram-se os estudos para determinar qual composto causava os efeitos alucinógenos. Em 1961 durante a Convenção Única sobre

Entorpecentes e 1971 durante a Convenção sobre Substâncias Psicotrópicas foram discutidas medidas contra o uso, produção e um sistema de controle dessas drogas.<sup>32</sup>

Em 1975 a catinona foi isolada das folhas do Khat; isso ocorreu anos depois da descoberta da catina, pois possui um tempo de vida curto nas folhas secas. Corresponde a um alcalóide, estruturalmente semelhante à anfetamina, se diferenciando na presença de um grupo cetônico no carbono β, sendo considerada β-cetoanfetamina. Ela possui dois enantiômeros, o R e o S, sendo geralmente o S mais potente. A catinona aumenta os níveis de HVA, ácido 5-hidroxiindolacético e 5-HT.<sup>32,64,65</sup>

Os derivados de catinona possuem o grupo β-ceto na sua estrutura. Durante a década de 90, as catinonas foram esquecidas, porém com o surgimento das drogas de desenho, elas voltaram a aparecer, sendo produzidas em laboratório para imitar os efeitos de outras drogas.<sup>32,64,65</sup>

Toda a classe de catinonas está proibida no Brasil.

### <span id="page-30-2"></span><span id="page-30-1"></span>**2 Capítulo 2: IDENTIFICAÇÃO UTILIZANDO METODOLOGIA** *IN SILICO*

#### **2.1 Fundamentação teórica**

Duas aproximações são utilizadas quando se trata de modelagem molecular, a mecânica clássica e a quântica. A escolha de uma dessas aproximações depende da adequação à utilização da modelagem a cada caso.<sup>66</sup>

Na mecânica clássica a energia é calculada comparando ângulos e distâncias de ligação entre os átomos da molécula e os valores Tabelados gerados a partir de dados experimentais. As equações deste método só consideram o núcleo, não incluindo os elétrons; ele modifica ângulos e comprimentos das ligações originais, gerando novas conformações e suas energias.<sup>67</sup> Podemos classificar esses métodos em: a) mecânica molecular, que descreve as moléculas como átomos conectados, desenvolvendo várias funções de energia que estipulam valores a serem subtraídos quando há o afastamento da estrutura dos valores ‗normais' de ligação; b) dinâmica molecular: mostra o trajeto dos movimentos moleculares em função do tempo. As moléculas podem superar barreiras de energia potencial buscando conformações.<sup>66</sup>

Nos métodos quânticos são utilizadas equações da física quântica para calcular as propriedades de uma molécula, considerando as interações entre os elétrons e núcleos. É utilizada a equação de Schrödinger (Equação 1) com a aproximação de Born-Oppenheimer e o Hamiltoniano, separando assim o movimento do núcleo do movimento dos elétrons. Essa aproximação pode ser realizada pois os elétrons possuem uma massa muito menor do que a do núcleo. Dessa maneira, considera-se que os núcleos possuem posições fixas, sendo a equação Schrödinger resolvida somente para os elétrons. Ela considera os átomos ligados entre si por uma força elástica. Entre seus métodos, estão o *ab-initio* e o semi-empírico.<sup>66-68</sup>

#### **Equação 1: Equação de Schrödinger**

$$
\widehat{H}\Psi=E\Psi
$$

<span id="page-30-0"></span>Já na equação 2 tem-se o Hamiltoniano para M núcleos, sendo A e B referentes a eles, e N elétrons, sendo i e j referentes a eles:<sup>69,70</sup>

#### **Equação 2: Operador Hamiltoniano**

<span id="page-31-1"></span><span id="page-31-0"></span>
$$
\widehat{H} = -\frac{1}{2}\sum_{i=1}^{N}\nabla_i^2 - \frac{1}{2}\sum_{A=1}^{M}\frac{1}{M_A}\nabla_i^2 - \sum_{i=1}^{N}\sum_{A=1}^{M}\frac{Z_A}{R_{iA}} + \sum_{i=1}^{N}\sum_{j>1}^{M}\frac{1}{r_{ij}} + \sum_{A=1}^{M}\sum_{B>A}^{M}\frac{Z_AZ_B}{R_{AB}}
$$

#### **Equação 3: Laplaciano**

$$
\nabla^2 = \frac{\partial^2}{\partial x_q^2} + \frac{\partial^2}{\partial y_q^2} + \frac{\partial^2}{\partial z_q^2}
$$

No Hamiltoniano, os dois primeiros termos descrevem a energia cinética do núcleo e do elétron, respectivamente. O terceiro termo representa a atração entre núcleo e elétron, o quarto termo a repulsão entre elétron e elétron e o quinto a repulsão entre núcleo-núcleo.69,70

Os métodos *ab-initio*<sup>71</sup> resolvem a equação de Schrödinger utilizando o procedimento de Hartree-Fock, o qual assume que o movimento de um elétron é independente dos movimentos dos outros, havendo a necessidade de que as funções de base sejam adequadas para tal método. Esses conjuntos base são determinados de acordo com as funções de cada orbital. Há dois tipos de funções de base que podem ser utilizadas, as de Slater (STO), que representam os spin-orbitas, sendo um produto da função orbital por uma função de spin, e as de Gaussiano (GTO), utilizada geralmente para moléculas poliatômicas.<sup>66,72</sup>

Os métodos semi-empíricos utilizam valores aproximados para a equação de Schrödinger, utilizando também valores empíricos, que são obtidos experimentalmente. Neste método só são considerados os elétrons de valência, utilizando-se então apenas um conjunto de bases mínimo, negligenciando um grande número de integrais da equação de Schrödinger, reduzindo o tempo e memória necessários para o cálculo.<sup>66,68,72,73</sup>

#### <span id="page-31-2"></span>**2.1.1 Teoria do funcional de densidade**

A primeira aproximação com base somente na densidade eletrônica foi feita em 1927 por Fermi e Thomas, aplicando um modelo estatístico para aproximar a distribuição de elétrons nos átomos. Essa aproximação ficou conhecida como estatística de Fermi-Dirac.74,75

Em 1900 Drude tentou utilizar a densidade eletrônica como variável básica $^{76}$ , mas origens do DFT datam a 1964 com Hohenberg-Kohn-Sham. Thomas, Fermi e Dirac pensavam que a energia cinética e o potencial especialmente relacionado a troca de um sistema com muitos elétrons poderia ser representada por um modelo local pela energia de densidade uniforme do elétron em fase gasosa. 74,76,77

Em 1964 Hohenberg e Kohn demonstraram que todas as grandezas físicas que podem ser medidas em um sistema são funcionais da densidade e que o estado fundamental de um sistema pode ser encontrado com a minimização da energia total em função da densidade, sendo esta uma grandeza fundamental. No DFT, a correlação eletrônica é tratada intrinsicamente, tem como variável básica a densidade eletrônica, uma propriedade observável.<sup>71,74–77</sup>

#### **Equação 4: Densidade eletrônica**

$$
\rho(r) = N \int \Psi^* (r, r_2 r_3 ... r_N) \Psi(r, r_2 r_3 ... r_N) dr_2, dr_3 ... dr_N
$$

<span id="page-32-0"></span>A integral mostra a densidade de probabilidade de encontrar um elétron na posição r independente dos outros n elétrons. Os potenciais atrativos determinam o hamiltoniano do sistema, pelo qual é possível obter a função de onda correspondente e em seguida a densidade eletrônica, o oposto também é válido. Portanto, a densidade eletrônica determina o Hamiltoniano,  $\widehat{H}^{(7)}$ 

O formalismo do DTF é baseado na aproximação de Kohn-Sham, que resolveram o problema que faltava neste método, utilizaram para descrever as camadas um sistema onde os elétrons não interagem entre si. A base dessas aproximações foi definida por dois teoremas publicados em 1964 por Hohenberg e Kohn, demonstrando que toda a informação extraída da função de onda de muitos elétrons pode ser obtida por meio da densidade eletrônica. 71,74–76,78

Os orbitais da equação de Kohn-Sham são expressos por um conjunto de bases para que ocorra.<sup>75</sup> Há dois tipos de funções de bases utilizadas: as STO *(Slater Type Orbitals)*, tipo Slater; as GTO *(Gaussian Type Orbital)*, tipo Gaussiana. Os conjuntos de bases podem ser: STO-nG, os expoentes das n Gaussianas primitivas ajustam a STO; Bases de Pople, 3-21G e 6-31G; Bases de Karlsruhe, def2-SVP, def2-TZVP.<sup>32,74,79</sup>

Dentre as bases de Karlsruhe está a def2-TZVP. A def2 é a segunda geração, com mais precisão do que a def, ela acrescenta uma polarização extra para alguns elementos.80,81 A base Triplo Zeta de Valência com Polarização, TZVP, é uma função Gaussiana para os elétrons de valência e três funções para cada orbital de valência.32,69,74,79

Um dos funcionais de troca e correlação mais utilizado é o funcional híbrido, nele utiliza-se parte do termo de troca exato do Hartree-Fock, sendo  $E_{X}^{exato-HF}$  a energia de troca de Hartree-Fock,  $a_0=0.20$ ,  $a_x=0.72$  e  $a_c=0.81$ .<sup>71,76</sup>

$$
E_{XC}^{B3LYP} = (1 - a_0)E_X^{LDA}[\rho] + a_0 E_X^{exacto - HF}[\rho] + a_x E_X^{B88}[\rho] + (1 - a_c)E_c^{LDA}[\rho] + a_c E_c^{LYP}[\rho]
$$

As variáveis são:  $E^{LDA}$  x = Energia de Troca na LDA;  $E^{exact}$  = Enegia de Troca exata obtida por Becke;  $E^{B88}$  = Energia de Troca com limite assintótico correto obtida também por Becke;  $E^{LYP}$  = Energia de Correlação obtida por Lee, Yang e Parr;  $E^{LDA}$  c = a Energia de Correlação na LDA.<sup>71,76</sup>

Esse funcional ficou conhecido como B3LYP (Becke, três termos de funcional de correlação; Lee, Yang e Parr funcional de troca), é amplamente utilizado pela química computacional por obter bons resultados quando comparados aos dados experimentais.32,71,76,82,83

Becke propôs a seguinte melhoria, sendo  $c_x$  um parâmetro:

$$
E_{XC} = E_{XC}^{GGA} + c_x E_X^{exato} + E_C^{GGA}
$$

Com a utilização deste novo funcional foi possível obter valores de energia próximos aos dados experimentais.<sup>76</sup>

#### <span id="page-33-0"></span>**2.1.2 Espectroscopia de infravermelho**

A origem desta técnica se deu no início do século XIX por Frederick William Herschel, durante um experimento com um prisma e um termômetro ele estudou os efeitos térmicos nas regiões do espectro, observando que acima da cor vermelha a região espectral possuía uma alta potencialidade calorífica, descobrindo assim a região infravermelha. Até os anos 70 era somente utilizada qualitativamente, mas no início daquela década utilização de espectrofotômetros com transformada de Fourier permitiu também a avaliação quantitativa. 84,85

<span id="page-34-0"></span>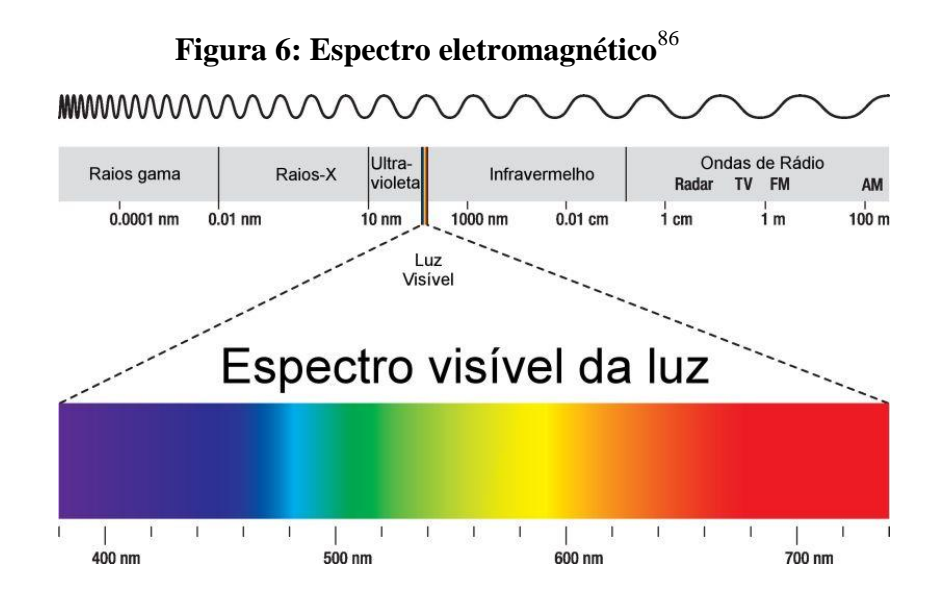

A espectroscopia de IV é um tipo de espectroscopia de absorção, baseia-se no fato de que as ligações químicas possuem frequências de vibração específicas. Ela utiliza a radiação com comprimento de onda na faixa do infravermelho, obtendo assim informações sobre a composição de substâncias. 84,87–89

Nem todas as moléculas absorvem na região do IV, mas quando isso ocorre a molécula recebe a incidência de um feixe de luz infravermelho, a luz é absorvida se possuir a mesma energia das vibrações e a molécula passa para o estado excitado, ocorrendo a alteração do momento dipolo, gerando espectros de absorção/transmissão, podendo assim determinar sua composição. A frequência da vibração depende das massas dos átomos e das forças de ligação. A sua primeira utilização foi durante a segunda guerra mundial pela indústria petroquímica. 84,87,88

A absorção ou emissão da radiação é devida à variação do momento de dipolo da substância. Portanto, quando a molécula vibra ela pode sofrer alterações de dipolo. A intensidade de absorção do infravermelho é proporcional à força de dipolo, na aproximação harmônica. As vibrações podem ser: estiramento simétrico e assimétrico, tesoura, torção, balanço e rotação. 83,88–90

#### <span id="page-34-1"></span>**2.1.3 Espectroscopia de dicroísmo circular vibracional**

Em 1843 Louis Pasteur descobriu a atividade óptica de substâncias por meio de cristais de vinho, concluindo que eles possuíam as mesmas propriedades em solução, menos no desvio da luz plano-polarizada. Para a molécula possuir esse desvio ela deve ser quiral, a qual possui no mínimo um carbono assimétrico, ou seja, que esteja ligado a quatro ligantes diferentes.<sup>91</sup>

O primeiro relato de DCV foi em 1974 para o (R)-(−)- e (S)-(+)-2,2,2-trifluor-1 feniletanol, o primeiro instrumento comercializado para sua análise só chegou ao mercado em 1997, sendo o *Chiral/RTM* lançado pela *Bomem/BioTools*, utilizando a espectroscopia de IV com transformada de Fourier.<sup>90</sup>

O DCV e o RAMAN são as duas principais técnicas de atividade óptica vibracional. O DCV se baseia na absorção diferencial, da molécula quiral, da radiação IV circularmente polarizada para a esquerda e para a direita, para as regiões de infravermelho e infravermelho próximas. O dicroísmo circular vibracional é causado devido a oscilação linear e angular de cargas durante a vibração e encontra-se na faixa de infravermelho e infravermelho próximo e sua intensidade é proporcional a força de rotação.<sup>90,91</sup>

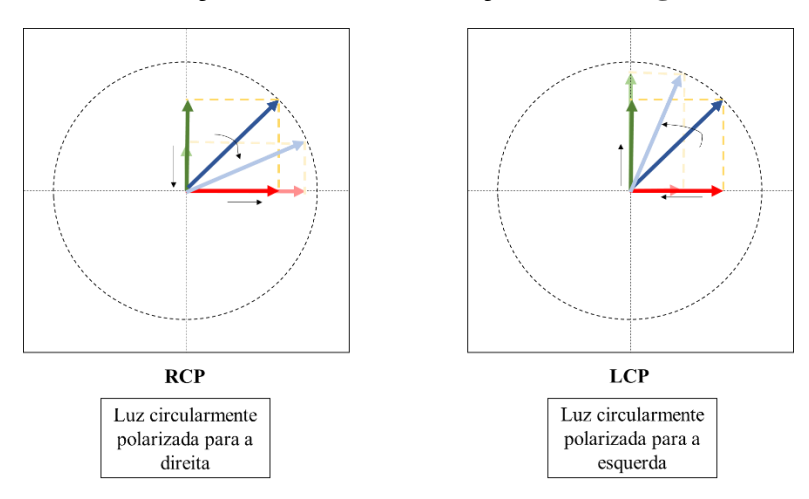

<span id="page-35-0"></span>**Figura 7: Polarização circular da radiação eletromagnética**<sup>91</sup>

Os programas calculam essas intensidades utilizando as derivadas da energia da molécula em relação ao campo elétrico ou campo magnético e o deslocamento do modo normal vibracional. O cálculo *ab-initio* é mais utilizado por utilizar somente a função de onda do estado fundamental, tendo as bandas localizadas nas mesmas frequências que as do espectro vibracional.<sup>83,91</sup>

Para pequenas moléculas, estudos tem demonstrado que o DCV apresenta melhores resultados quando utilizado TZVP ao invés de 6-31G\*.<sup>82,83</sup>
#### **2.1.4 Espectroscopia Raman**

O efeito conhecido como Raman foi proposto por Smekal em 1923 e observado experimentalmente por Raman em 1928, quando notou o espalhamento de luz em várias direções, com frequências diferentes do feixe incidente. 85,92,93

É uma técnica fotônica de alta resolução de espalhamento de luz. Uma fonte monocromática de radiação é espalhada ao incidir sobre o material estudado, a maior parte da luz que é espalhada possui a mesma frequência da incidente, ocorrendo um espalhamento elástico (espalhamento Rayleigh- Figura 8), uma pequena parte é espalhada inelasticamente, com frequência diferente a incidida, podendo ser maior ou menor que a inicial (Stokes ou anti-Stokes- Figura 8), sendo esta uma característica intrínseca do material estudado. 92–94

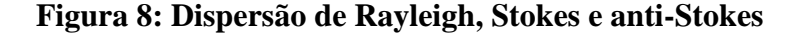

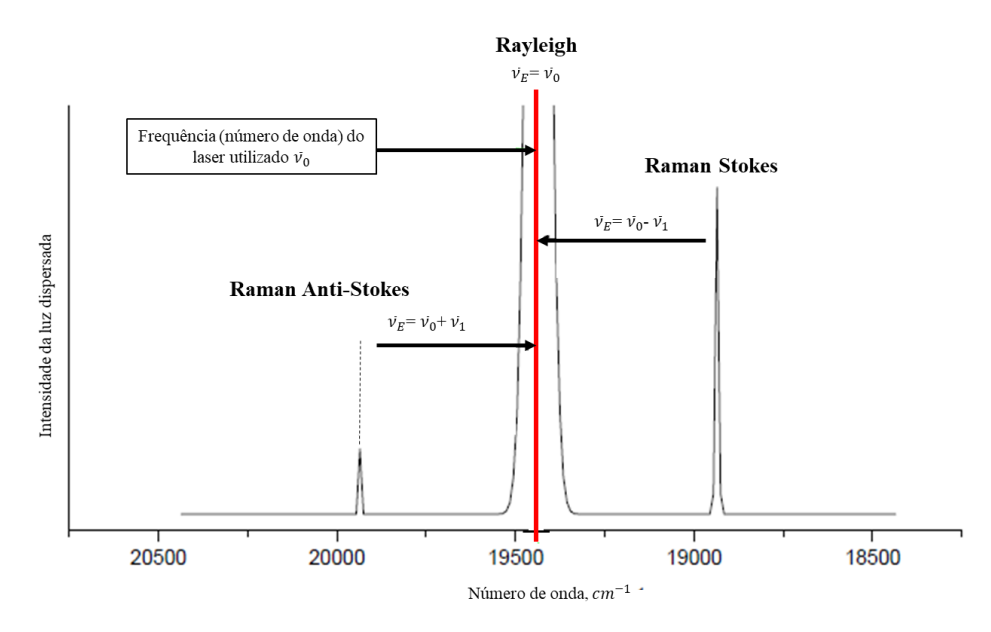

Percebe-se um espalhamento perpendicular em direção ao feixe principal, podendo assim concluir que a intensidade da radiação espalhada é bem menor do que o feixe principal e que ela é constituída principalmente pela mesma frequência do feixe, porém com uma pequena quantidade de outras frequências. <sup>93</sup>

O espectro é gerado devido a mudança de polarizabilidade das ligações moleculares, a informação vibracional obtida é característica para as ligações químicas e simetria das moléculas, fornecendo também informações sobre modos de baixa frequência e maior compreensão sobre estrutura molecular e rede de cristais. 92,94

#### **2.1.5 Espectroscopia de Ressonância Magnética Nuclear**

A descoberta do RMN foi realizada em 1946 por Bloch e Purcell, tendo o primeiro espectrômetro disponível em 1950. É uma técnica utilizada para a determinação de estruturas químicas, baseia-se na aplicação de um campo magnético intenso na substância, que por causa do spin nuclear, faz com que os núcleos se alinhem nos seus eixos de rotação com uma frequência específica. Quando fornecida uma frequência exata, a energia é absorvida mudando o estado energético do spin. 93,95

Assim como os elétrons, os prótons e nêutrons também possuem spin, se o número de spin do núcleo se diferir de zero, o núcleo possui um momento magnético, ocorrendo assim a ressonância magnética nuclear. A ressonância magnética nuclear ocorre quando se aplica um campo aos núcleos, induzindo a absorção de energia e mudança na orientação do spin. A energia absorvida deve ser igual a diferença dos dois estados envolvidos. 89,93

Uma das principais diferenças da absorção de energia no RMN e IV é que mesmo com campo magnético forte, a diferença entre os estados possíveis para os núcleos é pequena, ou seja, o número de núcleos no equilíbrio é pouco maior do que os núcleos com maior energia. $^{93}$ 

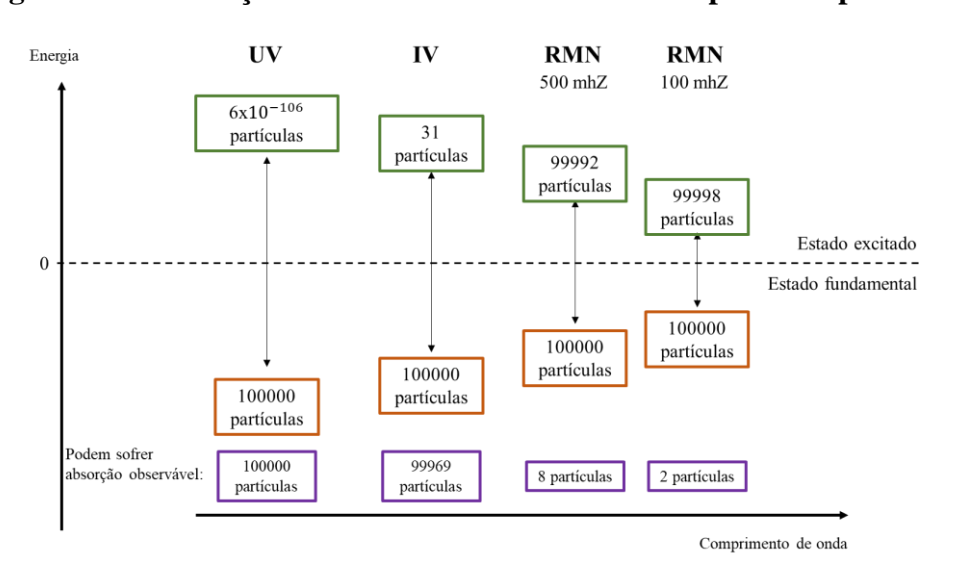

**Figura 9: Distribuição de Boltzmann em diferentes espectroscopias**<sup>93</sup>

Os núcleos de <sup>1</sup>H não absorvem na mesma frequência pois ocorre a blindagem, causada pelos elétrons que os envolvem. Essa proteção afeta também os núcleos vizinhos. O hidrogênio e o carbono absorvem em frequências diferentes, sendo a do hidrogênio maior do que a do carbono. $93$ 

Os sinais de RMN possuem duas principais características: o deslocamento químico, alteração do campo magnético devido a densidade eletrônica em volta do núcleo e a multiplicidade dos sinais, várias bandas no espectro devido ao acoplamento spin-spin. <sup>93</sup>

Nessa técnica, utiliza-se como padrão interno o TMS, pois o silício é menos eletronegativo que o carbono, possuindo os hidrogênios altamente protegidos, tendo assim o sinal definido como zero. $89,96$ 

#### **2.1.6 Análise de componentes principais**

Em muitos casos é necessário saber o quanto amostras de um determinado conjunto de dados são similares. Para isso, podemos utilizar técnicas de classificação multivariada. Nesse caso, optamos por utilizar duas técnicas:

- i) aprendizagem não supervisionada: Análise de Componentes Principais (PCA, *Principal Component Analysis*)
- ii) aprendizagem supervisionada SIMCA (*Soft Independent Modelling of Class Analogies*).

A aprendizagem não supervisionada consiste na observação da similaridade natural entre as amostras de um sistema descrito por muitas variáveis. A análise de componentes principais é uma das técnicas de aprendizagem não supervisionada mais utilizadas na atualidade. Nesse caso, o sistema multivariado tem sua dimensão reduzida a fim de fornecer ao analista uma melhor visualização dos dados. O objetivo é verificar se há possibilidade de, sem informação prévia de classe, observar agrupamentos característicos no sistema de interesse. No contexto da aprendizagem supervisionada, usaremos a técnica SIMCA, que é hábil em classificar as amostras de acordo com informação prévia. Essa técnica se baseia em uma classificação flexível, onde cada classe é individualmente modelada por uma PCA. O resultado é a obtenção de hipervolume para cada classe feito com base nas informações das amostras a ela pertencentes. Há flexibilidade na modelagem de classe a existência de amostras de comportamento anômalo. Juntas, são capazes de confirmar os eventuais grupos observados na aprendizagem não supervisionada ou verificar o alcance do erro da classificação. A ideia é observar se as similaridades ou dissimilaridades podem ser

avaliadas para posterior tomada de decisão e entendimento do conjunto de dados.  $97-99$ O *software* utilizado foi o Pirouette.<sup>100,101</sup>

#### **2.2 Procedimento computacional**

A estrutura cristalográfica do n-MAPB (n= 4, 5, 6, 7) foi pesquisada em vários bancos de dados como *Cambridge Crystallographic Data Centre* (CCDC), *Crystallography Open Database* (COD), *Biological Macromolecular Structures Enabling Breakthroughs in Research and Education* (RCSB-PDB), porém em nenhum deles foi possível encontrar especificamente a estrutura dessa molécula. Para resolução deste problema, escolheu-se uma molécula estruturalmente similar a n-MAPB e a partir do COD obteve-se a estrutura cristalográfica *do 3,4-Methylenedioxymethamphetamine* (MDMA), também conhecido como ecstasy. 102

A estrutura cristalográfica foi aberta no *software* Avogadro®<sup>103</sup> e foi gerado um input para otimização, utilizando o método, a base e as correções citadas na Tabela 1. Após a obtenção do resultado, utilizou-se o programa VMD<sup>104</sup> para a realização da sobreposição da estrutura cristalizada com a estrutura otimizada (Figura 10).

## **Figura 10: Sobreposição entre a estrutura do MDMA cristalizada, vermelha, e o MDMA otimizado com B3LYP/TZVP, azul**

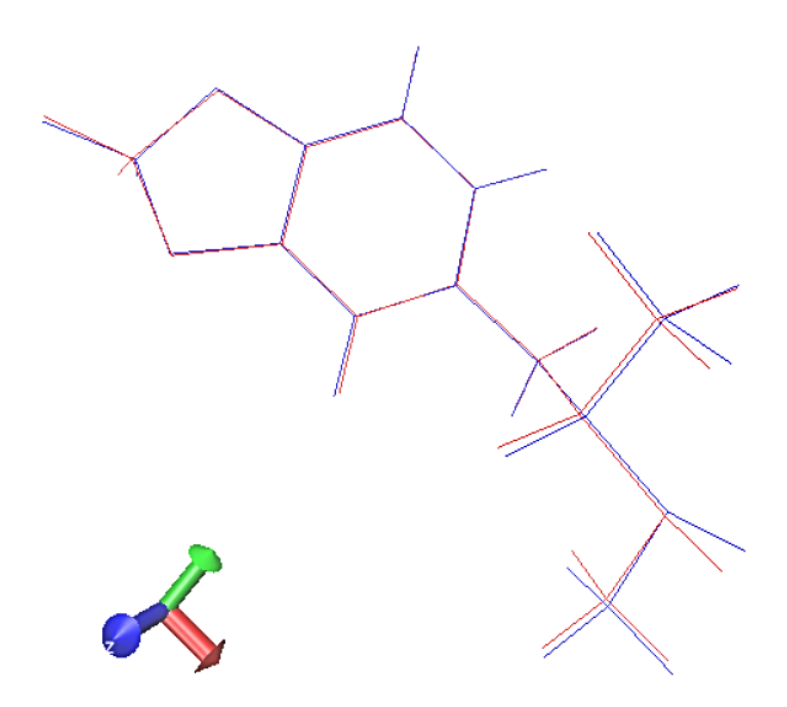

O RMSD (*Root Mean Square Deviation*), que é o valor médio do desvio médio dos átomos a uma molécula referência $105$ , foi de 0,088. Isso significa que as moléculas diferem entre si de um valor menor que 1 angstrom em sua totalidade, confirmando, portanto, a similaridade estrutural.

A estrutura cristalográfica do MDMA foi tratada no *software* Avogadro®<sup>103</sup> para serem feitas as alterações necessárias para a obtenção dos quatro isômeros de posição, ou seja, 4-MAPB, 5-MAPB, 6-MAPB e 7-MAPB, além de suas catinonas análogas. A partir de cada isômero de posição foram obtidos os isômeros ópticos R e S. Ao todo, resultaram 8 moléculas (Figuras 11) e seus átomos foram enumerados de maneira similar.

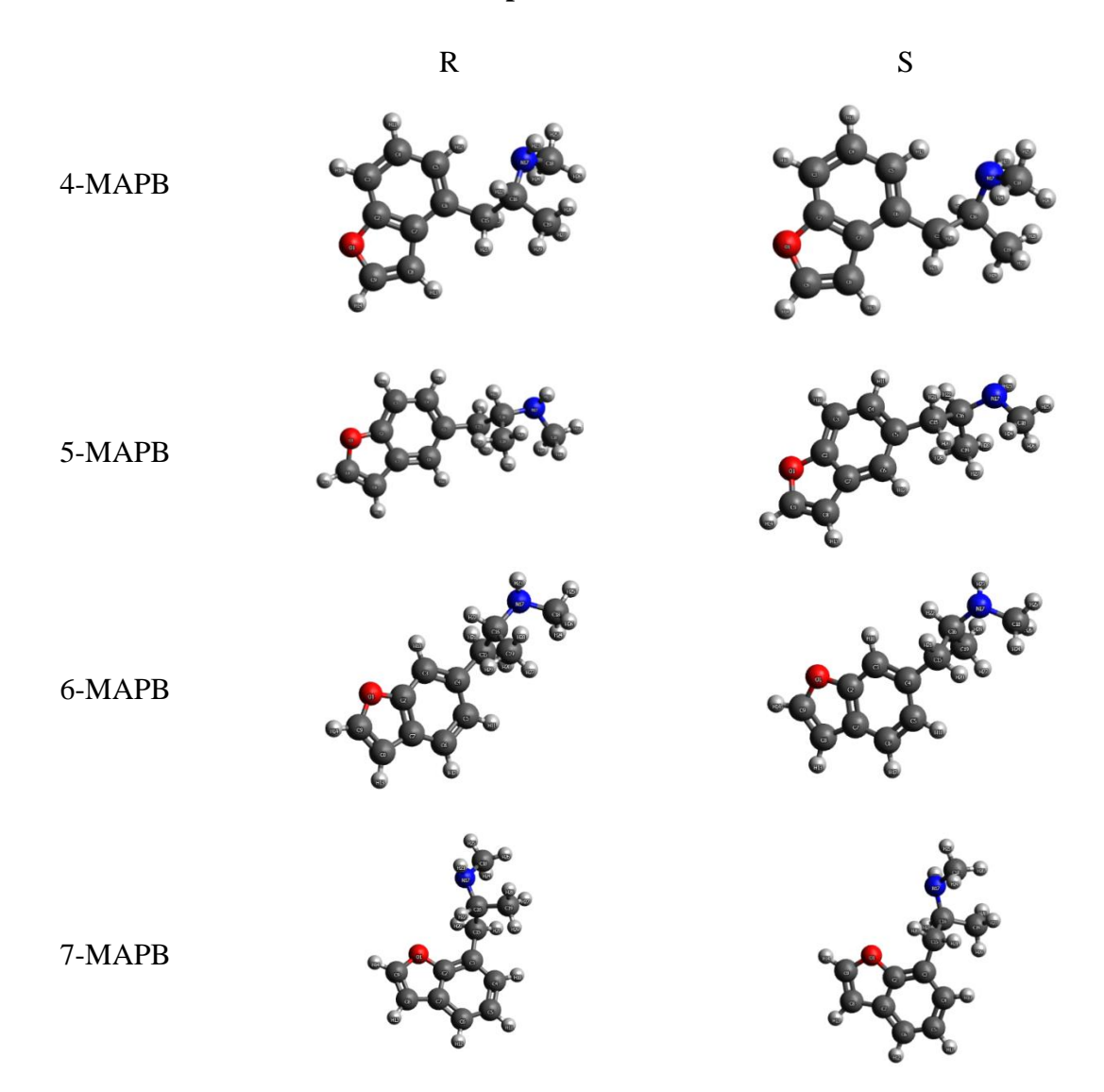

**Figura 11: Isômeros de posição do n-MAPB seu isômero óptico R e S, respectivamente**

A primeira otimização de todas as moléculas foi realizada usando o próprio *software* Avogadro® e o método MMFF94, que inclui efeitos eletrostáticos e de ligações de hidrogênio. A parametrização do núcleo é feita a partir de cálculos quânticos ao invés de dados experimentais.<sup>106</sup> Essa otimização foi feita para reduzir o tempo

computacional. Pelo mesmo programa foi feito um *input* para rodar os cálculos de otimização no Gaussian®.<sup>107</sup>

| Palavras chave   | Utilidade                                                             |
|------------------|-----------------------------------------------------------------------|
| <b>B3LYP</b>     | Método utilizado.                                                     |
| <b>TZVP</b>      | Conjuntos de bases matemáticas utilizadas para descrição dos orbitais |
|                  | atômicos e moleculares.                                               |
| Def <sub>2</sub> | Base auxiliar.                                                        |
| $Opt = Tight$    | Otimização da estrutura molecular.                                    |
| GD3BJ            | Correção de dispersão de Grimme com amortecimento de Becke-           |
|                  | Johnson. <sup>108</sup>                                               |
| Freq             | Comando para o cálculo de frequências vibracionais do espectro de     |
|                  | IV.                                                                   |
| $Freq=VDC$       | Comando para o cálculo de frequências vibracionais do espectro de     |
|                  | DCV.                                                                  |
| Freq=Raman       | Comando para o cálculo de frequências vibracionais do espectro        |
|                  | Raman.                                                                |
| <b>NMR</b>       | Comando para o cálculo de frequências do RMN.                         |

**Tabela 1: Palavras-chave utilizadas nos cálculos**

As catinonas análogas aos n-MAPB foram desenhadas no *software* Avogadro® a partir das moléculas otimizadas do n-MAPB, adicionando o grupo carbonila. Foram realizados os mesmos cálculos anteriores.

A fim de comparar os dados para a n-MAPB foi realizado o cálculo do espectro de infravermelho para a molécula MDMA, cuja estrutura cristalográfica foi usada inicialmente.

Para todos os espectros de vibração foi utilizado o fator de correção para ajustar os valores de frequência da NIST para o método B3LYP com a base TZVP, esse valor foi de  $0.965$ <sup>109</sup>

Para o cálculo do DCV, além do método citado na Tabela 1, também foram utilizados os métodos CAMB3LYP e B3PW91, já que técnica do DCV é sensível ao método utilizado.

Para a espectroscopia de RMN foi feita a validação do método utilizando para isso grupos de teste e de prova. Primeiramente foi realizado o cálculo para o grupo teste (Anexo E), composto de 80 moléculas que possuíam os valores de deslocamento descritos na literatura e também para o TMS (tetrametilsilano), pois como dito anteriormente, ele é utilizado com padrão interno nas amostras. <sup>89</sup> Foram utilizados do *output* os valores de deslocamentos para os átomos de carbono e para os átomos de hidrogênio (Anexo E).

Por meio dos valores encontrados do TMS foi feita uma média de deslocamento para o carbono e para o hidrogênio, em seguida foi subtraído os valores de deslocamentos dos carbonos e hidrogênios dessa média, respectivamente. Construiu-se então gráfico entre os valores calculados subtraídos do TMS e os valores experimentais, chegando a uma equação da reta. Esta equação foi aplicada a um grupo probe (Anexo Y) para análise da correção, da mesma forma realizada anteriormente. A partir do  $R^2$ observou-se que a correção estava adequada para aplicação no grupo de estudo. Foi realizada uma comparação dos deslocamentos químicos do carbono e do hidrogênio para as anfetaminas e catinonas.

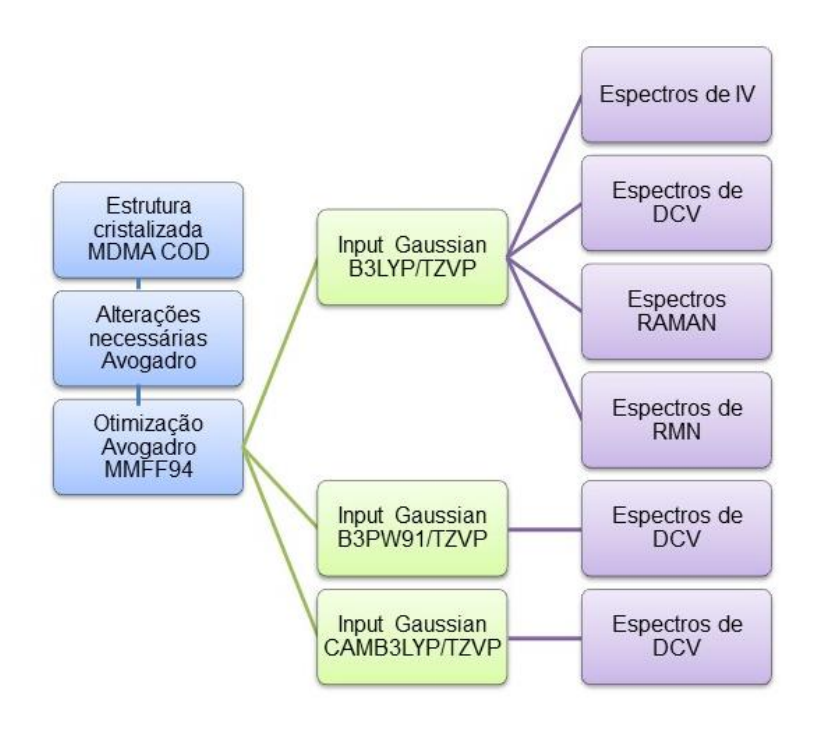

**Figura 12: Fluxograma do procedimento computacional**

# **2.3 Resultados e discussões**

## **2.3.1 Otimização**

Após a realização dos cálculos, o parâmetro utilizado para comparar as moléculas foi a energia eletrônica final (Ef) obtida do *output*. 110

**Tabela 2: Resultado das otimizações para os isômeros de posição 4, 5, 6, 7 e isômeros ópticos das anfetaminas e catinonas e para o MDMA com o método B3LYP/TZVP**

|             |             | $E_f$ /kcal mol <sup>-1</sup> |              |  |
|-------------|-------------|-------------------------------|--------------|--|
| Posição     | Isômero     | Anfetaminas                   | Catinonas    |  |
| 4           | R           | -374333,3217                  | -420796,0677 |  |
|             | S           | -374333,3217                  | -420796,0677 |  |
| 5           | $\mathbf R$ | -374332,8207                  | -420794,8458 |  |
|             | S           | -374332,8207                  | -420794,8458 |  |
| 6           | R           | -374332,9200                  | -420794,9218 |  |
|             | S           | -374332,9200                  | -420794,9218 |  |
| 7           | $\mathbf R$ | -374333,8048                  | -420794,3734 |  |
|             | S           | -374333,8048                  | -420794,3734 |  |
| <b>MDMA</b> |             | -397627,8982                  |              |  |

**Figura 13: Sobreposição dos isômeros otimizados R e S para a n-MAPB**

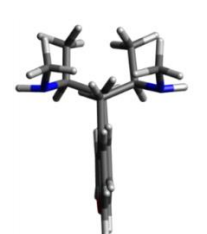

Isômero 4 Isômero 5

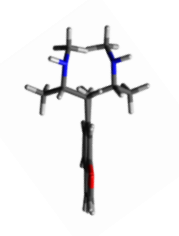

Isômero 6 Isômero 7

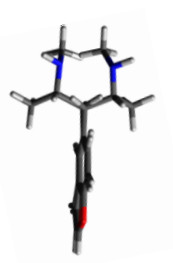

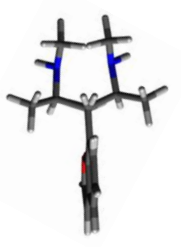

# **Figura 14: Sobreposição dos isômeros otimizados R e S para as catinonas análogas a n-MAPB**

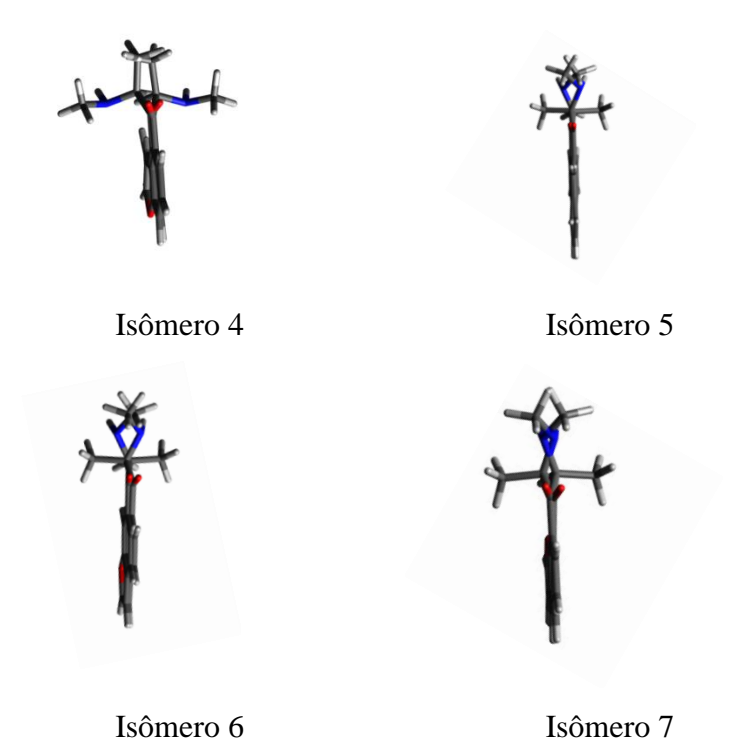

Ao analisar a Tabela 2 para as anfetaminas, nota-se que é obtida a mesma energia para todos os isômeros ópticos para cada isômero de posição. A diferença entre os isômeros de posição é de aproximadamente 1 kcal mol $^{-1}$ , sendo uma diferença muito pequena para a determinação de qual dos isômeros é o mais estável.

Já para as catinonas, as energias obtidas entre os enantiômeros de cada isômero de posição é a mesma. O único isômero de posição que possui uma diferença maior quando comparado aos outros é a catinona correspondente a 4-MAPB. Ainda, a diferença entre os isômeros de posição é em torno de no máximo 1.6 kcal mol $^{-1}$ .

Comparando as n-MAPB com as catinonas análogas, nota-se que a adição da carbonila faz com que a energia diminua em aproximadamente 5000 kcal mol<sup>-1</sup>. Pode-se concluir que as catinonas estudadas são mais estáveis que as n-MAPB.

Em nenhum dos cálculos foram obtidas frequências negativas, o que indica que as moléculas estão em seu mínimo de energia.

#### **2.3.2 Espectros de infravermelho**

O espectro obtido por meio do cálculo para o MDMA foi comparado com o contido na literatura<sup>111</sup>, apresentando uma grande similaridade, mostrando que o cálculo se mostrou adequado para a previsibilidade dos dados para as estruturas n-MAPB e catinonas análogas. O fator de correção utilizado para ajustar os valores de frequência de todos os espectros IV para se aproximarem dos espectros experimentais, segundo a NIST para o método B3LYP com a base TZVP, foi de 0,965.<sup>109</sup> Esse fator de correção deve ser utilizado pois podem surgir desvios como efeitos anarmônicos e de temperatura.<sup>112</sup>

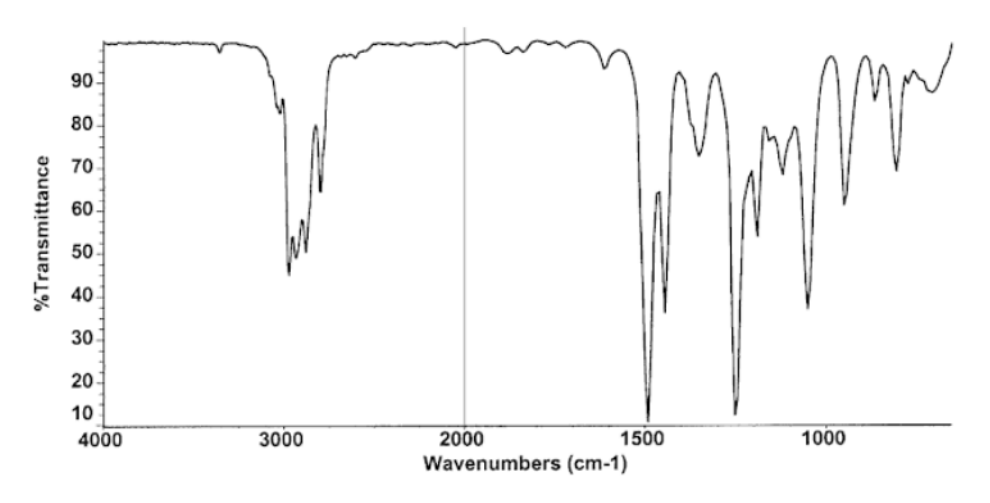

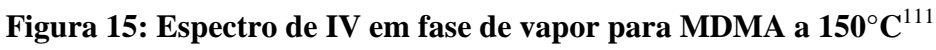

**Figura 16: Espectro de IV calculado para MDMA com B3LYP/TZVP**

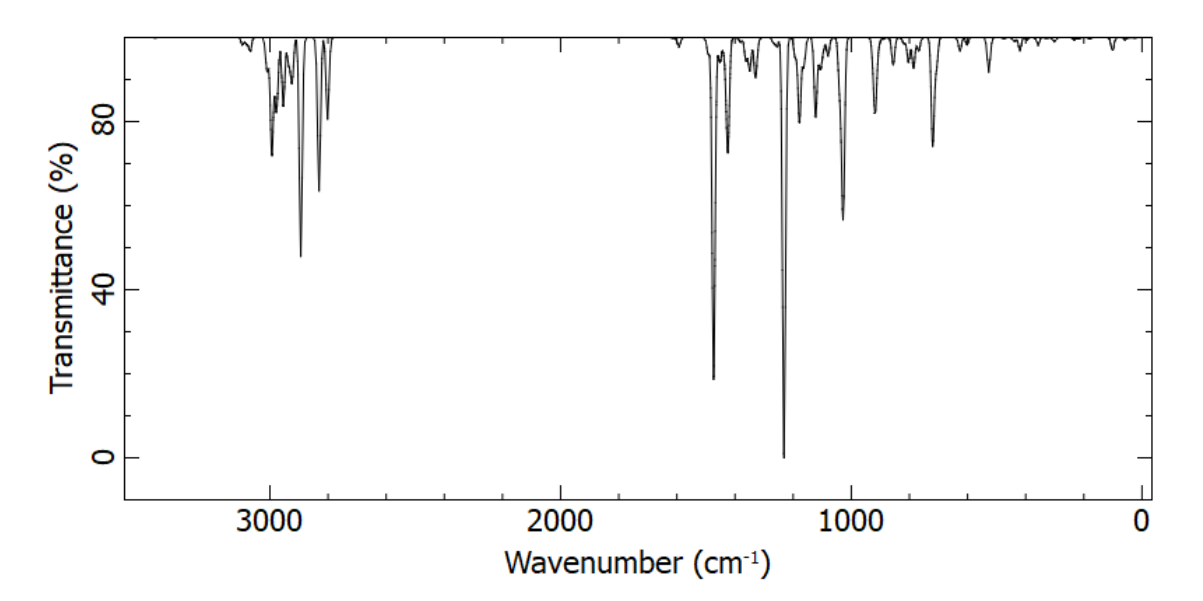

Observando as Figuras 15 e 16, nota-se que os dois espectros são semelhantes. Em ambos, os picos mais intensos estão na faixa de 1500 cm $^{-1}$  referente a C=C

aromático, 1200 cm<sup>-1</sup> atribuído a ligação C-N alifática, e há um conjunto de sinais próximos a 3000 cm<sup>-1</sup> atribuído a ligação N-H.<sup>89,113</sup> Portanto, espera-se a mesma a tendência para os espectros do n-MAPB e catinonas correspondentes.

As Figuras 17 e 18 mostram, respectivamente, a representação dos espectros de IR experimental e o calculado. $114$ 

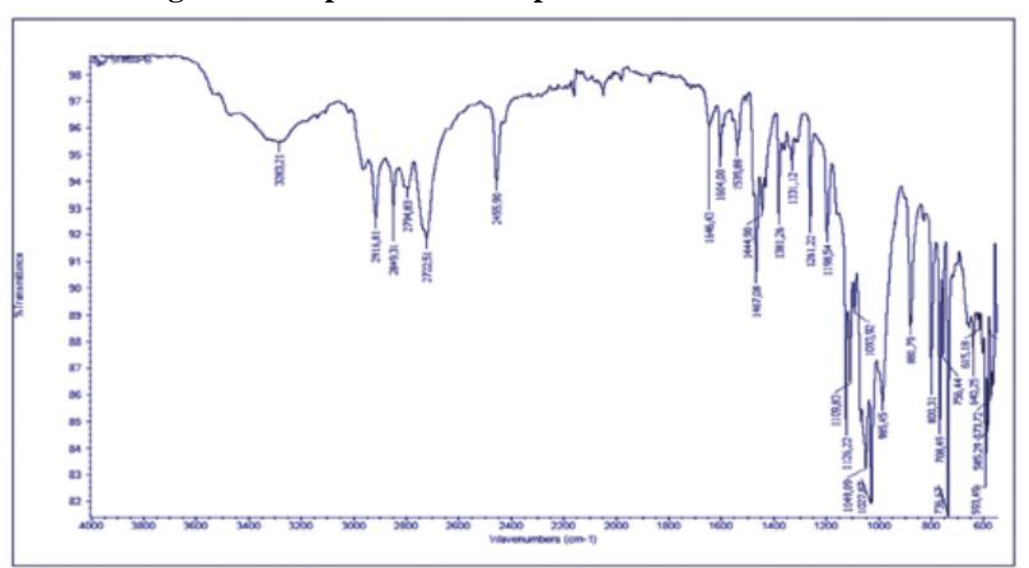

**Figura 17: Espectro de IV experimental do 5-MAPB**<sup>114</sup>

**Figura 18: Espectro de IV calculado para o 5-MAPB, gerado pelo Avogadro**

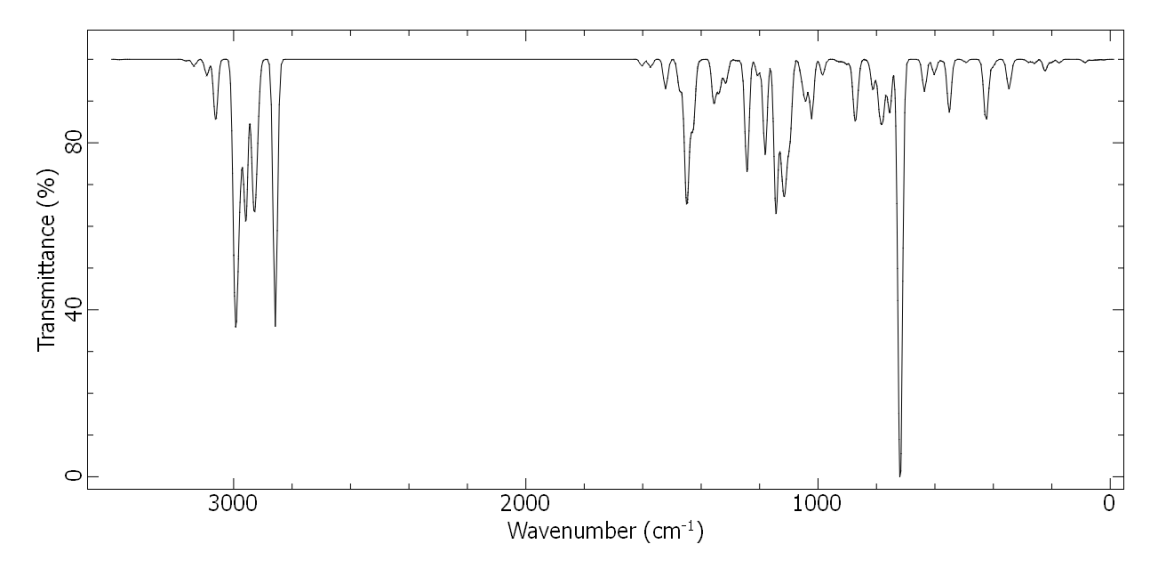

Observa-se que há semelhanças entre os espectros experimentais e o calculado. Os picos de maior destaque se encontram na faixa de  $2800-3000$  cm<sup>-1</sup>,  $1400$  cm<sup>-1</sup>,  $1200$ cm<sup>-1</sup> e 750 cm<sup>-1</sup>. Considerando que o espectro experimental vem de uma referência policial, através de uma droga apreendida, essas diferenças podem ser decorrentes de impurezas inerentes à substância apreendida, o que é comum em casos de amostras periciais. Ainda, pode haver sinais relativos a solventes e aos ruídos decorrentes da avaliação experimental. De qualquer forma, os picos característicos foram reproduzidos pelo espectro teórico, mostrando que esse é apto para a indicação estrutural da molécula.

Os espectros de IV dos isômeros ópticos da 4-MAPB, 5-MAPB, 6-MAPB e 7- MAPB foram gerados com os dados de frequência e intensidade de infravermelho obtidos dos outputs e utilizando a Gaussiana e do fator de correção para o método. Para uma melhor visualização e interpretação dos dados, os espectros foram sobrepostos (Figuras 19-22), os espectros individuais podem ser encontrados no Anexo B.

**Figura 19: Sobreposição dos espectros de IV calculado para 4-MAPB com B3LYP/TZVP em R(azul) e S(vermelho)**

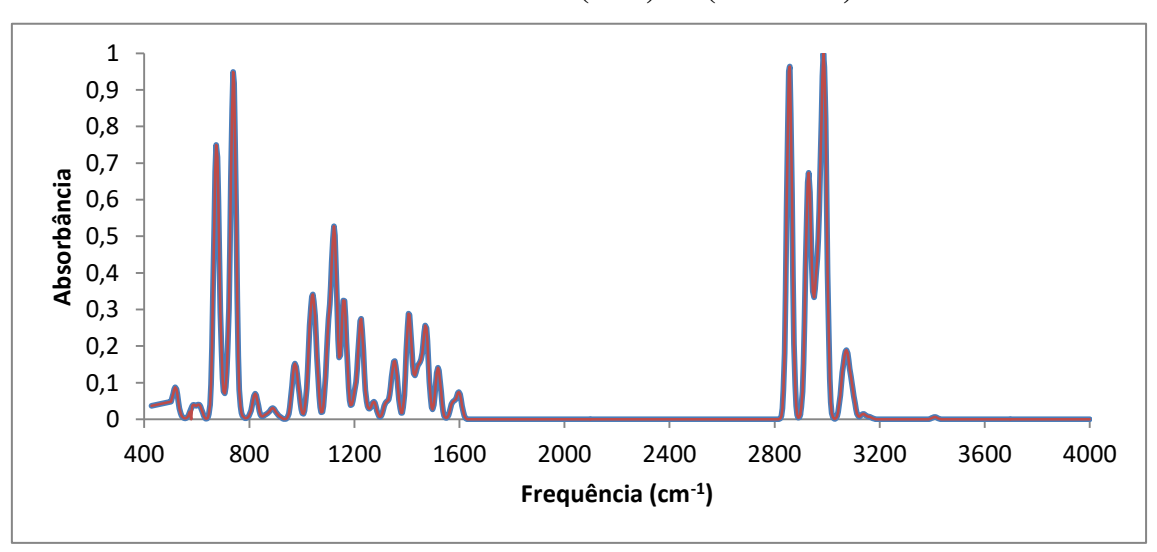

**Figura 20: Sobreposição dos espectros de IV calculado para 5-MAPB com B3LYP/TZVP em R(azul) e S(vermelho)**

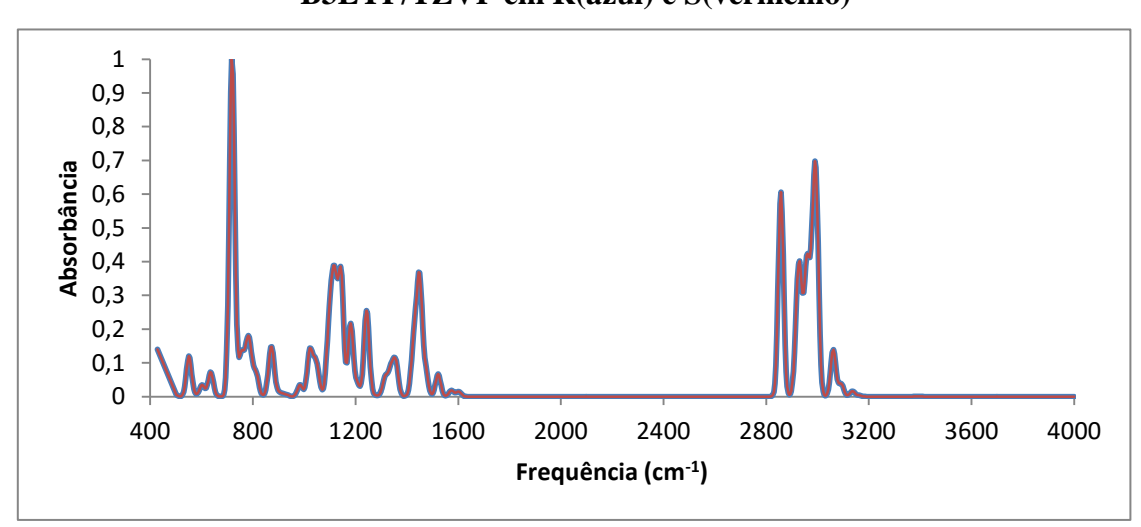

**Figura 21: Sobreposição dos espectros de IV calculado para 6-MAPB com B3LYP/TZVP em R(azul) e S(vermelho)**

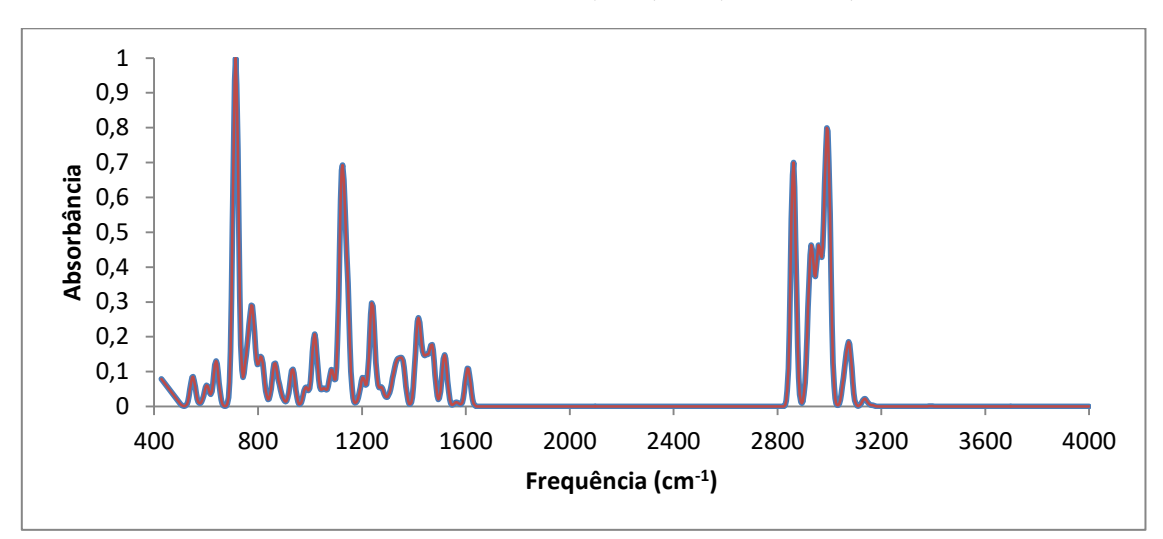

**Figura 22: Sobreposição dos espectros de IV calculado para 7-MAPB com B3LYP/TZVP em R(azul) e S(vermelho)**

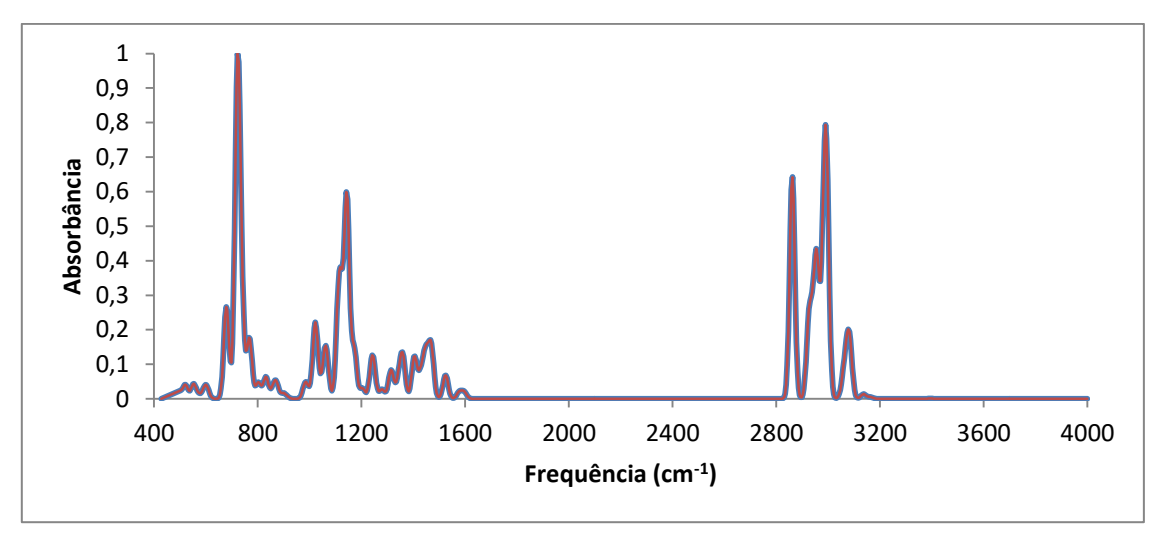

Para qualquer um dos isômeros de posição, os espectros de R e S são idênticos, e os espectros dos isômeros 4, 5, 6, 7 são todos similares. Isso ocorre pois a espectroscopia de infravermelho se baseia nas frequências de vibracionais das moléculas.<sup>115</sup> Os picos mais intensos para todos os espectros estão na faixa de: 800-900 cm<sup>-1</sup> referente a ligação C-O-C, 1200 cm<sup>-1</sup> representado a ligação C-N alifática, 1400-1500 cm<sup>-1</sup> CH<sub>2</sub> e CH<sub>3</sub> assimétricos e 2800-3200 cm<sup>-1</sup> referentes a ligação N-H.<sup>89,113</sup>

**Figura 23: Espectros experimentais de IV para 4-MAPB, 5-MAPB, 6-MAPB e 7- MAPB**<sup>116</sup>

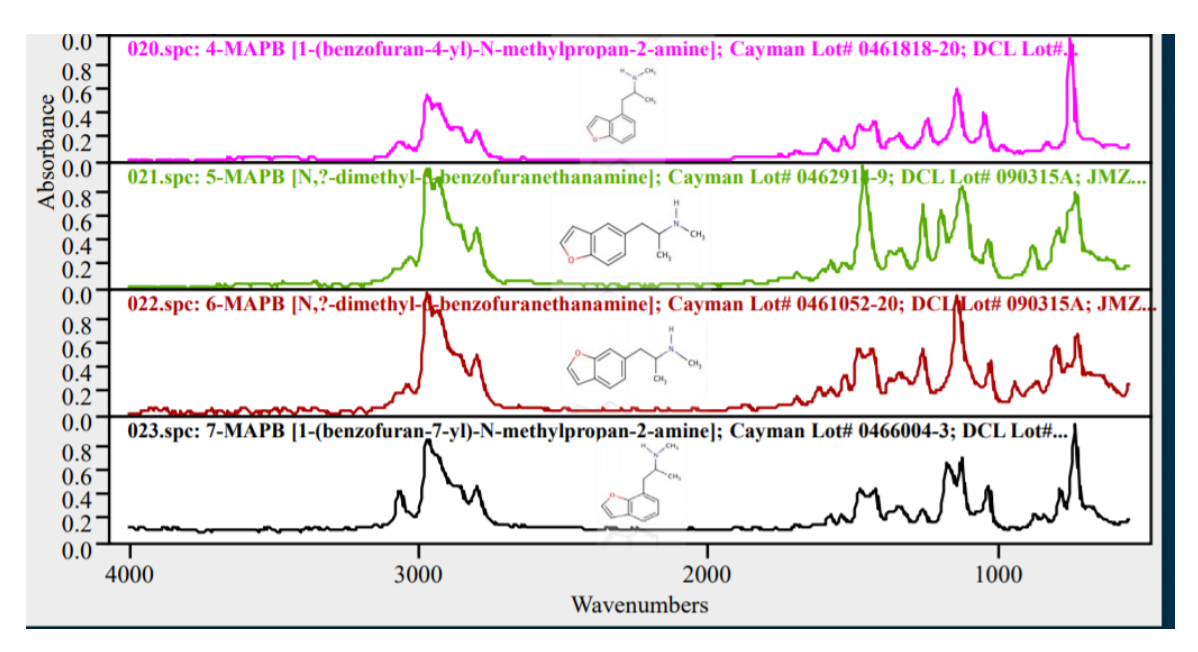

Comparando os espectros calculados com os experimentais (Figura 23) nota-se uma semelhança de picos nas faixas de 800 cm<sup>-1</sup>, 1120 cm<sup>-1</sup>, 1500 cm<sup>-1</sup> e na faixa de 3000 cm-1 . Estando de acordo também com o espectro experimental do 5-MAPB.

Os espectros de IV das catinonas referentes ao 4-MAPB, 5-MAPB, 6-MAPB e 7-MAPB foram gerados com os dados de frequência e intensidade de infravermelho obtidos dos outputs e utilizando a Gaussiana e do fator de correção para o método. Para uma melhor visualização e interpretação dos dados, os espectros foram sobrepostos (Figuras 24-27), os espectros individuais podem ser encontrados no Anexo B.

**Figura 24: Sobreposição dos espectros de IV calculado para as catinonas análogas a 4-MAPB com B3LYP/TZVP em R(azul) e S(vermelho)**

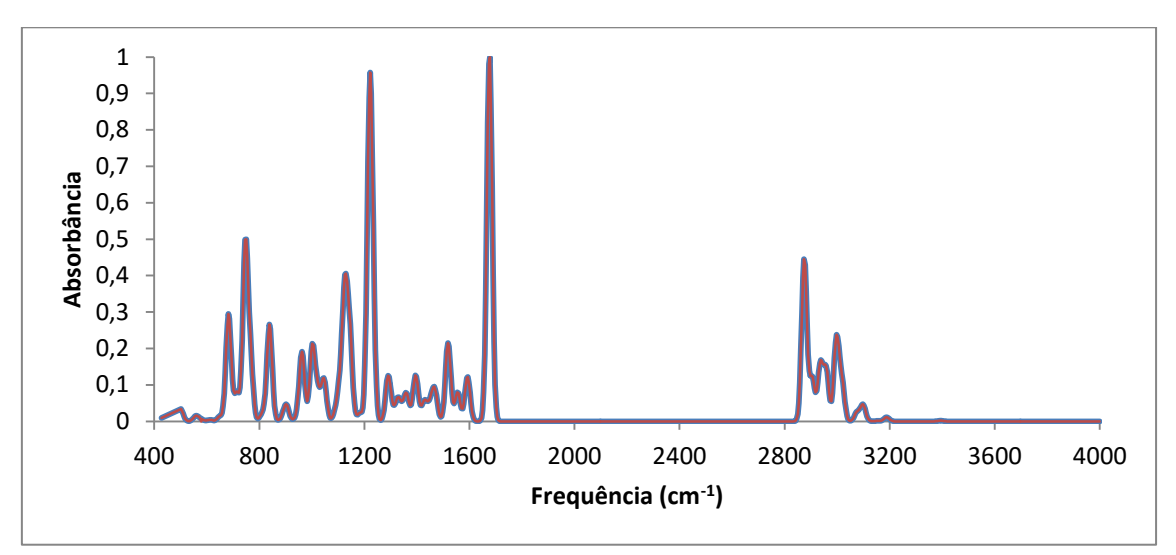

**Figura 25: Sobreposição dos espectros de IV calculado para as catinonas análogas a 5-MAPB com B3LYP/TZVP em R(azul) e S(vermelho)**

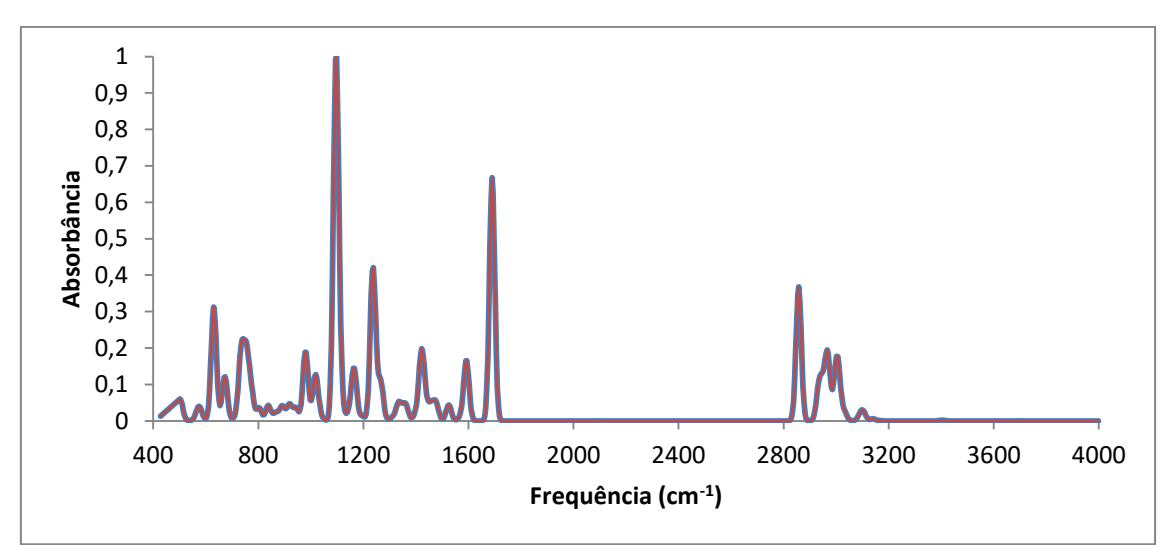

**Figura 26: Sobreposição dos espectros de IV calculado para as catinonas análogas a 6-MAPB com B3LYP/TZVP em R(azul) e S(vermelho)**

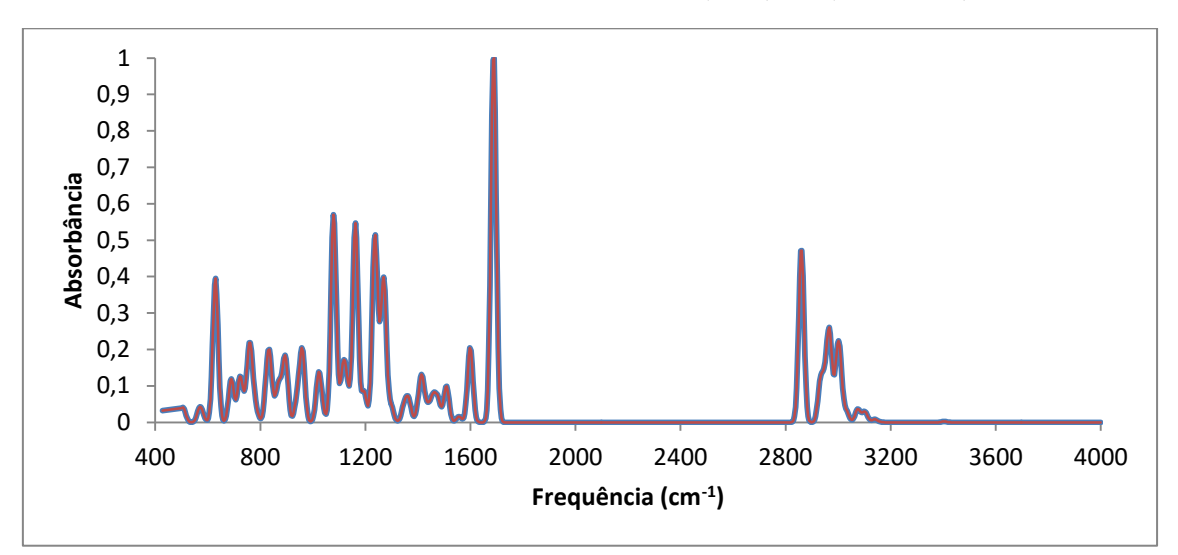

**Figura 27: Sobreposição dos espectros de IV calculado para as catinonas análogas a 7-MAPB com B3LYP/TZVP em R(azul) e S(vermelho)**

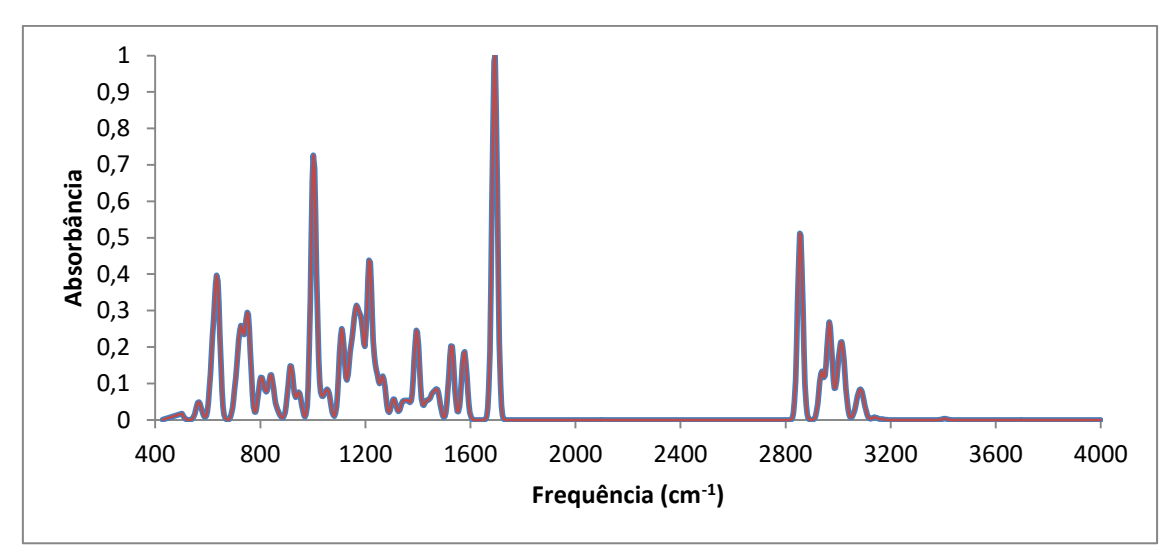

Em todos os casos das catinonas, os picos com maiores intensidades são os de aproximadamente: aproximadamente 800 cm<sup>-1</sup> referente a ligação C-O-C, 1000-1200 cm<sup>-1</sup> representado a ligação C-N alifática, 1400-1500 cm<sup>-1</sup> CH<sub>2</sub> e CH<sub>3</sub> assimétricos, 1700 cm<sup>-1</sup> referente a ligação C=O, 2900-3000 cm<sup>-1</sup> referentes a ligação N-H.<sup>89,113</sup>

Como no caso anterior, as moléculas estudadas possuem os mesmos átomos e tipos de ligações, consequentemente os espectros serão similares.

Para todos os isômeros de posição e ópticos para anfetaminas e catinonas foi realizada uma PCA para a verificação não supervisionada e SIMCA para a classificação. A Figura 28 mostra que em duas PCs (Factors) é possível obter com

segurança a separação do grupo de anfetaminas e catinonas, bem como entre seus isômeros de posição. Os isômeros ópticos estão sobrepostos, mostrando que não há diferença nas propriedades para cada par.

A SIMCA foi eficiente em classificar cada grupo, uma vez que nenhuma classificação errada foi encontrada. Além disso, nos parâmetros de separação de classes, tem-se que o resíduo interclasses é menor de uma classe para ela mesma e a distância entre classes distintas é diferente de zero.

**Figura 28: Classificação feita por (a) PCA e (b) SIMCA a partir dos dados de IV para os isômeros ópticos e de posição da n-MAPB e das catinonas análogas**

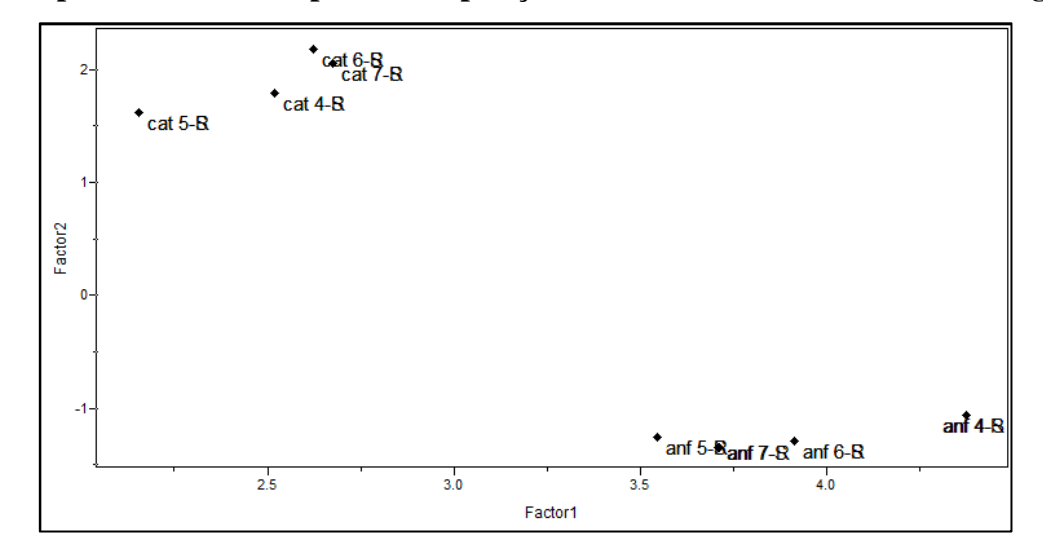

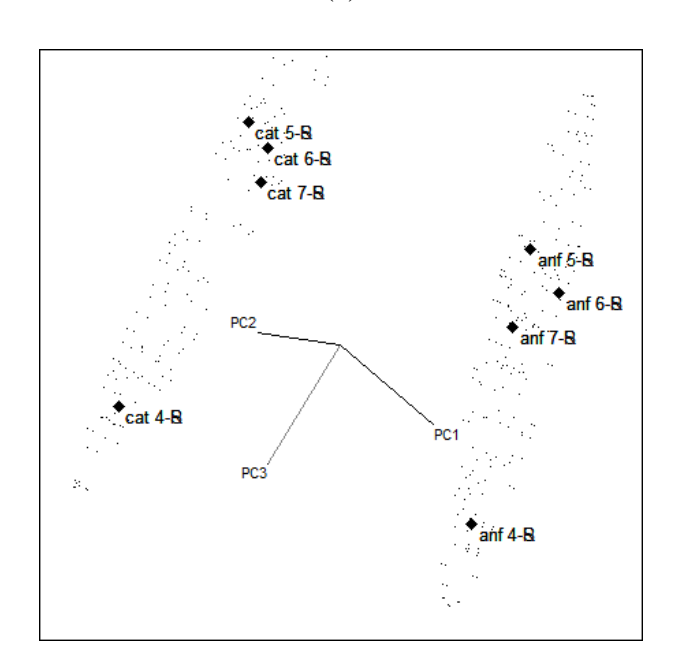

(a)

(b)

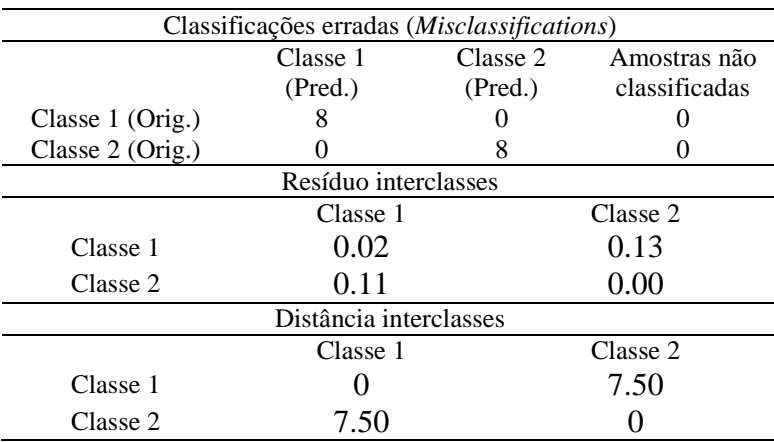

# **Tabela 3: Resultado da análise utilizando a SIMCA para predição das amostras de infravermelho**

### **2.3.3 Espectros de dicroísmo circular vibracional**

O espectro de infravermelho teve um comportamento idêntico para as conformações R e S, pois como dito acima, a espectroscopia de infravermelho se baseia nas frequências de vibracionais das moléculas<sup>115</sup>, porém o espectro de DCV deve apresentar um comportamento diferente. Isso ocorre pois os enantiômeros absorvem a luz circularmente polarizada dependendo do sentido de polarização, sendo contrárias uma a outra.<sup>91</sup>

Os espectros de DCV foram gerados com os dados de frequência e força rotacional obtidos dos *outputs*. Utilizando a Gaussiana e do fator de correção para o método eles foram plotados no Microsoft Excel.

Para uma melhor visualização e interpretação dos dados, os espectros do isômero 5 foram sobrepostos em todos os métodos calculados (Figuras 29-34).

**Figura 29: Sobreposição dos espectros de DCV calculados para a 5-MAPB com B3LYP/TZVP em R(azul) e S(vermelho)**

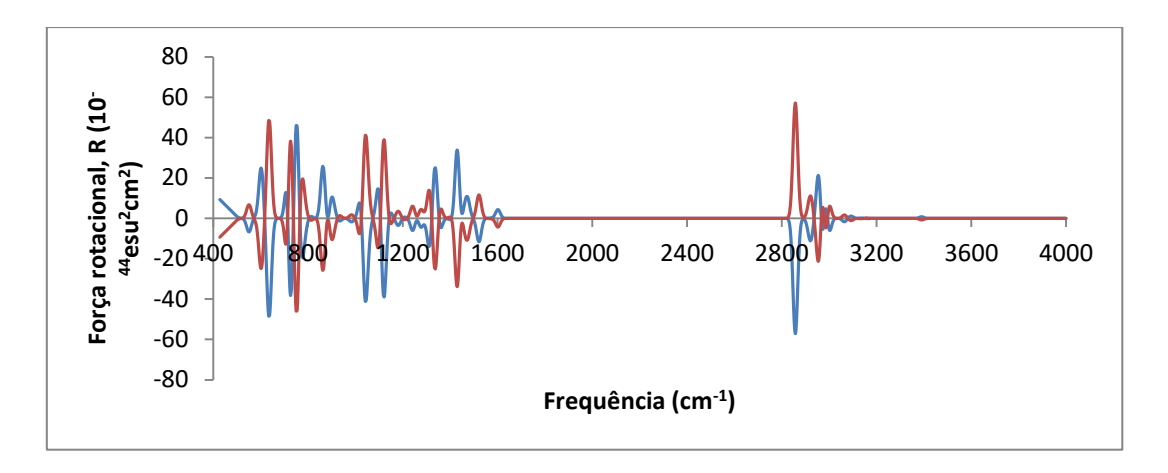

**Figura 30: Sobreposição dos espectros de DCV calculados para a 5-MAPB com CAMB3LYP/TZVP em R(azul) e S(vermelho)**

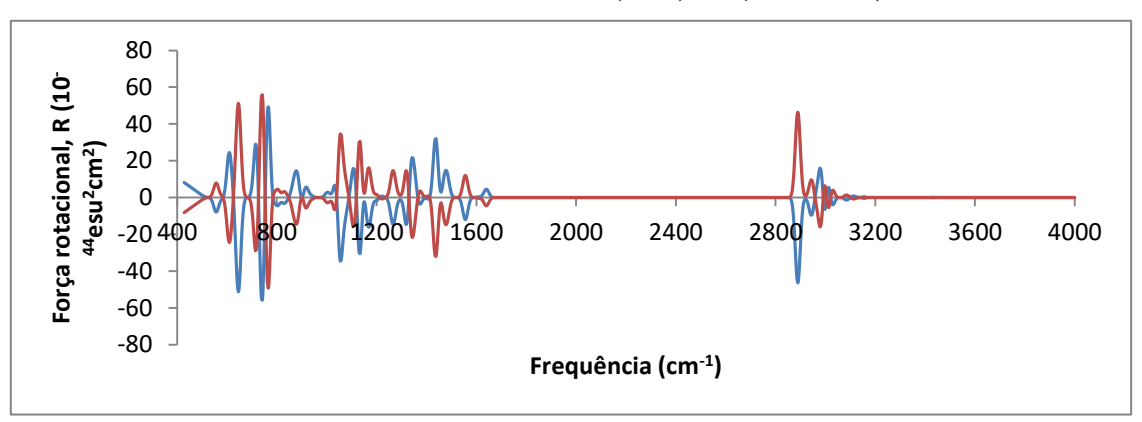

**Figura 31: Sobreposição dos espectros de DCV calculados para a 5-MAPB com B3PW91/TZVP em R(azul) e S(vermelho)**

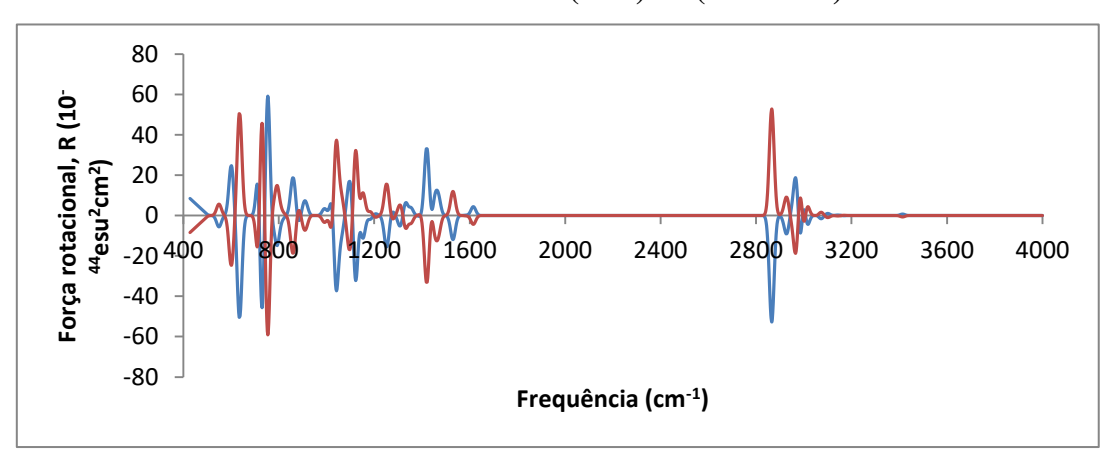

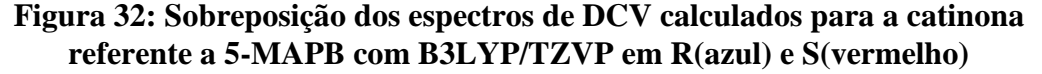

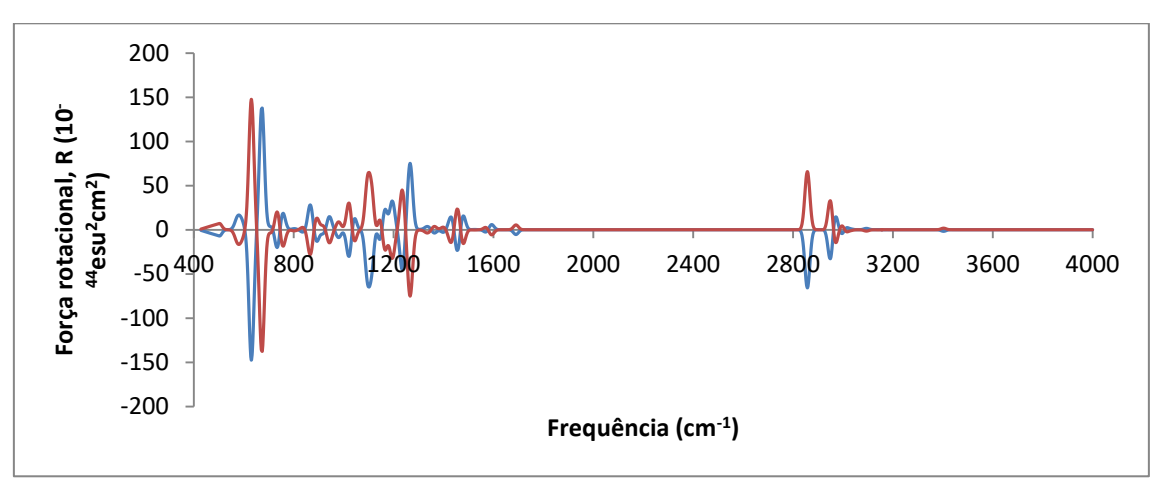

**Figura 33: Sobreposição dos espectros de DCV calculados para a catinona referente a 5-MAPB com CAMB3LYP/TZVP em R(azul) e S(vermelho)**

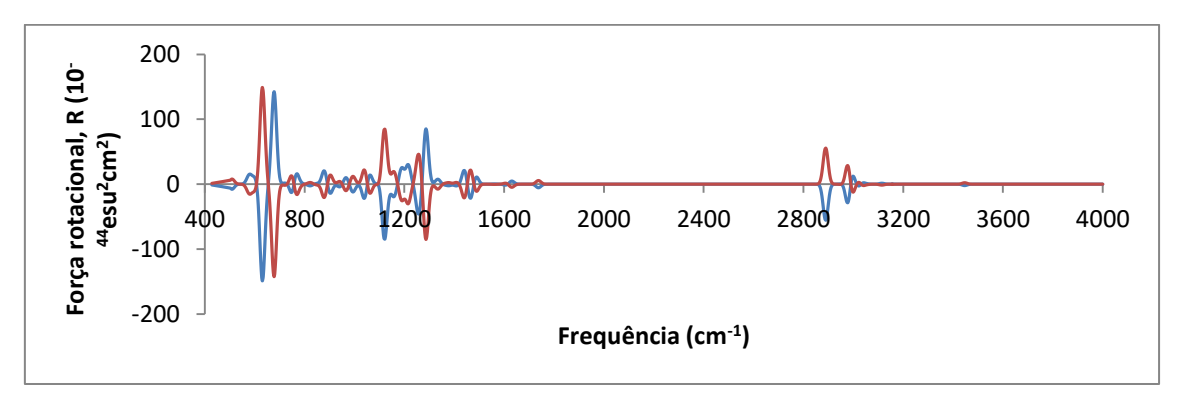

**Figura 34: Sobreposição dos espectros de DCV calculados para para a catinona referente a 5-MAPB com B3PW91/TZVP em R(azul) e S(vermelho)**

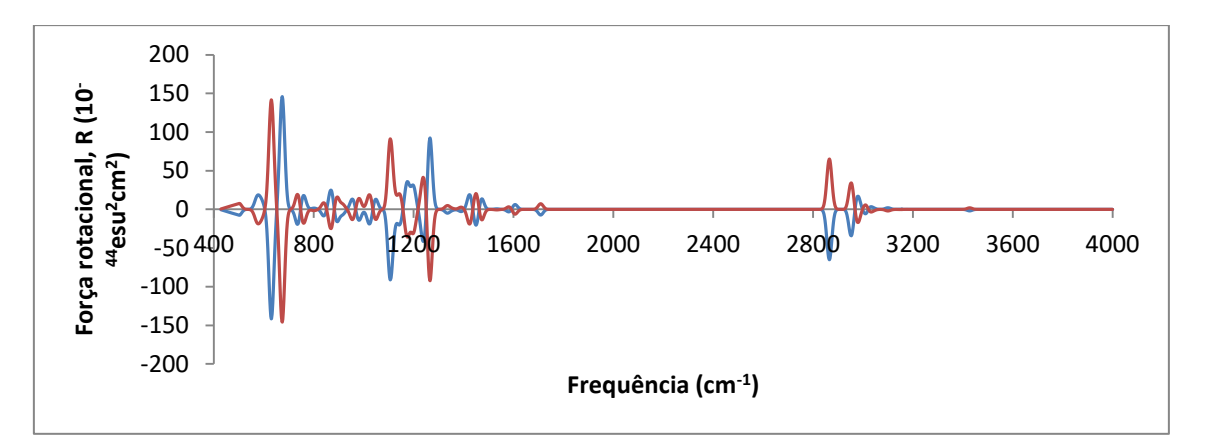

Os espectros de DCV foram simétricos para os enantiômeros da 4-MAPB, 5- MAPB, 6-MAPB e 7-MAPB, conseguindo assim diferenciá-los, o que não foi possível na espectroscopia de IV.

Abaixo (Figura 35-38) a representação das sobreposições dos espectros de DCV calculados em diferentes métodos com a mesma base para o isômero 5, os espectros individuais podem ser encontrados no Anexo C.

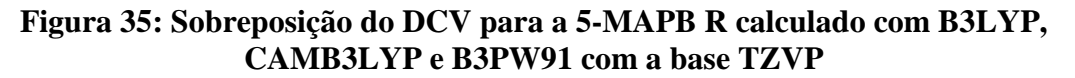

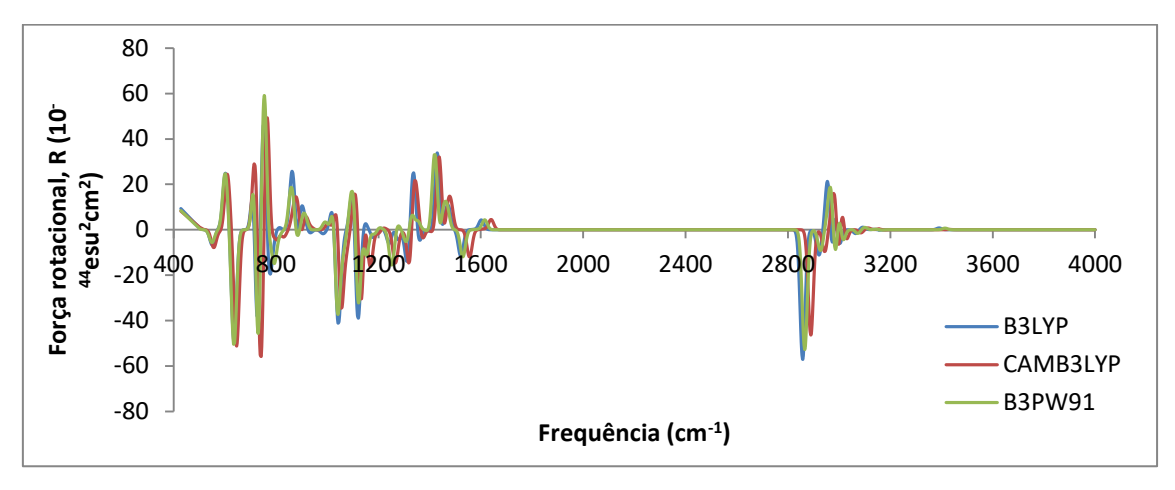

**Figura 36: Sobreposição do DCV para a 5-MAPB S calculado com B3LYP, CAMB3LYP e B3PW91 com a base TZVP**

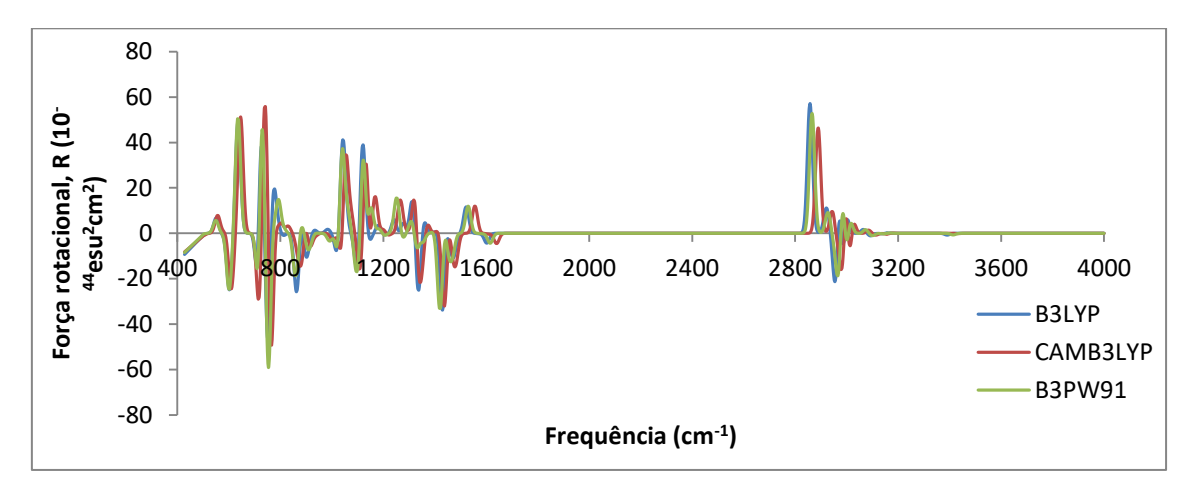

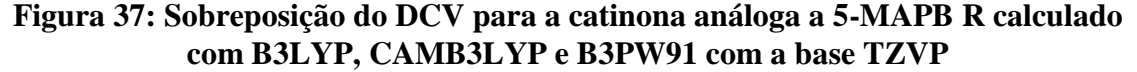

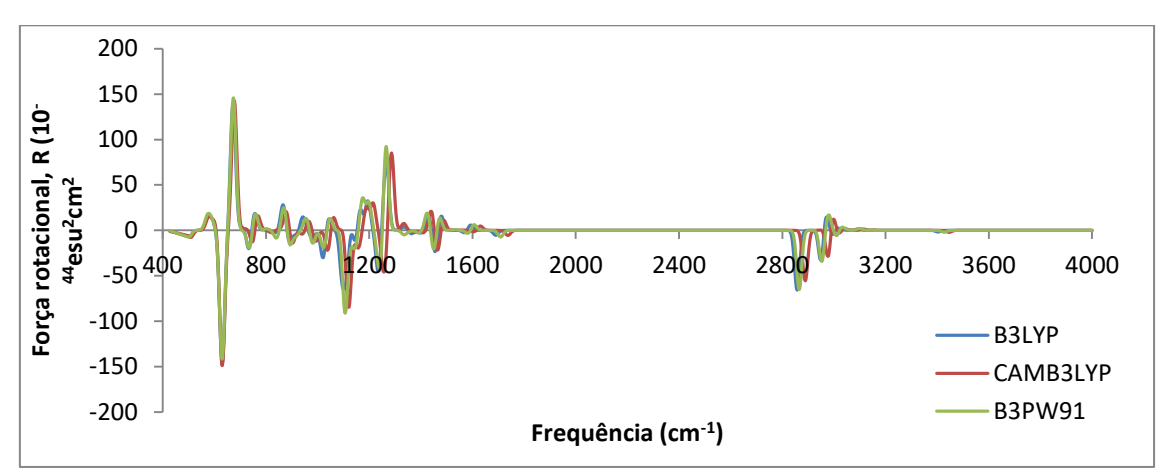

**Figura 38: Sobreposição do DCV para a catinona análoga a 5-MAPB S calculado com B3LYP, CAMB3LYP e B3PW91 com a base TZVP**

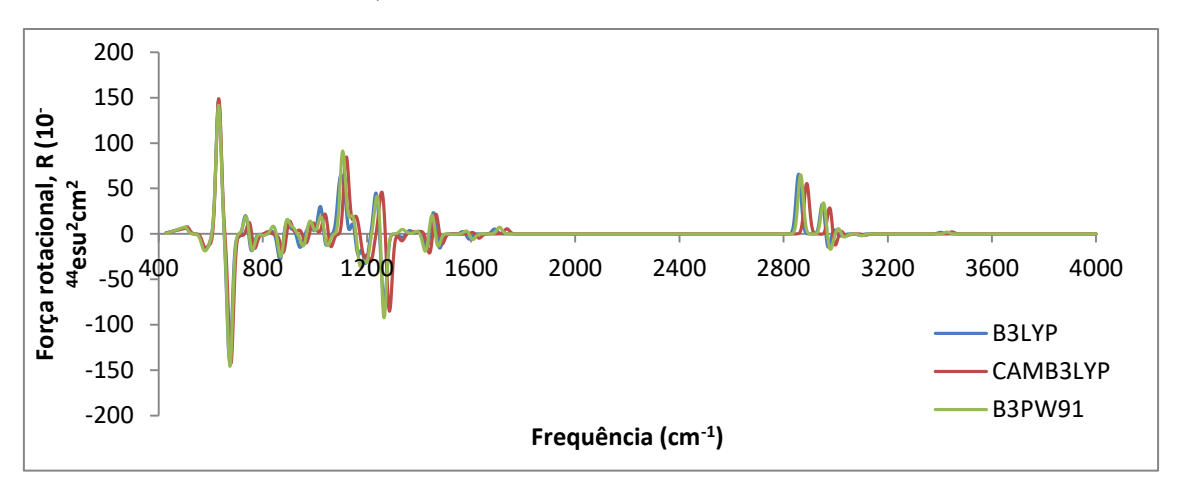

Foi realizada uma PCA com todos os dados dos espectros de dicroísmo circular vibracional, tanto da n-MAPB quanto das catinonas correspondentes. A SIMCA foi utilizada para validar a classificação dos dois grupos de substâncias. Os resultados estão separados por cada método computacional. Observa-se que nos três métodos foi possível a separação tanto dos isômeros ópticos quanto dos de posição. Pelos valores encontrados para resíduos e distâncias interclasses, observa-se, ainda, que os três procedimentos de cálculo possuíram sensibilidade semelhante para esse grupo de estudo. Dessa maneira, todos os métodos de DFT estudados são equivalentes e geram resultados semelhantes.

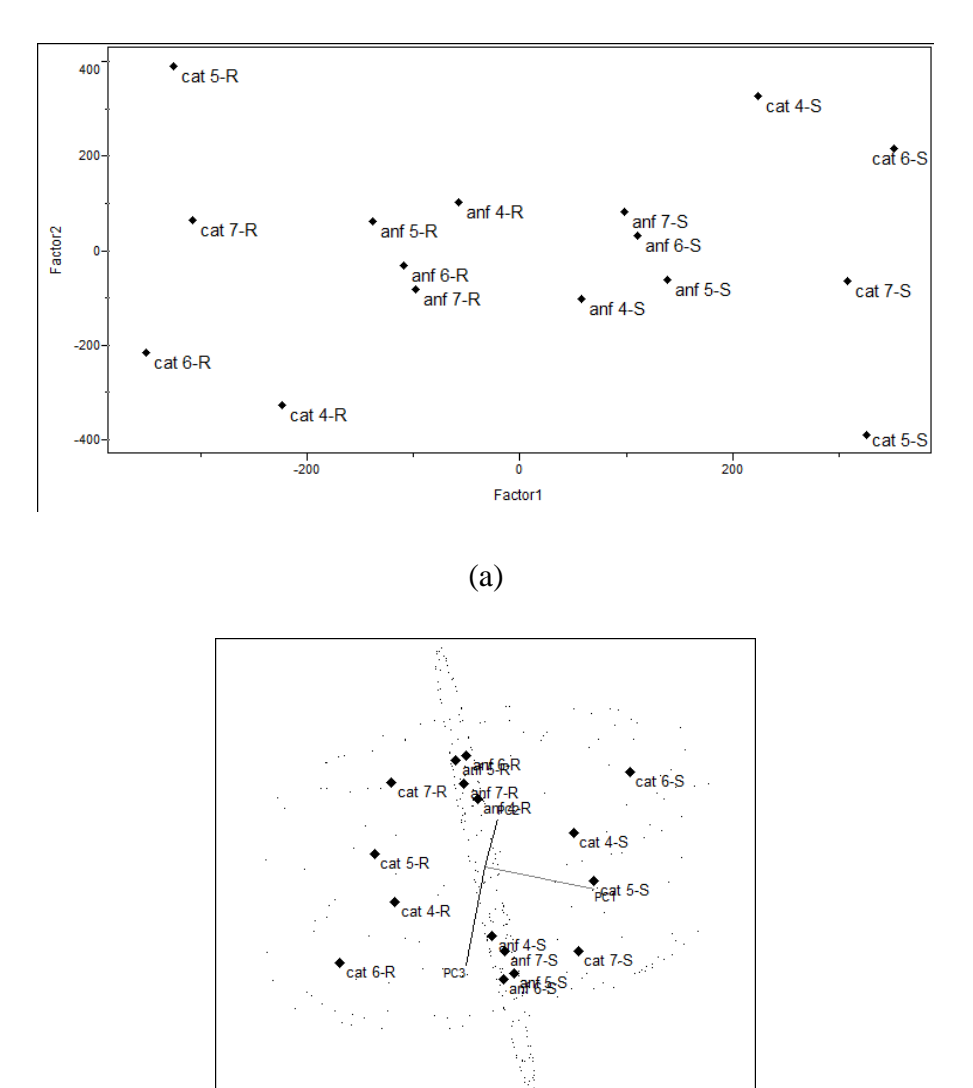

**Figura 39: (a) PCA e (a) SIMCA calculadas a partir dos dados de DCV para os isômeros ópticos e de posição da n-MAPB e das catinonas análogas pelo B3LYP** 

(b)

**Tabela 4: Resultado da análise utilizando a SIMCA para predição das amostras de DCV calculadas com B3LYP**

| Classificações erradas ( <i>Misclassifications</i> ) |                      |          |               |  |
|------------------------------------------------------|----------------------|----------|---------------|--|
|                                                      | Classe 1             | Classe 2 | Amostras não  |  |
|                                                      | (Pred.)              | (Pred.)  | classificadas |  |
| Classe 1 (Orig.)                                     |                      |          |               |  |
| Classe 2 (Orig.)                                     |                      |          |               |  |
|                                                      | Resíduo interclasses |          |               |  |
|                                                      | Classe 1             |          | Classe 2      |  |
| Classe 1                                             | 3.43                 |          | 8.37          |  |
| Classe 2                                             | 14.82                |          | 6.54          |  |
| Distância interclasses                               |                      |          |               |  |
|                                                      | Classe 1             |          | Classe 2      |  |
| Classe 1                                             |                      |          | 1.31          |  |
| Classe 2                                             | 1.31                 |          |               |  |

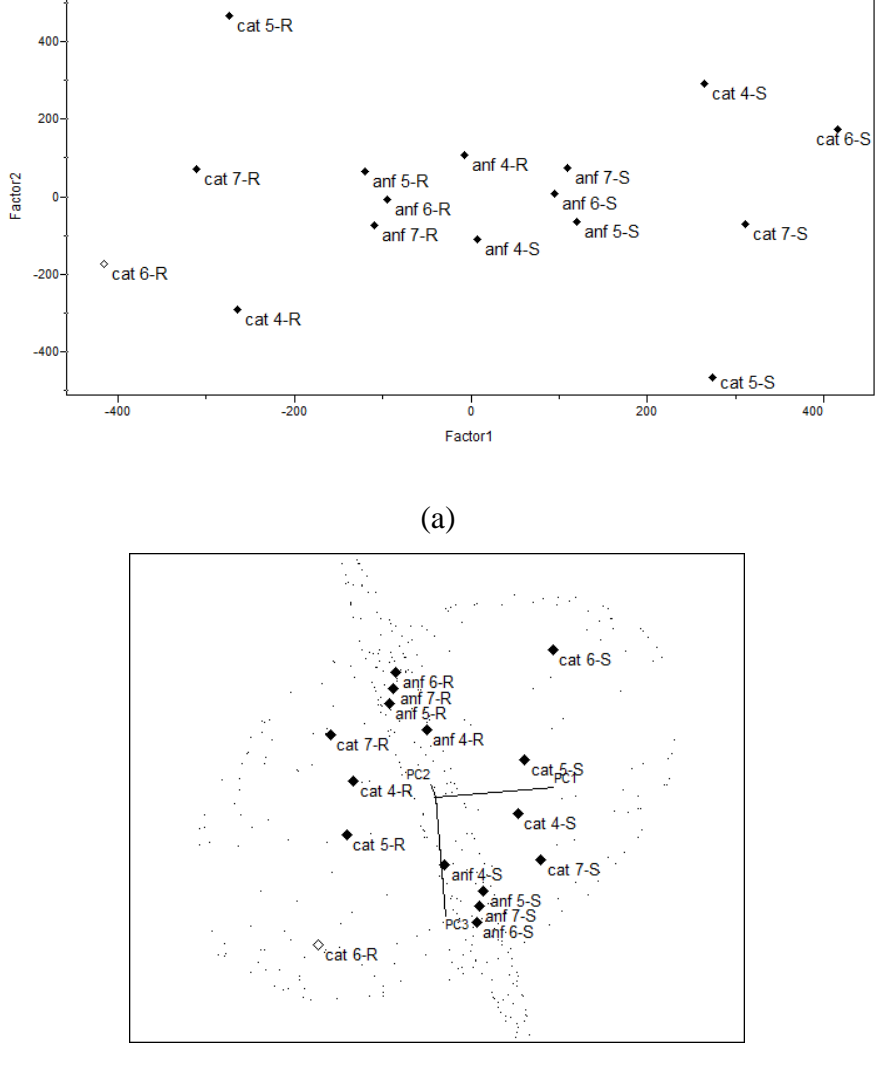

(b)

**Tabela 5: Resultado da análise utilizando a SIMCA para predição das amostras de DCV calculadas com B3PW91**

| Classificações erradas ( <i>Misclassifications</i> ) |          |          |               |
|------------------------------------------------------|----------|----------|---------------|
|                                                      | Classe 1 | Classe 2 | Amostras não  |
|                                                      | (Pred.)  | (Pred.)  | classificadas |
| Classe 1 (Orig.)                                     |          |          |               |
| Classe 2 (Orig.)                                     |          |          |               |
| Resíduo interclasses                                 |          |          |               |
|                                                      | Classe 1 |          | Classe 2      |
| Classe 1                                             | 3.40     |          | 8.42          |
| Classe 2                                             | 15.37    |          | 6.52          |
| Distância interclasses                               |          |          |               |
|                                                      | Classe 1 |          | Classe 2      |
| Classe 1                                             |          |          | 1.39          |
| Classe 2                                             | 1.39     |          |               |

**Figura 41: (a) PCA e (a) SIMCA calculadas a partir dos dados de DCV para os isômeros ópticos e de posição da n-MAPB e das catinonas análogas pelo CAM-B3LYP**

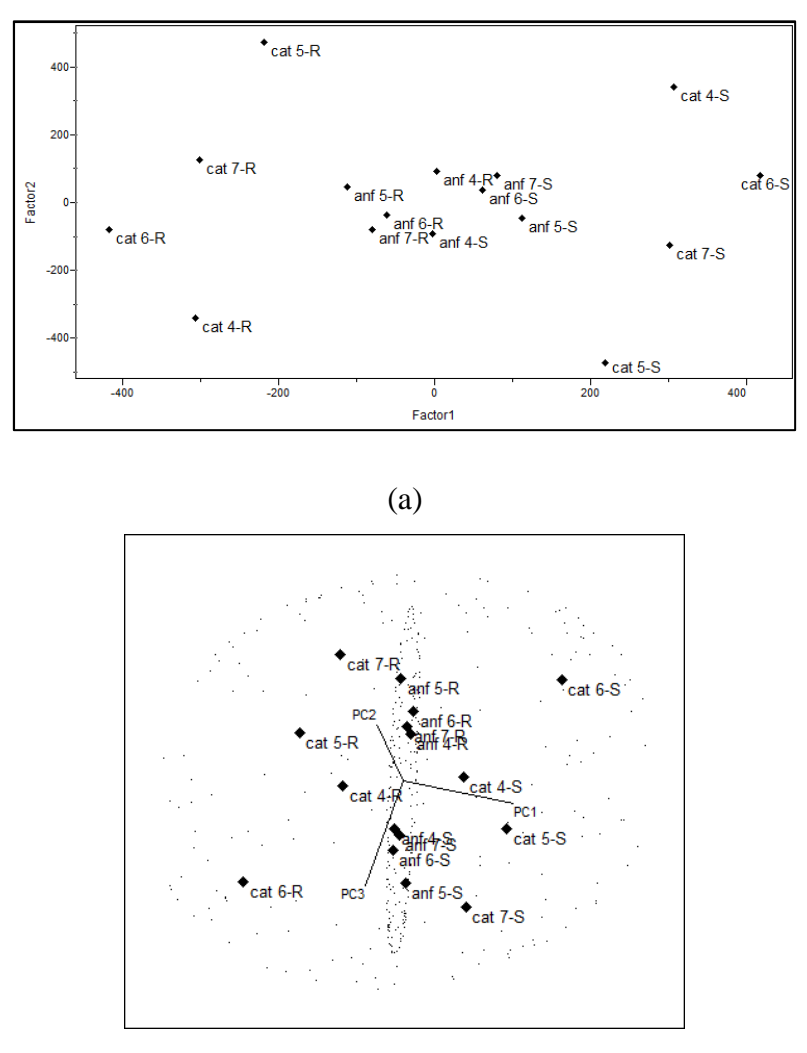

(b)

**Tabela 6: Resultado da análise utilizando a SIMCA para predição das amostras de DCV calculadas com CAMB3LYP**

| Classificações erradas ( <i>Misclassifications</i> ) |                      |          |               |  |
|------------------------------------------------------|----------------------|----------|---------------|--|
|                                                      | Classe 1             | Classe 2 | Amostras não  |  |
|                                                      | (Pred.)              | (Pred.)  | classificadas |  |
| Classe 1 (Orig.)                                     | 8                    |          |               |  |
| Classe $2$ (Orig.)                                   |                      |          |               |  |
|                                                      | Resíduo interclasses |          |               |  |
|                                                      | Classe 1             |          | Classe 2      |  |
| Classe 1                                             | 3.87                 |          | 7.93          |  |
| Classe 2                                             | 15.41                | 6.50     |               |  |
| Distância interclasses                               |                      |          |               |  |
|                                                      | Classe 1             |          | Classe 2      |  |
| Classe 1                                             |                      |          | 1.29          |  |
| Classe 2                                             | 1.29                 |          |               |  |

#### **2.3.4 Espectros Raman**

As posições de grupo encontradas para o Raman são similares as que são encontradas para o infravermelho, pois as duas técnicas se baseiam na mesma diferença do nível de energia vibracional. Porém as intensidades das bandas se diferem, já que na espectroscopia de infravermelho a absorção ocorre devido a variação do momento de dipolo e na espectroscopia de Raman o espalhamento ocorre devido a variação da polarizabilidade. 89,117

Os espectros Raman foram gerados com os dados de frequência e o espalhamento Raman obtidos dos outputs, utilizando a Gaussiana e o fator de correção para o método. As sobreposições dos espectros das anfetaminas apresentam-se nas Figuras 42-45, os espectros individuais podem ser encontrados no Anexo D.

**Figura 42: Sobreposição dos espectros RAMAN calculados para 4-MAPB com B3LYP/TZVP em R(azul) e S(vermelho)**

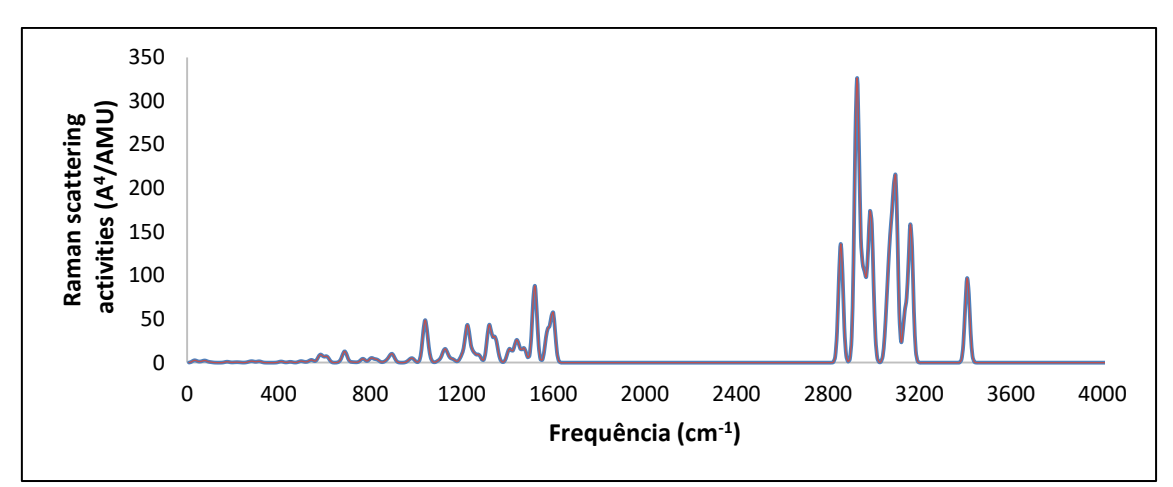

**Figura 43: Sobreposição dos espectros RAMAN calculados para 5-MAPB com B3LYP/TZVP em R(azul) e S(vermelho)**

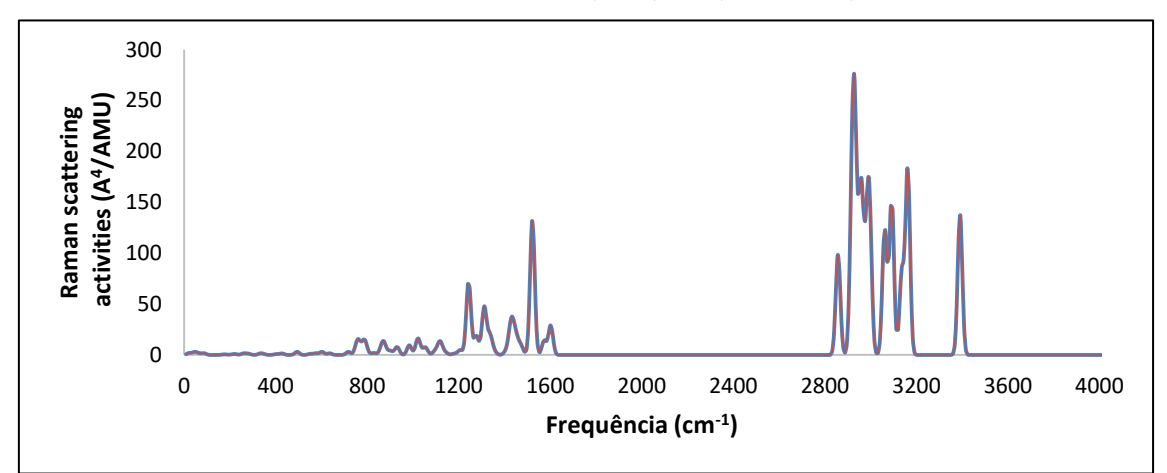

**Figura 44: Sobreposição dos espectros RAMAN calculados para 6-MAPB com B3LYP/TZVP em R(azul) e S(vermelho)**

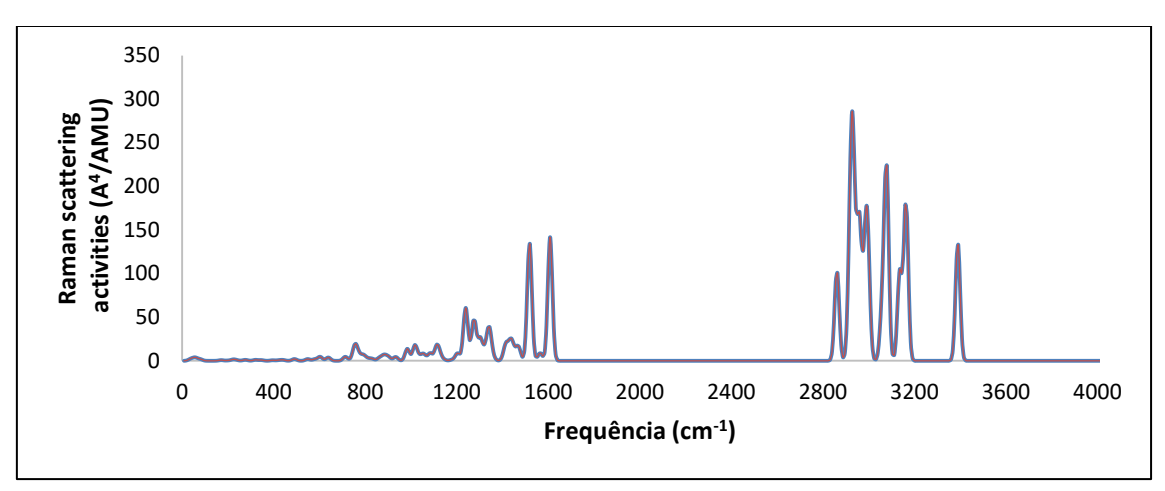

**Figura 45: Sobreposição dos espectros RAMAN calculados para 7-MAPB com B3LYP/TZVP em R(azul) e S(vermelho)**

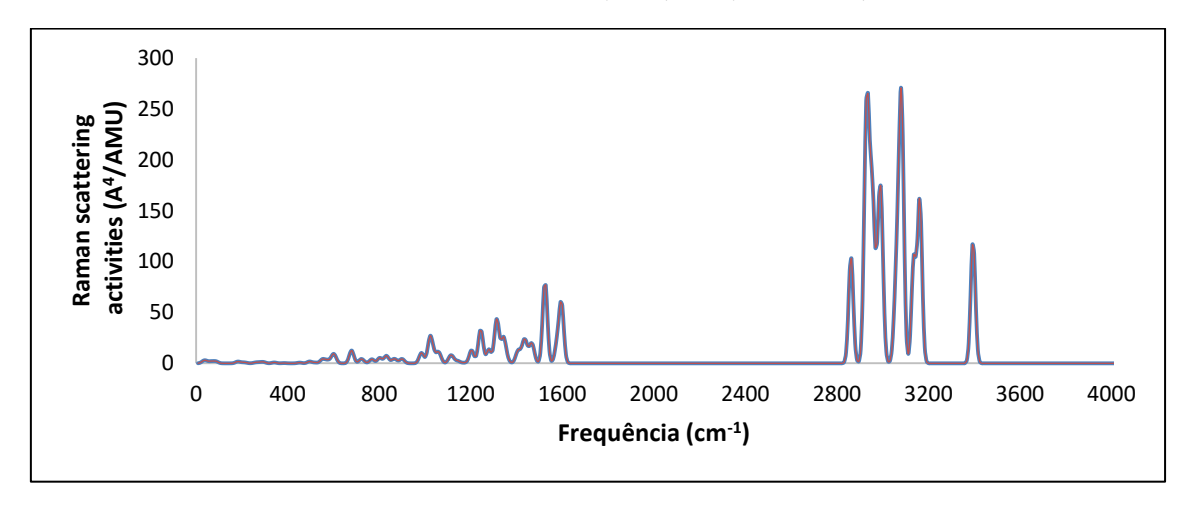

Analisando os espectros obtidos percebe-se uma similaridade de frequência nas regiões com picos, sendo o espalhamento Raman diferente. Em todos os espectros os pode-se observar as seguintes regiões de espalhamento: 3400 cm<sup>-1</sup> referente a ligação N-H, 2800-3200 cm<sup>-1</sup> referente a ligação C-H, 1400-1500 cm<sup>-1</sup> que se relaciona a CH<sub>2</sub> e  $CH_3$  assimétricos, aproximadamente 1200 cm<sup>-1</sup> que se refere a C-N alifático e aproximadamente 1000 cm<sup>-1</sup> referente a vibração C-C do anel aromático.<sup>113,118</sup>

Encontram-se abaixo as sobreposições dos espectros Raman dos isômeros ópticos para cada posição correspondentes as catinonas análogas (Figuras 46-49). Os espectros individuais podem ser encontrados no Anexo D.

**Figura 46: Sobreposição dos espectros RAMAN calculados para a catinona análoga a 4-MAPB com B3LYP/TZVP em R(azul) e S(vermelho)**

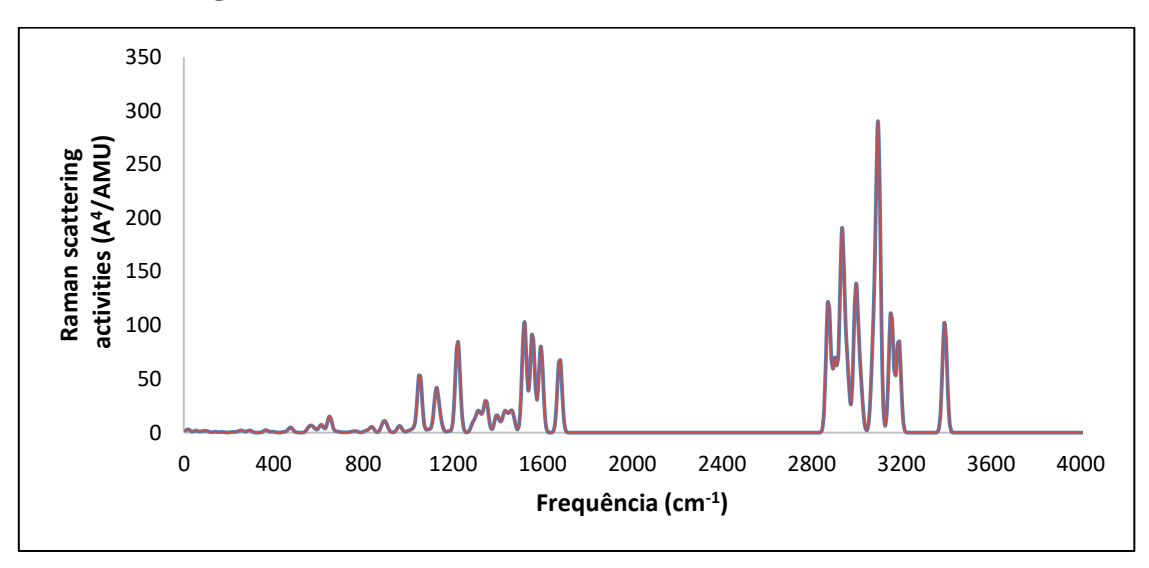

**Figura 47: Sobreposição dos espectros RAMAN calculados para a catinona análoga a 5-MAPB com B3LYP/TZVP em R(azul) e S(vermelho)**

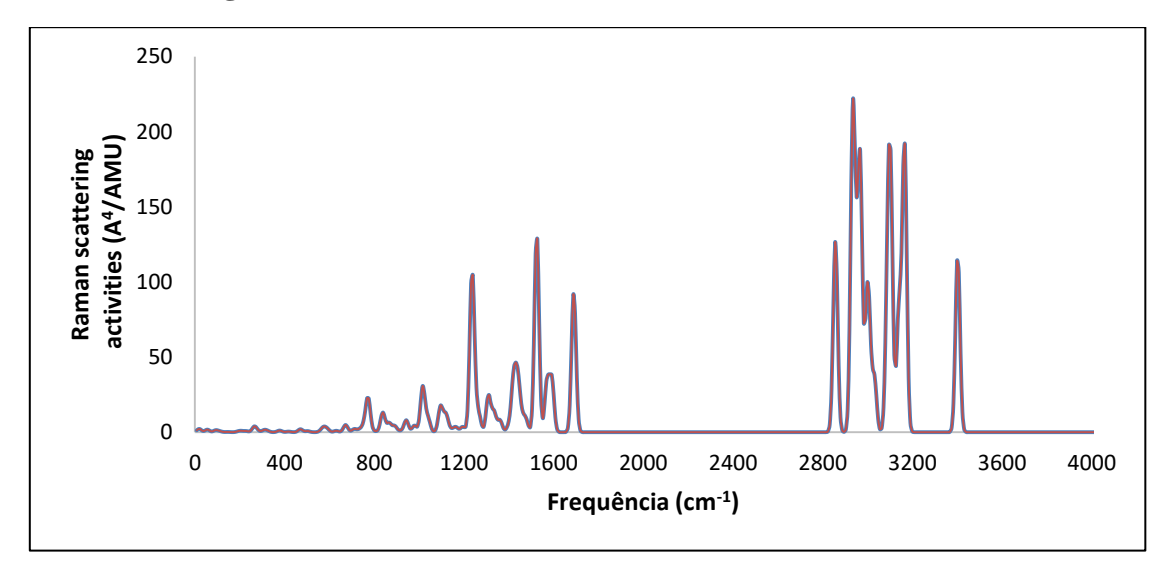

**Figura 48: Sobreposição dos espectros RAMAN calculados para a catinona análoga a 6-MAPB com B3LYP/TZVP em R(azul) e S(vermelho)**

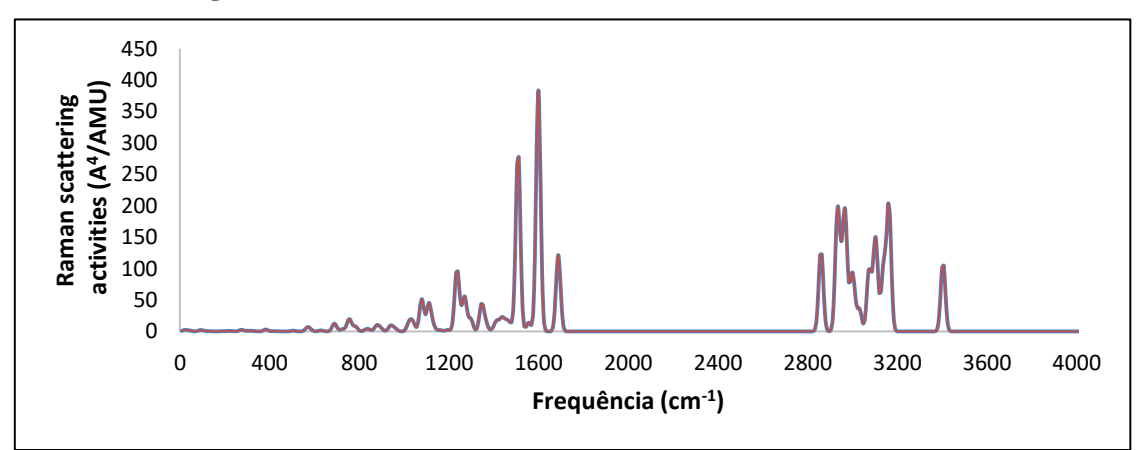

**Figura 49: Sobreposição dos espectros RAMAN calculados para a catinona análoga a 7-MAPB com B3LYP/TZVP em R(azul) e S(vermelho)**

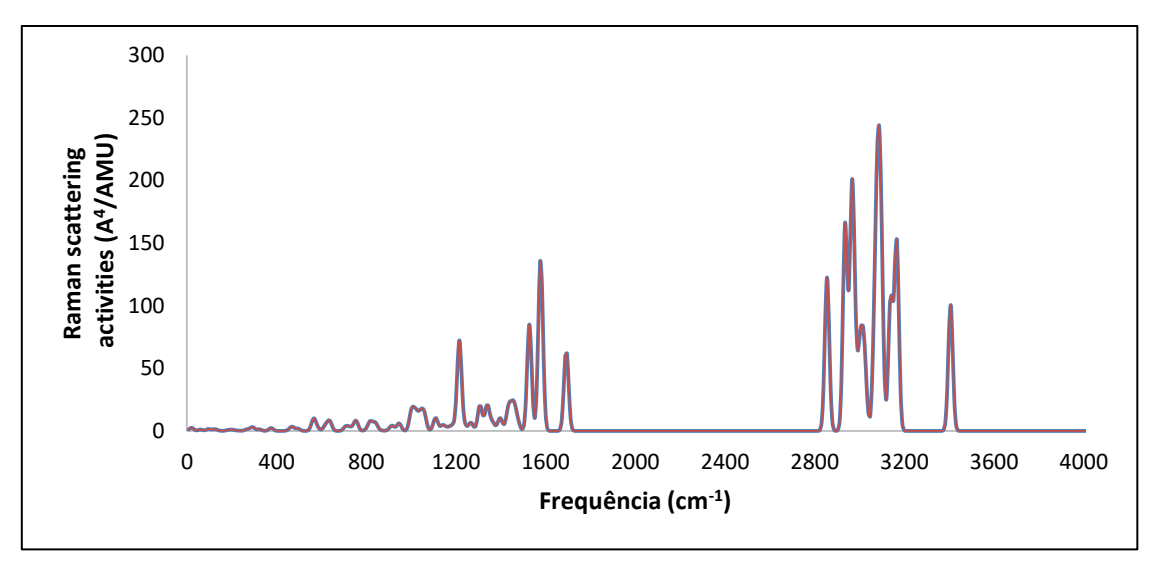

Para as catinonas análogas, os espectros obtidos também são semelhantes nas frequências das regiões de espalhamento, pode-se observar as regiões em: 3400 cm-1 referente a ligação N-H, 2800-3200 cm<sup>-1</sup> referente a ligação C-H, 1700 cm<sup>-1</sup> referente a ligação dupla C e O, 1400-1500 cm<sup>-1</sup> que se relaciona a CH<sub>2</sub> e CH<sub>3</sub> assimétricos, aproximadamente  $1200 \text{ cm}^{-1}$  que se refere a C-N alifático e aproximadamente  $1000 \text{ cm}^{-1}$ referente a vibração C-C do anel aromático.<sup>113,118</sup>

Foi realizada uma PCA com todos os dados dos espectros Raman das anfetaminas e das catinonas (Figura 50). A SIMCA foi feita para verificar a separação de classes. Nos dois casos observamos que há uma maior dispersão para as catinonas do que para as anfetaminas. A SIMCA mostra que não há classificação errônea para as

classes e os valores de resíduos e distâncias interclasses confirmam os parâmetros necessários para a diferenciação.

# **Figura 50: (a) PCA e (a) SIMCA calculadas a partir dos dados de RAMAN para os isômeros ópticos e de posição da n-MAPB e das catinonas análogas pelo B3LYP**

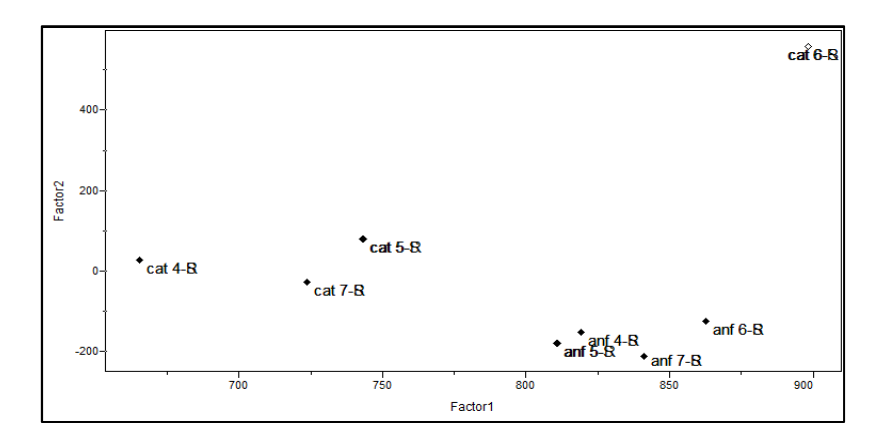

(a)

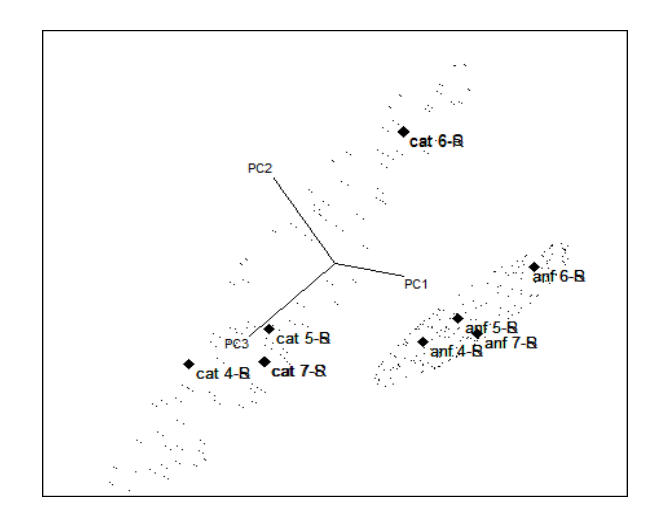

(b)

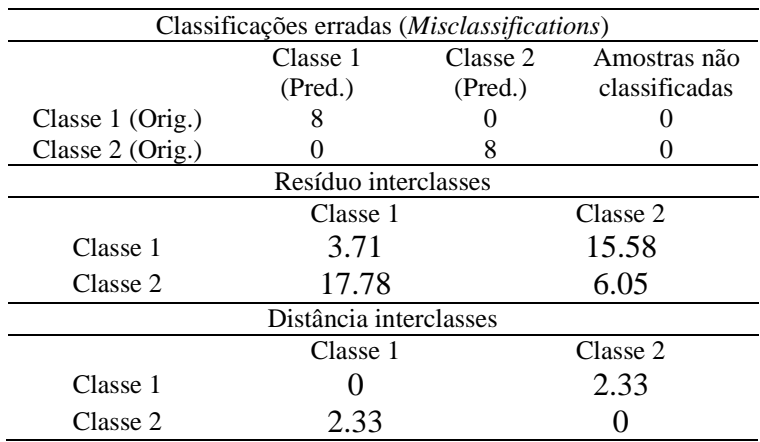

## **Tabela 7: Resultado da análise utilizando a SIMCA para predição das amostras de RAMAN calculadas com B3LYP**

# **2.3.5 RMN**

A partir dos cálculos, foram obtidas as seguintes equações da reta e  $R^2$ :

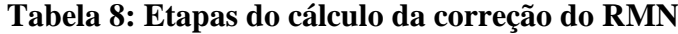

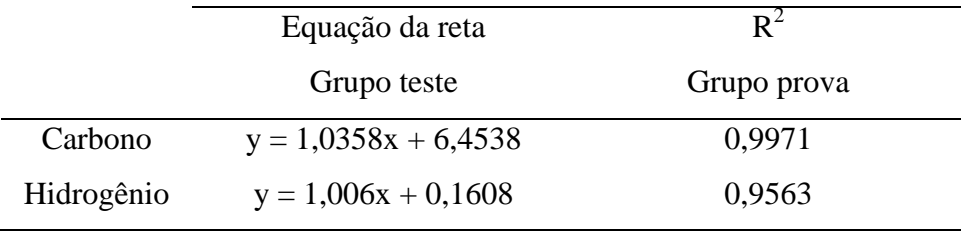

y= Valor corrigido;

x= Valor médio TMS – valor calculado.

Analisando os valores obtidos para  $R^2$  observou-se que a correção foi eficaz, sendo assim ela foi aplicada ao grupo de moléculas estudadas. Com os valores corrigidos foram gerados gráficos de deslocamento para o carbono 13 e para o hidrogênio das anfetaminas (Figuras 52 e 53) e das catinonas (Figuras 54 e 55).

As moléculas foram enumeradas como o demonstrado na Figura 51, para as catinonas os hidrogênios 28 e 29 são ausentes.

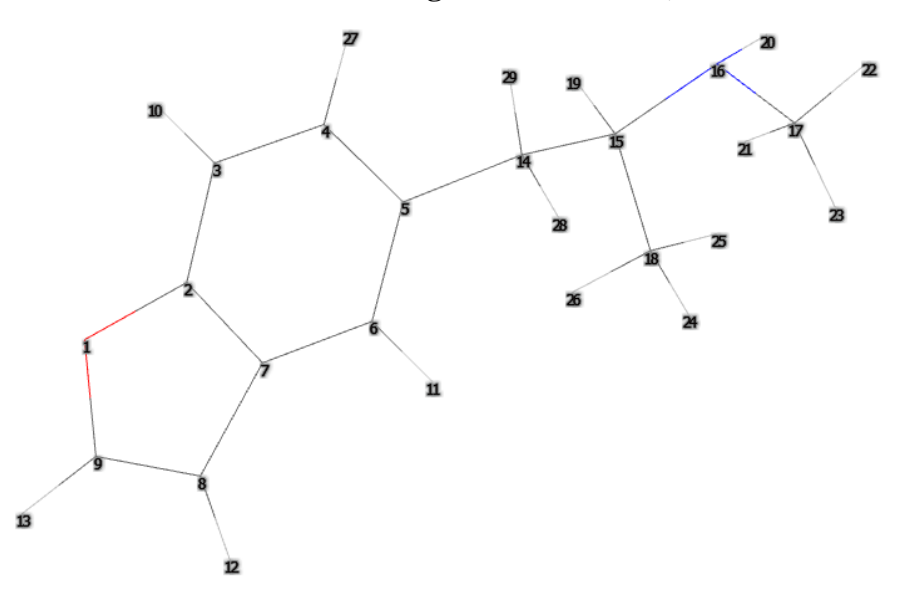

**Figura 51: Demonstração da enumeração representada pela 5-MAPB R a) e catinona análoga a 5-MAPB R b)**

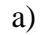

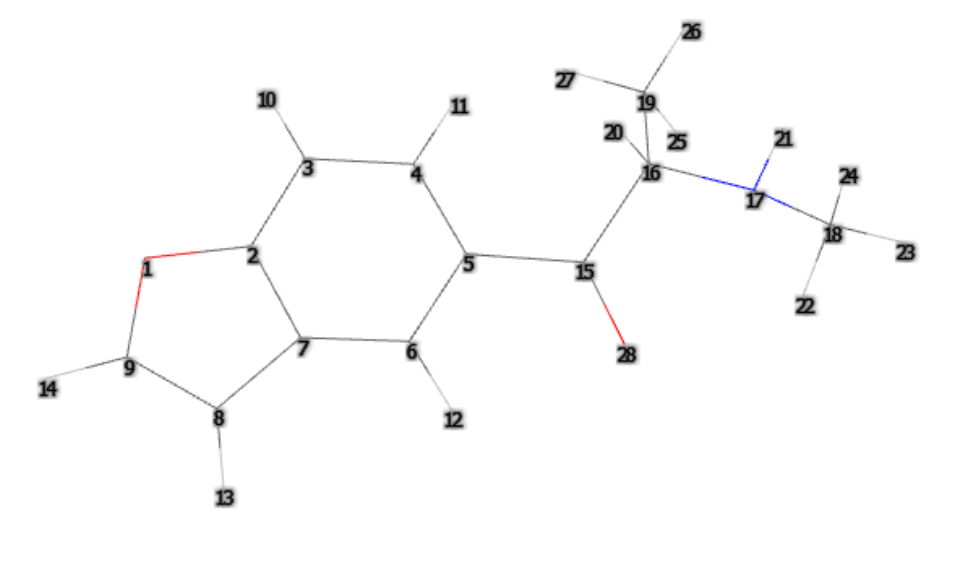

b)

Os deslocamentos obtidos para as moléculas são similares, para uma simplificação na análise dos dados, os picos referentes aos deslocamentos e os átomos atribuídos $^{93,119}$  estão relacionados nas Tabelas 9 e 10.

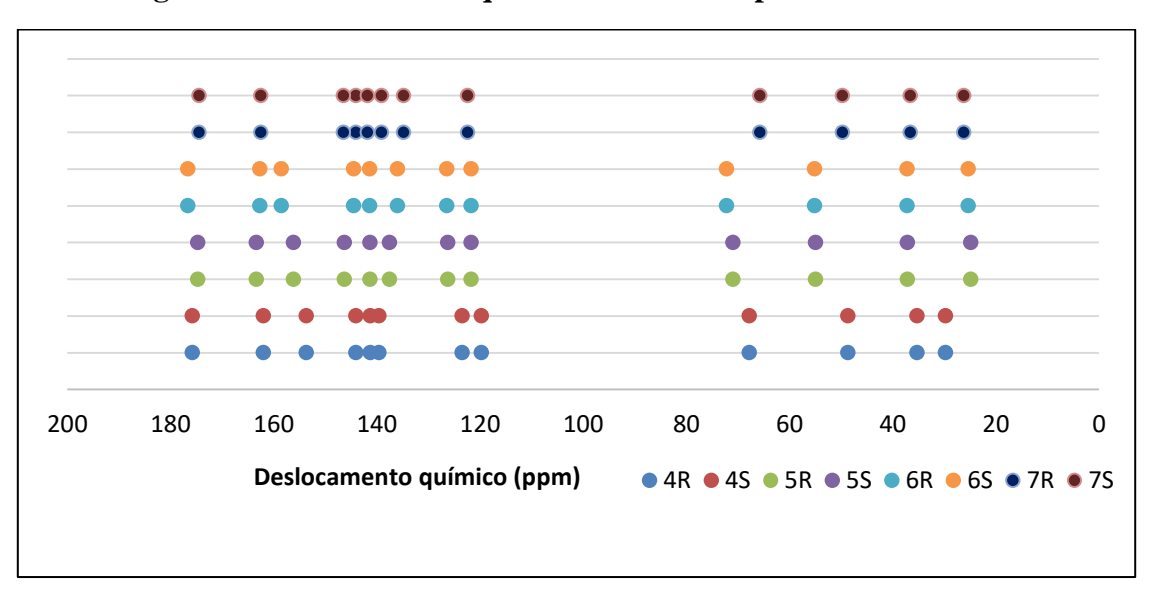

**Figura 52: Deslocamento químico do carbono para as anfetaminas**

**Figura 53: Deslocamento químico do hidrogênio para as anfetaminas**

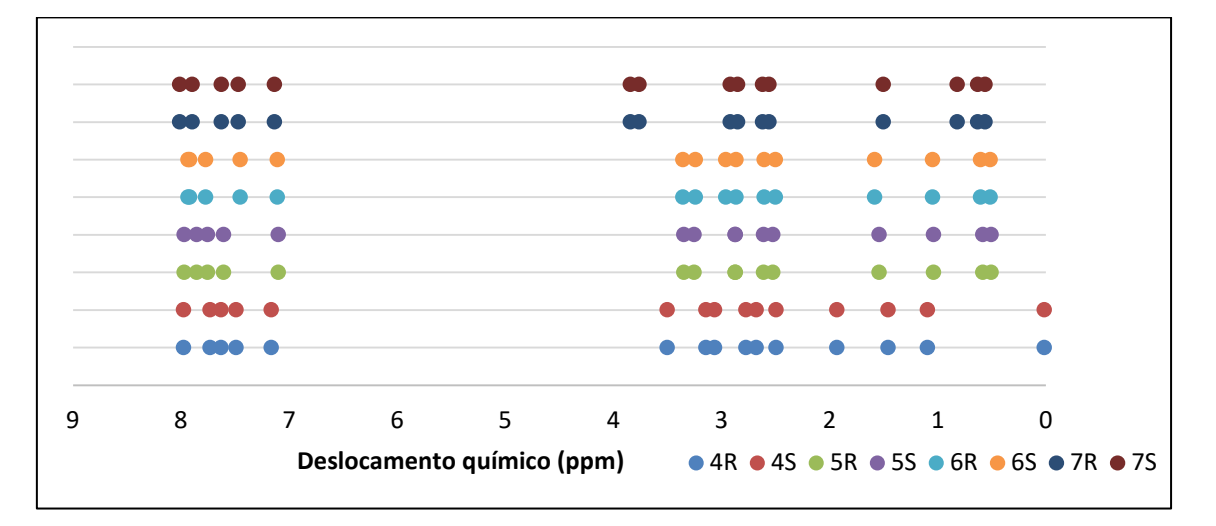

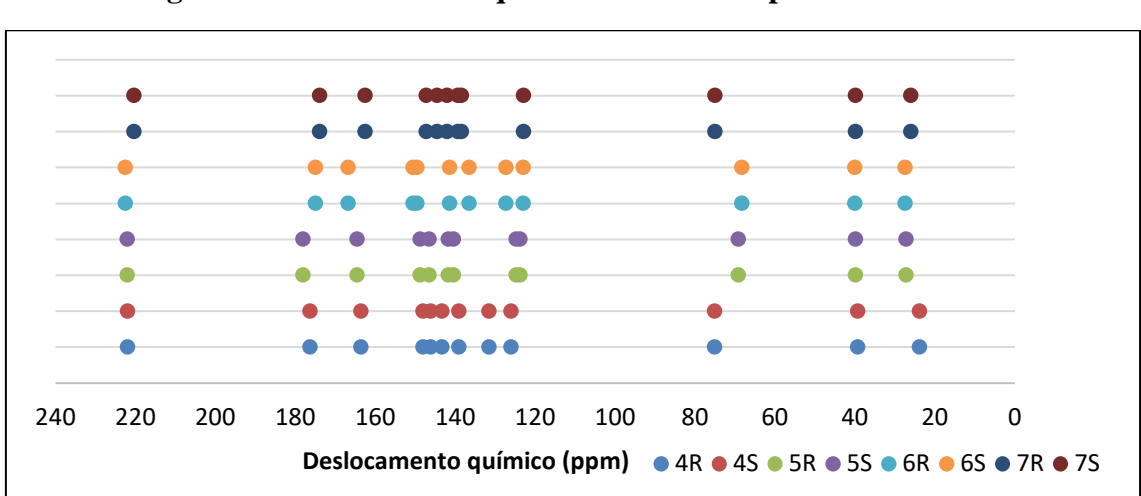

**Figura 54: Deslocamento químico do carbono para as catinonas**

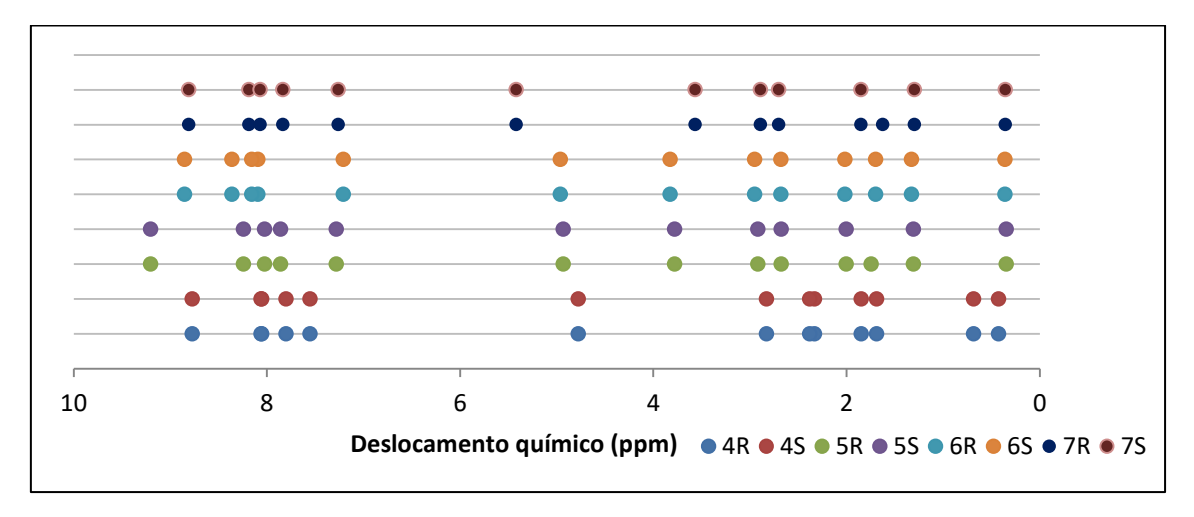

**Figura 55: Deslocamento químico do hidrogênio para as catinonas**

**Tabela 9: Atribuições dos deslocamentos do carbono no RMN para as anfetaminas e catinonas**

| Deslocamento | Atribuição              | Anfetamina | Catinona |
|--------------|-------------------------|------------|----------|
| (ppm)        | do carbono 13           |            |          |
| 220          | Carbono da carbonila    | Ausente    | Presente |
| 180-120      | Carbono do anel         | Presente   | Presente |
|              | aromático               |            |          |
| 150-120      | Carbono ligado          | Presente   | Presente |
|              | duplamente a outro      |            |          |
|              | carbono                 |            |          |
| 80-60        | Carbono ligado ao       | Presente   | Presente |
|              | oxigênio                |            |          |
| 70-30        | Carbono ligado ao       | Presente   | Presente |
|              | nitrogênio              |            |          |
| 40-20        | Carbono do grupo metila | Presente   | Presente |
|              |                         |            |          |

| Deslocamento | Atribuição                   | Anfetamina | Catinona |
|--------------|------------------------------|------------|----------|
| (ppm)        | do hidrogênio                |            |          |
| $8,0-9,0$    | Hidrogênio mais próximo da   | Ausente    | Presente |
|              | carbonila e ligado ao anel   |            |          |
|              | aromático                    |            |          |
| $8,0 - 7,0$  | Hidrogênio do anel aromático | Presente   | Presente |
| $5,5-4,5$    | Hidrogênio ligado ao carbono | Ausente    | Presente |
|              | mais próximo da carbonila    |            |          |
| $3,0-4,0$    | Hidrogênio ligado ao         | Presente   | Presente |
|              | nitrogênio                   |            |          |
| $2,9-2,0$    | Hidrogênio ligado ao mesmo   | Presente   | Presente |
|              | carbono que está ligado ao   |            |          |
|              | nitrogênio                   |            |          |
| $2,5-1,5$    | Hidrogênio ligado ao         | Presente   | Presente |
|              | nitrogênio                   |            |          |
| $1,3-0,7$    | Hidrogênios do grupo metila  | Presente   | Presente |

**Tabela 10: Atribuições dos deslocamentos do hidrogênio no RMN para as anfetaminas e catinonas**

A PCA para os carbonos mostrou a clara separação entre os grupos. Uma aproximação da imagem foi feita em cada caso, mostrando que os diferentes isômeros de posição também mostraram diferenças. A SIMCA mostrou uma maior dispersão dos dados para anfetaminas do que para catinonas. Entre os grupos não houve nenhum erro de classificação, e os parâmetros de resíduos e distâncias interclasses também foram satisfatórios. Para o RMN de hidrogênios observa-se a PCA apresentou um distanciamento de um dos isômeros ópticos das anfetaminas. A classificação, no entanto, foi confirmada pela SIMCA. Observa-se que os valores de resíduos e distâncias interclasses são menores que aqueles encontrados no caso dos carbonos, apesar de ainda serem adequados.
**Figura 56: (a) PCA e (a) SIMCA calculadas a partir dos dados de RMN de carbono para os isômeros ópticos e de posição da n-MAPB e das catinonas análogas**

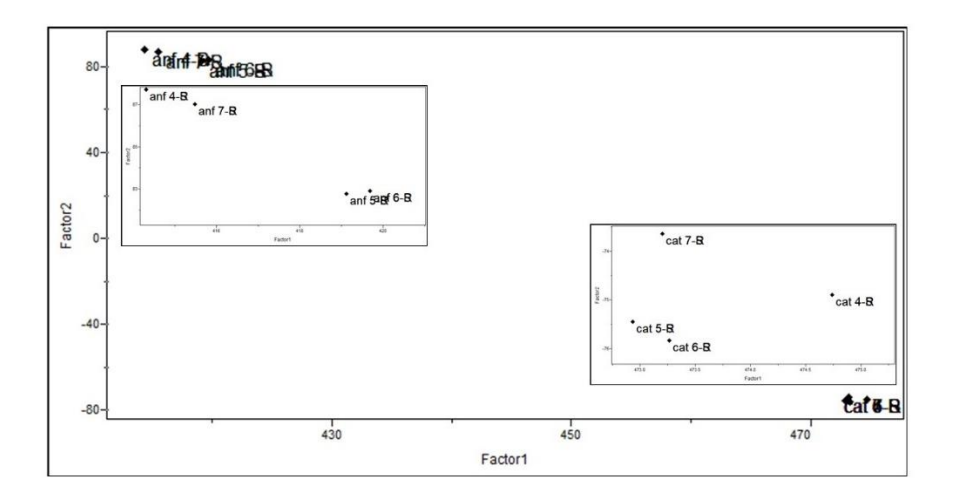

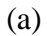

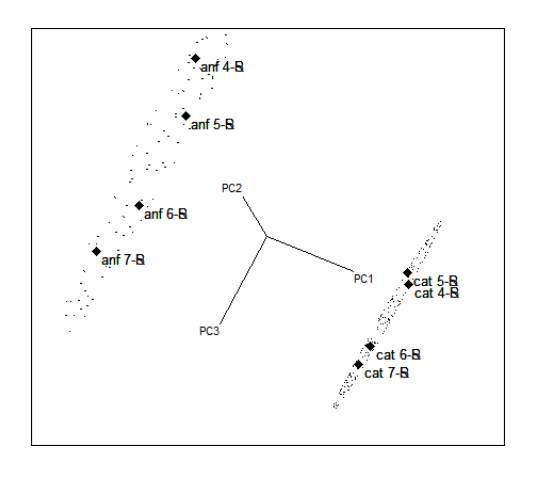

(b)

**Tabela 11: Resultado da análise utilizando a SIMCA para predição das amostras de RMN de carbono**

| Classificações erradas (Misclassifications) |                        |         |               |  |  |  |  |  |
|---------------------------------------------|------------------------|---------|---------------|--|--|--|--|--|
| Classe 2<br>Classe 1<br>Amostras não        |                        |         |               |  |  |  |  |  |
|                                             | (Pred.)                | (Pred.) | classificadas |  |  |  |  |  |
| Classe 1 (Orig.)                            |                        |         |               |  |  |  |  |  |
| Classe $2$ (Orig.)                          |                        |         |               |  |  |  |  |  |
|                                             | Resíduo interclasses   |         |               |  |  |  |  |  |
| Classe 2<br>Classe 1                        |                        |         |               |  |  |  |  |  |
| Classe 1                                    | 3,25                   |         | 49,62         |  |  |  |  |  |
| Classe 2                                    | 54.00                  |         | 0.84          |  |  |  |  |  |
|                                             | Distância interclasses |         |               |  |  |  |  |  |
|                                             | Classe 1               |         | Classe 2      |  |  |  |  |  |
| Classe 1                                    |                        |         | 20,86         |  |  |  |  |  |
| Classe 2                                    | 20.86                  |         |               |  |  |  |  |  |

**Figura 57: (a) PCA e (a) SIMCA calculadas a partir dos dados de RMN de hidrogênio para os isômeros ópticos e de posição da n-MAPB e das catinonas análogas**

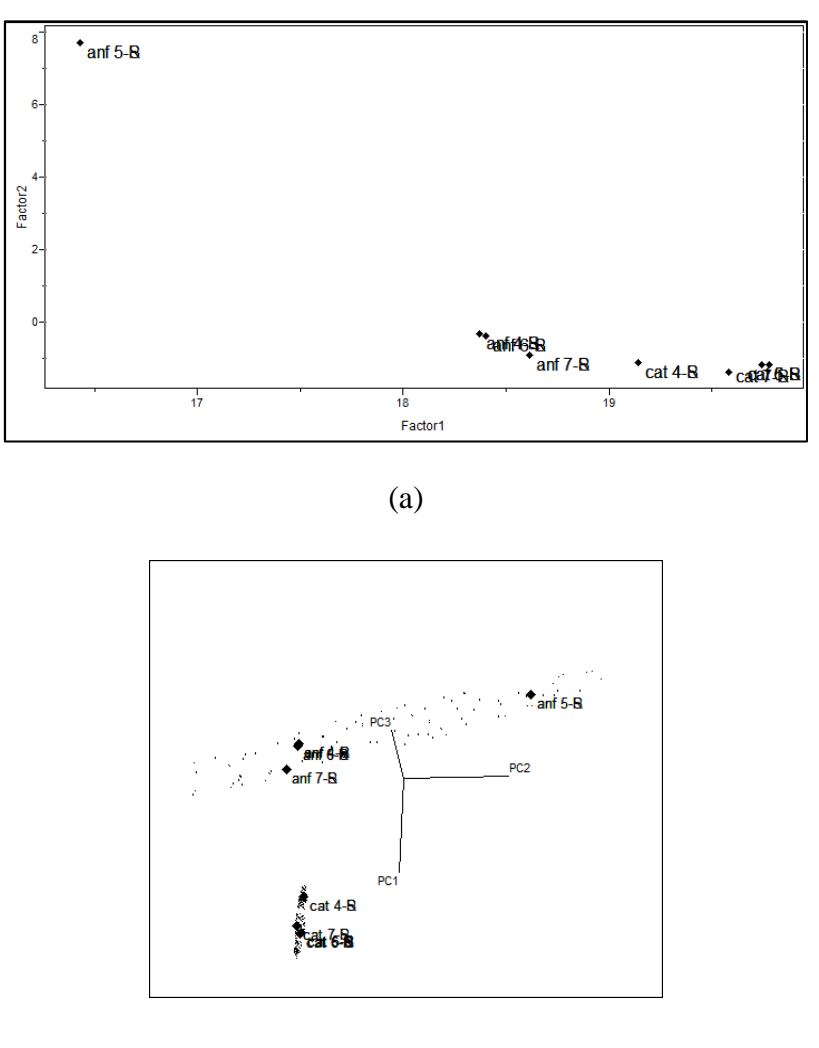

(b)

**Tabela 12: Resultado da análise utilizando a SIMCA para predição das amostras de RMN de hidrogênio**

| Classificações erradas ( <i>Misclassifications</i> ) |                        |          |               |  |  |  |  |
|------------------------------------------------------|------------------------|----------|---------------|--|--|--|--|
|                                                      | Classe 1               | Classe 2 | Amostras não  |  |  |  |  |
|                                                      | (Pred.)                | (Pred.)  | classificadas |  |  |  |  |
| Classe 1 (Orig.)                                     |                        |          |               |  |  |  |  |
| Classe $2$ (Orig.)                                   |                        |          |               |  |  |  |  |
|                                                      | Resíduo interclasses   |          |               |  |  |  |  |
|                                                      | Classe 1               |          | Classe 2      |  |  |  |  |
| Classe 1                                             | 0,13                   |          | 1,80          |  |  |  |  |
| Classe 2                                             | 1,13                   | 0,16     |               |  |  |  |  |
|                                                      | Distância interclasses |          |               |  |  |  |  |
|                                                      | Classe 1               |          | Classe 2      |  |  |  |  |
| Classe 1                                             |                        |          | 9,40          |  |  |  |  |
| Classe 2                                             | 9,40                   |          |               |  |  |  |  |

Analisando os resultados, observa-se que o RMN foi capaz de separar as anfetaminas das catinonas, assim como foi possível a diferenciação dos isômeros de posição. Ainda, avaliamos que o RMN de carbono é mais efetivo na separação das classes que o de hidrogênio.

#### **2.4 Conclusões parciais**

O objetivo deste capítulo foi avaliar o método *in silico* utilizado para a obtenção de espectros para a n-MAPB, seus isômeros de posição, isômeros ópticos e suas catinonas análogas. Além disso, analisar os diferentes tipos de espectros quanto à diferenciação dos isômeros ópticos e de posição.

A metodologia foi considerada adequada, já que os espectros de infravermelho obtidos foram similares aos experimentais disponíveis e foi possível a identificação de bandas características. As mesmas observações podem ser feitas, para o RAMAN. Nos dois casos, utilizamos uma metodologia in sílico e validamos para a metodologia experimental por meio de comparação com espectros disponíveis e também por meio da correção por meio da aplicação do fator de escala para o B3LYP/TZVP. Os métodos quimiométricos aplicados ao IV e RAMAN mostraram claramente a diferenciação entre os isômeros de posição bem como entre as anfetaminas e catinonas.

O DCV foi hábil em distinguir os isômeros ópticos, os de posição e também as duas classes de compostos. Nesse caso, pela ausência de dados experimentais optamos por utilizar três tipos diferentes de DFT. Os métodos quimiométricos mostraram que todos eles foram equivalentes, pois valores similares para a classificação supervisionada foi obtida em todos os casos.

No caso dos espectros de RMN a validação foi feita por meio de simulação de conjuntos de teste e de prova, que forneceram o fator de correção para a base utilizada. Tanto os espectros de carbono quanto de hidrogênio foram eficientes em diferenciar isômeros de posição bem como as anfetaminas e catinonas. A análise quimiométrica mostrou que RMN de carbono 13 é mais sensível para a diferenciação.

Sendo assim, o método *in silico* se mostrou eficiente na geração de dados de identificação de anfetaminas e catinonas.

# **3 Capítulo 3: AVALIAÇÃO DO POTENCIAL TOXICOLÓGICO DO SISTEMA DE ESTUDO POR MEIO DA TOXICIDADE** *IN SILICO*

#### **3.1 Toxicidade** *in silico*

O combate eficaz às drogas requer uma série de atividades, como acesso à informação das principais características dessas substâncias bem como a avaliação dos riscos associados. Esse conteúdo pode ser utilizado em mecanismos de redução de danos, que buscam entender os efeitos das drogas ilícitas a fim de informar a população e eventuais usuários sobre seus riscos. 47–51

A toxicologia *in silico* é a predição e cálculo de propriedades toxicológicas por meio de aproximações computacionais baseadas na estrutura química em questão. Geralmente é utilizada com outros testes toxicológicos e pode ser aplicada em várias áreas como ecotoxicologia, química verde, análise de metabólitos etc. Pode ser utilizada quando uma substância é muito nova, não havendo dados sobre ela, ou como complemento de um experimento em laboratório. A toxicologia *in silico* é uma alternativa viável para que os testes em animais sejam reduzidos.<sup>120–123</sup>

A maior parte dessa tecnologia foi desenvolvida para o estudo de novas drogas descobertas pela indústria farmacêutica. Os programas disponíveis para esta análise são gratuitos ou pagos e cada um deles possui uma metodologia e aproximação diferente. A maioria deles se baseia na ideia de que compostos similares terão atividades tóxicas semelhantes.<sup>120–122</sup>

Para a avaliação de risco de produtos químicos é necessário inicialmente reunir e avaliar as informações existentes sobre toxicidade e danos associados. Porém em muitos casos os dados são limitados, necessitando de outra forma de análise. O uso de métodos alternativos para a análise de propriedades como toxicidade de substâncias vem crescendo, como por exemplo os métodos comparativos, métodos de tendência, relação entre estrutura-atividade (SAR- *Structure Activity Relationship*) e QSAR(*Quantitative Structure–Activity Relationship*).124–126

Os métodos comparativos e de tendência também podem ser utilizados para a predição das características físico-químicas e (eco)toxicológicas das substâncias. Existem quatro abordagens de interpretação para o método comparativo: um para um, quando somente um análogo é utilizado para predizer as propriedades de um composto químico; muitos para um, quando dois ou mais análogos são utilizados para predizer as propriedades de um composto químico; um para muitos, quando um análogo é utilizado para predizer as propriedades de dois ou mais compostos químicos; muitos para muitos, quando dois ou mais análogos são utilizados para predizer as propriedades de dois ou mais compostos químicos. Esse método pode ser comparativo ou qualitativo.<sup>125</sup>

O método *in silico* comumente utilizado, QSAR, prevê a toxicidade dos compostos por meio comparativo, utilizando descritores da estrutura química. Esse método comparativo baseia-se em moléculas semelhantes, nas ‗impressões digitais' das substâncias, assumindo que elas tenderão a ter propriedades e atividades semelhantes ao do composto em questão.<sup>124,125</sup>

O QSAR aplica a quimiometria, que utiliza matemática e estatística para analisar os dados. Ela converte as estruturas químicas em representações computacionais e compara-as utilizando vários coeficientes de similaridade. Geralmente esses cálculos dependem das ‗impressões digitais' moleculares para assim gerar as representações computacionais, essas impressões são baseadas em representações em duas dimensões das moléculas. Geralmente, as matrizes de similaridades apresentam mais concordância quando calculadas para impressões digitais diferentes para séries homólogas. 124,125

Além dos métodos QSAR, há também os métodos nos quais os próprios valores das toxicidades são previstos. Para uma avaliação QSAR é necessário que existam dados experimentais suficientes para que seja encontrada a relação entre a estrutura química e atividade biológica. No entanto, para muitas NPS esses dados não são conhecidos. Há muitos relatos sobre efeitos nocivos e mortes associadas à intoxicação por essas novas substâncias. No entanto, há ausência de dados sobre o comportamento dessas drogas e consequentemente ausência de referencial sobre caracterização e uso. Todas essas situações afetam a compreensão acerca dos riscos oferecidos, o que é um desafio no estabelecimento de políticas de proibição ou prevenção.<sup>14,127–133</sup>

Apesar da grande importância dos métodos experimentais *in vivo* e *in vitro* para a caracterização da propriedade de uma substância, essas técnicas podem exigir recursos em tempo e financiamento. A opção por métodos mais rápidos pode ser uma alternativa viável para a determinação de toxicidade e estimativa de produtos não sintetizados. No entanto, no caso dos métodos *in silico* é importante ter consciência também de suas limitações. É importante entender que há muitos efeitos adversos que podem não ser

completamente entendidos por meio de previsão computacional. Devido à ausência de dados experimentais sobre as NPS, torna-se difícil a validação dos valores encontrados. As diversas metodologias utilizadas também têm de ser avaliadas quanto à precisão e compatibilidade com as propriedades químicas. Mesmo com certas limitações, os métodos computacionais podem oferecer vantagens uma vez que as NPS têm aparecido com grande rapidez e variedade, as quais podem ser adicionadas a legislação após o complemento de um estudo experimental. A informação sobre toxicidade de uma maneira mais rápida pode ajudar na orientação de seus riscos. E, por fim, métodos experimentais também podem apresentar uma grande variabilidade nos dados e nem sempre são reprodutíveis.  $14,49,134-138$ 

#### **3.2 Procedimento computacional**

Para a toxicologia *in silico*, primeiramente partindo das estruturas já otimizadas anteriormente com B3LYP/TZVP foram obtidas as estruturas SMILES (S*implified Molecular-Input Line-Entry Specification*) <sup>139</sup>, uma representação das estruturas químicas obtidas pelo *software* livre ChemSketch<sup>140</sup>. Com essas estruturas foram calculadas as toxicidades a partir de alguns programas com execução *online*.

|             | Isômeros | <b>MAPB</b>                      |
|-------------|----------|----------------------------------|
|             | $4-R$    | C[C@@H](NC)Cc1cccc2occc12        |
|             | $4-S$    | C[C@H](NC)Cc1cccc2occc12         |
|             | $5-R$    | C[C@@H](NC)Cc1cc2ccoc2cc1        |
| Anfetaminas | $5-S$    | C[C@H](NC)Cc1cc2ccoc2cc1         |
|             | $6-R$    | C[C@@H](NC)Cc1ccc2ccoc2c1        |
|             | $6-S$    | C[C@H](NC)Cc1ccc2ccoc2c1         |
|             | $7 - R$  | C[C@@H](NC)Cc1cccc2ccoc12        |
|             | $7-S$    | C[C@H](NC)Cc1cccc2ccoc12         |
|             | $4-R$    | $C[C@@H](NC)C(=O)c1ccc2occ12$    |
|             | $4-S$    | $C[COH](NC)C(=O)c1cccc2occc12$   |
|             | $5-R$    | $C[C@@H](NC)C(=O)c1cc2ccoc2cc1$  |
| Catinonas   | $5-S$    | $C[COH] (NC) C(=O)c1cc2ccoc2cc1$ |
|             | $6-R$    | $C[C@@H](NC)C(=O)c1ccc2ccc2c1$   |
|             | $6-S$    | $C[COH](NC)C(=O)c1ccc2ccc2c1$    |
|             | $7 - R$  | $C[C@@H](NC)C(=O)c1ccc2ccc12$    |
|             | $7-S$    | $C[COH] (NC) C(=O)c1ccc2ccc12$   |

**Tabela 13: Estruturas SMILES do n-MAPB**

## **Tabela 14: Estruturas SMILES do APB**

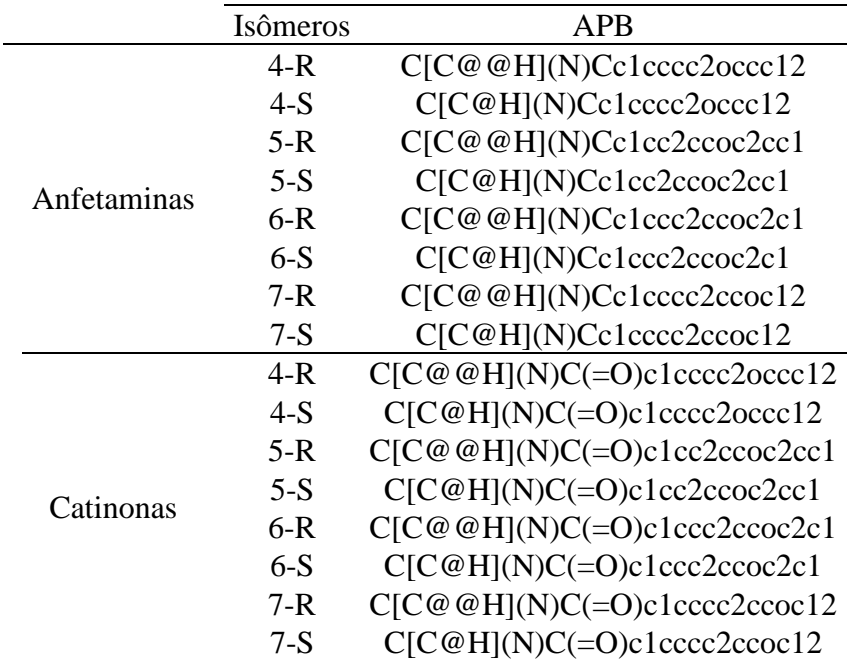

Os cálculos foram realizados em diferentes plataformas para observar se haveria similaridade entre os resultados, ou seja, se é possível que os métodos tenham concordância em indicar valores de toxicidade para os compostos em questão. Para o pkCSM<sup>141</sup> e Protox II<sup>142</sup> foi utilizado como parâmetro a LD<sub>50</sub>, que é a Dose Letal Mediana, ou seja, dose necessária para matar 50% de uma população teste animal, em todos foram utilizados roedores. Para Lazar Toxicity Predictions<sup>143</sup> foi utilizado como parâmetro a dose máxima diária recomendada para humanos, ou seja, a dose diária máxima que uma pessoa pode ingerir sem que haja efeitos maléficos.

Já para o SwissADME o parâmetro utilizado foi LOGP, logaritmo do coeficiente de partição, que é a concentração do soluto em solvente orgânico n-octanol dividido pela concentração do soluto. Quanto maior o seu valor, maior a afinidade com a fase orgânica, ou seja, mais lipofílico. <sup>144</sup> Esse parâmetro foi calculado pelo *software* de várias maneiras: iLOGP que é baseado nas energias livres de solvatação da água e do noctanol; XLOGP3 que é um método atomístico com fatores de correção inclusos; WLOGP modelo puramente atomístico; MLOGP modelo topológico e SILICOS-IT modelo híbrido.<sup>30</sup>

- Lazar Toxicity Predictions- Utiliza algoritmos de mineração de dados para gerar previsões, também faz uso de modelos QSAR locais, identifica os compostos semelhantes no seu banco de dados, cria um modelo de previsão local e utiliza-o para as previsões do composto em questão; $^{143}$
- pkCSM- Utiliza o conceito de assinaturas estruturais baseadas em gráficos para prever as propriedades de absorção, distribuição, metabolismo e excreção e toxicidade (ADMET) das substâncias;<sup>141</sup>
- ProTox II- Utiliza modelos computacionais baseados em testes *in vitro* ou *in vivo* para fazer a predição de toxicidade das estruturas, tem como base a similaridade molecular do composto em questão com o banco de dados;  $142$
- SwissADME- Utiliza algoritmos abertos e também e também modelos próprios para gerar várias predições do mesmo parâmetro, com ADME (absorção, distribuição, metabolismo e excreção), farmacocinética e LOGP.<sup>144</sup>

#### **3.3 Resultados e discussões**

O cálculo de  $LD_{50}$  foi realizado nos programas pkCSM e Protox II, os resultados estão apresentados na Tabela 15.

|         |             |                 | Anfetaminas |                | Catinonas           |                    |                            |                    |  |
|---------|-------------|-----------------|-------------|----------------|---------------------|--------------------|----------------------------|--------------------|--|
|         |             | $LD_{50}$       |             | $LD_{50}$      | $LD_{50}$           |                    |                            | $LD_{50}$          |  |
|         |             | $(mod kg^{-1})$ |             | $(mg kg^{-1})$ | $(mod kg^{-1})$     |                    | $(mg kg^{-1})$             |                    |  |
|         | pkCSM       |                 | Protox II   |                | pkCSM               |                    | Protox II                  |                    |  |
| Isômero | <b>MAPB</b> | <b>APB</b>      | <b>MAPB</b> | <b>APB</b>     | MAPB <sup>cat</sup> | APB <sup>cat</sup> | <b>MAPB</b> <sup>cat</sup> | APB <sup>cat</sup> |  |
| $4-R$   | 2,688       | 2,713           | 57,00       | 2700           | 2,589               | 2,526              | 1283                       | 1283               |  |
| $4-S$   | 2,688       | 2,713           | 57,00       | 2700           | 2,589               | 2,526              | 1283                       | 1283               |  |
| $5-R$   | 2,671       | 2,684           | 57,00       | 1283           | 2,552               | 2,487              | 1283                       | 1283               |  |
| $5-S$   | 2,671       | 2,684           | 57,00       | 1283           | 2,552               | 2,487              | 1283                       | 1283               |  |
| $6-R$   | 2,708       | 2,727           | 57,00       | 2700           | 2,603               | 2,538              | 1283                       | 1283               |  |
| $6-S$   | 2,708       | 2,727           | 57,00       | 2700           | 2,603               | 2,538              | 1283                       | 1283               |  |
| $7-R$   | 2,688       | 2,713           | 1400        | 1400           | 2,684               | 2,526              | 1230                       | 1283               |  |
| $7-S$   | 2,688       | 2,713           | 1400        | 1400           | 2,684               | 2,526              | 1230                       | 1283               |  |
|         |             |                 |             |                |                     |                    |                            |                    |  |

**Tabela 15: Cálculo de LD<sup>50</sup>**

Em todos os casos da Tabela 15, os programas não conseguiram diferenciar os isômeros ópticos R e S.

Analisando somente os resultados do pkCSM, temos que para as anfetaminas, tanto para o MAPB quanto para o APB, a ordem crescente da  $LD_{50}$ para os isômeros de posição foi de: 5, 4 e 7, 6. Para os dois casos, o isômero 5 foi o que possuiu uma menor  $LD_{50}$ . Assim, a posição do substituinte no anel aromático provavelmente afeta a toxicidade desses compostos.

Comparando esses dois grupos de anfetaminas, o MAPB apresentou uma menor LD<sub>50</sub>, ou seja, é necessária uma menor dose dessa molécula quando comparada a APB para matar 50% de uma população teste animal. Assim, provavelmente o grupamento metila tem uma função na toxicidade dessas substâncias.

Para as catinonas, observa-se que para o MAPB<sup>cat</sup> a ordem crescente de LD<sub>50</sub> foi: 5, 4, 6 e 7. Já para as APB<sup>cat</sup> a ordem crescente foi: 5, 4 e 7, 6. Em ambos os casos temos que o isômero 5 possuiu a menor  $LD_{50}$ . Novamente temos a influência do substituinte no anel aromático.

Comparando os dois grupos de catinonas, temos que os APB<sup>cat</sup> possuem uma menor LD<sub>50</sub> quando comparados aos MAPB<sup>cat</sup>. Nesse caso, podemos dizer que o grupo metila ligado ao N é provavelmente o fator que influencia nesse comportamento, pois é a única diferença nessas moléculas. No entanto, a tendência de adição da metila inverte o comportamento tóxico quando há a presença de carbonila nessas moléculas.

Por meio dos resultados pode-se notar também que as MAPB<sup>cat</sup> possuem menores valores de LD<sub>50</sub> quando comparadas às anfetaminas análogas. A mesma tendência pode ser observada para as APB<sup>cat</sup>. Nos dois casos, temos que a inserção da carbonila fez que com esses valores baixassem, tornando as moléculas mais tóxicas.

|                 | Dose máxima diária recomendada para humano<br>$(mg kg-1$ de massa corporal dia <sup>-1</sup> ) |            |                            |                    |  |  |  |
|-----------------|------------------------------------------------------------------------------------------------|------------|----------------------------|--------------------|--|--|--|
|                 | Anfetaminas                                                                                    |            | Catinonas                  |                    |  |  |  |
| <b>Isômeros</b> | <b>MAPB</b>                                                                                    | <b>APB</b> | <b>MAPB</b> <sup>cat</sup> | APB <sup>cat</sup> |  |  |  |
| $4-R$           | 1,65                                                                                           | 1,28       | 2,85                       | 2,41               |  |  |  |
| $4-S$           | 1,71                                                                                           | 1,38       | 2,85                       | 2,41               |  |  |  |
| $5-R$           | 1,61                                                                                           | 1,82       | 2,85                       | 2,41               |  |  |  |
| $5-S$           | 1,60                                                                                           | 1,83       | 2,85                       | 2,41               |  |  |  |
| $6-R$           | 1,56                                                                                           | 1,46       | 1,62                       | 1,33               |  |  |  |
| $6-S$           | 1,47                                                                                           | 1,33       | 1,61                       | 1,36               |  |  |  |
| $7-R$           | 2,01                                                                                           | 1,38       | 1,67                       | 1,39               |  |  |  |
| $7-S$           | 2,14                                                                                           | 1,44       | 1,83                       | 1,35               |  |  |  |

**Tabela 16: Cálculo no Lazar**

O Lazar foi capaz de diferenciar tanto os isômeros de posição quando os isômeros ópticos, porém não foi reprodutível nos resultados.

Analisando os resultados das anfetaminas, observa-se que para o MAPB os isômeros de posição 6 são os possuem uma menor dose máxima recomendada. Já para o APB esse resultado é obtido para os isômeros 4R e 6S. Comparando essas duas anfetaminas, exceto para o par 5, todas as APBs tiveram uma menor dose máxima.

Para as catinonas, na MAPB<sup>cat</sup> os mesmos resultados foram encontrados para os pares de isômeros ópticos do 4 e 5 e o par 6 possui a menor dose máxima, reproduzindo a tendência também observada para o MAPB. Analisando as APB<sup>cat</sup>, os mesmos resultados foram encontrados para os pares de isômeros ópticos do 4 e 5 e os isômeros 6R e 7S possuem a menor dose máxima. Comparando ambas as catinonas, conclui-se que os APBs possuem uma menor dose máxima, tendo estes uma tendência a serem mais tóxicos.

A partir dos resultados, nota-se que todos para o MAPB<sup>cat</sup> possuem uma maior dose máxima, exceto o par 7, quando comparados com a MAPB. Observa-se também que para o APB os pares 4 e 5 possuem uma maior dose máxima, enquanto para APB<sup>cat</sup> os pares 6 e 7 possuem uma menor dose máxima.

|             |          | <b>MAPB</b> |        |       |              |                |          |  |
|-------------|----------|-------------|--------|-------|--------------|----------------|----------|--|
|             | Isômeros |             |        |       |              | <b>SILICOS</b> |          |  |
|             |          | ilogP       | XlogP3 | WlogP | <b>MlogP</b> | IT             | Consenso |  |
| Anfetaminas | $4-R$    | 2,74        | 2,59   | 2,58  | 1,84         | 2,90           | 2,53     |  |
|             | $4-S$    | 2,70        | 2,59   | 2,58  | 1,84         | 2,90           | 2,52     |  |
|             | $5-R$    | 2,76        | 2,59   | 2,58  | 1,84         | 2,90           | 2,54     |  |
|             | $5-S$    | 2,65        | 2,59   | 2,58  | 1,84         | 2,90           | 2,51     |  |
|             | $6-R$    | 2,79        | 2,59   | 2,58  | 1,84         | 2,90           | 2,54     |  |
|             | $6-S$    | 2,62        | 2,59   | 2,58  | 1,84         | 2,90           | 2,51     |  |
|             | $7-R$    | 2,73        | 2,59   | 2,58  | 1,84         | 2,90           | 2,53     |  |
|             | $7-S$    | 2,75        | 2,59   | 2,58  | 1,84         | 2,90           | 2,53     |  |
|             | $4-R$    | 2,36        | 2,01   | 2,22  | 0,87         | 2,44           | 1,98     |  |
|             | $4-S$    | 2,39        | 2,01   | 2,22  | 0,87         | 2,44           | 1,99     |  |
|             | $5-R$    | 2,39        | 2,01   | 2,22  | 0,87         | 2,44           | 1,99     |  |
| Catinonas   | $5-S$    | 2,40        | 2,01   | 2,22  | 0,87         | 2,44           | 1,99     |  |
|             | $6-R$    | 2,37        | 2,01   | 2,22  | 0,87         | 2,44           | 1,98     |  |
|             | $6-S$    | 2,42        | 2,01   | 2,22  | 0,87         | 2,44           | 1,99     |  |
|             | $7 - R$  | 2,22        | 2,01   | 2,22  | 0,87         | 2,44           | 1,95     |  |
|             | $7-S$    | 2,24        | 2,01   | 2,22  | 0,87         | 2,44           | 1,96     |  |

**Tabela 17: Cálculo do logP no** *software* **SwissADME para n-MAPB**

|             |          |       |        |       | <b>APB</b> |                                          |          |
|-------------|----------|-------|--------|-------|------------|------------------------------------------|----------|
|             | Isômeros | ilogP | XlogP3 | WlogP | MlogP      | <b>SILICOS</b><br>$\mathop{\mathrm{IT}}$ | Consenso |
| Anfetaminas | $4-R$    | 2,21  | 2,08   | 2,32  | 1,55       | 2,49                                     | 2,13     |
|             | $4-S$    | 2,13  | 2,08   | 2,32  | 1,55       | 2,49                                     | 2,12     |
|             | $5-R$    | 2,40  | 2,08   | 2,32  | 1,55       | 2,49                                     | 2,17     |
|             | $5-S$    | 2,19  | 2,08   | 2,32  | 1,55       | 2,49                                     | 2,13     |
|             | $6-R$    | 2,43  | 2,08   | 2,32  | 1,55       | 2,49                                     | 2,18     |
|             | $6-S$    | 2,31  | 2,08   | 2,32  | 1,55       | 2,49                                     | 2,15     |
|             | $7-R$    | 2,28  | 2,08   | 2,32  | 1,55       | 2,49                                     | 2,14     |
|             | $7-S$    | 2,26  | 2,08   | 2,32  | 1,55       | 2,49                                     | 2,14     |
|             | $4-R$    | 1,58  | 1,50   | 1,96  | 0,59       | 2,01                                     | 1,53     |
|             | $4-S$    | 1,57  | 1,50   | 1,936 | 0,59       | 2,01                                     | 1,53     |
|             | $5-R$    | 2,00  | 1,50   | 1,96  | 0,59       | 2,01                                     | 1,61     |
| Catinonas   | $5-S$    | 1,57  | 1,50   | 1,96  | 0,59       | 2,01                                     | 1,53     |
|             | $6-R$    | 1,67  | 1,50   | 1,96  | 0,59       | 2,01                                     | 1,55     |
|             | $6-S$    | 1,72  | 1,50   | 1,96  | 0,59       | 2,01                                     | 1,56     |
|             | $7-R$    | 2,03  | 1,50   | 1,96  | 0,59       | 2,01                                     | 1,62     |
|             | $7-S$    | 1,38  | 1,50   | 1,96  | 0,59       | 2,01                                     | 1,49     |

**Tabela 18: Cálculo do logP no** *software* **SwissADME para APB**

A lipofilicidade é muito importante para a absorção, distribuição no organismo, metabolização etc*.* de uma substância. Observando o consenso, os valores de LOGP em todos os casos foram maiores que 1, isso significa que todas as drogas calculadas possuem uma maior afinidade com a fase orgânica.

O algoritmo do ilog foi o responsável por distinguir entre isômeros de posição e óptico.

Analisando os resultados, temos que para as anfetaminas, em todos os casos do MAPB, exceto para o par 7, o isômero S teve um menor log de P. Esse par, no consenso, teve o mesmo valor para R e S devido à aproximação de casas decimais. Já para o APB, o isômero S possuiu menor log de P. Comparando esses dois grupos de anfetaminas, o MAPB apresentou um maior logP.

Agora para as catinonas, observa-se que para o  $MAPB<sup>cat</sup>$  todos os isômeros S possuíram um maior logP. Já para as APB<sup>cat</sup>, exceto o par 4, todos os isômeros R possuíram um maior logP. Comparando os dois grupos de catinonas, temos que todos os MAPB<sup>cat</sup> tiveram um maior logP.

Pela avaliação dos resultados pode-se notar também que MAPB possuem maiores valores de logP quando comparados as catinonas análogas. A mesma comparação pode ser realizada para APB.

Os valores obtidos para as catinonas no geral foram mais baixos do que para as anfetaminas, mostrando que elas são menos lipofílicas. Isso se deve à carbonila presente nessas moléculas.

A Tabela 19 sumariza os resultados para os cálculos de toxicidade *in silico*. Os valores em negrito mostram os grupos com menores valores na tendência geral.

| $LD_{50}$                                                                                    | Dose diária                                                                | Log P                                                  |
|----------------------------------------------------------------------------------------------|----------------------------------------------------------------------------|--------------------------------------------------------|
| APB > MPAB                                                                                   | MAPB > APB                                                                 | MAPB > APB                                             |
| $MAPBcat > APBcat$                                                                           | $MAPBca \rightarrow APBcat$                                                | $MPABcat > APBcat$                                     |
| MAPB > MAPB <sup>cat</sup>                                                                   | MAPRcat > <b>MAPB</b>                                                      | MAPB > MAPB <sup>cat</sup>                             |
| APB > APB <sup>cat</sup>                                                                     | <b>APBcat ?? APB</b>                                                       | APB > APB <sup>cat</sup>                               |
| - A função do $CH_3$ é<br>inconclusiva, não há<br>reprodutibilidade de                       | - A presença da metila<br>diminui a toxidade<br>relacionada à dose diária. | - A presença da metila<br>aumenta a lipofilicidade.    |
| tendência quando ele está<br>presente.<br>- A introdução da carbonila<br>aumenta o $LD_{50}$ | - A presença de carbonila<br>não é conclusiva                              | - A ausência da carbonila<br>aumenta a lipofilicidade. |

**Tabela 19: Resumo dos resultados de toxicologia** *in silico*

#### **3.4 Conclusões parciais**

O objetivo do capítulo foi estudar o comportamento toxicológico dessas drogas pela abordagem computacional de diferentes parâmetros. Nesse caso, além do grupo relacionado ao n-MAPB e suas catinonas análogas também fizemos a comparação com moléculas relacionadas ao n-APB e suas catinonas análogas.

O pkCSM e Lazar, forneceram resultados similares para as catinonas do n-APB e do n-MAPB, sendo que o valor de toxicidade foi maior para as do n-APB. Nesses mesmos programas, quando comparados os isômeros de posição das anfetaminas de n-MAPB, o isômero 6 teve um resultado mais tóxico. Assim, nesses dois casos, apesar de certa similaridade encontrada entre as catinonas não houve reprodutibilidade de resultados entre as anfetaminas. Em relação ao logP, temos que todas as catinonas foram mais hidrofílicas que as anfetaminas correspondentes. Comparando as classes de anfetaminas e catinonas do n-APB e n-MAPB, temos que a adição de um grupo metila aumenta a lipofilicidade. Dessa maneira, o cálculo para o coeficiente de partição foi hábil em identificar as tendências esperadas para lipofilicidade e hidrofilicidade.

Todas as ferramentas foram capazes de identificar os diferentes isômeros de posição, porém somente algumas delas foram capazes de realizar a identificação dos isômeros ópticos. Essa identificação é de extrema importância para o estudo de substâncias quirais. Os valores de LD50 e dose diária não foram reprodutíveis em comportamento para moléculas da mesma natureza (anfetaminas e catinonas).

De uma maneira geral, os programas utilizados foram hábeis em determinar tendências do comportamento dessas substâncias e podem auxiliar no mecanismo preventivo em relação ao uso.

### **4 Capítulo 4: ESTUDO DE AFINIDADE RECEPTOR-LIGANTE**

#### *4.1 Docking*

Utilizado desde o início dos anos 1980, o *docking*, também conhecido como ancoragem molecular, se tornou uma metodologia de extrema importância para a indústria farmacêutica.<sup>145</sup> É uma ferramenta utilizada para predizer a melhor posição do ligante em uma proteína (Figura 58), permitindo assim caracterizar o comportamento da molécula em sítios ativos de proteínas alvo, elucidando interações e caracterizando os comportamentos. 145–148

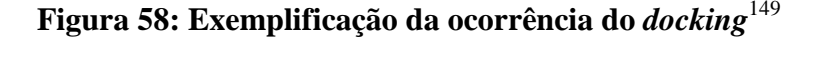

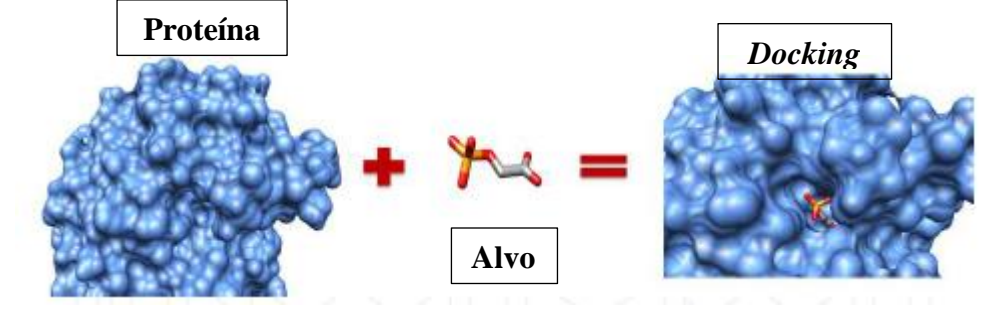

A investigação de estruturas químicas e as possíveis orientações envolvem fatores entálpicos e entrópicos, levando em consideração a flexibilidade das moléculas, distribuição de cargas etc. No geral, programas de computador que realizam *docking*  utilizam dois passos principais: um algoritmo de busca e função de escore. O algoritmo busca as possíveis combinações, explorando os graus de liberdade. Já a função escore escolhe os melhores modos de ligação com base em uma função de pontuação. Os algoritmos devem conseguir reproduzir os resultados experimentais. 145,146,149,150

Várias forças estão envolvidas nas interações intermoleculares. Modelar essas interações no complexo ligante-proteína é difícil já que há vários graus de liberdade. <sup>149</sup>A ancoragem molecular estima a energia livre de ligação entre proteína e ligante, podendo assim identificar qual interação é a mais provável. <sup>151</sup>

O procedimento pode ser dividido em três tipos: *docking* rígido, trata o ligante e o receptor como rígidos e só utiliza seis graus de liberdades translacional e rotacional; *docking* flexível, leva em conta a flexibilidade da proteína em um receptor rígido e o *docking* que considera a molécula e proteína flexíveis.<sup>145,149</sup>

Essa técnica, quando combinada com outros métodos computacionais e experimentais é de grande importância na análise da metabolização de drogas, <sup>145</sup> por ser um método computacional reduz a quantidade dos testes *in vivo*, tempo de testes e de custos.

Um estudo *docking* realizado com a 5-MAPB demonstrou que ela se liga no transportador de dopamina e ocupa um lugar bem no interior do transportador da estrutura proteica.<sup>44</sup>

#### **4.2 Procedimento computacional**

Para a realização desta etapa, foram utilizados os seguintes programas gratuitos:

iGEMDOCK 2.1- é um ambiente gráfico utilizado para o reconhecimento de interações farmacológicas e de encaixe, triagem virtual e pós triagem. Este programa identifica as interações baseando-se em perfis de interação proteína-ligante e utiliza um algoritmo genérico evolutivo, métodos estocásticos que derivam da teoria de evolução de Darwin (Figura 59). Neste programa os graus de liberdade do ligante são codificados em um sistema binário chamado 'genes' que fazem parte de um 'cromossomo', representando assim a pose do ligante. Ocorrem então dois tipos de operadores genéticos: as mutações que alteram aleatoriamente os genes e o crossover que gera a troca de gene entre dois cromossomos. Se esses operadores afetam o gene, surgem então novas estruturas de ligante que serão avaliadas pela função de pontuação e poderão ser utilizadas na nova geração.<sup>152-154</sup>

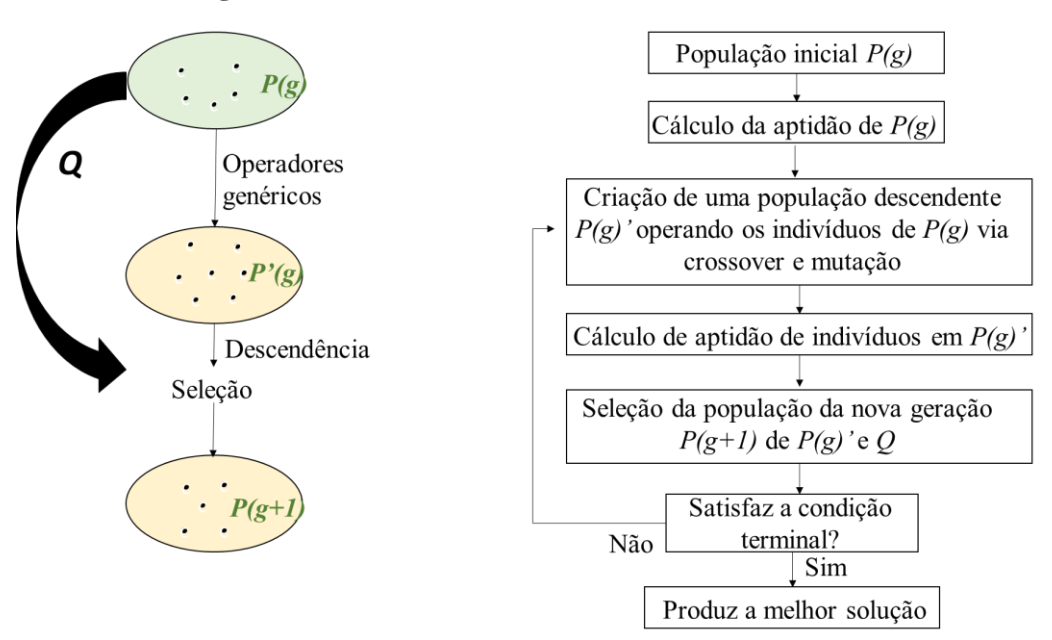

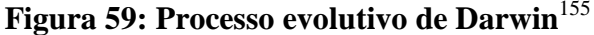

PyRx- *software* de triagem virtual para descoberta computacional de drogas que utiliza AutoDock 4, onde o autodock realiza o encaixe do ligante em um sistema de grade que descreve a proteína de interesse e há um pré-cálculo das grades, ele modela a flexibilidade do receptor, permitindo assim que as cadeias laterais se movam e AutoDock Vina, uma versão mais recente de *docking* molecular que calcula as grades

internamente para os tipos de átomos necessários. Ambos tratam o *docking* como otimização global estocástica de função de pontuação, fazendo um pré-cálculo de mapas de grade, as diferenças entre os dois estão no código fonte, funções de pontuação e algoritmos utilizados. 153,154,156,157

As moléculas já otimizadas descritas no Capítulo 2 item 2.3.1 foram adicionadas ao iGEMDOCK, assim como o receptor 4XP1, estrutura cristalográfica do transportador de dopamina da *Drosophila melanogaster*, a ancoragem foi realizada com população de 300, 80 gerações e 10 soluções possíveis. Restringiu-se o sítio de ligação para a região ―A‖, no qual a literatura indica a ancoragem no n-MAPB com o receptor.<sup>44</sup> O *software* utilizado restringiu as melhores posições de ancoragem entre proteína-receptor como aquelas que possuíram menor energia total, ou seja, um melhor encaixe.

Para o segundo *software*, PyRx, as estruturas otimizadas foram adicionadas, restringiu-se o sítio ativo levando em consideração o ligante ancorado a proteína do receptor 4XP1. Posteriormente as estruturas ancoradas foram observadas pelo *software*  Pymol<sup>158</sup> e as interações entre proteína-ligante pelo *software* Discovery Studio<sup>159</sup>.

Os cálculos foram realizados em triplicata para que fosse possível uma comparação entre a reprodutibilidade dos resultados.

### **4.3 Resultados e discussões**

|             |         |              | <b>APB</b>     |            |              | <b>MAPB</b>    |            |
|-------------|---------|--------------|----------------|------------|--------------|----------------|------------|
|             |         |              | Energia        |            |              | Energia        |            |
|             | Ligante | $\mathbf{1}$ | $\overline{2}$ | 3          | $\mathbf{1}$ | $\overline{2}$ | 3          |
|             | $4-R$   | $-75,7591$   | $-75,7542$     | $-75,7651$ | $-73,7053$   | $-73,7385$     | $-73,7385$ |
|             | $4-S$   | $-81,0385$   | $-81,0313$     | $-81,0328$ | $-84,4188$   | $-84,4084$     | $-84,421$  |
| Anfetaminas | $5-R$   | $-82,9429$   | $-82,9463$     | $-82,935$  | $-89,3402$   | $-89,3475$     | $-89,3475$ |
|             | $5-S$   | $-78,5168$   | $-78,5214$     | $-78,5214$ | $-79,2858$   | $-79,2783$     | $-79,2862$ |
|             | $6-R$   | $-78,9964$   | $-78,9976$     | $-78,9976$ | $-81,5127$   | $-81,5014$     | $-81,5039$ |
|             | $6-S$   | $-77,552$    | $-77,5581$     | $-77,5581$ | $-84,4151$   | $-84,4113$     | $-84,4226$ |
|             | $7-R$   | $-85,5572$   | $-85,5478$     | $-85,5509$ | $-88,5914$   | $-88,5818$     | $-88,5987$ |
|             | $7-S$   | $-76,7116$   | $-76,7083$     | $-76,7099$ | $-81,6397$   | $-81,6378$     | $-81,6422$ |
|             | $4-R$   | $-81,8241$   | $-81,8266$     | $-81,8334$ | $-79,4043$   | $-79,4119$     | $-79,4119$ |
|             | $4-S$   | $-81,0478$   | $-81,037$      | $-81,0521$ | $-80,9903$   | $-80,9959$     | $-81,0047$ |
| Catinonas   | $5-R$   | $-86,3501$   | $-86,3511$     | $-86,3552$ | $-88,2665$   | $-88,2515$     | $-88,2515$ |
|             | $5-S$   | $-89,1695$   | $-89,1832$     | $-89,1808$ | $-92,0788$   | $-92,0765$     | $-92,0765$ |
|             | $6-R$   | $-84,1509$   | $-84,1683$     | $-84,1683$ | $-85,0736$   | $-85,0763$     | $-85,0763$ |
|             | $6-S$   | $-89,3035$   | $-89,3173$     | $-89,3173$ | $-94,3406$   | $-94,34$       | $-94,34$   |
|             | $7-R$   | $-80,4435$   | $-80,4525$     | $-80,4543$ | $-80,1758$   | $-80,1486$     | $-80,1694$ |
|             | $7-S$   | $-79,6246$   | $-79,6136$     | $-79,6213$ | $-80,6591$   | $-80,6789$     | $-80,6789$ |

**Tabela 20: Resultado em triplicata do** *docking* **no iGEMDOCK**

# **Figura 60:Reprodutibilidade do iGEMDOCK para as moléculas estudadas**

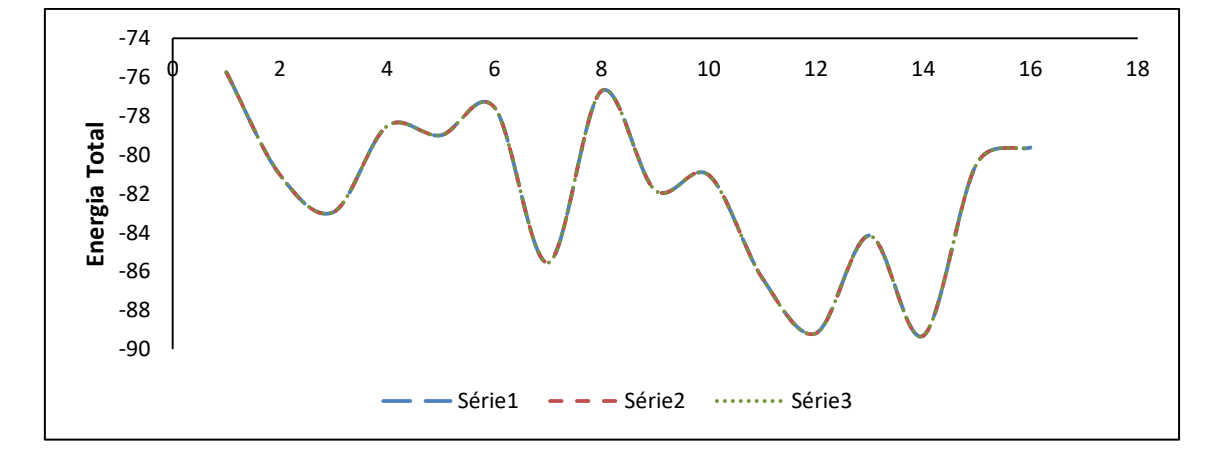

Para o APB, o isômero 7R foi o que apresentou menor energia para a interação com o receptor. Para o n-MAPB, o isômero 5R foi o que obteve a interação mais estável.

No caso das catinonas análogas, tanto para o APB<sup>cat</sup> quanto para o MAPB<sup>cat</sup> os menores valores de interação foram para as conformações 5S e 6S.

No geral, as moléculas de n-MAPB possuem uma maior tendência de interação com o receptor do que as moléculas de APB.

No caso das catinonas análogas também temos que o MAPB<sup>cat</sup> tem uma interação com energia menor que o APB<sup>cat</sup>.

A Tabela 21 sumariza os resultados para a ancoragem realizada pelo iGEMDOCK. Os valores em negrito mostram os grupos com menores valores na tendência geral.

| Energia                             |  |
|-------------------------------------|--|
| <b>APB&gt;MAPB</b>                  |  |
| $APBcat > MAPBcat$                  |  |
| MAPB ??? MAPB <sup>cat</sup>        |  |
| APB > APB <sup>cat</sup>            |  |
| - A presença da metila aumenta a    |  |
| interação (menor energia)           |  |
| - A presença da carbonila aumenta a |  |
| interação para APB, para MAPB é     |  |
| inconclusivo                        |  |

**Tabela 21: Resumo dos resultados de docking iGEMDOCK**

Comparando o APB e MAPB: o isômero R tem menor energia para todas as posições, exceto para o isômero 4. A adição da metila não mudou a tendência energética dos enantiômeros. Já para  $APB<sup>cat</sup>$ e MAPB<sup>cat</sup>, o S tem menor energia para os isômeros 5 e 6. Não é uma variação significativa para os isômeros 4 e 7. Novamente, a adição da metila manteve o comportamento para os isômeros óticos em todas as posições.

Pode-se dizer que no caso dos isômeros 5 e 6 houve uma inversão de tendência no caso da adição da carbonila.

|             | <b>APB</b> |              |                                |        | <b>MAPB</b>  |                                |        |  |  |
|-------------|------------|--------------|--------------------------------|--------|--------------|--------------------------------|--------|--|--|
|             |            |              | Energia/Kcal mol <sup>-1</sup> |        |              | Energia/Kcal mol <sup>-1</sup> |        |  |  |
|             | Ligante    | $\mathbf{1}$ | $\overline{2}$                 | 3      | $\mathbf{1}$ | $\overline{2}$                 | 3      |  |  |
|             | $4-R$      | $-6,6$       | $-6,6$                         | $-6,6$ | $-7,1$       | $-7,1$                         | $-7,1$ |  |  |
|             | $4-S$      | $-6,7$       | $-6,7$                         | $-6,7$ | $-6,9$       | $-6,9$                         | $-6,9$ |  |  |
| Anfetaminas | $5-R$      | $-8,1$       | $-8,1$                         | $-8,1$ | $-8,2$       | $-8,1$                         | $-8,0$ |  |  |
|             | $5-S$      | $-7,9$       | $-7,9$                         | $-7,9$ | $-8,0$       | $-8,0$                         | $-8,0$ |  |  |
|             | $6-R$      | $-7,9$       | $-7,9$                         | $-7,9$ | $-8,1$       | $-7,9$                         | $-8,1$ |  |  |
|             | $6-S$      | $-7,9$       | $-7,9$                         | $-7,9$ | $-8$         | $-6,9$                         | $-6,9$ |  |  |
|             | $7-R$      | $-6,8$       | $-6,5$                         | $-6,7$ | $-7$         | $-7$                           | $-7$   |  |  |
|             | $7-S$      | $-6,5$       | $-6,6$                         | $-6,7$ | $-6,7$       | $-6,7$                         | $-6,7$ |  |  |
|             | $4-R$      | $-6,5$       | $-6,5$                         | $-6,5$ | $-6,9$       | $-6,8$                         | $-6,8$ |  |  |
| Catinonas   | $4-S$      | $-6,7$       | $-6,7$                         | $-6,7$ | $-7,1$       | $-7,1$                         | $-7,1$ |  |  |
|             | $5-R$      | $-8,1$       | $-8,1$                         | $-8,1$ | $-8,1$       | $-8,2$                         | $-8,2$ |  |  |
|             | $5-S$      | $-8$         | $-8$                           | $-8$   | $-8$         | $-8,1$                         | $-8,1$ |  |  |
|             | $6-R$      | $-7,9$       | $-7,9$                         | $-7,9$ | $-7,9$       | $-7,9$                         | $-7,9$ |  |  |
|             | $6-S$      | $-7,7$       | $-7,7$                         | $-7,7$ | $-7,7$       | $-7,9$                         | $-7,9$ |  |  |
|             | $7-R$      | $-6,6$       | $-6,2$                         | $-6,6$ | $-6,7$       | $-6,7$                         | $-6,7$ |  |  |
|             | $7-S$      | $-6,7$       | $-6,5$                         | $-6,7$ | $-6,9$       | $-6,9$                         | $-6,9$ |  |  |

**Tabela 22: Resultado em triplicata do** *docking* **no PyRx**

**Figura 61: Reprodutibilidade do PyRx para as moléculas estudadas**

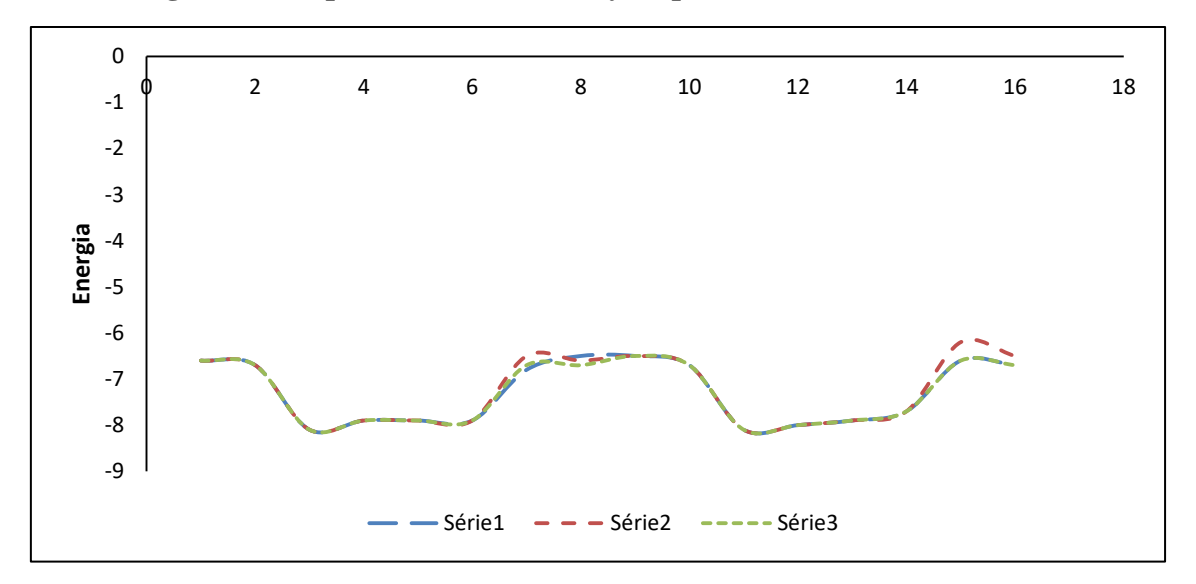

Nota-se que os resultados foram reprodutíveis entre si, como pode ser observado na tabela 22. No entanto, a diferença entre os valores de energia obtidos é muito baixa, o que não fornece uma tendência para diferenciar os enantiômeros e nem as estruturas análogas.

Após a realização do *docking* no PyRx, os resultados obtidos foram visualizados no Pymol a fim de selecionar e salvas as interações. Em seguida, essas interações foram visualizadas no *software* Discovery Studio a fim de se obter o resultado gráfico. Observa-se a estrutura otimizada e suas interações com o receptor 4XP1 com 5R-MAPB na Figura 62, a catinona correspondente (5R -MAPB<sup>cat</sup>) na Figura 63, o 5R-APB na Figura 64 e a catinona correspondente (5R-APB<sup>cat</sup>) na Figura 65. As figuras das outras moléculas estão contidas no Anexo F.

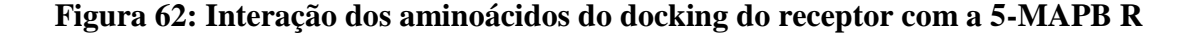

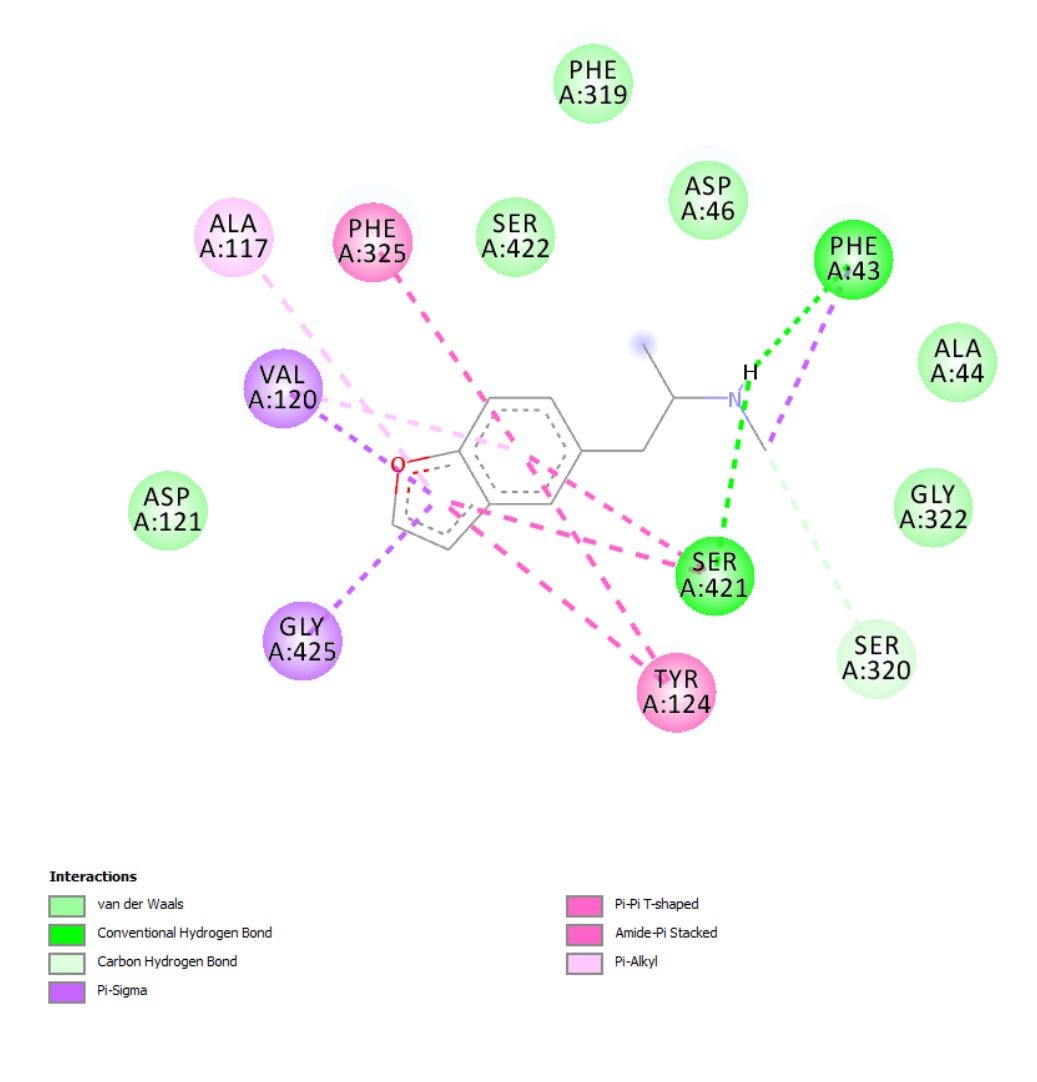

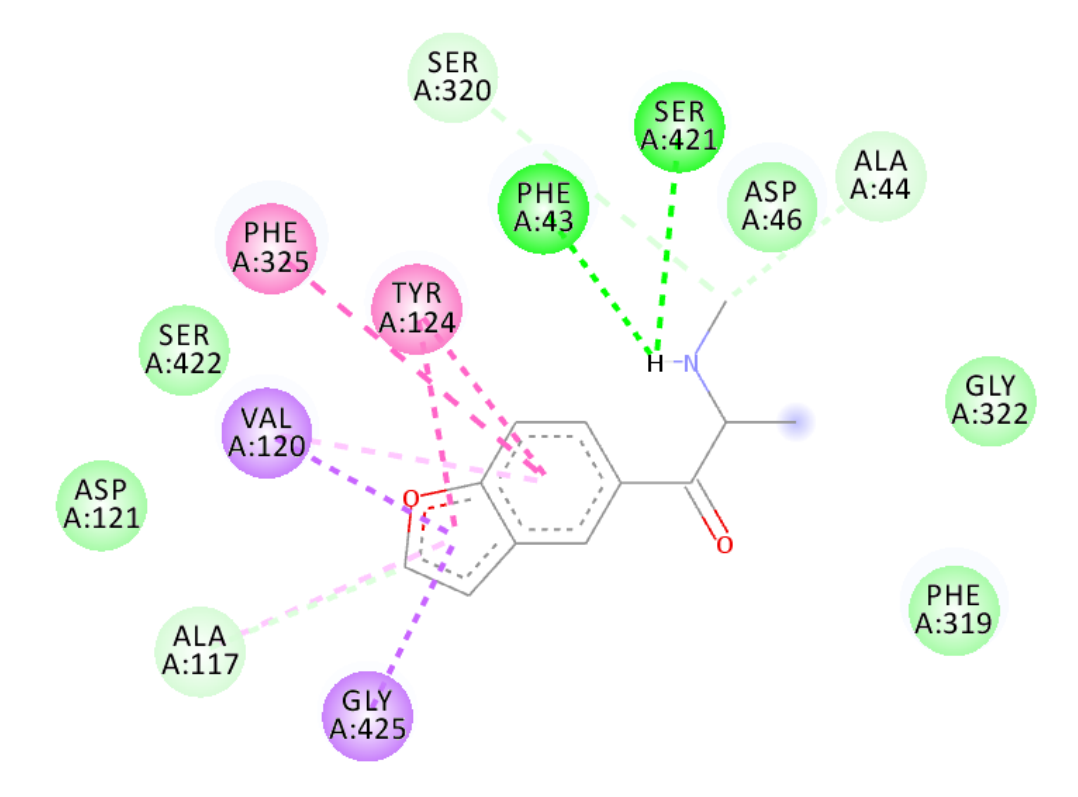

## **Figura 63: Interação dos aminoácidos do docking do receptor com a catinona correspondente ao 5-MAPB R**

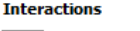

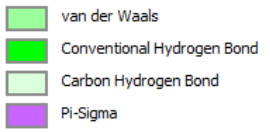

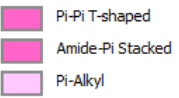

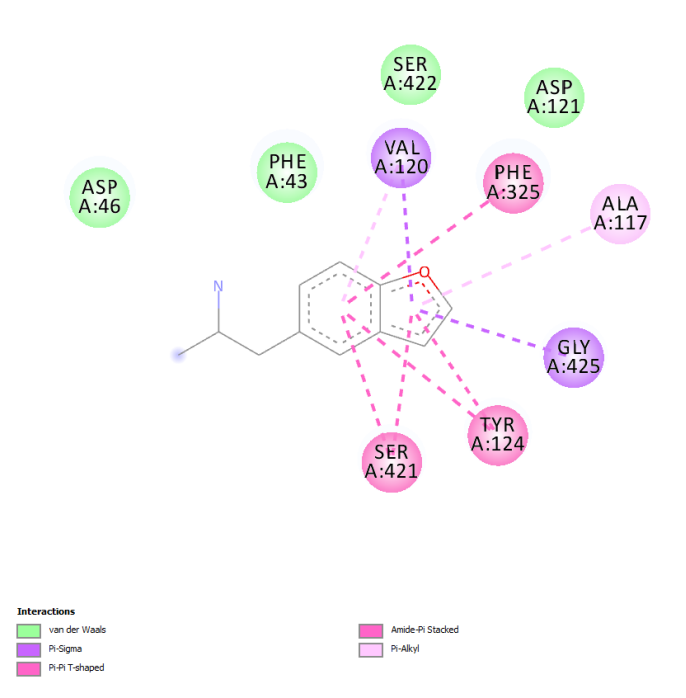

#### **Figura 64: Interação dos aminoácidos do docking do receptor com a 5-APB R**

**Figura 65: Interação dos aminoácidos do docking do receptor com a catinona correspondente ao 5-APB R**

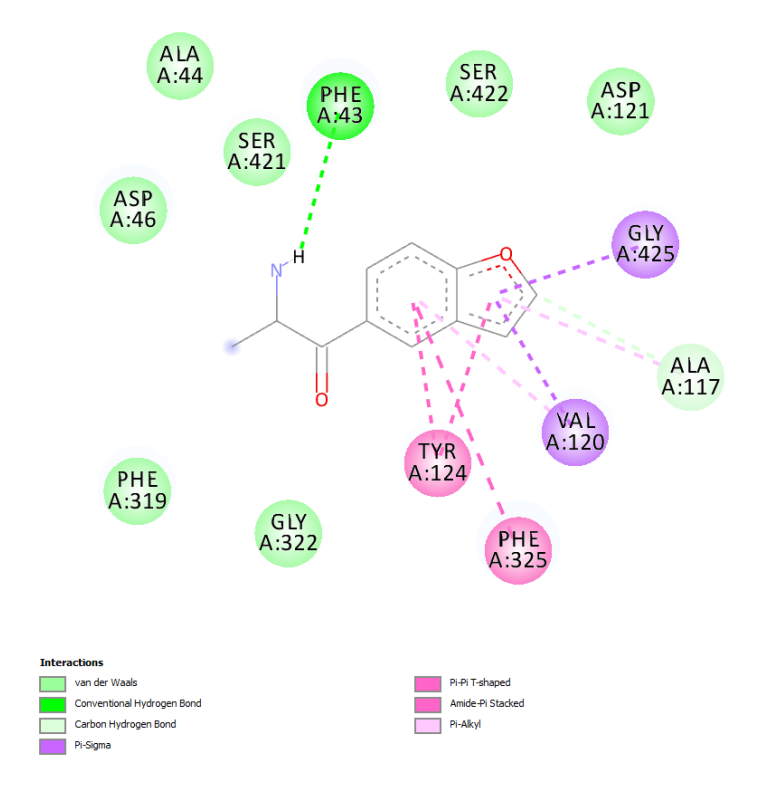

## **Figura 66: Interação proteína-ligante da estrutura cristalizada com a dopamina**

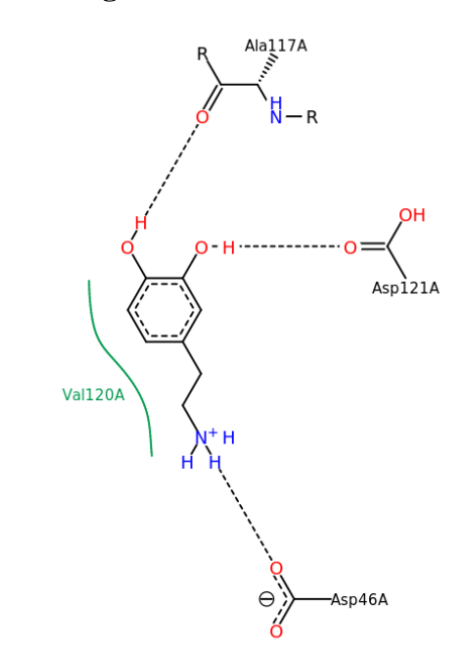

Todas as moléculas ancoraram no mesmo sítio quando comparadas à dopamina contida no transportador e a maioria dos resíduos de aminoácidos que interagem com ela (Figura 66) também interagem com as n-MAPB e suas catinonas correspondentes e as n-APB e suas catinonas correspondentes (vide anexo F Figuras).

#### **4.4 Conclusões parciais**

Com os resultados obtidos foi possível observar uma tendência de comportamento comparando as anfetaminas com as catinonas nas duas classes de drogas estudadas, confirmando que as catinonas possuem uma maior interação com o receptor dopaminérgico do que as anfetaminas.

Por meio da comparação dos resultados com a estrutura cristalizada da dopamina, pode-se afirmar que o *docking* reproduziu o sítio de ancoragem entre ligantereceptor, já que os resíduos de aminoácidos que interagem com essa estrutura interagem em sua maioria com as moléculas estudadas. Além disso, os programas utilizados apresentaram uma boa reprodutibilidade, já que os dados obtidos para as triplicatas foram muito parecidos, mas sem exibir uma tendência.

A metodologia *in silico* é uma ferramenta alternativa muito importante para o estudo das diversas drogas que surgem rapidamente no mercado, pois são métodos eficazes, rápidos, com menor custo, que podem demonstrar uma tendência de resultados antes dos dados laboratoriais.

#### **5 CONCLUSÕES GERAIS**

Por meio dos cálculos de otimização, todas as moléculas estudadas (4-MAPB, 5- MAPB, 6-MAPB e 7-MAPB) apresentaram uma tendência nos resultados.

Os valores de energias obtidos para os isômeros da n-MAPB (n= 4, 5, 6 e 7) diferem entre si por aproximadamente 1kcal, não sendo uma diferença significativa para a determinação do isômero de posição mais estável. Para as catinonas correspondentes essa diferença é um pouco maior, porém não significativa, também não podendo se determinar o isômero de posição mais estável.

Inicialmente, os dados *in silico* foram validados para o MDMA, por ser esta a molécula com estrutura mais próxima das moléculas em questão e que contém dados experimentais disponíveis.

Ao calcular os espectros de IV, Raman e RMN pôde-se perceber que estes métodos não são efetivos para a diferenciação dos isômeros ópticos das n-MAPB (n= 4, 5, 6 e 7) e das catinonas análogas, já que os espectros são similares e apresentam picos com valores próximos. Porém foi possível obter uma satisfatória diferenciação nos isômeros de posição. As técnicas quimiométricas foram adequadas em evidenciar a separação dos isômeros de posição e dos grupos de anfetaminas e catinonas.

O dicroísmo circular vibracional foi a técnica utilizada na caracterização dos enantiômeros. Os espectros obtidos foram simétricos para o R e S em todas as posições tanto para as n-MAPB ( $n= 4, 5, 6, e, 7$ ) quanto para as catinonas referentes. Estes métodos (CAMB3LYP/TZVP, B3LYP/TZVP, B3PW91/TZVP) mostram-se de extrema importância para a diferenciação de estruturas quirais.

Para os testes da toxicologia *in silico*, todos programas utilizados foram eficientes em identificar as diferenças relacionadas as posições dos isômeros. Para os isômeros ópticos uma parte dos programas também foi eficientes na identificação dos isômeros ópticos, mostrando uma potencialidade na utilização para compostos quirais. Além disso, o pkCSM e Lazar obtiveram resultados similares para alguns dos casos.

O docking se mostrou reprodutível nas duas ferramentas utilizadas, PyRx e iGEMDOCK. Foram obtidos resultados similares nas triplicatas. Porém, houve diferença para a determinação da melhor interação molécula-receptor, estando de acordo somente para o n-MAPB, sendo o isômero melhor 5R.

Por fim, os métodos *in silico* foram eficientes para o estudo das anfetaminas n-MAPB (n= 4, 5, 6 e 7) e compostos análogos, fornecendo informações sobre o comportamento de identificação, toxicologia e interação com o organismo. Estes métodos podem ser utilizados para direcionar a tomada de decisão, auxiliando na lei de drogas, saúde pública e obtenção de padrões de identificação.

# **6 REFERÊNCIAS BIBLIOGRÁFICAS**

- 1. Bulcão, R. *et al.* DESIGNER DRUGS: ASPECTOS ANALÍTICOS E BIOLÓGICOS. *Quim. Nova* **35**, 149–158 (2012).
- 2. Lopes, M. A. Drogas: 5 mil anos de viagem | Superinteressante. (2006).
- 3. Carneiro, H. As drogas: objeto da Nova História. *Revista USP* 84–91 (2012).
- 4. The Dangerous Drugs Act | Ministry of Justice Government of Jamaica.
- 5. Regina, A., Miranda, C., Sérgio, P. & Regina, A. Fragmentos da história da atenção à saúde para usuários de álcool e outras drogas no Brasil : da Justiça à Saúde Pública Fragments of the Health. *História, Ciências, Saúde- Manguinhos* **14**, 801–821 (2007).
- 6. Senado Federal. Da guerra ao tratamento: uma história de como o Brasil enfrenta as drogas. *Em Discussão! Rev. Audiências Públicas do Senado Fed.* **Ano 2**, 58 (2011).
- 7. Costa, P. H. A. da & Mendes, K. T. The War on Drugs ideology in Brazil. *Argumentum* **11**, 93–106 (2019).
- 8. Rodrigues, V., Truzzi, S. & Gerais, M. Perícia criminal : uma abordagem de serviços. *Gestão & Produção* **17**, 843–857 (2010).
- 9. Júnior, A. S. R. & Castro, M. de A. Das provas periciais no processo penal brasileiro. *Diálogos & Saberes* **9**, 181–196 (2013).
- 10. Marcelo, M. C. A., Mariotti, K. C., Ortiz, R. S., Ferrão, M. F. & Anzanello, M. J. Scott test evaluation by multivariate image analysis in cocaine samples. *Microchem. J.* **127**, 87–93 (2016).
- 11. ANVISA, A. N. de V. S. *RESOLUÇÃO DA DIRETORIA COLEGIADA - RDC N<sup>o</sup> 277, DE 16 DE ABRIL DE 2019*. 191–200 (2019).
- 12. ANVISA. Portaria nº 344, de 12 de maio de 1998. Aprova o regulamento técnico sobre substâncias e medicamentos sujeitos a controle especial. *Diário Oficial da União. Brasília, DF.* (1998).
- 13. Cardoso, H. O Uso Abusivo de Anfetaminas por Estudantes Universitários . *Rev. Científica Multidiscip. Núcleo do Conhecimento* **01**, 05–14 (2017).
- 14. United Nations Office on Drugs and Crime. *World Drug Report 2013*. (United Nations publication, Sales No. E.13.XI.6, 2013).
- 15. Elliott, S. & Evans, J. A 3-year review of new psychoactive substances in casework. *Forensic Sci. Int.* **243**, 55–60 (2014).
- 16. Soh, Y. N. A. & Elliott, S. An investigation of the stability of emerging new psychoactive substances. *Drug Test. Anal.* **6**, 696–704 (2014).
- 17. JENNIFER A. WEIß, STEFAN MOHR, M. G. S. Indirect Chiral Separation of

New Recreational Drugs by Gas Chromatography-Mass Spectrometry Using Trifluoroacetyl-L-Prolyl Chloride as Chiral Derivatization Reagent. *Chirality* **27**, 211–215 (2015).

- 18. Favretto, D., Pascali, J. P. & Tagliaro, F. New challenges and innovation in forensic toxicology: Focus on the 'New Psychoactive Substances'. *J. Chromatogr. A* **1287**, 84–95 (2013).
- 19. United Nations Office on Drugs and Crime UNODC. Executive Summary. in *World Drug Report* (United Nations publication, Sales No. E.19.XI.8, 2019). doi:10.1089/blr.1993.12.195
- 20. Zeitoune, R. C. G., Ferreira, V. D. S., Silveira, H. S. da, Domingos, A. M. & Maia, A. C. O conhecimento de adolescentes sobre drogas lícitas e ilícitas: uma contribuição para a enfermagem comunitária. *Esc. Anna Nery Rev. Enferm.* **16**, 57–63 (2012).
- 21. Fraile Divucq, C. G., Riquelme Pereira, N. & Pimienta Carvalho, A. M. Consumo De Drogas Licitas E Ilicitas En Escolares Y Factores De Protección Y Riesgo. *Rev. Lat. Am. Enfermagem* **12**, 345–351 (2004).
- 22. United Nations Office on Drugs and Crime UNODC. Global Overview of Drug Demand and Supply. in *World Drug Report* (United Nations publication, Sales No. E.19.XI.8, 2019).
- 23. United Nations Office on Drugs and Crime UNODC. Cannabis and hallucinogens. in *World Drug Report* (2019). doi:10.18356/5b5a0f55-en
- 24. United Nations Office on Drugs and Crime UNODC. Depressants. in *World Drug Report* (United Nations publication, Sales No. E.19.XI.8, 2019).
- 25. United Nations Office on Drugs and Crime UNODC. *Current NPS Threats*. (2019).
- 26. Welter, J., Brandt, S. D., Kavanagh, P., Meyer, M. R. & Maurer, H. H. Metabolic fate, mass spectral fragmentation, detectability, and differentiation in urine of the benzofuran designer drugs 6-APB and 6-MAPB in comparison to their 5-isomers using GC-MS and LC-(HR)-MS(n) techniques. *Anal. Bioanal. Chem.* **407**, 3457– 3470 (2015).
- 27. Welter-Lüdeke, J. Amphetamine-Derived New Psychoactive Substances : Metabolic Fate and Toxicological Detectability of in Urine and Human Liver Preparations. 39 (2015).
- 28. United Nations. World Drug Report. ANALYSIS OF DRUG MARKETS. in *World Drug Report 2018* 76 (2018). doi:978-92-1-060623-3
- 29. Nakagawa, Y., Suzuki, T., Tada, Y. & Inomata, A. Cytotoxic effects of psychotropic benzofuran derivatives, N-methyl-5-(2-aminopropyl)benzofuran and its N-demethylated derivative, on isolated rat hepatocytes. *J. Appl. Toxicol.* **37**, 243–252 (2017).
- 30. Rodrigues, C. H. P. & Bruni, A. T. In silico toxicity as a tool for harm reduction: A study of new psychoactive amphetamines and cathinones in the context of

criminal science. *Sci. Justice* (2018). doi:10.1016/J.SCIJUS.2018.11.006

- 31. Pirona, A. *et al.* New psychoactive substances: Current health-related practices and challenges in responding to use and harms in Europe. *Int. J. Drug Policy* **40**, 84–92 (2017).
- 32. Rodrigues, C. H. P. Estudos in silico do comportamento de catinonas sintéticas com interesse forense. (Faculdade de Filosofia, Ciências e Letras de Ribeirão Preto - Universidade de São Paulo, 2018).
- 33. Lloyd, A. *et al.* The application of portable microchip electrophoresis for the screening and comparative analysis of synthetic cathinone seizures. *Forensic Sci. Int.* **242**, 16–23 (2014).
- 34. Arroio, A., Honório, K. M., Weber, K. C., Homem-de-Mello, P. & Silva, A. B. F. O ensino de química quântica e o computador na perspectiva de projetos. *Quim. Nova* **28**, 360–363 (2005).
- 35. Ortolan, A. O. Apostila de práticas de química computacional. (2014).
- 36. FERNANDES, F. M. S. S. PERSPECTIVAS DA QUÍMICA COMPUTACIONAL. 1–10 (2011).
- 37. Bruni, A. T., de Carvalho, P. O. M., Rodrigues, C. H. P. & Leite, V. B. P. In silico methods in forensic science: Quantum chemistry and multivariate analysis applied to infrared spectra of new amphetamine- and cathinone-derived psychoactive substances. *Forensic Chem.* **9**, 21–34 (2018).
- 38. Zapata-Torres, G. *et al.* Quantum-chemical, NMR and X-ray diffraction studies on (±)-1-[3,4-(methylenedioxy)phenyl]-2-methylaminopropane. *J. Mol. Graph. Model.* **26**, 1296–1305 (2008).
- 39. Hakey, P. M., Allis, D. G., Hudson, M. R. & Korter, T. M. Density Functional Dependence in the Theoretical Analysis of the Terahertz Spectrum of the Illicit Drug MDMA (Ecstasy). *IEEE Sens. J.* **10**, 478–484 (2010).
- 40. Riahi, S., Eynollahi, S. & Ganjali, M. R. Computational studies on effects of MDMA as an anticancer drug on DNA. *Chem. Biol. Drug Des.* **76**, 425–432 (2010).
- 41. Singh, V. B. Ab initio and DFT studies of the vibrational spectra of benzofuran and some of its derivatives. *Spectrochim. Acta - Part A Mol. Biomol. Spectrosc.* **65**, 1125–1130 (2006).
- 42. Arjunan, V., Thirunarayanan, S. & Mohan, S. Energy profile analysis, spectroscopic investigations (FT–IR, FT–Raman and FT–NMR), electronic properties, structure–activity aspects and DFT studies of  $(1,3$ –benzodioxol–5– yl)acetic acid. *Chem. Data Collect.* **17**–**18**, 75–94 (2018).
- 43. Far, J. S. Computational investigation of methamphetamine and its halogenated derivatives as the main source of pain and skin itching. *Orient. J. Chem.* **30**, 1737–1746 (2014).
- 44. Sahai, M. A. *et al.* Combined in vitro and in silico approaches to the assessment

of stimulant properties of novel psychoactive substances – The case of the benzofuran 5-MAPB. *Prog. Neuro-Psychopharmacology Biol. Psychiatry* **75**, 1– 9 (2017).

- 45. Klaassen, C. D. & Watkins III, J. B. Fundamentos em Toxicologia de Casarett e Doull (Lange) - Google Livros.
- 46. Leite, E. M. A. & Amorim, L. C. A. Toxicologia Geral.
- 47. Hawk, M. *et al.* Harm reduction principles for healthcare settings. *Harm Reduct. J.* **14**, 70 (2017).
- 48. SINGLE, E. Defining harm reduction. *Drug Alcohol Rev.* **14**, 287–290 (1995).
- 49. Reuter, P. & Pardo, B. New psychoactive substances : Are there any good options for regulating new psychoactive substances ? *Int. J. Drug Policy* **40**, 117–122 (2017).
- 50. Harper, L., Powell, J. & Pijl, E. M. An overview of forensic drug testing methods and their suitability for harm reduction point-of-care services. *Harm Reduct. J.* **14**, (2017).
- 51. Kloosterman, A. *et al.* The interface between forensic science and technology: how technology could cause a paradigm shift in the role of forensic institutes in the criminal justice system. *Philos. Trans. R. Soc. B Biol. Sci.* **370**, 20140264 (2015).
- 52. Alves, B. E. P. & Carneiro, E. D. O. Drogas psicoestimulantes : uma abordagem toxicológica sobre cocaína e metanfetamina Psychostimulant drugs : a pharmacological approach to cocaine and methamphetamine A Secretaria Nacional Anti-Drogas – SENAD e o Centro Brasileiro de Informações sobre. 0– 20
- 53. Muakad, I. B. Anfetamias e drogas derivadas. *R. Fac. Direito, Univ. São Paulo* **108**, 545–572 (2013).
- 54. Shevyrin, V. & Shafran, Y. Distinguishing of 2-MAPB and 6-MAPB: Solution of the problem. *J. Mass Spectrom.* **52**, 633–637 (2017).
- 55. Welter, J., Kavanagh, P., Meyer, M. R. & Maurer, H. H. Benzofuran analogues of amphetamine and methamphetamine: Studies on the metabolism and toxicological analysis of 5-APB and 5-MAPB in urine and plasma using GC-MS and LC-(HR)-MS<sup>n</sup> techniques. *Anal. Bioanal. Chem.* **407**, 1371–1388 (2015).
- 56. Welter-Luedeke, J. & Maurer, H. H. New Psychoactive Substances: Chemistry, Pharmacology, Metabolism, and Detectability of Amphetamine Derivatives with Modified Ring Systems. *Ther. Drug Monit.* **38**, 4–11 (2016).
- 57. Fuwa, T. *et al.* Novel psychoactive benzofurans strongly increase extracellular serotonin level in mouse corpus striatum. *J. Toxicol. Sci.* **41**, 329–337 (2016).
- 58. William Henry Perkin | Science History Institute.
- 59. Chand, K. *et al.* A review on antioxidant potential of bioactive heterocycle

benzofuran: Natural and synthetic derivatives. *Pharmacol. Reports* **69**, 281–295 (2017).

- 60. Faber, K. *et al.* Acute Toxicity Associated With the Recreational Use of the Novel Psychoactive Benzofuran N -methyl-5-(2 aminopropyl)benzofuran. *Ann. Emerg. Med.* **69**, 79–82 (2016).
- 61. Stanczuk, A., Morris, N., Gardner, E. A. & Kavanagh, P. Identification of (2 aminopropyl)benzofuran (APB) phenyl ring positional isomers in Internet purchased products. *Drug Test. Anal.* **5**, 270–276 (2013).
- 62. Rickli, A., Kopf, S., Hoener, M. C. & Liechti, M. E. Pharmacological profile of novel psychoactive benzofurans. *Br. J. Pharmacol.* **172**, 3412–3425 (2015).
- 63. Cha, H. J. *et al.* 5-(2-Aminopropyl)benzofuran and phenazepam demonstrate the possibility of dependence by increasing dopamine levels in the brain. *Pharmacol. Biochem. Behav.* **149**, 17–22 (2016).
- 64. Ribeiro, E., Magalhães, T. & Dinis-oliveira, R. J. Mefedrona , a Nova Droga de Abuso : Farmacocinética , Farmacodinâmica e Implicações Clínicas e Forenses. *Rev. Científica da Ordem dos Médicos* **25**, 111–117 (2012).
- 65. Pail, P. B. Comparação dos efeitos dos derivados da catinona, metedrona e mefedrona em camundongos: determinação dos efeitos comportamentais e bioquímicos. (Pontifícia Universidade Católica do Rio Grande do Sul, 2014).
- 66. Sant'Anna, C. M. R. Métodos de Modelagem Molecular para Estudo e Planejamento de Compostos Bioativos: Uma Introdução. *Rev. Virtual Química* **1**, 49–57 (2009).
- 67. Carvalho, I., Pupo, M. T., Borges, Á. D. L. & Bernardes, L. S. C. INTRODUÇÃO A MODELAGEM MOLECULAR DE FÁRMACOS NO CURSO EXPERIMENTAL DE QUÍMICA FARMACÊUTICA. *Quim. Nova* **26**, 428–438 (2003).
- 68. Coelho, L. W., Junqueira, G. M. A., Machuca Herrera, J. O., Machado, S. D. P. & Machado, B. D. C. Aplicação de mecânica molecular em química inorgânica. *Quim. Nova* **22**, 396–404 (1999).
- 69. Koch, W. & Holthausen, M. C. *A Chemist 's Guide to Density Functional Theory*. (Wiley-VCH, 2001).
- 70. Cramer, C. J. *Essentials of Computational Chemistry Theories and Models*. *Essentials of Computational Chemistry* **42**, (2004).
- 71. Pedroza, A. C. Teoria do Funcional da Densidade: Uma Possível Solução para o Problema de Muitos Elétrons da Mecânica Quântica. *Phys. Organum* **2**, 14 (2016).
- 72. Laschuk, E. F. Novo Formalismo Semi-Empírico para Cálculos Químico-Quânticos. 143 (2005).
- 73. Stewart, J. J. P. Optimization of parameters for semiempirical methods V: Modification of NDDO approximations and application to 70 elements. *J. Mol.*

*Model.* **13**, 1173–1213 (2007).

- 74. Lewars, E. G. *Computitional Chemistry - Introduction to the Theory and Applications of Molecular and Quantum Mechanics*. (Springer, 2011). doi:10.1007/978-90-481-3862-3
- 75. Silva, C. P. da. Computação de Alto Desempenho com Placas Gráficas para Acelerar o Processamento da Teoria do Funcional da Densidade. *Pontifícia Universidade Católica do Rio de Janeiro* (2010). doi:10.5935/0100- 4042.20140081
- 76. Abreu, H. A. De. ESTUDO DE SISTEMAS QUÍMICOS APLICANDO-SE A TEORIA DO FUNCIONAL DE DENSIDADE. (Universidade Federal de Minas Gerais, 2004).
- 77. Becke, A. D. Perspective: Fifty years of density-functional theory in chemical physics. *J. Chem. Phys.* **140**, (2014).
- 78. Marques, M. A. L. & Botti, S. O que é e para serve a teoria dos funcionais da densidade? *Gaz. da Física* **29**, 10–15 (2007).
- 79. Arruda, P. M. Algumas considerações sobre conjuntos de bases para cálculos de propriedades elétricas. 119 (2009).
- 80. Xu, X. & Truhlar, D. G. Accuracy of effective core potentials and basis sets for density functional calculations, including relativistic effects, as illustrated by calculations on arsenic compounds. *J. Chem. Theory Comput.* **7**, 2766–2779 (2011).
- 81. Zheng, J., Xu, X. & Truhlar, D. G. Minimally augmented Karlsruhe basis sets. *Theor. Chem. Acc.* **128**, 295–305 (2011).
- 82. Batista, A. N. L., dos Santos, F. M., Batista, J. M. & Cass, Q. B. Enantiomeric mixtures in natural product chemistry: Separation and absolute configuration assignment. *Molecules* **23**, 1–18 (2018).
- 83. Freedman, T. B., Cao, X., Dukor, R. & Nafie, L. A. Absolute Configuration Determination of Chiral Molecules in the Solution State Using Vibrational Circular Dichroism. *Chirality* **15**, 743–758 (2003).
- 84. Valderrama, P. Avaliação de figuras de mérito em calibração multivariada na determinação de parâmetros de controle de qualidade em indústria alcooleira por espectroscopia no infravermelho próximo. *Campinas: UNICAMP* 135 (2005).
- 85. Donoso, J. P. Datas e personagens na História da Espectroscopia. *Universidade de São Paulo, Instituto de Física de São Carlos*
- 86. Espectro Eletromagnético InfoEscola.
- 87. Leite, D. de O. & Prado, R. J. Espectroscopia no infravermelho: uma apresentação para o Ensino Médio. *Rev. Bras. Ensino Física* **34**, (2012).
- 88. Siqueira, M. R. S. Espectrometrias Teóricas UV, DOS, Raman, IR e Dicroísmo Circular das moléculas Diamorfina e 6-monoacetilmorfina. (Universidade

Federal do Pará, 2013).

- 89. Pavia, D. L., Lampman, G. M., Kriz, G. S. & Vyvyan, J. R. *Introduction to Spectroscopy*. *Cengage Learning* (2015). doi:10.1119/1.1935107
- 90. Junior, J. M. B. Dicroísmo circular vibracional e eletrônico na determinação da configuração absoluta de benzopiranos de. (Universidade Estadual Paulista, 2012).
- 91. Esteves, L. F. & Costa, L. A. S. Investigação computacional sobre a espectroscopia de dicroísmo circular vibracional (VCD) dos aminoácidos Ralanina e s-alanina. *Rev. Virtual Quim.* **6**, 924–936 (2014).
- 92. Espectroscopia Raman | Instrumentação, Introdução e Princípios.
- 93. Constantino, M. G. *Química Orgânica*. (2006).
- 94. Faria, D. L. A., Afonso, M. C. & Edwads, H. G. M. ‗Espectroscopia Raman : Uma Nova Luz'. *Mus. Arqueol. e Etnol.* **12**, 249–267 (2002).
- 95. Araújo de Souza, A. & Laverde, A. Aplicação da espectroscopia de ressonância magnética nuclear para estudos de difusão molecular em líquidos: A técnica dosy. *Quim. Nova* **25**, 1022–1026 (2002).
- 96. Lordello, A. Ressonância Magnética Nuclear . (2017).
- 97. Beebe, K. R., Pell, R. J. & Seasholtz, M. B. *Chemometrics: A Practical Guide*. (Wiley-Interscience, 1998).
- 98. Malinowski, E. R. *Factor Analysis in Chemistry*. *Technometrics* **45**, (Wiley, 2003).
- 99. Walmsley, A. D. Statistical Evaluation of Data. in *Practical Guide to Chemometrics* (ed. Gemperline, P.) 7–40 (CRC Press, Taylor & Francis Group, 2006).
- 100. Chemometrics Technical Note. Description of Pirouette Algorithms. *Infometrix, Inc.* (1993).
- 101. Infometrix, I. Pirouette Multivariate Data Analysis Software V4.5. (2014).
- 102. Morimoto, B. H., Lovell, S. & Kahr, B. Information card MDMA- COD. *Acta Crystallographica Section C: Crystal Structure Communications* **54**, 229–231 (1998).
- 103. Hanwell, M. D. *et al.* Avogadro: An advanced semantic chemical editor, visualization, and analysis platform. *J. Cheminform.* **4**, 1–17 (2012).
- 104. Humphrey, W., Dalke, A. & Schulten, K. VMD: visual molecular dynamics. *J. Mol. Graph.* **14**, 33–8, 27–8 (1996).
- 105. Alinhamento de estruturas e cálculo de RMSd no Chimera FCiências.
- 106. Halgren, T. A. MMFF VI. MMFF94s option for energy minimization studies. *J. Comput. Chem.* **20**, 720–729 (1999).
- 107. Frisch, M. J. *et al.* Gaussian 09. (2013).
- 108. Schröder, H., Creon, A. & Schwabe, T. Reformulation of the D3(Becke-Johnson) Dispersion Correction without Resorting to Higher than C6 Dispersion Coefficients. *J. Chem. Theory Comput.* **11**, 3163–3170 (2015).
- 109. NIST, N. I. of S. and T. Precomputed vibrational scaling factors. (2018).
- 110. Ochterski, J. W. & Ph, D. Thermochemistry in Gaussian. (2000).
- 111. Smith, F. P. & Athanaselis, S. A. *Handbook of forensic drug analysis*. (Elsevier Academic Press, 2005).
- 112. Carmichael, D. *et al.* Improved Infrared Spectra Prediction by DFT from a New Experimental Database. *Chem. - A Eur. J.* **23**, 8414–8423 (2017).
- 113. Horiba Jobin Yvon. Raman Data And Analysis. *Horiba* 2–3
- 114. Serpelloni, G., Macchie, T., Locatelli, C., Rimondo, C. & Seri, C. New Drugs-Nuove Sostanze Psicoattive. *Dipartimento Politiche Antidroga-Sistema Nazionale di Allerta Precoce* 925–936 (2013).
- 115. De Souza, A. M. & Poppi, R. J. Experimento didático de quimiometria para análise exploratória de óleos vegetais comestíveis por espectroscopia no infravermelho médio e análise de componentes principais: UM tutorial, parte I. *Quim. Nova* **35**, 223–229 (2012).
- 116. Aleman, J. Identification of Regioisomers via Gas Chromatography Coupled with Vapor-Phase Infrared Detection. 1–36 (2016).
- 117. Rodrigues, A. D. G. & Galzerani, J. C. Espectroscopias de infravermelho, Raman e de fotoluminescência: Potencialidades e complementaridades. *Rev. Bras. Ensino Fis.* **34**, (2012).
- 118. Adar, F. Introduction to Interpretation of Raman Spectra Using Database Searching and Functional Group Detection and Identification. *Spectroscopy* **31**, 16–23 (2016).
- 119. Pavia, D. L. Espectroscopia.
- 120. Myatt, G. J. *et al.* In silico toxicology protocols. *Regul. Toxicol. Pharmacol.* **96**, 1–17 (2018).
- 121. Raunio, H. In silico toxicology non-testing methods. *Front. Pharmacol.* **JUN**, 1– 8 (2011).
- 122. Ford, K. A. Refinement, reduction, and replacement of animal toxicity tests by computational methods. *ILAR J.* **57**, 226–233 (2016).
- 123. Halle, W., GORES, E. & Göres, E. Vorhersage von LD50-Werten mit der Zellkultur (Prediction of LD50 values by cell cultures). *Pharmazie* **42**, 245–248 (1988).
- 124. Mellor, C. L. *et al.* Molecular fingerprint-derived similarity measures for toxicological read-across: Recommendations for optimal use. *Regul. Toxicol.*

*Pharmacol.* **101**, 121–134 (2019).

- 125. Stanton, K. & Kruszewski, F. H. Quantifying the benefits of using read-across and in silico techniques to fulfill hazard data requirements for chemical categories. *Regul. Toxicol. Pharmacol.* **81**, 250–259 (2016).
- 126. Lester, C., Reis, A., Laufersweiler, M., Wu, S. & Blackburn, K. Structure activity relationship (SAR) toxicological assessments: The role of expert judgment. *Regul. Toxicol. Pharmacol.* **92**, 390–406 (2018).
- 127. Baumann, M. H., Partilla, J. S. & Lehner, K. R. Psychoactive 'bath salts': not so soothing. *Eur. J. Pharmacol.* **698**, 1–5 (2013).
- 128. Gerona, R. R. & Wu, A. H. B. Bath salts. *Clin. Lab. Med.* **32**, 415–27 (2012).
- 129. EWA UNODC Early Warning Advisory. What are NPS? *UNODC Early Warning Advisory on New Psychoactive Substances* (2017).
- 130. UNODC. *Executive Summary: Conclusions and policy Implications*. *World Drug Report 2018 (United Nations publication, Sales No. E.18.XI.9).* (2018).
- 131. UNODC. *World Drug Report: Global Overview of drug demand and supply*. *World Drug Report 2018 (United Nations publication, Sales No. E.18.XI.9). No* (2018). doi:10.18356/bdc264f4-en
- 132. INTERNATIONAL NARCOTICS CONTROL BOARD. Report of the International Narcotics Control Board for 2017. *United Nations publication* (2018).
- 133. Hohmann, N., Mikus, G. & Czock, D. Wirkungen und risiken neuartiger psychoaktiver substanzen: Fehldeklaration und verkauf als ‗badesalze', ‗spice' und ‗forschungschemikalien'. *Dtsch. Arztebl. Int.* **111**, 139–147 (2014).
- 134. Sutherland, R. *et al.* Motivations for new psychoactive substances use among regular psychostimulant users in Australia. *Int. J. Drug Policy* **43**, 23–32 (2017).
- 135. Raies, A. B. & Bajic, V. B. In silico toxicology: computational methods for the prediction of chemical toxicity. *Wiley Interdiscip. Rev. Comput. Mol. Sci.* **6**, 147– 172 (2016).
- 136. Kavakiotis, I. *et al.* Machine Learning and Data Mining Methods in Diabetes Research. *Comput. Struct. Biotechnol. J.* **15**, 104–116 (2017).
- 137. Ravi, D. *et al.* Deep Learning for Health Informatics. *IEEE J. Biomed. Heal. Informatics* **21**, 4–21 (2017).
- 138. Cockbain, E. & Laycock, G. Crime Science. *OXFORD RESEARCH ENCYCLOPEDIA, CRIMINOLOGY AND CRIMINAL JUSTICE* 1–35 (2017). doi:10.4324/9781843925842
- 139. Alves, V., Braga, R., Muratov, E. & Andrade, C. Quimioinformática: Uma Introdução. *Quim. Nova* **41**, 202–212 (2017).
- 140. Advanced Chemistry Development, I. ChemSketch. (2019).
- 141. Pires, D. E. V., Blundell, T. L. & Ascher, D. B. pkCSM: Predicting smallmolecule pharmacokinetic and toxicity properties using graph-based signatures. *J. Med. Chem.* **58**, 4066–4072 (2015).
- 142. ProTox-II Prediction of TOXicity of chemicals.
- 143. Maunz, A. *et al.* lazar: a modular predictive toxicology framework. *Front. Pharmacol.* **4**, (2013).
- 144. Daina, A., Michielin, O. & Zoete, V. *SwissADME: a free web tool to evaluate pharmacokinetics, drug- likeness and medicinal chemistry friendliness of small molecules*. *Nature* **19**, (Nature Publishing Group, 2017).
- 145. Morris, G. M. & Lim-Wilby, M. Molecular docking. *Methods Mol. Biol.* **443**, 365–382 (2008).
- 146. Barros, M. E. de S. B. Estudos de Docking Molecular, Síntese e Atividade Biológica de Análogos da (-)-Massoialactona e da Combretastatina A-4. (Universidade Federal de Pernambuco, 2015).
- 147. Brito, G. de S. L. Corroboração Computacional Por ‗Docking' Molecular Da Hipótese Auto-Imune Da Esquizofrenia. (Universidade Federal do Rio de Janeiro, 2007).
- 148. Souza, R. L. de. Aplicação Da Técnica De Ancoragem Molecular Na Otimização Do Fármaco Hipoglicemiante Metformina. (Centro Universitário Luterano de Palmas (CEULP/ULBRA)., 2015).
- 149. Hernández-Santoyo, A., Tenorio-Barajas, A. Y. V. A., Vivanco-Cid, H. & Mendoza-Barrera, C. Protein-Protein and Protein-Ligand Docking Chapter. in *Intech* 63–81 (2016). doi:http://dx.doi.org/10.5772/57353
- 150. Flávio Diniz Silva. Docking molecular para determinação de fármacos com maior afinidade aos alvos candidatos para o tratamento de adenocarcinoma gástrico. (Faculdade Promove, 2018).
- 151. Sethi, A., Joshi, K., Sasikala, K. & Alvala, M. Molecular Docking in Modern Drug Discovery: Principles and Recent Applications Aaftaab. in *Intech* **i**, 1–21 (2016).
- 152. Drug Design and Systems Biology Laboratory of National Chiao Tung University. iGEMDOCK. 69pgs. (2008).
- 153. Meng, X.-Y., Zhang, H.-X., Mezei, M. & Cui, M. Molecular Docking: A powerful approach for structure-based drug discovery. *Curr Comput Aided Drug Des* **7**, 146–157 (2012).
- 154. Castro, J. S. de. Inteligência forense aplicada a lei de drogas e ao estudo de novas substâncias psicoativas. (Universidade de São Paulo, 2019).
- 155. iGEMDOCK.generic algorithm.
- 156. AutoDock AutoDock.
- 157. AutoDock Vina molecular docking and virtual screening program.
- 158. The PyMOL Molecular Graphics System.
- 159. Dassault Systèmes BIOVIA. Discovery Studio Modeling Environment. (2016).

# **3 ANEXOS**

# **4 Anexo A- Coordenadas cartesianas do output**

# **Anfetaminas**

**Tabela 23: Coordenadas cartesianas da 4-MAPB otimizada com B3LYP/TZVP** 

|                 |             | Isômero R   |             |             | Isômero S   |             |
|-----------------|-------------|-------------|-------------|-------------|-------------|-------------|
| O <sub>1</sub>  | $-3,293007$ | $-0,690513$ | 0,493051    | 3,293007    | $-0,690513$ | 0,493051    |
| C <sub>2</sub>  | $-2,344903$ | 0,238807    | 0,157978    | 2,344903    | 0,238807    | 0,157978    |
| C <sub>3</sub>  | $-2,50118$  | 1,612784    | 0,190272    | 2,50118     | 1,612784    | 0,190272    |
| C <sub>4</sub>  | $-1,399301$ | 2,3594      | $-0,203269$ | 1,399301    | 2,3594      | $-0,203269$ |
| C <sub>5</sub>  | $-0,205961$ | 1,745028    | $-0,603981$ | 0,205961    | 1,745028    | $-0,603981$ |
| C <sub>6</sub>  | $-0,054829$ | 0,365367    | $-0,631453$ | 0,054829    | 0,365367    | $-0,631453$ |
| C7              | $-1,16252$  | $-0,400496$ | $-0,239046$ | 1,16252     | $-0,400496$ | $-0,239046$ |
| C8              | $-1,436666$ | $-1,812854$ | $-0,128921$ | 1,436666    | $-1,812854$ | $-0,128921$ |
| C9              | $-2,710518$ | $-1,917473$ | 0,307706    | 2,710518    | $-1,917473$ | 0,307706    |
| H10             | $-3,428988$ | 2,071116    | 0,502227    | 3,428988    | 2,071116    | 0,502226    |
| H11             | $-1,461493$ | 3,439727    | $-0,198243$ | 1,461493    | 3,439727    | $-0,198243$ |
| H12             | 0,629346    | 2,368679    | $-0,896135$ | $-0,629346$ | 2,368679    | $-0,896135$ |
| H13             | $-0,776069$ | $-2,634496$ | $-0,3473$   | 0,776069    | $-2,634496$ | $-0,347299$ |
| H14             | -3,336887   | $-2,763343$ | 0,531166    | 3,336887    | $-2,763344$ | 0,531166    |
| C15             | 1,234976    | $-0,292479$ | $-1,025472$ | $-1,234976$ | $-0,292479$ | $-1,025472$ |
| C16             | 2,06162     | $-0,792891$ | 0,175692    | $-2,06162$  | $-0,792891$ | 0,175692    |
| N17             | 2,428502    | 0,320808    | 1,050862    | $-2,428502$ | 0,320808    | 1,050862    |
| C18             | 3,45129     | 1,23495     | 0,569999    | $-3,45129$  | 1,23495     | 0,569999    |
| C19             | 3,237378    | $-1,65361$  | $-0,303197$ | $-3,237378$ | $-1,65361$  | $-0,303197$ |
| H20             | 1,838917    | 0,398685    | $-1,617152$ | $-1,838917$ | 0,398686    | $-1,617152$ |
| H21             | 1,029832    | $-1,149488$ | $-1,672504$ | $-1,029832$ | $-1,149488$ | $-1,672504$ |
| H <sub>22</sub> | 1,403296    | $-1,425069$ | 0,777782    | $-1,403296$ | $-1,425069$ | 0,777782    |
| H <sub>23</sub> | 2,677787    | $-0,031532$ | 1,964898    | $-2,677787$ | $-0,031532$ | 1,964898    |
| H <sub>24</sub> | 3,108948    | 1,738108    | $-0,335523$ | $-3,108947$ | 1,738108    | $-0,335523$ |
| H25             | 3,614114    | 2,006237    | 1,323477    | $-3,614114$ | 2,006238    | 1,323477    |
| H <sub>26</sub> | 4,422284    | 0,770832    | 0,344902    | $-4,422283$ | 0,770833    | 0,344902    |
| H27             | 3,884933    | $-1,104315$ | $-0,989231$ | -3,884933   | $-1,104315$ | $-0,989231$ |
| H <sub>28</sub> | 3,844758    | $-1,985259$ | 0,541853    | $-3,844757$ | $-1,985259$ | 0,541854    |
| H <sub>29</sub> | 2,87745     | $-2,540641$ | $-0,828504$ | $-2,87745$  | $-2,540642$ | $-0,828504$ |

| Isômero R       |            |            | Isômero S  |            |            |            |
|-----------------|------------|------------|------------|------------|------------|------------|
| O <sub>1</sub>  | 3,822651   | $-0,52261$ | 0,325155   | $-3,82265$ | $-0,52261$ | 0,32516    |
| C <sub>2</sub>  | 2,48007    | $-0,59993$ | 0,071903   | $-2,48007$ | $-0,59993$ | 0,071901   |
| C <sub>3</sub>  | 1,696016   | $-1,73848$ | 0,115292   | $-1,69602$ | $-1,73848$ | 0,115286   |
| C <sub>4</sub>  | 0,350904   | $-1,57658$ | $-0,18252$ | $-0,3509$  | $-1,57657$ | $-0,18253$ |
| C <sub>5</sub>  | $-0,20147$ | $-0,32465$ | $-0,51341$ | 0,201466   | $-0,32465$ | $-0,51341$ |
| C6              | 0,617125   | 0,79667    | $-0,55191$ | $-0,61713$ | 0,796672   | $-0,55191$ |
| C7              | 1,976384   | 0,665614   | $-0,25591$ | $-1,97638$ | 0,665615   | $-0,25591$ |
| C8              | 3,107305   | 1,556519   | $-0,19039$ | $-3,10731$ | 1,556519   | $-0,19039$ |
| C9              | 4,166795   | 0,794248   | 0,157825   | $-4,1668$  | 0,794248   | 0,157829   |
| H10             | 2,114651   | $-2,70392$ | 0,363555   | $-2,11465$ | $-2,70392$ | 0,363549   |
| H11             | 0,201022   | 1,763208   | $-0,80818$ | $-0,20102$ | 1,763211   | $-0,80818$ |
| H12             | 3,121465   | 2,616905   | $-0,3779$  | $-3,12147$ | 2,616905   | $-0,3779$  |
| H13             | 5,204979   | 1,023056   | 0,323972   | $-5,20498$ | 1,023055   | 0,323976   |
| C14             | $-1,6782$  | $-0,21646$ | $-0,79158$ | 1,678197   | $-0,21645$ | $-0,79159$ |
| C15             | $-2,5459$  | $-0,30215$ | 0,476753   | 2,545896   | $-0,30215$ | 0,476746   |
| N16             | $-3,95415$ | $-0,4887$  | 0,106224   | 3,954148   | $-0,48869$ | 0,106219   |
| C17             | $-4,61747$ | 0,635207   | $-0,54136$ | 4,617468   | 0,635218   | $-0,54135$ |
| C18             | $-2,28083$ | 0,868627   | 1,429303   | 2,280825   | 0,86861    | 1,429309   |
| H19             | $-2,26207$ | $-1,22289$ | 0,995197   | 2,262068   | $-1,22291$ | 0,995181   |
| H20             | $-4,47696$ | $-0,75853$ | 0,930056   | 4,47696    | $-0,75854$ | 0,930051   |
| H21             | $-4,16409$ | 0,827291   | $-1,51464$ | 4,164095   | 0,827315   | $-1,51462$ |
| H <sub>22</sub> | $-5,66044$ | 0,370412   | $-0,71862$ | 5,660438   | 0,37043    | $-0,71861$ |
| H <sub>23</sub> | $-4,60031$ | 1,575434   | 0,02822    | 4,6003     | 1,575438   | 0,028243   |
| H <sub>24</sub> | $-2,48455$ | 1,829043   | 0,951621   | 2,484528   | 1,829032   | 0,951633   |
| H25             | $-2,9107$  | 0,791504   | 2,318321   | 2,910703   | 0,791485   | 2,31832    |
| H <sub>26</sub> | $-1,23942$ | 0,875901   | 1,7522     | 1,239414   | 0,875868   | 1,752217   |
| H <sub>27</sub> | $-0,29813$ | $-2,44348$ | $-0,16647$ | 0,298133   | $-2,44348$ | $-0,16648$ |
| H <sub>28</sub> | $-1,8762$  | 0,726058   | $-1,30678$ | 1,995897   | $-1,02011$ | $-1,45929$ |
| H <sub>29</sub> | $-1,9959$  | $-1,02012$ | $-1,45927$ | 1,876198   | 0,726068   | $-1,30677$ |

**Tabela 24: Coordenadas cartesianas da 5-MAPB otimizada com B3LYP/TZVP** 

 $\overline{\phantom{a}}$ 

|                 |            | Isômero R  |            | Isômero S  |            |            |
|-----------------|------------|------------|------------|------------|------------|------------|
| O <sub>1</sub>  | 2,999673   | $-1,52402$ | 0,051127   | $-2,99967$ | $-1,52402$ | 0,051127   |
| C2              | 2,002191   | $-0,606$   | $-0,13175$ | $-2,00219$ | $-0,606$   | $-0,13175$ |
| C <sub>3</sub>  | 0,676711   | $-0,88459$ | $-0,40418$ | $-0,67671$ | $-0,88459$ | $-0,40418$ |
| C <sub>4</sub>  | $-0,18867$ | 0,196124   | $-0,56303$ | 0,188665   | 0,196124   | $-0,56303$ |
| C <sub>5</sub>  | 0,310803   | 1,505375   | $-0,44775$ | $-0,3108$  | 1,505375   | $-0,44775$ |
| C <sub>6</sub>  | 1,643271   | 1,770138   | $-0,17441$ | $-1,64327$ | 1,770138   | $-0,17441$ |
| C7              | 2,516199   | 0,693374   | $-0,01009$ | $-2,5162$  | 0,693374   | $-0,01009$ |
| C8              | 3,921102   | 0,527301   | 0,265699   | $-3,9211$  | 0,527301   | 0,265699   |
| C9              | 4,144358   | $-0,80403$ | 0,289646   | $-4,14436$ | $-0,80403$ | 0,289646   |
| H10             | 0,327626   | $-1,90495$ | $-0,49513$ | $-0,32763$ | $-1,90495$ | $-0,49513$ |
| H11             | $-0,37658$ | 2,331952   | $-0,57801$ | 0,376576   | 2,331952   | $-0,57801$ |
| H12             | 1,996602   | 2,790046   | $-0,0946$  | $-1,9966$  | 2,790046   | $-0,0946$  |
| H13             | 4,656626   | 1,298049   | 0,422881   | $-4,65663$ | 1,298049   | 0,422881   |
| H14             | 5,03008    | $-1,39151$ | 0,45687    | $-5,03008$ | $-1,39151$ | 0,45687    |
| C15             | $-1,65182$ | $-0,04856$ | $-0,82269$ | 1,651822   | $-0,04856$ | $-0,82269$ |
| C16             | $-2,43017$ | $-0,4771$  | 0,43498    | 2,430167   | $-0,4771$  | 0,43498    |
| N17             | $-3,7613$  | $-0,96535$ | 0,054255   | 3,761299   | $-0,96535$ | 0,054255   |
| C18             | $-4,70698$ | 0,027175   | $-0,43946$ | 4,706977   | 0,027175   | $-0,43946$ |
| C19             | $-2,42948$ | 0,615525   | 1,509474   | 2,429476   | 0,615525   | 1,509474   |
| H <sub>20</sub> | $-2,09762$ | 0,858054   | $-1,2375$  | 2,097621   | 0,858054   | $-1,2375$  |
| H21             | $-1,77636$ | $-0,83772$ | $-1,56683$ | 1,776362   | $-0,83772$ | $-1,56683$ |
| H <sub>22</sub> | $-1,91182$ | $-1,34847$ | 0,846146   | 1,911818   | $-1,34847$ | 0,846146   |
| H <sub>23</sub> | $-4,16814$ | $-1,45371$ | 0,842219   | 4,16814    | $-1,45371$ | 0,842219   |
| H <sub>24</sub> | $-4,35186$ | 0,446707   | $-1,38163$ | 4,351861   | 0,446707   | $-1,38163$ |
| H25             | $-5,65707$ | $-0,46712$ | $-0,64499$ | 5,65707    | $-0,46712$ | $-0,64499$ |
| H <sub>26</sub> | $-4,90203$ | 0,862652   | 0,247588   | 4,90203    | 0,862652   | 0,247588   |
| H <sub>27</sub> | $-2,87694$ | 1,541097   | 1,1418     | 2,876939   | 1,541097   | 1,1418     |
| H <sub>28</sub> | $-2,9939$  | 0,290956   | 2,386491   | 2,993904   | 0,290956   | 2,386491   |
| H <sub>29</sub> | $-1,41207$ | 0,845105   | 1,827263   | 1,412069   | 0,845105   | 1,827263   |

**Tabela 25: Coordenadas cartesianas da 6-MAPB otimizada com B3LYP/TZVP** 

|                 |            | Isômero R  |            | Isômero S  |            |            |
|-----------------|------------|------------|------------|------------|------------|------------|
| O <sub>1</sub>  | 1,017803   | $-1,69341$ | $-0,28068$ | $-1,0178$  | $-1,69341$ | $-0,28068$ |
| C2              | 1,179143   | $-0,33265$ | $-0,23901$ | $-1,17914$ | $-0,33264$ | $-0,23901$ |
| C <sub>3</sub>  | 0,185371   | 0,605496   | $-0,49098$ | $-0,18537$ | 0,605493   | $-0,49098$ |
| C <sub>4</sub>  | 0,599305   | 1,931238   | $-0,39318$ | $-0,5993$  | 1,931234   | $-0,39318$ |
| C <sub>5</sub>  | 1,914483   | 2,285516   | $-0,06282$ | $-1,91448$ | 2,285515   | $-0,06282$ |
| C6              | 2,8799     | 1,324021   | 0,184787   | $-2,8799$  | 1,324025   | 0,184783   |
| C7              | 2,504281   | $-0,01906$ | 0,093635   | $-2,50428$ | $-0,01906$ | 0,093632   |
| C8              | 3,170779   | $-1,28646$ | 0,25903    | $-3,17078$ | $-1,28646$ | 0,259026   |
| C9              | 2,239712   | $-2,23567$ | 0,02432    | $-2,23972$ | $-2,23566$ | 0,024326   |
| H10             | $-0,12666$ | 2,713108   | $-0,57922$ | 0,126663   | 2,713103   | $-0,57922$ |
| H11             | 2,175698   | 3,334106   | $-0,00301$ | $-2,17569$ | 3,334108   | $-0,00302$ |
| H12             | 3,89369    | 1,60401    | 0,438828   | $-3,89368$ | 1,604018   | 0,438824   |
| H13             | 4,202519   | $-1,45724$ | 0,516096   | $-4,20253$ | $-1,45723$ | 0,516089   |
| H14             | 2,277178   | $-3,31098$ | 0,030681   | $-2,27719$ | $-3,31098$ | 0,030692   |
| C15             | $-1,22473$ | 0,208001   | $-0,81888$ | 1,224731   | 0,207992   | $-0,81888$ |
| C16             | $-1,98752$ | $-0,39485$ | 0,376434   | 1,987527   | $-0,39485$ | 0,376444   |
| N17             | $-3,26953$ | $-0,93994$ | $-0,08456$ | 3,269523   | $-0,93995$ | $-0,08454$ |
| C18             | $-4,29879$ | 0,020328   | $-0,45835$ | 4,298779   | 0,020318   | $-0,45838$ |
| C19             | $-2,08841$ | 0,592278   | 1,544372   | 2,088412   | 0,592294   | 1,544373   |
| H <sub>20</sub> | $-1,23072$ | $-0,53707$ | $-1,61687$ | 1,230721   | $-0,53709$ | $-1,61686$ |
| H21             | $-1,75619$ | 1,087193   | $-1,18809$ | 1,756196   | 1,087183   | $-1,18809$ |
| H <sub>22</sub> | $-1,41299$ | $-1,26003$ | 0,714849   | 1,412989   | $-1,26002$ | 0,714872   |
| H23             | $-3,63305$ | $-1,56762$ | 0,621108   | 3,633055   | $-1,5676$  | 0,621145   |
| H <sub>24</sub> | $-3,97443$ | 0,600507   | $-1,32344$ | 3,97444    | 0,600424   | $-1,32352$ |
| H25             | $-5,19489$ | $-0,52556$ | $-0,75574$ | 5,194899   | $-0,52557$ | $-0,75568$ |
| H <sub>26</sub> | $-4,58158$ | 0,729046   | 0,332854   | 4,581531   | 0,729104   | 0,332791   |
| H27             | $-2,58223$ | 1,519882   | 1,247631   | 2,582222   | 1,519899   | 1,247625   |
| H <sub>28</sub> | $-2,65583$ | 0,154919   | 2,368822   | 2,655835   | 0,154944   | 2,368832   |
| H <sub>29</sub> | $-1,09739$ | 0,853427   | 1,916676   | 1,097395   | 0,85344    | 1,916673   |

**Tabela 26: Coordenadas cartesianas da 7-MAPB otimizada com B3LYP/TZVP** 

|                 |            | Isômero R  |            |            | Isômero S  |            |
|-----------------|------------|------------|------------|------------|------------|------------|
| O <sub>1</sub>  | $-2,88623$ | $-1,05426$ | 0,365146   | 2,896744   | $-1,0011$  | 0,371031   |
| C <sub>2</sub>  | $-2,08267$ | 0,029173   | 0,130129   | 2,065505   | 0,056269   | 0,123376   |
| C <sub>3</sub>  | $-2,45429$ | 1,357947   | 0,228085   | 2,396509   | 1,395927   | 0,226801   |
| C <sub>4</sub>  | $-1,46767$ | 2,288692   | $-0,06622$ | 1,387831   | 2,297782   | $-0,07983$ |
| C <sub>5</sub>  | $-0,1765$  | 1,891936   | $-0,4374$  | 0,113209   | 1,862502   | $-0,46904$ |
| C <sub>6</sub>  | 0,189977   | 0,556611   | $-0,53245$ | $-0,21403$ | 0,515066   | $-0,57038$ |
| C7              | $-0,79887$ | $-0,39425$ | $-0,23932$ | 0,799531   | $-0,40602$ | $-0,26179$ |
| C8              | $-0,85176$ | $-1,836$   | $-0,21973$ | 0,893936   | $-1,84511$ | $-0,237$   |
| C9              | $-2,11074$ | $-2,16272$ | 0,144695   | 2,15732    | $-2,13324$ | 0,143784   |
| H10             | $-3,45521$ | 1,647254   | 0,515632   | 3,385067   | 1,713877   | 0,526447   |
| H11             | $-1,69887$ | 3,344041   | $-0,00549$ | 1,58854    | 3,359389   | $-0,02086$ |
| H12             | 0,564168   | 2,652694   | $-0,6487$  | $-0,64222$ | 2,601767   | $-0,70535$ |
| H13             | $-0,06083$ | $-2,53046$ | $-0,4465$  | 0,125817   | $-2,56223$ | $-0,47079$ |
| H14             | $-2,60502$ | $-3,10731$ | 0,290309   | 2,677895   | $-3,06209$ | 0,298294   |
| C15             | 1,580199   | 0,128411   | $-0,90267$ | $-1,5952$  | 0,054199   | $-0,92951$ |
| C16             | 2,429244   | $-0,33289$ | 0,294558   | $-2,42531$ | $-0,38317$ | 0,302924   |
| N17             | 2,643356   | 0,799724   | 1,195597   | $-2,60421$ | 0,662752   | 1,307234   |
| C18             | 3,71947    | $-1,00327$ | $-0,18335$ | $-3,7896$  | $-0,9046$  | $-0,12761$ |
| H19             | 2,101953   | 0,95264    | $-1,39884$ | $-2,13335$ | 0,857922   | $-1,44032$ |
| H20             | 1,531916   | $-0,68924$ | $-1,62684$ | $-1,53644$ | $-0,78519$ | $-1,62883$ |
| H21             | 1,844004   | $-1,06687$ | 0,856487   | $-1,88225$ | $-1,19564$ | 0,795628   |
| H <sub>22</sub> | 4,316888   | $-0,30665$ | $-0,77862$ | $-4,3656$  | $-0,11368$ | $-0,61753$ |
| H <sub>23</sub> | 4,326001   | $-1,32444$ | 0,666021   | $-4,35611$ | $-1,24835$ | 0,737602   |
| H <sub>24</sub> | 3,512629   | $-1,88102$ | $-0,80101$ | $-3,69116$ | $-1,72996$ | $-0,83473$ |
| H25             | 3,228911   | 1,499546   | 0,750717   | $-3,14492$ | 1,43136    | 0,922644   |
| H <sub>26</sub> | 3,121472   | 0,504024   | 2,038509   | $-1,70797$ | 1,044691   | 1,588411   |

**Tabela 27: Coordenadas cartesianas da 4-APB otimizada com B3LYP/TZVP** 

|                 |            | Isômero R  |            |            | Isômero S  |            |
|-----------------|------------|------------|------------|------------|------------|------------|
| O <sub>1</sub>  | $-3,3792$  | 0,598477   | 0,460257   | 3,380432   | 0,592226   | 0,468545   |
| C <sub>2</sub>  | $-2,04559$ | 0,63398    | 0,156856   | 2,046623   | 0,633624   | 0,166332   |
| C <sub>3</sub>  | $-1,20325$ | 1,72509    | 0,266838   | 1,206807   | 1,725593   | 0,287015   |
| C <sub>4</sub>  | 0,11891    | 1,527119   | $-0,10337$ | $-0,11611$ | 1,533682   | $-0,08399$ |
| C <sub>5</sub>  | 0,593113   | 0,285108   | $-0,56708$ | $-0,59338$ | 0,297353   | $-0,55899$ |
| C6              | $-0,28282$ | $-0,78837$ | $-0,66821$ | 0,280067   | $-0,77688$ | $-0,6712$  |
| C7              | $-1,62097$ | $-0,61933$ | $-0,30402$ | 1,618842   | $-0,61418$ | $-0,30608$ |
| C8              | $-2,79325$ | $-1,45693$ | $-0,26954$ | 2,789137   | $-1,45489$ | $-0,28017$ |
| C9              | $-3,79741$ | $-0,67952$ | 0,190943   | 3,795467   | $-0,68434$ | 0,186916   |
| H10             | $-1,56121$ | 2,682458   | 0,619357   | 1,567338   | 2,679027   | 0,647527   |
| H11             | 0,073335   | $-1,74703$ | $-1,02461$ | $-0,07883$ | $-1,73062$ | $-1,0375$  |
| H12             | $-2,86972$ | $-2,49377$ | $-0,55029$ | 2,862766   | $-2,48919$ | $-0,57092$ |
| H13             | $-4,83873$ | $-0,87232$ | 0,381385   | 4,836486   | $-0,88132$ | 0,374684   |
| C14             | 2,052846   | 0,128988   | $-0,90263$ | $-2,05093$ | 0,143772   | $-0,90419$ |
| C15             | 2,979939   | 0,062437   | 0,333231   | $-2,96957$ | 0,044766   | 0,324504   |
| N16             | 4,402945   | 0,066234   | $-0,01132$ | $-4,35786$ | 0,006987   | $-0,14521$ |
| C17             | 2,683595   | $-1,15393$ | 1,199323   | $-2,69095$ | $-1,20359$ | 1,149457   |
| H18             | 2,798072   | 0,961095   | 0,931504   | $-2,76713$ | 0,921753   | 0,958398   |
| H19             | 2,858139   | $-2,07566$ | 0,635012   | $-2,85399$ | $-2,09861$ | 0,545281   |
| H20             | 3,334786   | $-1,16331$ | 2,072982   | $-3,35691$ | $-1,25253$ | 2,014262   |
| H21             | 1,645746   | $-1,15862$ | 1,53066    | $-1,66444$ | $-1,20886$ | 1,515218   |
| H22             | 0,810848   | 2,357791   | $-0,03693$ | $-0,80622$ | 2,36525    | $-0,0103$  |
| H23             | 2,204612   | $-0,77768$ | $-1,49583$ | $-2,37507$ | 0,999429   | $-1,50533$ |
| H <sub>24</sub> | 2,377778   | 0,970284   | $-1,52245$ | $-2,20676$ | $-0,7472$  | $-1,51581$ |
| H25             | 4,626682   | 0,852688   | $-0,61115$ | $-4,59376$ | 0,858964   | $-0,64163$ |
| H <sub>26</sub> | 4,641973   | $-0,77526$ | $-0,5265$  | -4,99796   | $-0,07224$ | 0,636616   |

**Tabela 28: Coordenadas cartesianas da 5-APB otimizada com B3LYP/TZVP** 

|                 | Isômero R  |            |            | Isômero S  |                   |            |
|-----------------|------------|------------|------------|------------|-------------------|------------|
| O <sub>1</sub>  | 2,580386   | $-1,528$   | 0,132158   | $-2,58073$ | $-1,52987$        | 0,14216    |
| C2              | 1,594804   | $-0,61051$ | $-0,10675$ | $-1,59509$ | $-0,61311$        | $-0,10101$ |
| C <sub>3</sub>  | 0,277779   | $-0,88984$ | $-0,41711$ | $-0,27801$ | $-0,89344$        | $-0,41037$ |
| C <sub>4</sub>  | $-0,57673$ | 0,190459   | $-0,63016$ | 0,576287   | 0,185849          | $-0,62792$ |
| C <sub>5</sub>  | $-0,07511$ | 1,500382   | $-0,52838$ | 0,074648   | 1,496027          | $-0,53218$ |
| C <sub>6</sub>  | 1,249005   | 1,765437   | $-0,21839$ | $-1,24953$ | 1,762287          | $-0,22285$ |
| C7              | 2,110806   | 0,689178   | 0,000642   | $-2,11109$ | 0,686908          | 0,000993   |
| C8              | 3,50461    | 0,523937   | 0,327917   | $-3,50491$ | 0,522929          | 0,329311   |
| C9              | 3,720151   | $-0,80736$ | 0,392048   | $-3,72039$ | $-0,80807$        | 0,399169   |
| H10             | $-0,07176$ | $-1,91117$ | $-0,49471$ | 0,071821   | $-1,91492$        | $-0,48411$ |
| H11             | $-0,75364$ | 2,326742   | $-0,69965$ | 0,753421   | 2,321028          | $-0,70799$ |
| H12             | 1,604783   | 2,785409   | $-0,15154$ | $-1,60534$ | 2,782511          | $-0,16023$ |
| H13             | 4,238197   | 1,295167   | 0,491544   | $-4,23853$ | 1,294835          | 0,489605   |
| H14             | 4,596482   | $-1,39448$ | 0,603964   | $-4,5968$  | $-1,39421$        | 0,613531   |
| C15             | $-2,03352$ | $-0,05487$ | $-0,91835$ | 2,032342   | $-0,05509$        | $-0,92317$ |
| C16             | $-2,86335$ | $-0,45134$ | 0,326105   | 2,858759   | $-0,43467$        | 0,317219   |
| N17             | $-4,23932$ | $-0,83199$ | 0,004278   | 4,22557    | $-0,73368$        | $-0,11967$ |
| C18             | $-2,88775$ | 0,655373   | 1,371017   |            | 2,901243 0,686076 | 1,346165   |
| H19             | $-2,48198$ | 0,838849   | $-1,3622$  | 2,482956   | 0,831943          | $-1,37276$ |
| H20             | $-2,1303$  | $-0,85745$ | $-1,65548$ | 2,126586   | $-0,86309$        | $-1,65549$ |
| H21             | $-2,3878$  | $-1,33165$ | 0,770913   | 2,369486   | $-1,30405$        | 0,783093   |
| H <sub>22</sub> | $-3,36742$ | 1,552273   | 0,966242   | 3,361591   | 1,577189          | 0,914363   |
| H <sub>23</sub> | $-3,45281$ | 0,334941   | 2,245925   | 3,490298   | 0,388446          | 2,216936   |
| H <sub>24</sub> | $-1,87958$ | 0,928143   | 1,680873   | 1,89876    | 0,939837          | 1,68977    |
| H25             | $-4,2578$  | $-1,54979$ | $-0,71174$ | 4,237047   | $-1,52646$        | $-0,75158$ |
| H <sub>26</sub> | $-4,74843$ | $-0,0342$  | $-0,36289$ | 4,810014   | $-0,97255$        | 0,673153   |

**Tabela 29: Coordenadas cartesianas da 6-APB otimizada com B3LYP/TZVP** 

|                 | Isômero R  |            |            | Isômero S  |            |            |
|-----------------|------------|------------|------------|------------|------------|------------|
| O <sub>1</sub>  | 0,683817   | $-1,70402$ | $-0,25366$ | $-0,69541$ | $-1,70839$ | $-0,24219$ |
| C2              | 0,829362   | $-0,34073$ | $-0,23081$ | $-0,83374$ | $-0,34414$ | $-0,22272$ |
| C <sub>3</sub>  | $-0,16064$ | 0,579631   | $-0,55158$ | 0,160306   | 0,570739   | $-0,54626$ |
| C <sub>4</sub>  | 0,231956   | 1,912683   | $-0,46174$ | $-0,22641$ | 1,905664   | $-0,46201$ |
| C <sub>5</sub>  | 1,525219   | 2,2886     | $-0,07432$ | $-1,51824$ | 2,288906   | $-0,07645$ |
| C <sub>6</sub>  | 2,488082   | 1,343891   | 0,240525   | $-2,4853$  | 1,349665   | 0,241421   |
| C7              | 2,133015   | $-0,00531$ | 0,158963   | $-2,13622$ | $-0,00134$ | 0,165013   |
| C8              | 2,803848   | $-1,26166$ | 0,38192    | $-2,81371$ | $-1,25365$ | 0,390585   |
| C9              | 1,895675   | $-2,22601$ | 0,121327   | $-1,91027$ | $-2,22319$ | 0,132856   |
| H10             | $-0,4921$  | 2,68201    | $-0,70011$ | 0,501139   | 2,670151   | $-0,70464$ |
| H11             | 1,771986   | 3,341141   | $-0,02366$ | $-1,76039$ | 3,342716   | $-0,03025$ |
| H12             | 3,48486    | 1,641673   | 0,537832   | $-3,48118$ | 1,652829   | 0,536419   |
| H13             | 3,823374   | $-1,41562$ | 0,692662   | $-3,83444$ | $-1,40165$ | 0,700334   |
| H14             | 1,944161   | $-3,30045$ | 0,152324   | $-1,9648$  | $-3,29731$ | 0,165379   |
| C15             | $-1,54908$ | 0,150257   | $-0,92483$ | 1,545507   | 0,139429   | $-0,92887$ |
| C16             | $-2,39178$ | $-0,36416$ | 0,267557   | 2,391037   | $-0,34677$ | 0,260654   |
| N17             | $-3,68167$ | $-0,92088$ | $-0,14123$ | 3,665268   | $-0,84587$ | $-0,26678$ |
| C18             | $-2,62742$ | 0,724972   | 1,304643   | 2,669709   | 0,767878   | 1,258509   |
| H19             | $-1,4952$  | $-0,65107$ | $-1,6669$  | 1,482674   | $-0,67478$ | $-1,65672$ |
| H20             | $-2,07652$ | 0,9875     | $-1,39096$ | 2,073689   | 0,962878   | $-1,41321$ |
| H21             | $-1,83339$ | $-1,17759$ | 0,738857   | 1,817588   | $-1,13156$ | 0,773974   |
| H22             | $-3,19846$ | 1,55114    | 0,868956   | 3,228624   | 1,574033   | 0,778473   |
| H <sub>23</sub> | $-3,19559$ | 0,327536   | 2,145225   | 3,264108   | 0,395461   | 2,096223   |
| H <sub>24</sub> | $-1,68568$ | 1,129988   | 1,67406    | 1,741979   | 1,174484   | 1,660894   |
| H25             | $-3,55666$ | $-1,64949$ | $-0,83517$ | 3,513371   | $-1,64835$ | $-0,8678$  |
| H <sub>26</sub> | $-4,2591$  | $-0,2015$  | $-0,56516$ | 4,267994   | $-1,14991$ | 0,489446   |

**Tabela 30: Coordenadas cartesianas da 7-APB otimizada com B3LYP/TZVP** 

|                 | Isõmero R  |            |            | Isômero S  |            |            |
|-----------------|------------|------------|------------|------------|------------|------------|
| O <sub>1</sub>  | 3,060469   | $-1,30444$ | 0,0666     | $-3,06047$ | $-1,30444$ | 0,066599   |
| C2              | 2,37551    | $-0,12483$ | $-0,02519$ | $-2,37551$ | $-0,12483$ | $-0,02519$ |
| C <sub>3</sub>  | 2,94261    | 1,095619   | $-0,33004$ | $-2,94261$ | 1,095621   | $-0,33005$ |
| C <sub>4</sub>  | 2,082955   | 2,186411   | $-0,36823$ | $-2,08295$ | 2,186412   | $-0,36823$ |
| C <sub>5</sub>  | 0,725097   | 2,033479   | $-0,09748$ | $-0,72509$ | 2,033478   | $-0,09748$ |
| C6              | 0,152065   | 0,795632   | 0,202773   | $-0,15207$ | 0,79563    | 0,202773   |
| C7              | 1,005979   | $-0,32722$ | 0,230731   | $-1,00598$ | $-0,32722$ | 0,23073    |
| C8              | 0,888675   | $-1,74014$ | 0,492893   | $-0,88868$ | $-1,74014$ | 0,492894   |
| C9              | 2,131147   | $-2,25658$ | 0,382655   | $-2,13115$ | $-2,25658$ | 0,382657   |
| H10             | 4,001742   | 1,186436   | $-0,52737$ | $-4,00174$ | 1,186442   | $-0,52737$ |
| H11             | 2,472685   | 3,167273   | $-0,60482$ | $-2,47268$ | 3,167274   | $-0,60483$ |
| H12             | 0,072462   | 2,894723   | $-0,11073$ | $-0,07246$ | 2,894722   | $-0,11073$ |
| H13             | 0,000214   | $-2,30364$ | 0,700934   | $-0,00022$ | $-2,30364$ | 0,700933   |
| H14             | 2,511426   | $-3,25782$ | 0,487      | $-2,51143$ | $-3,25782$ | 0,487003   |
| C15             | $-1,31082$ | 0,798153   | 0,509634   | 1,310821   | 0,798149   | 0,50964    |
| C16             | $-2,10382$ | $-0,51536$ | 0,490067   | 2,103821   | $-0,51537$ | 0,490064   |
| N17             | $-1,88899$ | $-1,18879$ | $-0,79003$ | 1,888993   | $-1,18879$ | $-0,79003$ |
| C18             | $-2,35447$ | $-0,46836$ | $-1,96889$ | 2,354472   | $-0,46836$ | $-1,96889$ |
| C19             | $-3,56388$ | $-0,28752$ | 0,87763    | 3,563876   | $-0,28752$ | 0,877626   |
| H20             | $-1,64717$ | $-1,15052$ | 1,257829   | 1,647169   | $-1,15053$ | 1,257824   |
| H21             | $-2,30571$ | $-2,11053$ | $-0,75848$ | 2,3057     | $-2,11053$ | $-0,75849$ |
| H22             | $-1,8012$  | 0,467124   | $-2,06782$ | 1,801203   | 0,467132   | $-2,06782$ |
| H <sub>23</sub> | $-2,14074$ | $-1,06901$ | $-2,85302$ | 2,140736   | $-1,069$   | $-2,85302$ |
| H <sub>24</sub> | $-3,42546$ | $-0,22718$ | $-1,96667$ | 3,425459   | $-0,22718$ | $-1,96668$ |
| H25             | $-4,0565$  | 0,402802   | 0,195105   | 4,056501   | 0,402804   | 0,195103   |
| H <sub>26</sub> | $-4,098$   | $-1,24002$ | 0,864087   | 4,098      | $-1,24002$ | 0,864079   |
| H27             | $-3,63814$ | 0,138471   | 1,877729   | 3,638138   | 0,138466   | 1,877727   |
| O28             | $-1,87909$ | 1,840398   | 0,76553    | 1,879088   | 1,840392   | 0,765545   |

**Tabela 31: Coordenadas cartesianas da catinona correspondente a 4-MAPB otimizada com B3LYP/TZVP** 

|                 |            | Isômero R  |            |            | Isômero S  |            |  |
|-----------------|------------|------------|------------|------------|------------|------------|--|
| O <sub>1</sub>  | $-3,98003$ | 0,776007   | $-0,05501$ | $-3,98003$ | $-0,77601$ | $-0,05501$ |  |
| C2              | $-2,6255$  | 0,643775   | $-0,10964$ | $-2,62549$ | $-0,64377$ | $-0,10963$ |  |
| C <sub>3</sub>  | $-1,70752$ | 1,658462   | $-0,31013$ | $-1,70752$ | $-1,65846$ | $-0,31013$ |  |
| C <sub>4</sub>  | $-0,37054$ | 1,291757   | $-0,32798$ | $-0,37054$ | $-1,29176$ | $-0,32797$ |  |
| C <sub>5</sub>  | 0,037233   | $-0,04573$ | $-0,15304$ | 0,037231   | 0,045735   | $-0,15304$ |  |
| C6              | $-0,9159$  | $-1,04491$ | 0,043881   | $-0,9159$  | 1,044908   | 0,043883   |  |
| C7              | $-2,26238$ | $-0,70167$ | 0,067473   | $-2,26238$ | 0,701676   | 0,067473   |  |
| C8              | $-3,50484$ | $-1,41383$ | 0,239946   | $-3,50485$ | 1,413826   | 0,239942   |  |
| C9              | $-4,48176$ | $-0,48764$ | 0,15744    | $-4,48176$ | 0,487637   | 0,157433   |  |
| H10             | $-2,02017$ | 2,683857   | $-0,44811$ | $-2,02018$ | $-2,68386$ | $-0,44811$ |  |
| H11             | 0,365469   | 2,06531    | $-0,48784$ | $-0,58082$ | 2,06475    | 0,1712     |  |
| H12             | $-0,58082$ | $-2,06475$ | 0,171198   | $-3,63919$ | 2,469819   | 0,401123   |  |
| H13             | $-3,63918$ | $-2,46982$ | 0,401128   | $-5,55377$ | 0,548709   | 0,224239   |  |
| H14             | $-5,55377$ | $-0,54871$ | 0,224249   | 1,474838   | 0,470278   | $-0,17509$ |  |
| C15             | 1,47484    | $-0,47028$ | $-0,1751$  | 2,562246   | $-0,60901$ | $-0,18628$ |  |
| C16             | 2,562247   | 0,609007   | $-0,18628$ | 3,806781   | $-0,10859$ | $-0,75628$ |  |
| N17             | 3,806787   | 0,108594   | $-0,75627$ | 4,652423   | 0,736767   | 0,080882   |  |
| C18             | 4,65242    | $-0,73677$ | 0,080891   | 2,672229   | $-1,21231$ | 1,230447   |  |
| C19             | 2,672218   | 1,212304   | 1,230451   | 2,231853   | $-1,39869$ | $-0,86331$ |  |
| H20             | 2,231857   | 1,398697   | $-0,86331$ | 4,342617   | $-0,89475$ | $-1,09886$ |  |
| H21             | 4,342627   | 0,894756   | $-1,09884$ | 4,106598   | 1,635922   | 0,353671   |  |
| H <sub>22</sub> | 4,106601   | $-1,63594$ | 0,353657   | 5,523702   | 1,034635   | $-0,50372$ |  |
| H <sub>23</sub> | 5,523715   | $-1,03461$ | $-0,5037$  | 5,012291   | 0,252563   | 0,999854   |  |
| H <sub>24</sub> | 5,012268   | $-0,25258$ | 0,999881   | 2,951004   | $-0,44936$ | 1,957402   |  |
| H25             | 2,950989   | 0,449351   | 1,957405   | 3,434287   | $-1,9936$  | 1,243029   |  |
| H <sub>26</sub> | 3,434278   | 1,9936     | 1,243039   | 1,726839   | $-1,64897$ | 1,552112   |  |
| H <sub>27</sub> | 1,726828   | 1,648964   | 1,552113   | 1,763612   | 1,6479     | $-0,13928$ |  |
| O28             | 1,763614   | $-1,6479$  | $-0,1393$  | 0,365472   | $-2,06531$ | $-0,48783$ |  |

**Tabela 32: Coordenadas cartesianas da catinona correspondente a 5-MAPB otimizada com B3LYP/TZVP** 

|                 | Isômero R  |            |            | Isômero S  |            |            |
|-----------------|------------|------------|------------|------------|------------|------------|
| O <sub>1</sub>  | 2,944221   | $-1,60814$ | $-0,24295$ | $-2,94422$ | $-1,60814$ | $-0,24295$ |
| C2              | 2,061348   | $-0,56836$ | $-0,12911$ | $-2,06135$ | $-0,56836$ | $-0,12911$ |
| C <sub>3</sub>  | 0,686881   | $-0,66$    | $-0,19847$ | $-0,68688$ | $-0,66$    | $-0,19847$ |
| C <sub>4</sub>  | $-0,03675$ | 0,526857   | $-0,06162$ | 0,036753   | 0,526857   | $-0,06162$ |
| C <sub>5</sub>  | 0,643599   | 1,746181   | 0,137961   | $-0,6436$  | 1,746182   | 0,137958   |
| C6              | 2,020084   | 1,816066   | 0,205471   | $-2,02009$ | 1,816066   | 0,205466   |
| C7              | 2,756308   | 0,633577   | 0,06894    | $-2,75631$ | 0,633577   | 0,068937   |
| C8              | 4,149191   | 0,276281   | 0,072464   | $-4,14919$ | 0,27628    | 0,072462   |
| C9              | 4,193341   | $-1,06192$ | $-0,11644$ | $-4,19334$ | $-1,06192$ | $-0,11644$ |
| H10             | 0,214973   | $-1,61755$ | $-0,35769$ | $-0,21497$ | $-1,61755$ | $-0,35769$ |
| H11             | 0,041138   | 2,638087   | 0,234494   | $-0,04114$ | 2,638088   | 0,234491   |
| H12             | 2,517394   | 2,764608   | 0,3598     | $-2,5174$  | 2,764608   | 0,359794   |
| H13             | 4,996158   | 0,929222   | 0,197625   | $-4,99616$ | 0,92922    | 0,197621   |
| H14             | 5,009691   | $-1,75978$ | $-0,18421$ | $-5,00969$ | $-1,75978$ | $-0,18421$ |
| C15             | $-1,53185$ | 0,576346   | $-0,12699$ | 1,531853   | 0,576345   | $-0,12698$ |
| C16             | $-2,31203$ | $-0,74181$ | $-0,16888$ | 2,31203    | $-0,74181$ | $-0,16888$ |
| N17             | $-3,59969$ | $-0,5778$  | $-0,83262$ | 3,599686   | $-0,5778$  | $-0,83263$ |
| C18             | $-4,68841$ | 0,035973   | $-0,07862$ | 4,68841    | 0,035973   | $-0,07863$ |
| C19             | $-2,36316$ | $-1,32643$ | 1,258438   | 2,363171   | $-1,32642$ | 1,258443   |
| H20             | $-1,75257$ | $-1,43715$ | $-0,79658$ | 1,752562   | $-1,43715$ | $-0,79657$ |
| H21             | $-3,89508$ | $-1,47727$ | $-1,1878$  | 3,895069   | $-1,47727$ | $-1,18781$ |
| H <sub>22</sub> | $-4,40859$ | 1,04773    | 0,202055   | 4,408589   | 1,047732   | 0,202042   |
| H <sub>23</sub> | $-5,56271$ | 0,094827   | $-0,72808$ | 5,562703   | 0,094823   | $-0,72809$ |
| H <sub>24</sub> | $-4,97924$ | $-0,51193$ | 0,828954   | 4,979243   | $-0,51193$ | 0,828942   |
| H25             | $-2,86984$ | $-0,64377$ | 1,940589   | 2,869848   | $-0,64376$ | 1,940588   |
| H <sub>26</sub> | $-2,90543$ | $-2,27375$ | 1,253795   | 2,905437   | $-2,27375$ | 1,2538     |
| H <sub>27</sub> | $-1,3615$  | $-1,50592$ | 1,649586   | 1,361508   | $-1,50592$ | 1,649597   |
| O <sub>28</sub> | $-2,10895$ | 1,643219   | $-0,10243$ | 2,10895    | 1,643218   | $-0,10242$ |

**Tabela 33: Coordenadas cartesianas da catinona correspondente a 6-MAPB otimizada com B3LYP/TZVP** 

|                 |            | Isômero R  |            |            | Isômero S  |            |
|-----------------|------------|------------|------------|------------|------------|------------|
| O <sub>1</sub>  | 0,906531   | $-1,61782$ | $-0,29573$ | $-0,90653$ | $-1,61782$ | $-0,29572$ |
| C <sub>2</sub>  | 1,2143     | $-0,29559$ | $-0,12624$ | $-1,2143$  | $-0,29559$ | $-0,12623$ |
| C <sub>3</sub>  | 0,328401   | 0,78245    | $-0,09689$ | $-0,3284$  | 0,782449   | $-0,09689$ |
| C <sub>4</sub>  | 0,922504   | 2,036074   | 0,077135   | $-0,92251$ | 2,036072   | 0,077135   |
| C <sub>5</sub>  | 2,29877    | 2,200732   | 0,220644   | $-2,29878$ | 2,200729   | 0,220636   |
| C <sub>6</sub>  | 3,156724   | 1,110957   | 0,188237   | $-3,15673$ | 1,110953   | 0,188227   |
| C7              | 2,607102   | $-0,15715$ | 0,008709   | $-2,6071$  | $-0,15716$ | 0,008706   |
| C8              | 3,147162   | $-1,4898$  | $-0,08648$ | $-3,14716$ | $-1,4898$  | $-0,08648$ |
| C9              | 2,093685   | $-2,30988$ | $-0,26684$ | $-2,09368$ | $-2,30989$ | $-0,26684$ |
| H10             | 0,263619   | 2,892857   | 0,094272   | $-0,26363$ | 2,892857   | 0,094276   |
| H11             | 2,700117   | 3,195922   | 0,358482   | $-2,70013$ | 3,195918   | 0,358468   |
| H <sub>12</sub> | 4,225531   | 1,240619   | 0,297525   | $-4,22554$ | 1,240616   | 0,297506   |
| H <sub>13</sub> | 4,181703   | $-1,7826$  | $-0,02903$ | $-4,1817$  | $-1,7826$  | $-0,02904$ |
| H14             | 2,005307   | $-3,37487$ | $-0,38951$ | $-2,0053$  | $-3,37488$ | $-0,3895$  |
| C15             | $-1,16536$ | 0,732858   | $-0,25427$ | 1,165356   | 0,732862   | $-0,25426$ |
| C16             | $-1,87808$ | $-0,60991$ | $-0,10898$ | 1,878082   | $-0,6099$  | $-0,10898$ |
| N17             | $-3,21476$ | $-0,57301$ | $-0,68406$ | 3,214749   | $-0,57301$ | $-0,68407$ |
| C18             | $-4,27012$ | 0,087271   | 0,076176   | 4,27012    | 0,087269   | 0,07616    |
| C19             | $-1,8004$  | $-1,05067$ | 1,369804   | 1,800408   | $-1,05068$ | 1,369801   |
| H <sub>20</sub> | $-1,31334$ | $-1,33322$ | $-0,69701$ | 1,313327   | $-1,33322$ | $-0,69701$ |
| H21             | $-3,49365$ | $-1,51819$ | $-0,90996$ | 3,493637   | $-1,51818$ | $-0,90998$ |
| H <sub>22</sub> | $-4,01483$ | 1,134961   | 0,214374   | 4,014831   | 1,13496    | 0,214359   |
| H <sub>23</sub> | $-5,19225$ | 0,040801   | $-0,50455$ | 5,19225    | 0,040797   | $-0,50456$ |
| H <sub>24</sub> | $-4,47021$ | $-0,35719$ | 1,061772   | 4,470216   | $-0,3572$  | 1,061755   |
| H25             | $-2,29775$ | $-0,33061$ | 2,0199     | 2,297755   | $-0,33061$ | 2,0199     |
| H <sub>26</sub> | $-2,29055$ | $-2,0182$  | 1,490125   | 2,290582   | $-2,01819$ | 1,490113   |
| H <sub>27</sub> | $-0,76832$ | $-1,15151$ | 1,702499   | 0,768339   | $-1,15153$ | 1,702499   |
| O28             | $-1,77656$ | 1,761359   | $-0,44509$ | 1,776561   | 1,761367   | $-0,44506$ |

**Tabela 34: Coordenadas cartesianas da catinona correspondente a 7- otimizada com B3LYP/TZVP** 

|                 | Isômero R  |            |            |                   | Isômero S         |            |  |
|-----------------|------------|------------|------------|-------------------|-------------------|------------|--|
| O <sub>1</sub>  | $-2,8824$  | $-1,31916$ | $-0,1334$  | 2,879062          | $-1,30475$        | $-0,09565$ |  |
| C <sub>2</sub>  | $-2,21459$ | $-0,12731$ | $-0,10963$ | 2,198935          | $-0,11973$        | $-0,04979$ |  |
| C <sub>3</sub>  | $-2,79288$ | 1,123385   | $-0,20307$ | 2,790566          | 1,124977          | 0,016828   |  |
| C <sub>4</sub>  | $-1,93545$ | 2,214235   | $-0,11062$ |                   | 1,933173 2,216496 | 0,069492   |  |
| C <sub>5</sub>  | $-0,56269$ | 2,03746    | 0,063258   | 0,551865          | 2,038918          | 0,054862   |  |
| C6              | 0,016443   | 0,770063   | 0,127568   | $-0,0464$         | 0,779633          | $-0,01809$ |  |
| C7              | $-0,83628$ | $-0,34674$ | 0,050582   | 0,808636          | $-0,34537$        | $-0,07095$ |  |
| C8              | $-0,6876$  | $-1,7767$  | 0,150992   | 0,677054 -1,78489 |                   | $-0,12727$ |  |
| C9              | $-1,93103$ | $-2,29129$ | 0,031935   | 1,932112 -2,28524 |                   | $-0,13964$ |  |
| H10             | $-3,85978$ | 1,240012   | $-0,33347$ | 3,866291          | 1,232064          | 0,028375   |  |
| H11             | $-2,339$   | 3,21571    | $-0,1752$  | 2,342246 3,216393 |                   | 0,121796   |  |
| H12             | 0,089266   | 2,896804   | 0,137456   | $-0,10546$        | 2,895824          | 0,09627    |  |
| H13             | 0,221016   | $-2,31972$ | 0,344211   | $-0,21594$        | $-2,38243$        | $-0,14655$ |  |
| H14             | $-2,30423$ | $-3,30034$ | 0,053939   | 2,306929          | $-3,29329$        | $-0,17736$ |  |
| C15             | 1,493547   | 0,678989   | 0,257781   | $-1,54434$        | 0,748717          | $-0,05429$ |  |
| C16             | 2,23353    | $-0,51889$ | $-0,35805$ | $-2,26026$        | $-0,59531$        | $-0,20074$ |  |
| N17             | 2,544157   | $-1,43072$ | 0,749021   | $-2,27175$        | $-1,29013$        | 1,098826   |  |
| C18             | 3,446254   | $-0,03425$ | $-1,15106$ | $-3,68232$        | $-0,42933$        | $-0,70608$ |  |
| H19             | 1,554944   | $-1,04268$ | $-1,03317$ | $-1,70899$        | $-1,21573$        | $-0,90771$ |  |
| H20             | 4,118431   | 0,532641   | $-0,50733$ | $-4,25945$        | 0,206373          | $-0,03461$ |  |
| H21             | 3,984906   | $-0,89012$ | $-1,56333$ | $-4,1602$         | $-1,4065$         | $-0,77216$ |  |
| H <sub>22</sub> | 3,145871   | 0,60897    | $-1,98155$ | $-3,69163$        | 0,039546          | $-1,69003$ |  |
| O23             | 2,133119   | 1,548653   | 0,813939   | $-2,1826$         | 1,774293          | 0,081763   |  |
| H <sub>24</sub> | 3,081305   | $-0,93623$ | 1,454009   | $-2,85272$        | $-0,77112$        | 1,749506   |  |
| H25             | 3,116917   | $-2,1997$  | 0,418847   | $-1,34465$        | $-1,33984$        | 1,505869   |  |

**Tabela 35: Coordenadas cartesianas da catinona correspondente a 4-APB otimizada com B3LYP/TZVP** 

|                 | Isômero R  |            |            |            | Isômero S         |            |  |
|-----------------|------------|------------|------------|------------|-------------------|------------|--|
| O <sub>1</sub>  | 3,560035   | $-0,89247$ | $-0,08779$ | $-3,56004$ | $-0,89247$        | $-0,08778$ |  |
| C <sub>2</sub>  | 2,213847   | $-0,69203$ | $-0,12415$ | $-2,21385$ | $-0,69203$        | $-0,12415$ |  |
| C <sub>3</sub>  | 1,244793   | $-1,65849$ | $-0,32404$ | $-1,24479$ | $-1,65849$        | $-0,32405$ |  |
| C <sub>4</sub>  | $-0,07218$ | $-1,22623$ | $-0,32025$ | 0,072177   | $-1,22623$        | $-0,32025$ |  |
| C <sub>5</sub>  | $-0,40933$ | 0,128279   | $-0,1246$  | 0,409327   | 0,128278          | $-0,1246$  |  |
| C6              | 0,593338   | 1,078274   | 0,072033   | $-0,59334$ | 1,078272          | 0,072034   |  |
| C7              | 1,921056   | 0,668069   | 0,074092   | $-1,92106$ | 0,668068          | 0,074092   |  |
| C8              | 3,199824   | 1,314397   | 0,240251   | $-3,19982$ | 1,314399          | 0,240248   |  |
| C9              | 4,127624   | 0,341321   | 0,134486   | $-4,12762$ | 0,341322          | 0,134487   |  |
| H10             | 1,5051     | $-2,69647$ | $-0,47564$ | $-1,5051$  | $-2,69647$        | $-0,47564$ |  |
| H11             | $-0,85054$ | $-1,95838$ | $-0,47376$ | $-0,31115$ | 2,111418          | 0,219202   |  |
| H12             | 0,311149   | 2,11142    | 0,219201   | $-3,3893$  | 2,35991           | 0,413819   |  |
| H13             | 3,389296   | 2,359909   | 0,413824   | $-5,20201$ | 0,347088          | 0,189557   |  |
| H14             | 5,202009   | 0,347086   | 0,189556   | 1,824189   | 0,60575           | $-0,11668$ |  |
| C15             | $-1,82419$ | 0,605752   | $-0,11668$ | 2,976272   | $-0,41139$        | $-0,17928$ |  |
| C16             | $-2,97627$ | $-0,41138$ | $-0,17928$ | 4,233919   | 0,171989          | $-0,62177$ |  |
| N17             | $-4,23392$ | 0,171989   | $-0,62178$ | 3,158801   | $-1,03245$        | 1,210704   |  |
| C18             | $-3,1588$  | $-1,03245$ | 1,210701   |            | 2,717273 -1,20179 | $-0,88643$ |  |
| H19             | $-2,71727$ | $-1,20178$ | $-0,88643$ | 3,448692   | $-0,25916$        | 1,925406   |  |
| H20             | $-3,44869$ | $-0,25917$ | 1,925408   | 3,95209    | $-1,77785$        | 1,171912   |  |
| H21             | $-3,95209$ | $-1,77785$ | 1,171899   | 2,243193   | $-1,50002$        | 1,572835   |  |
| H22             | $-2,24319$ | $-1,50002$ | 1,572829   | 2,079816   | 1,790593          | $-0,02286$ |  |
| O <sub>23</sub> | $-2,07982$ | 1,790594   | $-0,02285$ | 0,850533   | $-1,95839$        | $-0,47377$ |  |
| H <sub>24</sub> | $-4,15328$ | 0,47406    | $-1,58681$ | 4,40509    | 1,019243          | $-0,08793$ |  |
| H25             | $-4,4051$  | 1,019244   | $-0,08794$ |            | 4,153279 0,474062 | $-1,58681$ |  |

**Tabela 36: Coordenadas cartesianas da catinona correspondente a 5-APB otimizada com B3LYP/TZVP** 

|                 | Isômero R  |                            |                                  |            | Isômero S                    |                   |  |
|-----------------|------------|----------------------------|----------------------------------|------------|------------------------------|-------------------|--|
| O <sub>1</sub>  | 2,558875   | $-1,6088$                  | $-0,24083$                       | $-2,55887$ | $-1,6088$                    | $-0,24083$        |  |
| C2              | 1,677273   | $-0,56838$                 | $-0,12696$                       | $-1,67727$ | $-0,56838$                   | $-0,12696$        |  |
| C <sub>3</sub>  | 0,302901   | $-0,65813$                 | $-0,19423$                       | $-0,3029$  | $-0,65813$                   | $-0,19423$        |  |
| C4              | $-0,41739$ | 0,530905                   | $-0,05437$                       |            | 0,417386 0,530906            | $-0,05437$        |  |
| C <sub>5</sub>  |            | 0,263666 1,750051          | 0,144844                         | $-0,26367$ |                              | 1,750051 0,144842 |  |
| C <sub>6</sub>  |            | 1,640343 1,817301          | 0,2098                           |            | -1,64034 1,817302 0,209798   |                   |  |
| C7              |            | 2,373891 0,633153 0,071121 |                                  |            | -2,37389 0,633154 0,071121   |                   |  |
| C8              |            | 3,766059 0,274196 0,074302 |                                  |            | -3,76606 0,274194 0,074307   |                   |  |
| C9              | 3,808337   | $-1,06423$                 | $-0,11442$                       | $-3,80834$ | $-1,06423$                   | $-0,11443$        |  |
| H10             | $-0,1742$  | $-1,61383$                 | $-0,34922$                       |            | 0,174199 -1,61383            | $-0,34922$        |  |
| H11             | $-0,33728$ | 2,64255                    | 0,246081                         |            | 0,337273 2,642551 0,246078   |                   |  |
| H12             | 2,140141   | 2,764427                   | 0,364585                         |            | $-2,14014$ 2,764428 0,364583 |                   |  |
| H13             | 4,613867   | 0,925928                   | 0,199891                         | $-4,61387$ | 0,925924 0,199897            |                   |  |
| H14             | 4,623819   | $-1,76318$                 | $-0,1817$                        | $-4,62382$ | $-1,76318$                   | $-0,1817$         |  |
| C15             | $-1,9075$  | 0,566782                   | $-0,11042$                       |            | 1,907502 0,566783            | $-0,11042$        |  |
| C16             | $-2,70139$ | $-0,74751$                 | $-0,20237$                       | 2,701391   | $-0,74751$                   | $-0,20237$        |  |
| N17             | $-4,04381$ | $-0,56995$                 | $-0,73604$                       |            | 4,043812 -0,56996            | $-0,73605$        |  |
| C18             |            |                            | $-2,78361$ $-1,36844$ $1,197227$ |            | 2,78361 -1,36844 1,197229    |                   |  |
| H19             | $-2,17681$ | $-1,43889$                 | $-0,86451$                       |            | 2,176804 -1,43889            | $-0,8645$         |  |
| H20             | $-3,33624$ | $-0,70283$                 | 1,863785                         | 3,33624    | $-0,70283$                   | 1,863788          |  |
| H21             | $-3,31563$ | $-2,31732$                 | 1,141734                         |            | 3,315627 -2,31732            | 1,141739          |  |
| H <sub>22</sub> | $-1,79672$ | $-1,5346$                  | 1,629305                         |            | 1,796715 -1,53459            | 1,62931           |  |
| O <sub>23</sub> | $-2,50704$ | 1,622645                   | $-0,04876$                       |            | 2,507045 1,622643            | $-0,04876$        |  |
| H <sub>24</sub> | $-3,99392$ | $-0,27516$                 | $-1,70539$                       |            | 4,490506 0,197571            | $-0,24265$        |  |
| H25             | $-4,4905$  | 0,19758                    | $-0,24265$                       |            | 3,993918 -0,27516            | $-1,70539$        |  |

**Tabela 37: Coordenadas cartesianas da catinona correspondente a 6-APB otimizada com B3LYP/TZVP** 

|                 | Isômero R  |            |            | Isômero S  |            |            |  |
|-----------------|------------|------------|------------|------------|------------|------------|--|
| O <sub>1</sub>  | 0,528487   | $-1,61572$ | $-0,26294$ | $-0,52849$ | $-1,61572$ | $-0,26296$ |  |
| C <sub>2</sub>  | 0,862506   | $-0,29897$ | $-0,1137$  | $-0,86251$ | $-0,29897$ | $-0,11371$ |  |
| C <sub>3</sub>  | $-0,0049$  | 0,793729   | $-0,06766$ | 0,0049     | 0,793726   | $-0,06767$ |  |
| C <sub>4</sub>  | 0,612148   | 2,039692   | 0,085398   | $-0,61214$ | 2,03969    | 0,085403   |  |
| C <sub>5</sub>  | 1,99385    | 2,182788   | 0,19128    | $-1,99384$ | 2,18279    | 0,191303   |  |
| C <sub>6</sub>  | 2,833367   | 1,078751   | 0,142549   | $-2,83336$ | 1,078756   | 0,142572   |  |
| C7              | 2,260312   | $-0,18182$ | $-0,01454$ | $-2,26031$ | $-0,18182$ | $-0,01454$ |  |
| C8              | 2,775657   | $-1,52416$ | $-0,1111$  | $-2,77566$ | $-1,52415$ | $-0,11111$ |  |
| C9              | 1,704219   | $-2,32782$ | $-0,25714$ | $-1,70423$ | $-2,32782$ | $-0,25716$ |  |
| H10             | $-0,03293$ | 2,906413   | 0,119426   | 0,032944   | 2,90641    | 0,119429   |  |
| H11             | 2,414892   | 3,171891   | 0,313034   | $-2,41488$ | 3,171894   | 0,313071   |  |
| H12             | 3,906495   | 1,192469   | 0,223752   | $-3,90649$ | 1,192476   | 0,223787   |  |
| H13             | 3,806164   | $-1,83411$ | $-0,07586$ | $-3,80617$ | $-1,8341$  | $-0,07586$ |  |
| H14             | 1,594203   | $-3,39223$ | $-0,36646$ | $-1,59422$ | $-3,39223$ | $-0,36649$ |  |
| C15             | $-1,49778$ | 0,753994   | $-0,17531$ | 1,497785   | 0,753986   | $-0,17534$ |  |
| C16             | $-2,24075$ | $-0,58672$ | $-0,10822$ | 2,240745   | $-0,58673$ | $-0,1082$  |  |
| N17             | $-3,61371$ | $-0,50912$ | $-0,58119$ | 3,613717   | $-0,50914$ | $-0,58115$ |  |
| C18             | $-2,22116$ | $-1,08499$ | 1,341904   | 2,221135   | $-1,08496$ | 1,34194    |  |
| H19             | $-1,7086$  | $-1,30879$ | $-0,7276$  | 1,708604   | $-1,30881$ | $-0,72756$ |  |
| H20             | $-2,77132$ | $-0,39048$ | 1,981008   | 2,771273   | $-0,39042$ | 1,981041   |  |
| H21             | $-2,70784$ | $-2,05784$ | 1,393078   | 2,707827   | $-2,0578$  | 1,393147   |  |
| H22             | $-1,20664$ | $-1,17593$ | 1,727637   | 1,206617   | $-1,17591$ | 1,727657   |  |
| O <sub>23</sub> | $-2,12289$ | 1,790312   | $-0,27696$ | 2,122893   | 1,790297   | $-0,27704$ |  |
| H <sub>24</sub> | $-3,62581$ | $-0,27237$ | $-1,5674$  | 4,082294   | 0,261148   | $-0,11383$ |  |
| H25             | $-4,08229$ | 0,261168   | $-0,11387$ | 3,625839   | $-0,2724$  | $-1,56736$ |  |

**Tabela 38: Coordenadas cartesianas da catinona correspondente a 7-APB otimizada com B3LYP/TZVP** 

# **5 Anexo B- Espectros de infravermelho**

# **ANFETAMINAS**

**Figura 67:Espectro de IV calculado com B3LYP/TZVP para o 4-MAPB em seu isômero óptico R**

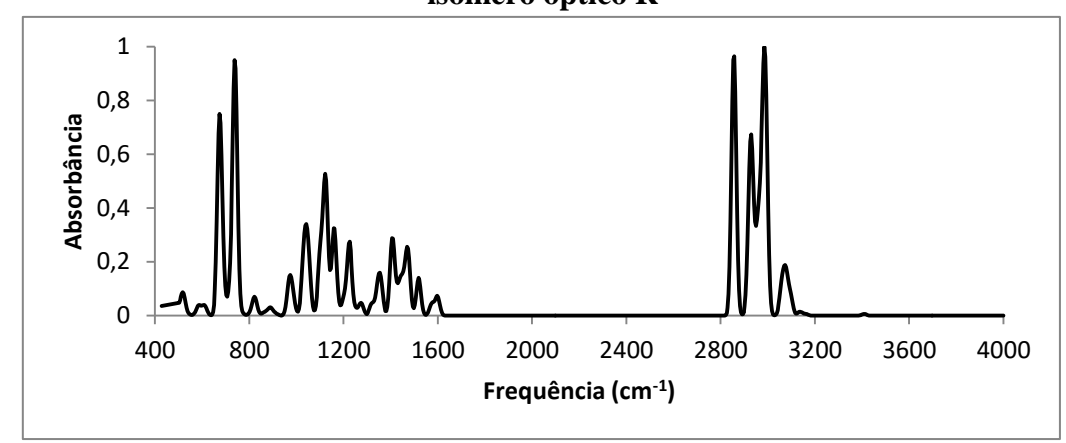

**Figura 68: Espectro de IV calculado com B3LYP/TZVP para o 4-MAPB em seu isômero óptico S**

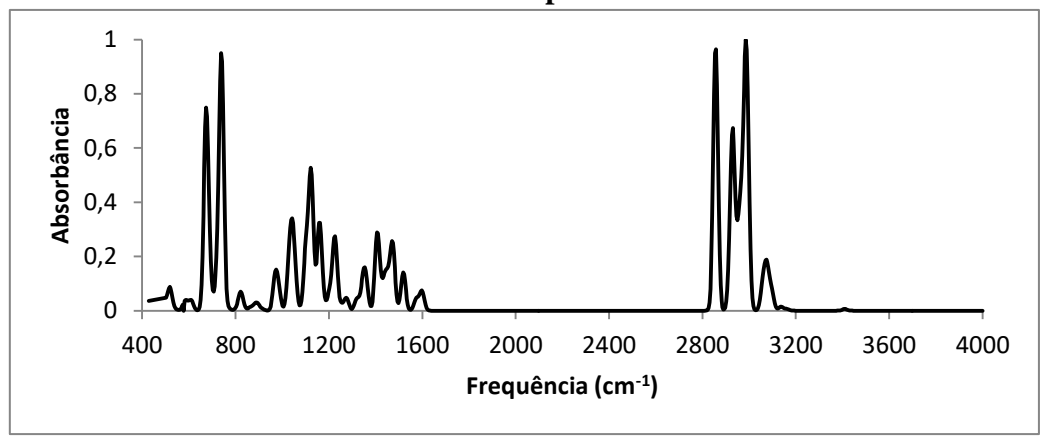

**Figura 69:Espectro de IV calculado com B3LYP/TZVP para o 5-MAPB em seu isômero óptico R**

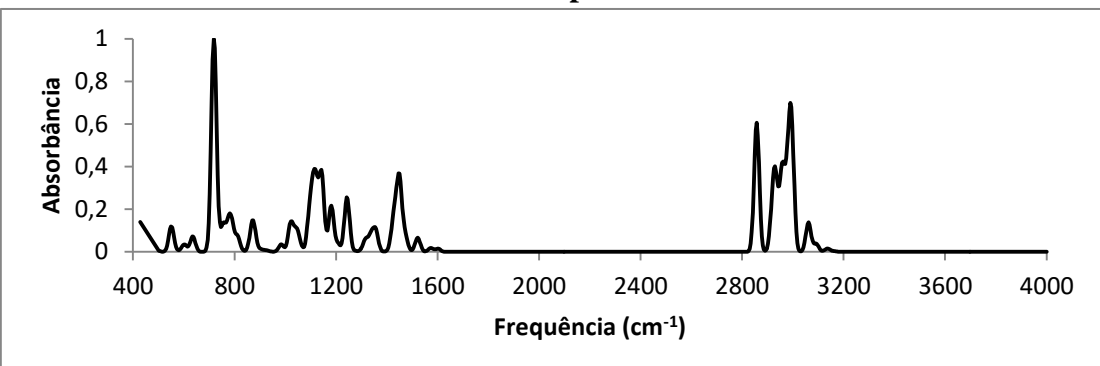

**Figura 70:Espectro de IV calculado com B3LYP/TZVP para o 5-MAPB em seu isômero óptico S**

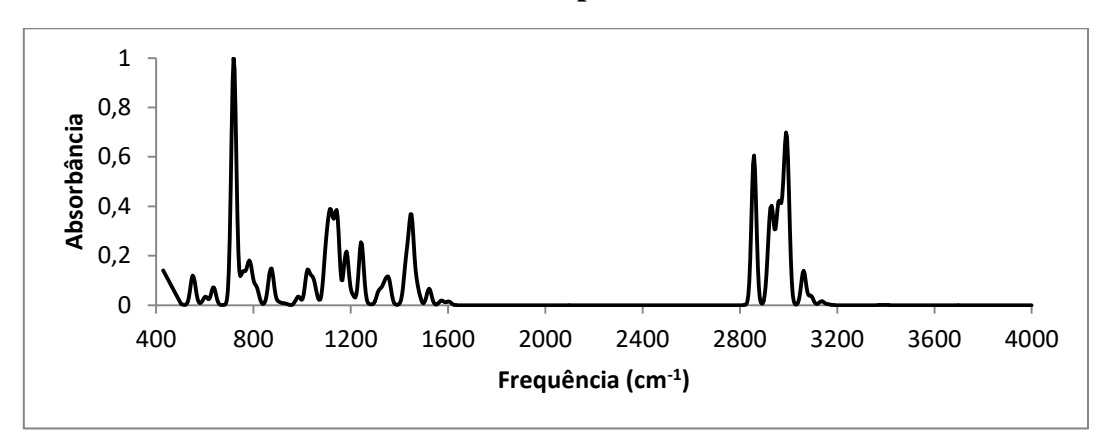

**Figura 71: Espectro de IV calculado com B3LYP/TZVP para o 6-MAPB em seu isômero óptico R**

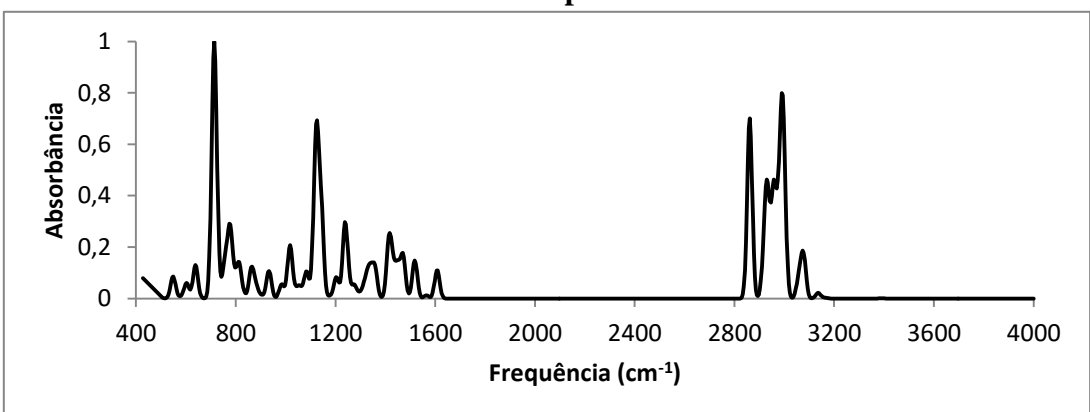

**Figura 72: Espectro de IV calculado com B3LYP/TZVP para o 6-MAPB em seu isômero óptico S**

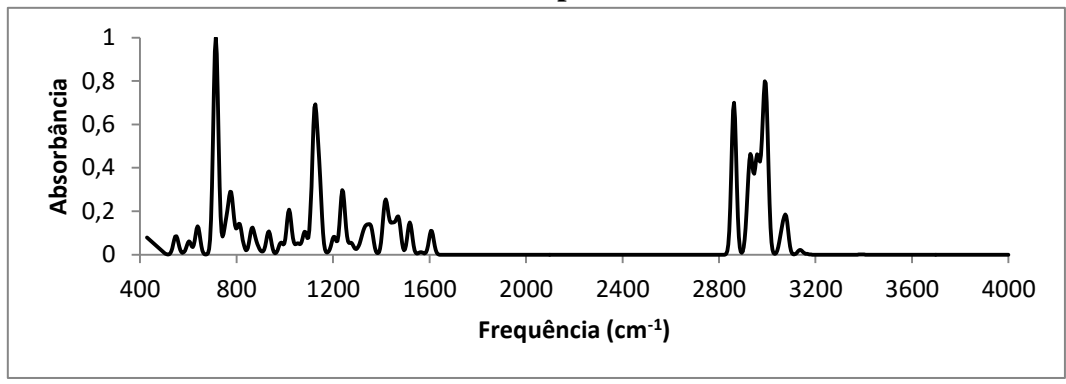

**Figura 73: Espectro de IV calculado com B3LYP/TZVP para o 7-MAPB em seu isômero óptico R**

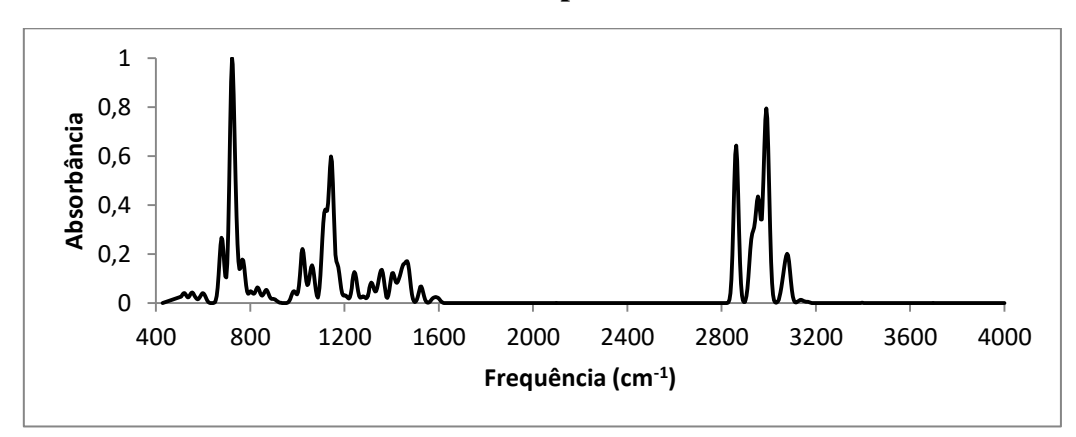

**Figura 74: Espectro de IV calculado com B3LYP/TZVP para o 7-MAPB em seu isômero óptico S**

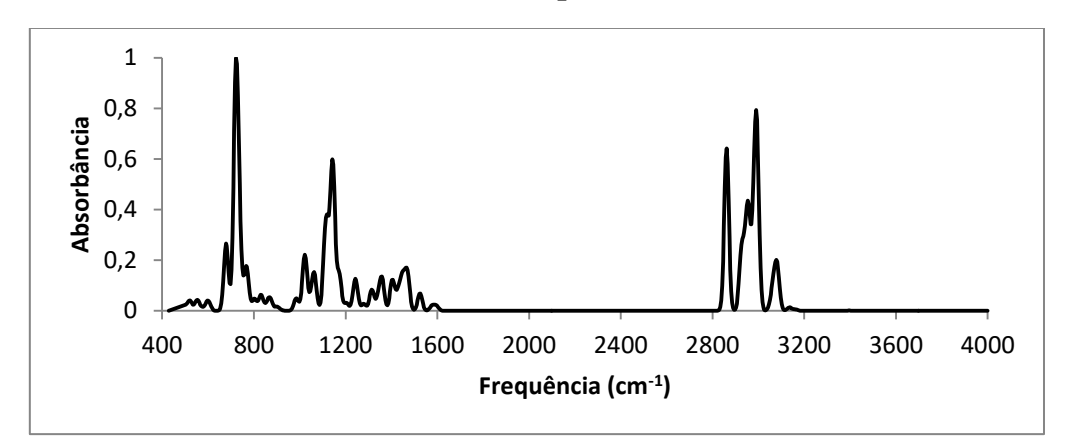

**Figura 75: Espectro de IV calculado com B3LYP/TZVP para a catinona análoga a 4-MAPB em seu isômero óptico R**

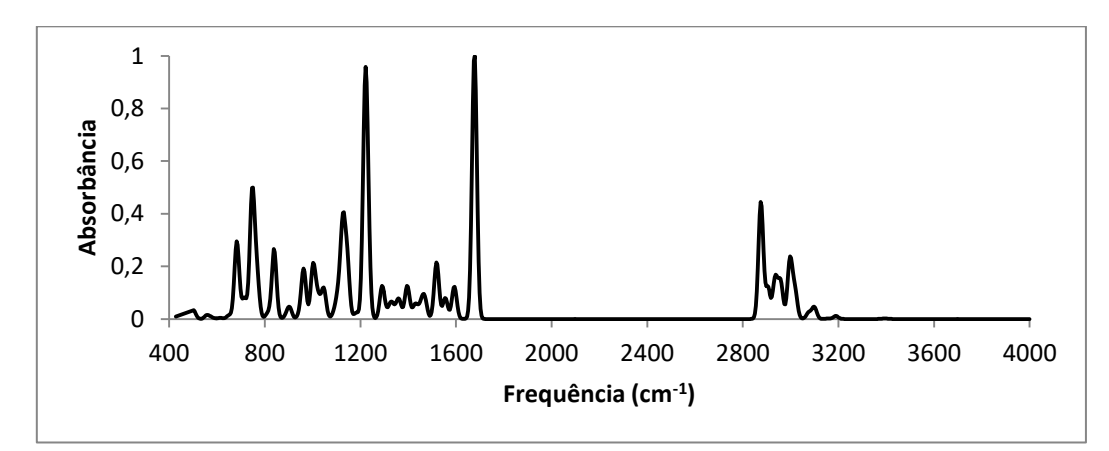

**Figura 76: Espectro de IV calculado com B3LYP/TZVP para a catinona análoga a 4-MAPB em seu isômero óptico S**

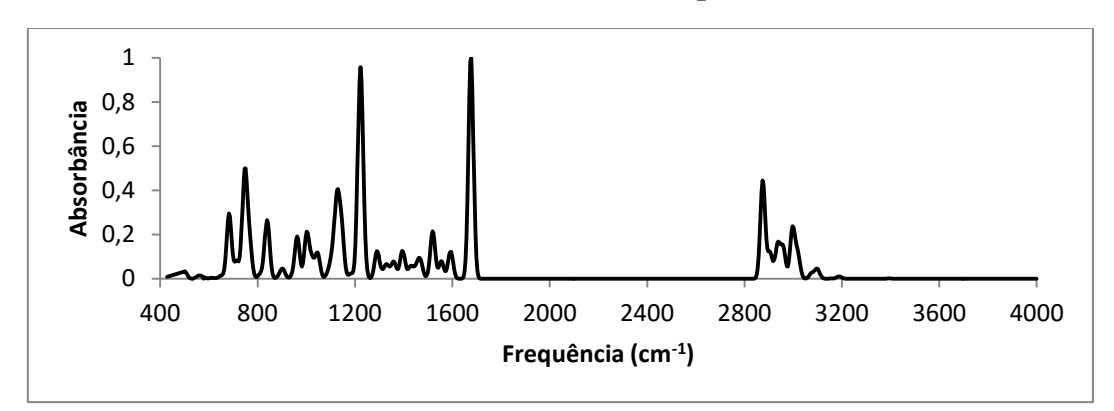

**Figura 77: Espectro de IV calculado com B3LYP/TZVP para a catinona análoga a 5-MAPB em seu isômero óptico R**

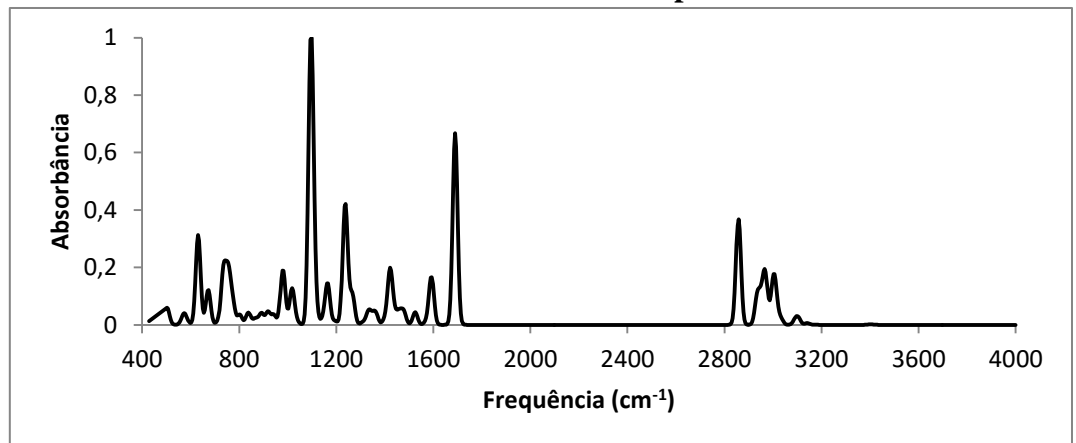

**Figura 78: Espectro de IV calculado com B3LYP/TZVP para a catinona análoga a 5-MAPB em seu isômero óptico S**

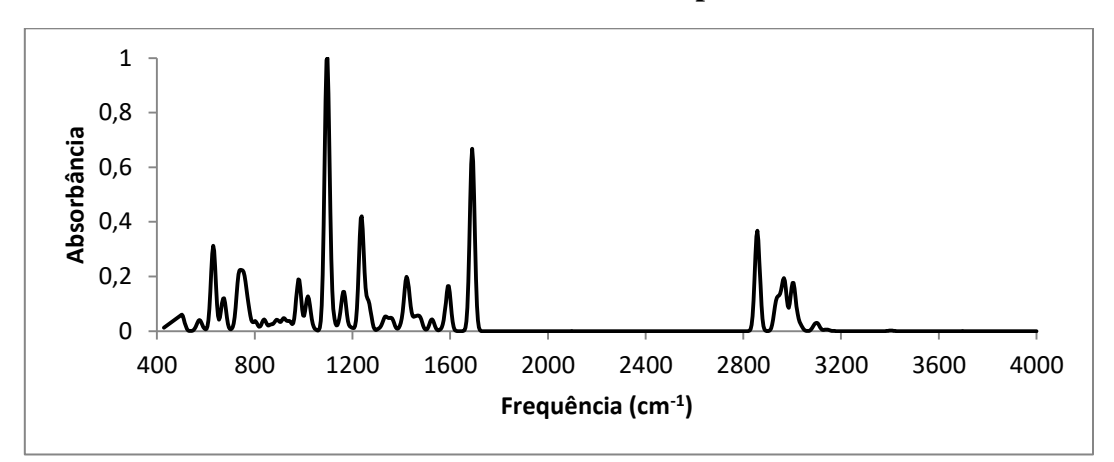

**Figura 79: Espectro de IV calculado com B3LYP/TZVP para a catinona análoga a 6-MAPB em seu isômero óptico R**

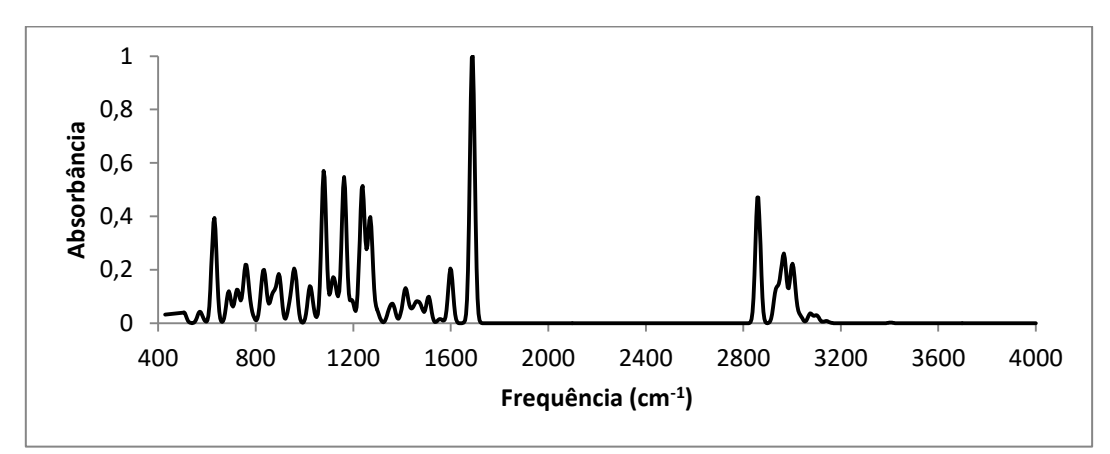

**Figura 80: Espectro de IV calculado com B3LYP/TZVP para a catinona análoga a 6-MAPB em seu isômero óptico S**

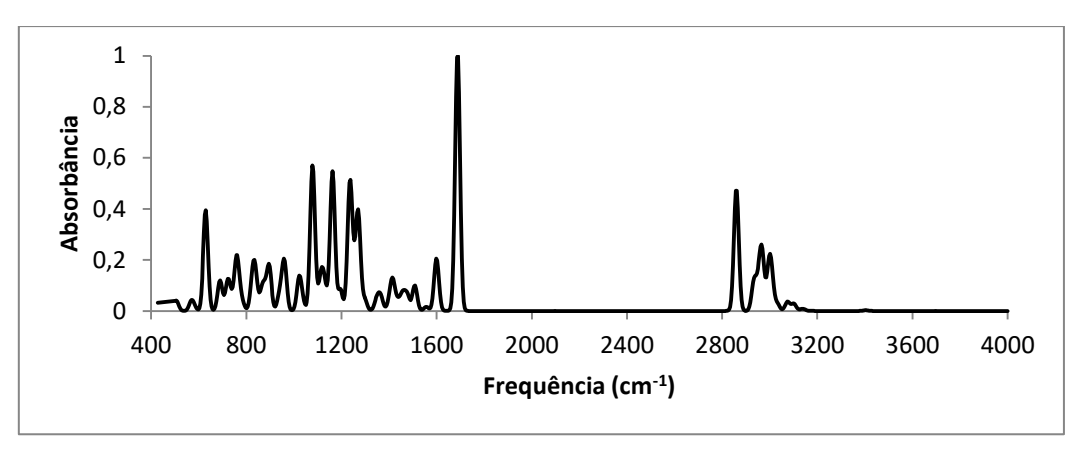

**Figura 81: Espectro de IV calculado com B3LYP/TZVP para a catinona análoga a 7-MAPB em seu isômero óptico R**

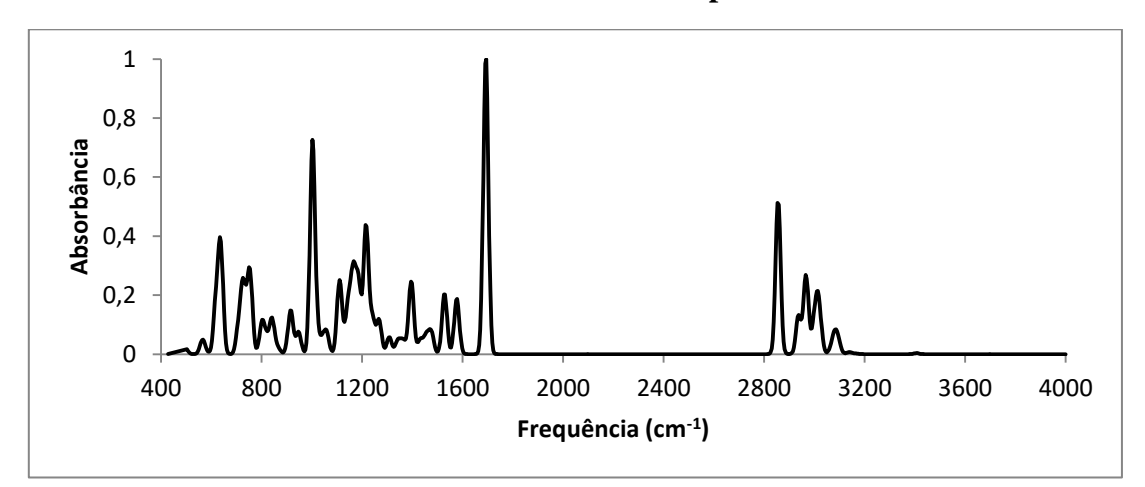

**Figura 82: Espectro de IV calculado com B3LYP/TZVP para a catinona análoga a 7-MAPB em seu isômero óptico S**

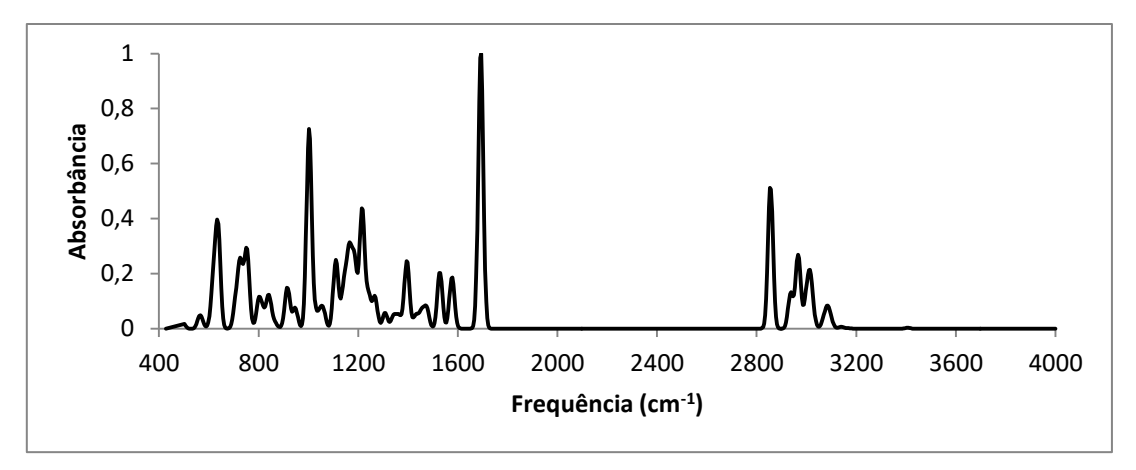

### **6 Anexo C- Espectros de dicroísmo circular vibracional**

### **ANFETAMINAS**

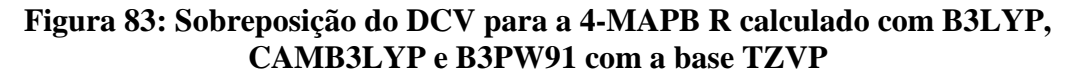

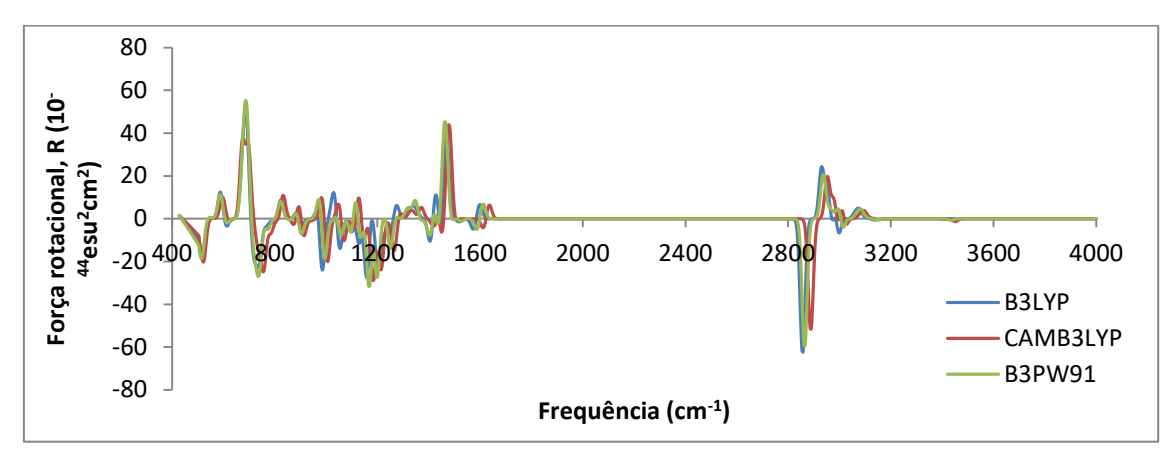

**Figura 84:Sobreposição do DCV para a 4-MAPB S calculado com B3LYP, CAMB3LYP e B3PW91 com a base TZVP**

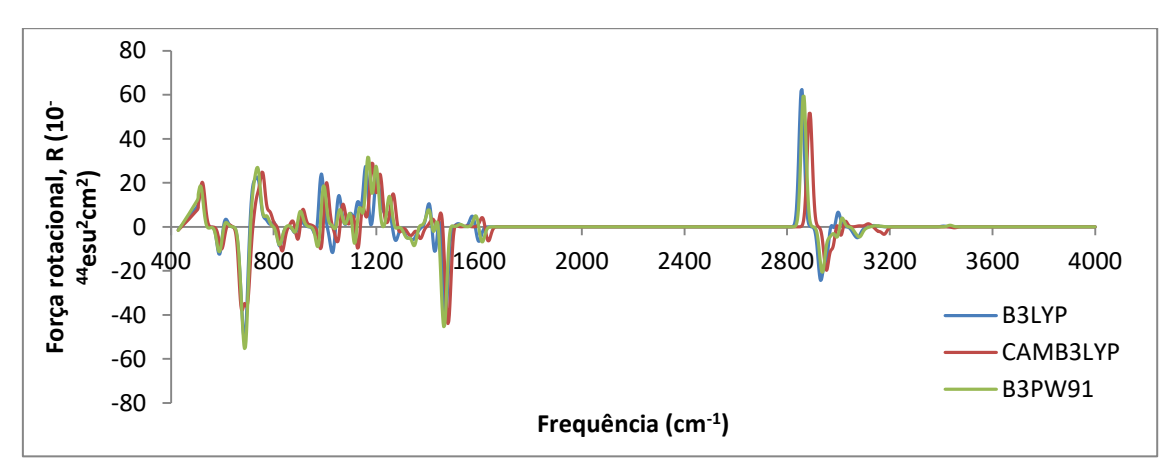

**Figura 85: Sobreposição do DCV para a 5-MAPB R calculado com B3LYP, CAMB3LYP e B3PW91 com a base TZVP**

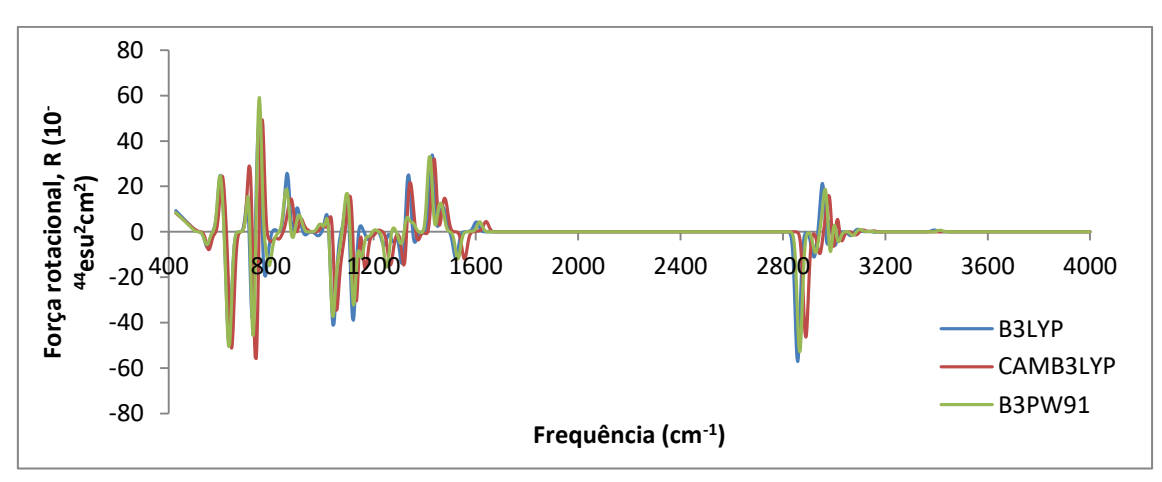

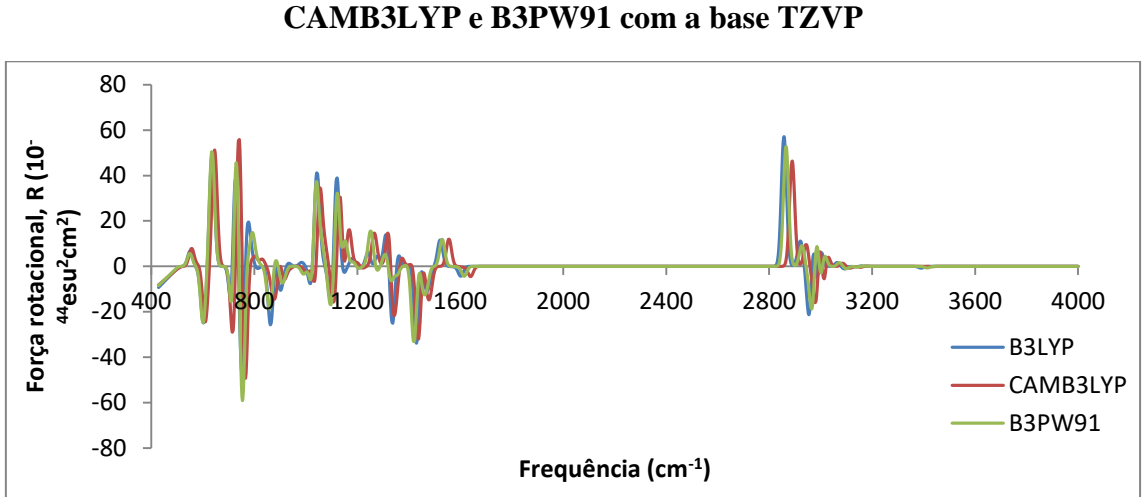

**Figura 86: Sobreposição do DCV para a 5-MAPB S calculado com B3LYP,** 

**Figura 87: Sobreposição do DCV para a 6-MAPB R calculado com B3LYP,** 

**CAMB3LYP e B3PW91 com a base TZVP**

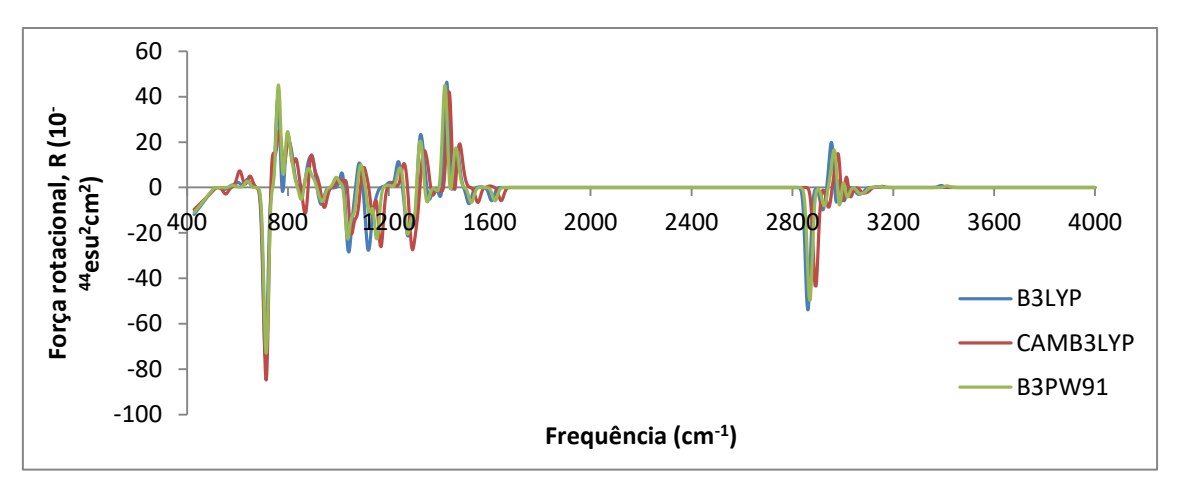

**Figura 88: Sobreposição do DCV para a 6-MAPB S calculado com B3LYP, CAMB3LYP e B3PW91 com a base TZVP**

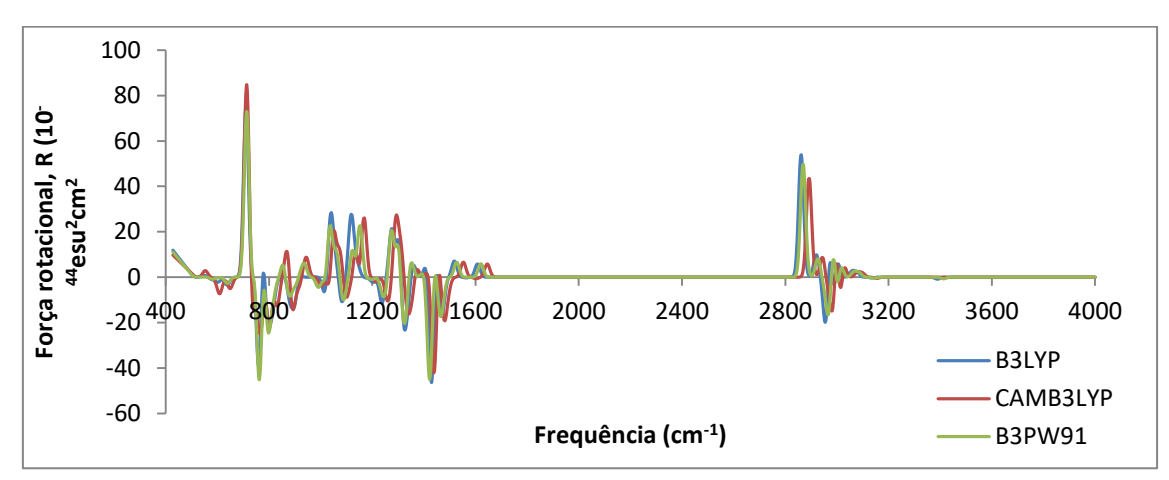

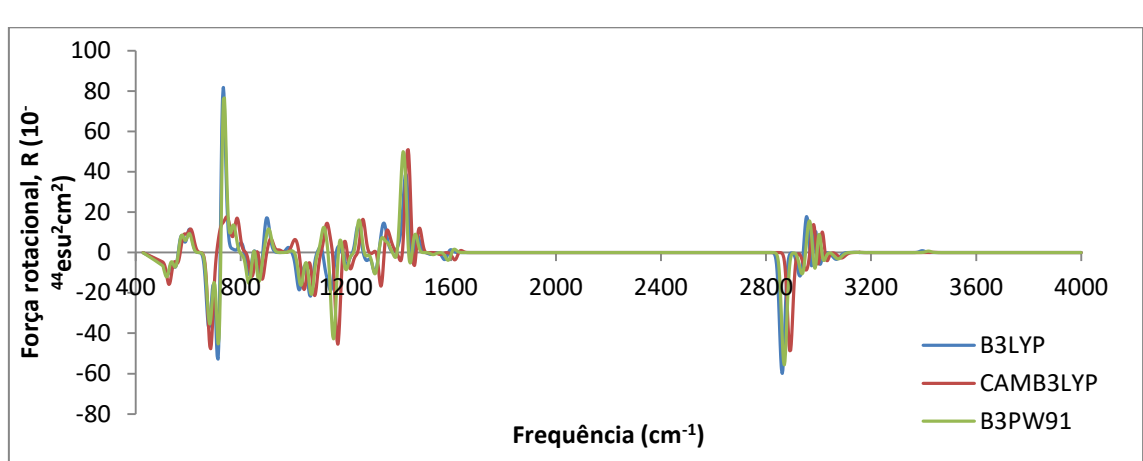

**Figura 89: Sobreposição do DCV para a 7-MAPB R calculado com B3LYP, CAMB3LYP e B3PW91 com a base TZVP**

**Figura 90: Sobreposição do DCV para a 7-MAPB S calculado com B3LYP, CAMB3LYP e B3PW91 com a base TZVP**

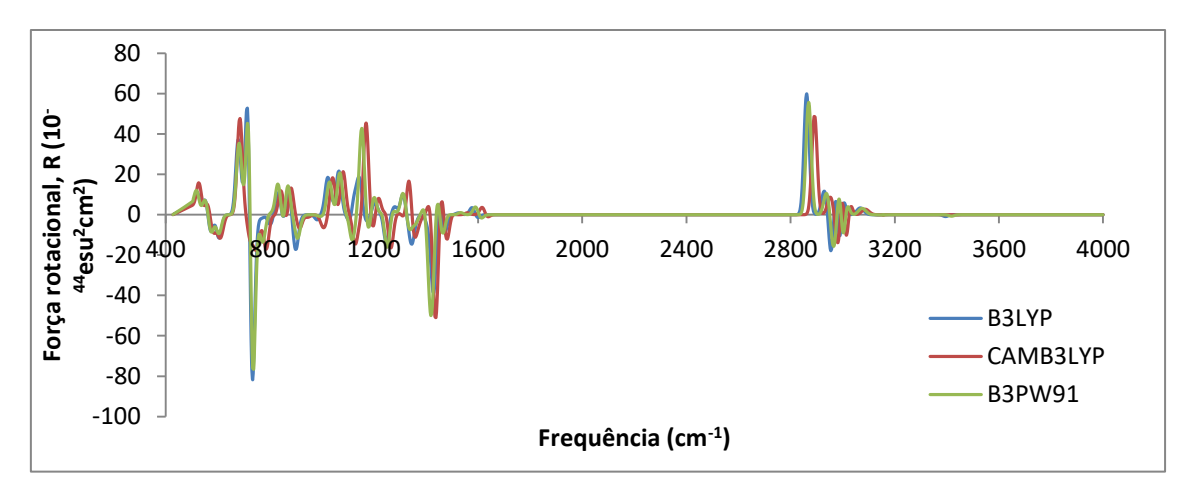

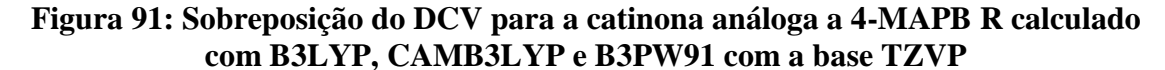

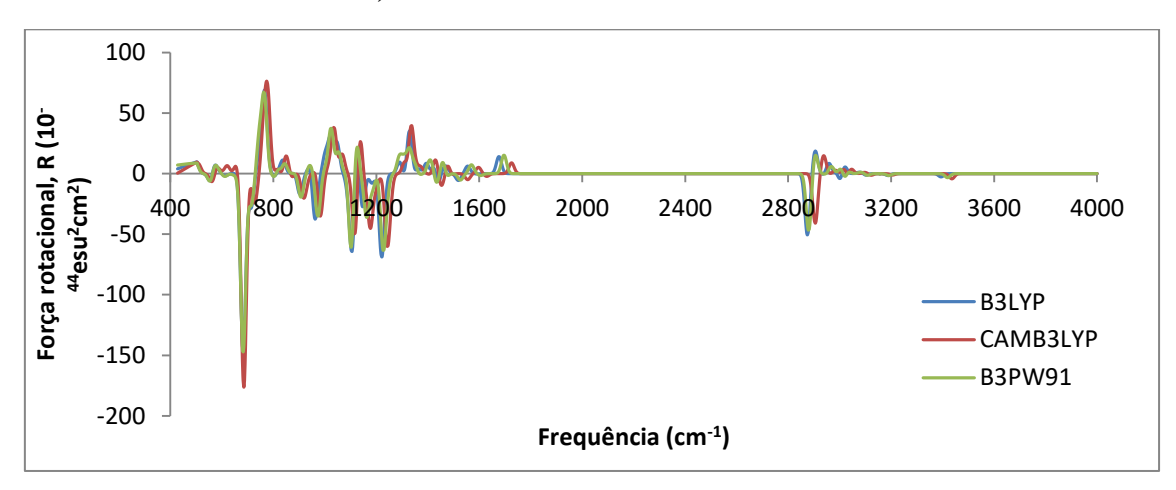

**Figura 92: Sobreposição do DCV para a catinona análoga a 4-MAPB S calculado com B3LYP, CAMB3LYP e B3PW91 com a base TZVP**

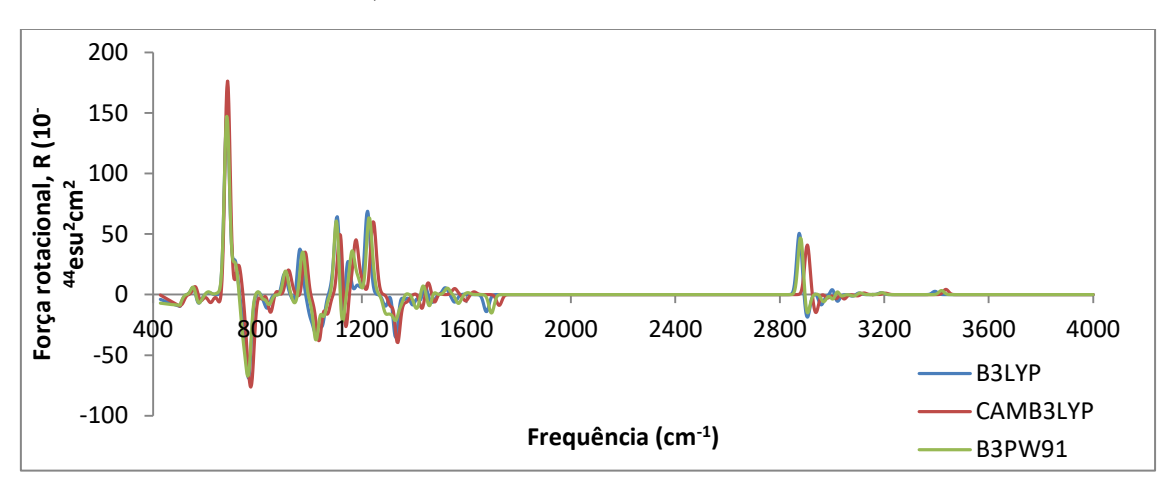

**Figura 93: Sobreposição do DCV para a catinona análoga a 5-MAPB R calculado com B3LYP, CAMB3LYP e B3PW91 com a base TZVP**

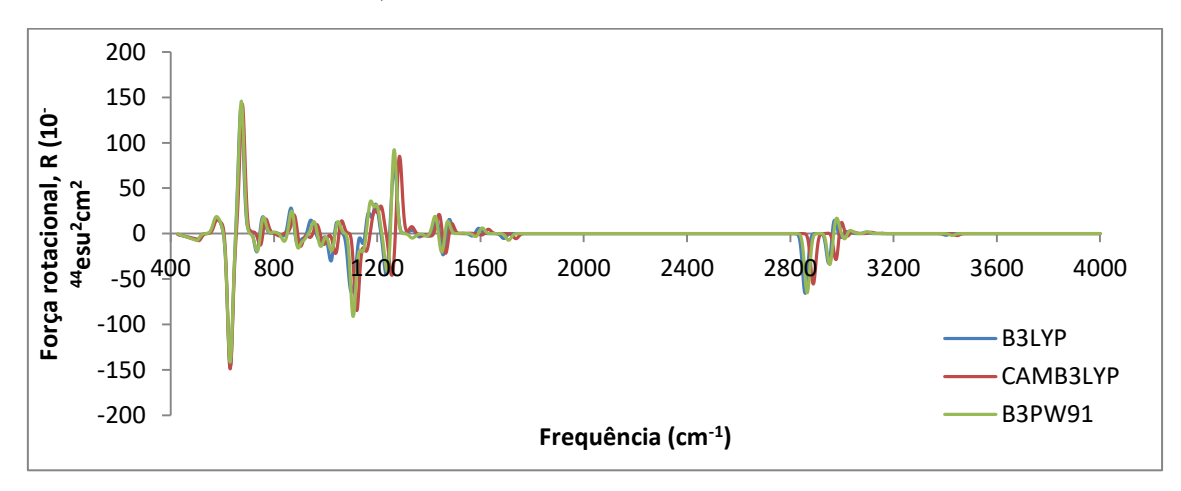

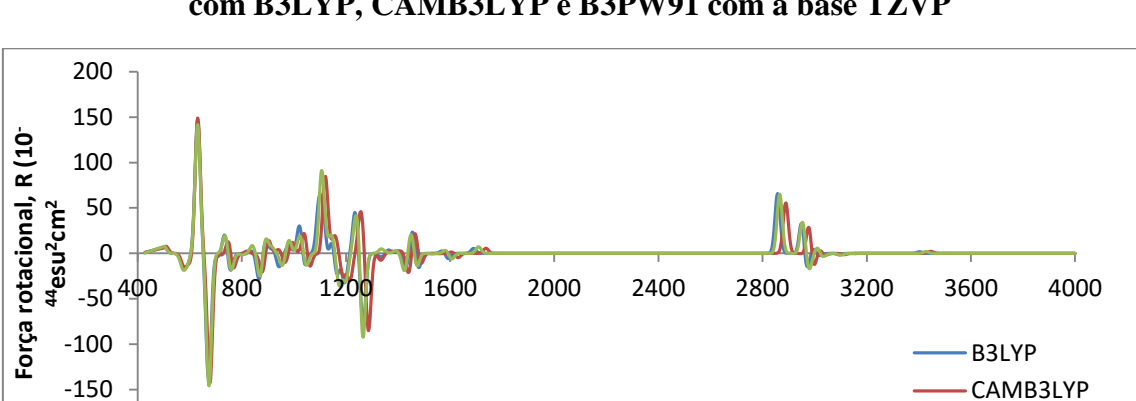

**Figura 94: Sobreposição do DCV para a catinona análoga a 5-MAPB S calculado com B3LYP, CAMB3LYP e B3PW91 com a base TZVP**

**Figura 95: Sobreposição do DCV para a catinona análoga a 6-MAPB R calculado com B3LYP, CAMB3LYP e B3PW91 com a base TZVP**

**Frequência (cm-1 )**

-200

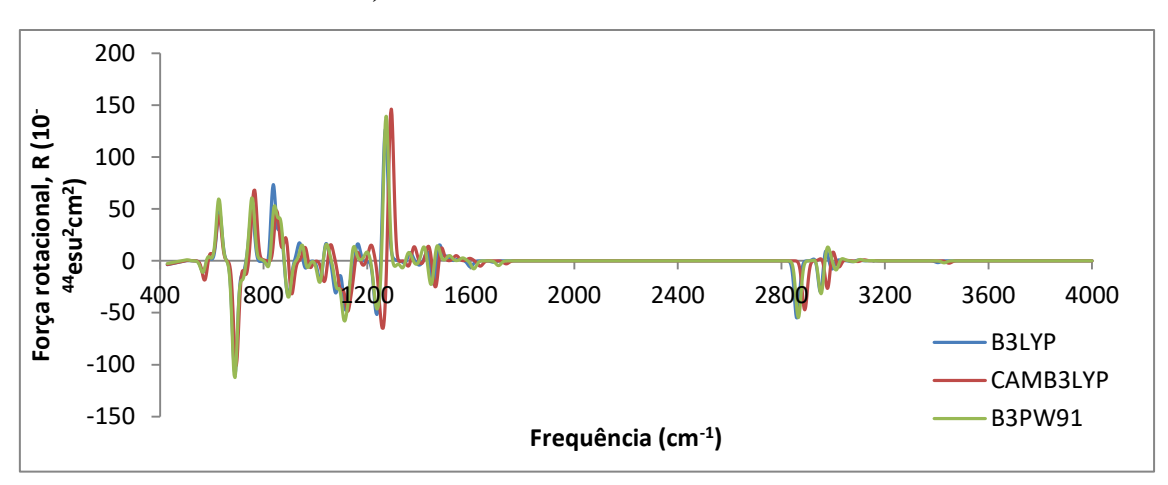

**Figura 96: Sobreposição do DCV para a catinona análoga a 6-MAPB S calculado com B3LYP, CAMB3LYP e B3PW91 com a base TZVP**

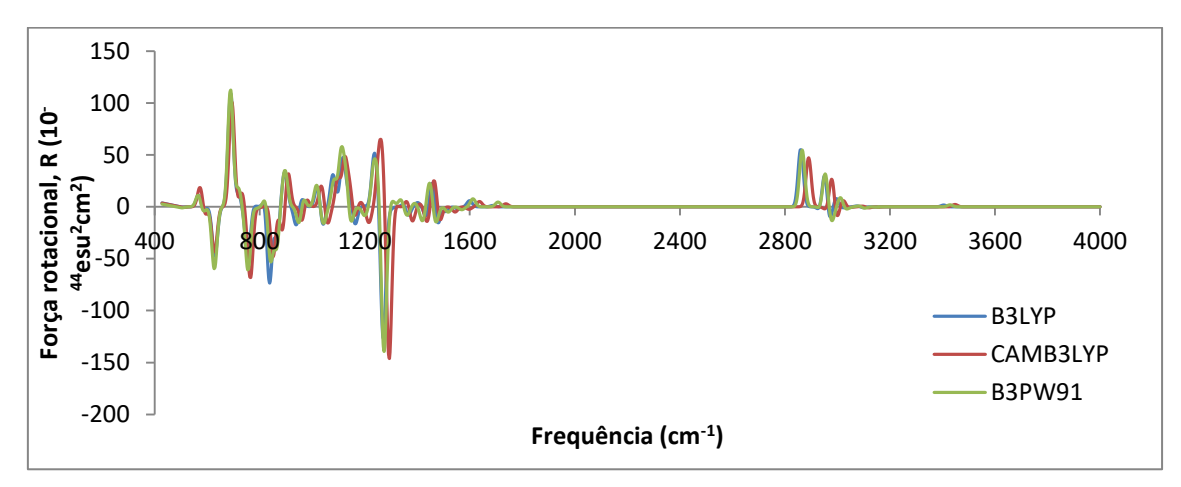

B3PW91

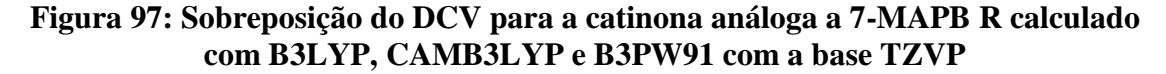

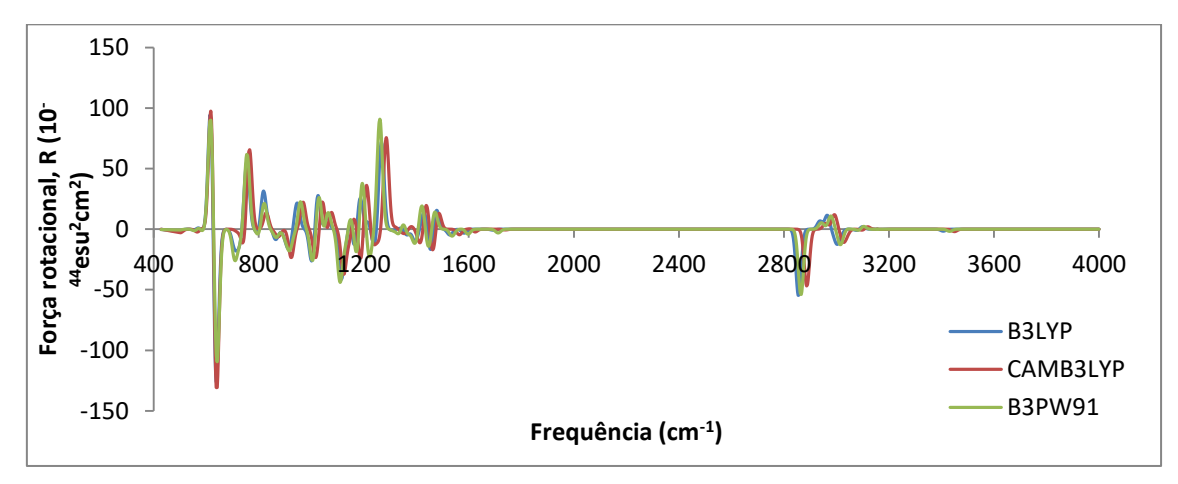

**Figura 98: Sobreposição do DCV para a catinona análoga a 7-MAPB S calculado com B3LYP, CAMB3LYP e B3PW91 com a base TZVP**

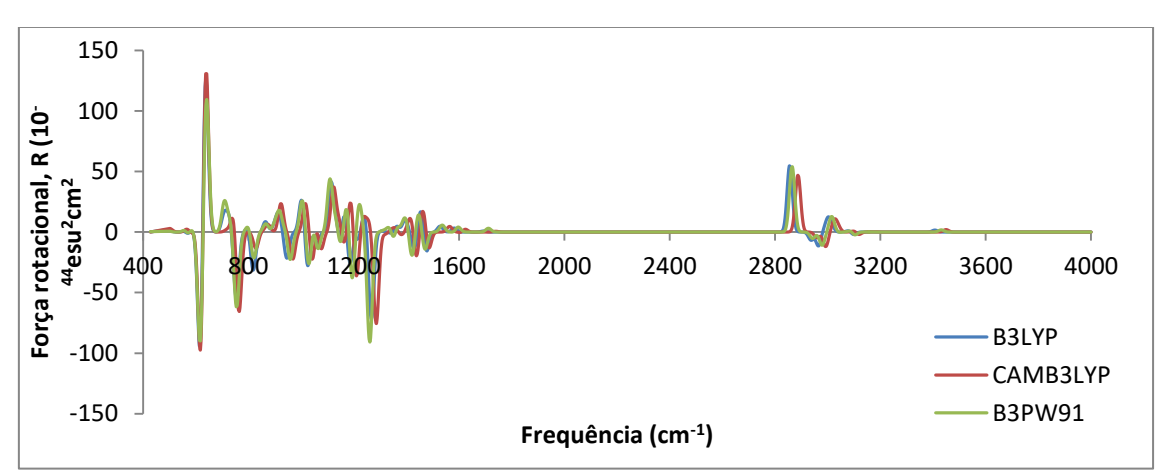

# **Anexo D- Espectros RAMAN**

# **ANFETAMINAS**

# **Figura 99: Espectro RAMAN calculado com B3LYP/TZVP para 4-MAPB em seu isômero óptico R**

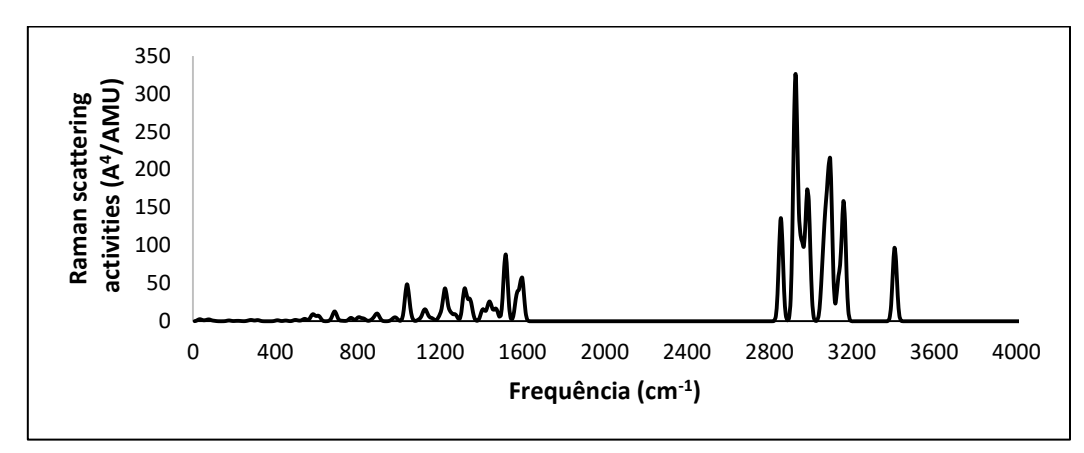

**Figura 100: Espectro RAMAN calculado com B3LYP/TZVP para 4-MAPB em seu isômero óptico S**

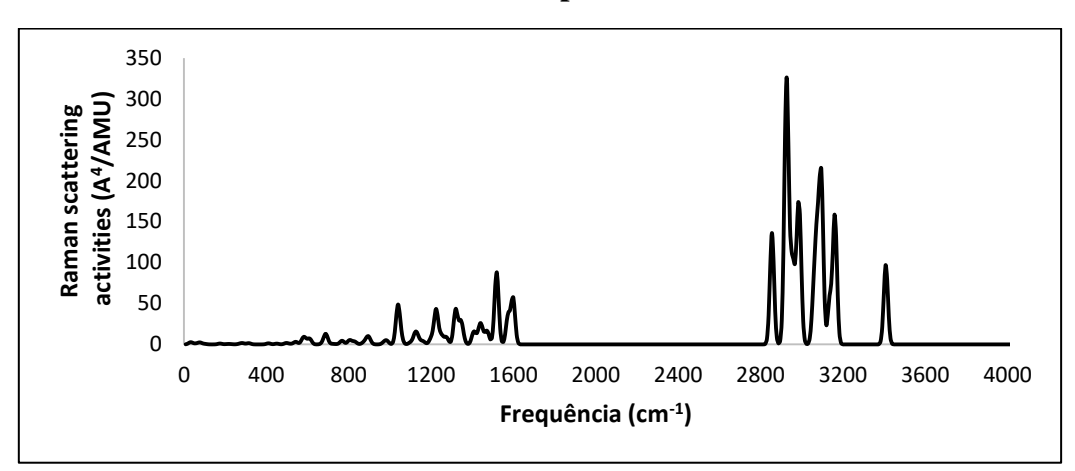

**Figura 101: Espectro RAMAN calculado com B3LYP/TZVP para 5-MAPB em seu isômero óptico R**

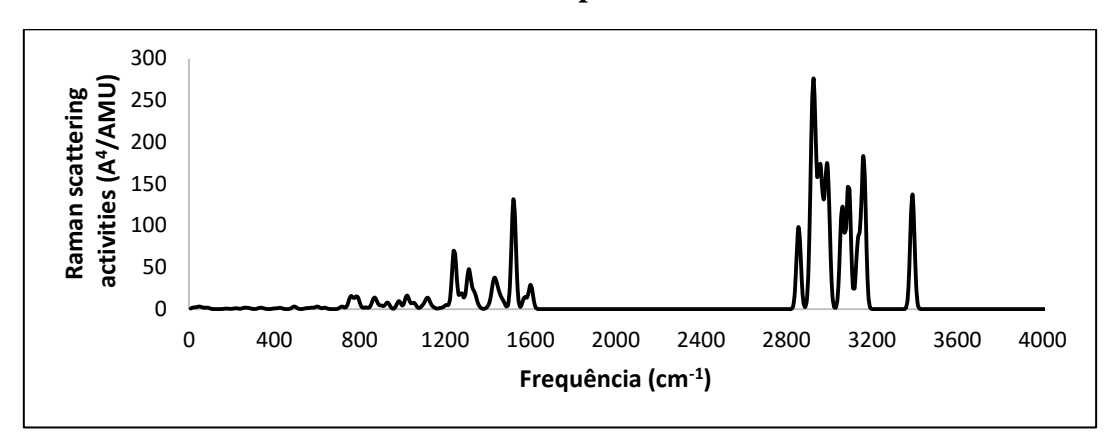

**Figura 102: Espectro RAMAN calculado com B3LYP/TZVP para 5-MAPB em seu isômero óptico S**

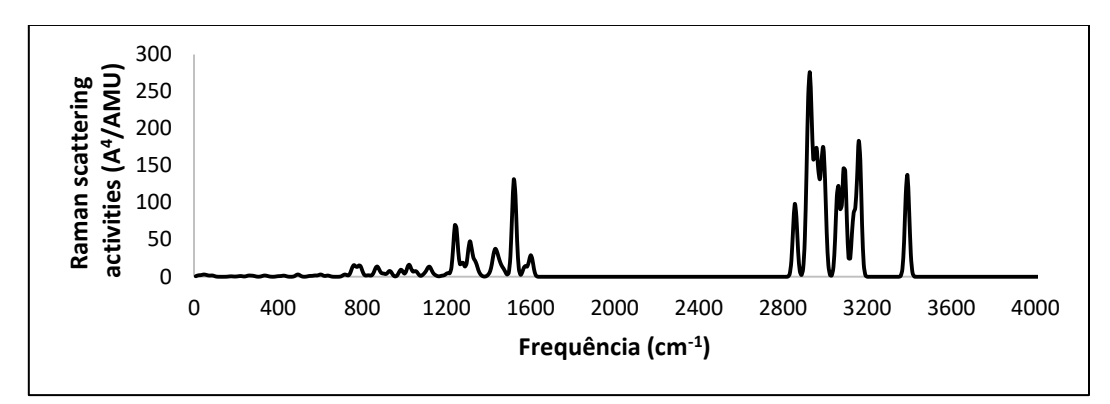

**Figura 103: Espectro RAMAN calculado com B3LYP/TZVP para 6-MAPB em seu isômero óptico R**

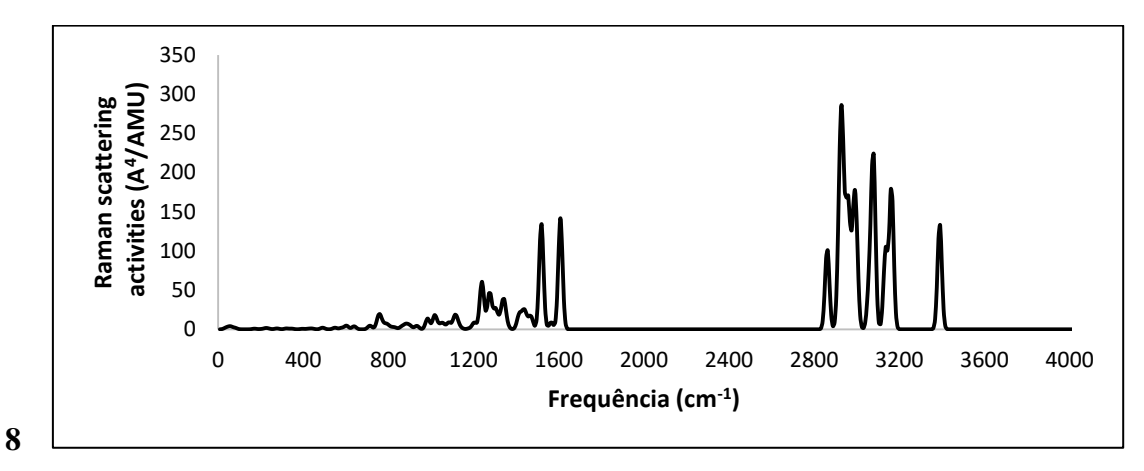

**Figura 104: Espectro RAMAN calculado com B3LYP/TZVP para 6-MAPB em seu isômero óptico S**

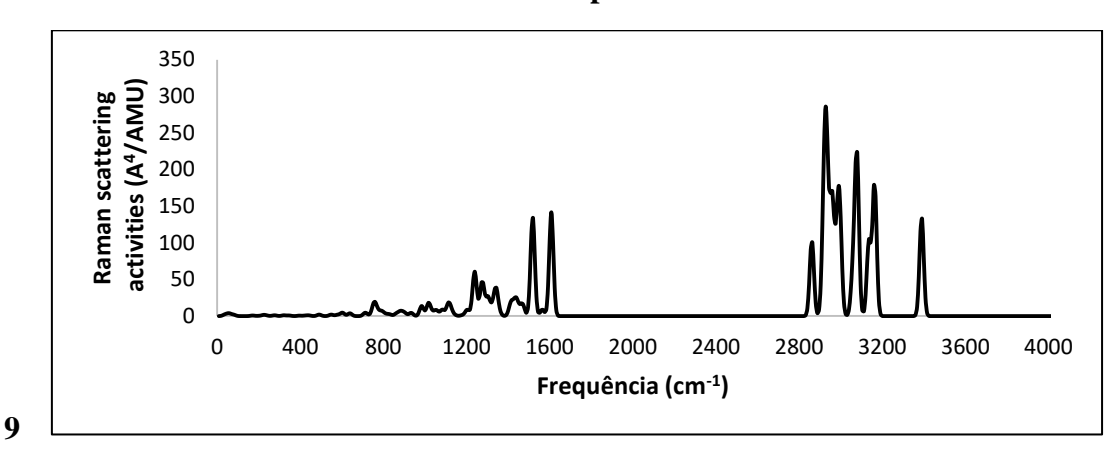

**Figura 105: Espectro RAMAN calculado com B3LYP/TZVP para 7-MAPB em seu isômero óptico R**

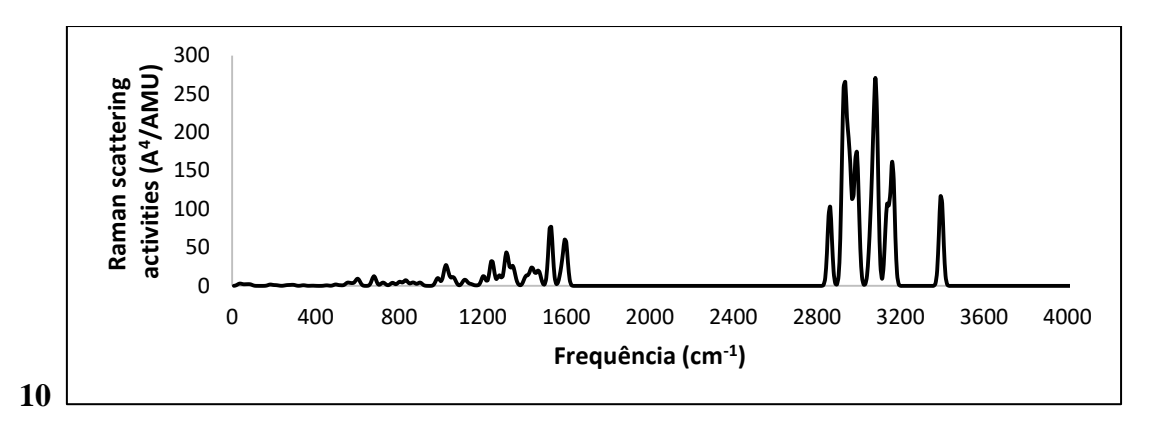

**Figura 106: Espectro RAMAN calculado com B3LYP/TZVP para 7-MAPB em seu isômero óptico S**

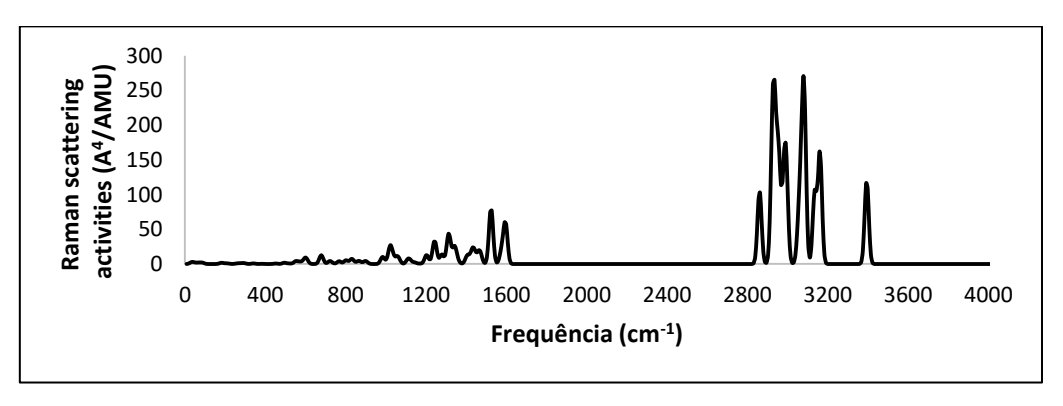

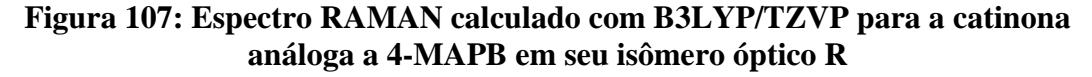

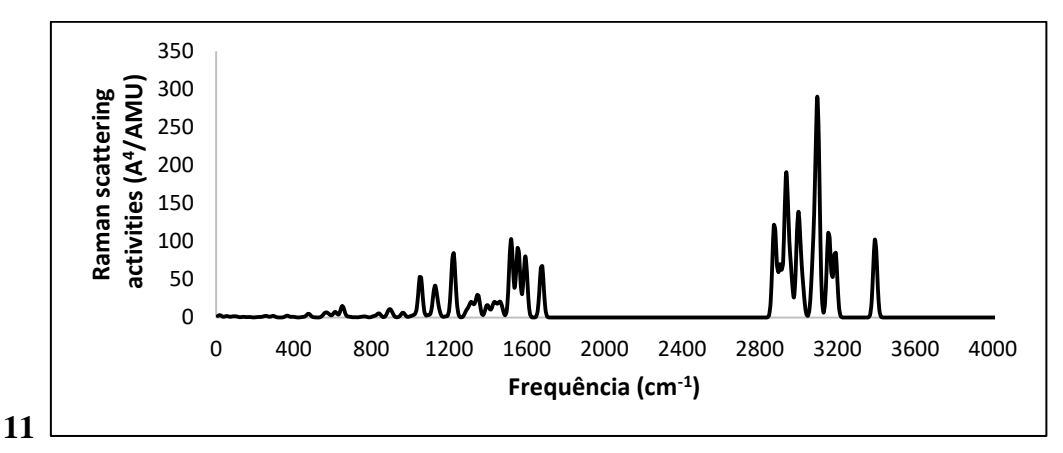

**Figura 108: Espectro RAMAN calculado com B3LYP/TZVP para a catinona análoga a 4-MAPB em seu isômero óptico S**

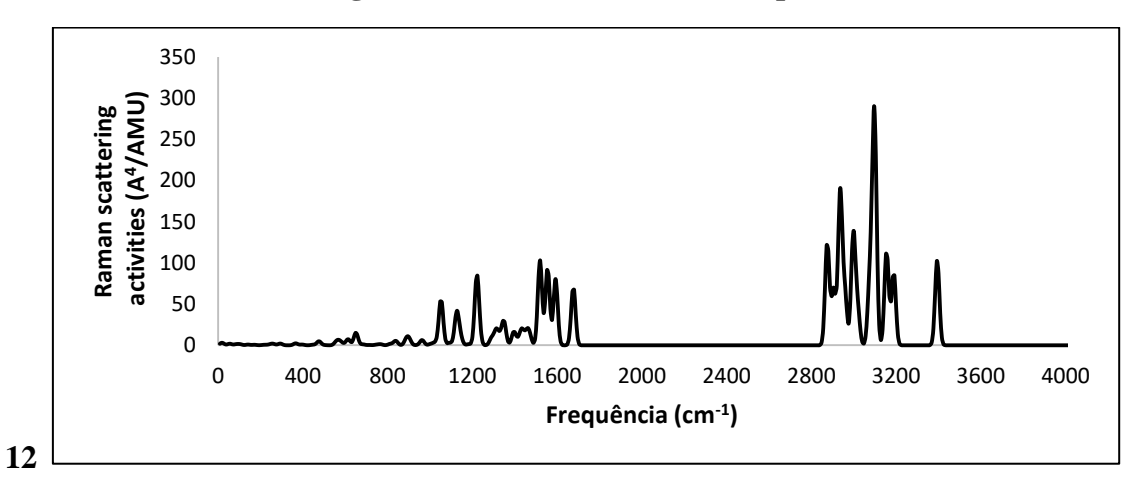

**Figura 109: Espectro RAMAN calculado com B3LYP/TZVP para a catinona análoga a 5-MAPB em seu isômero óptico R**

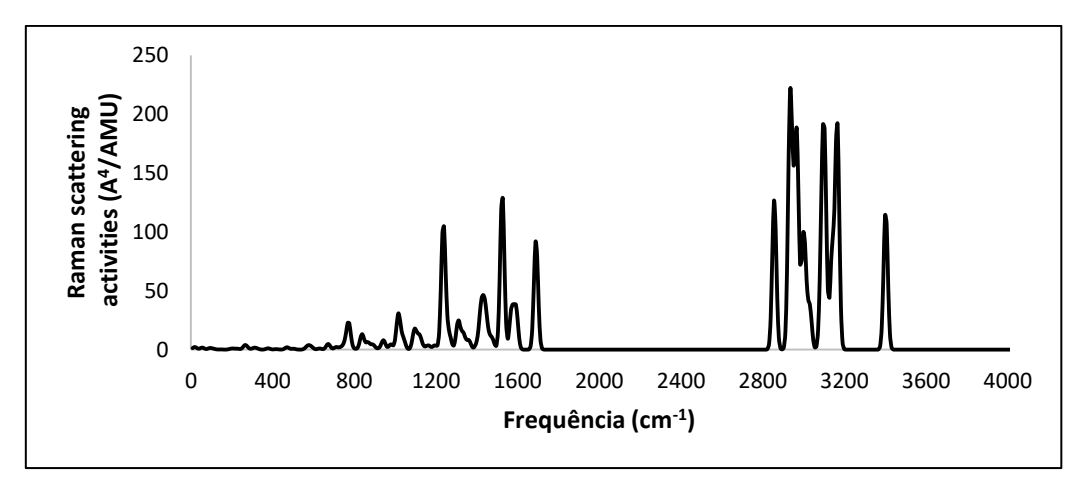
**Figura 110: Espectro RAMAN calculado com B3LYP/TZVP para a catinona análoga a 5-MAPB em seu isômero óptico S**

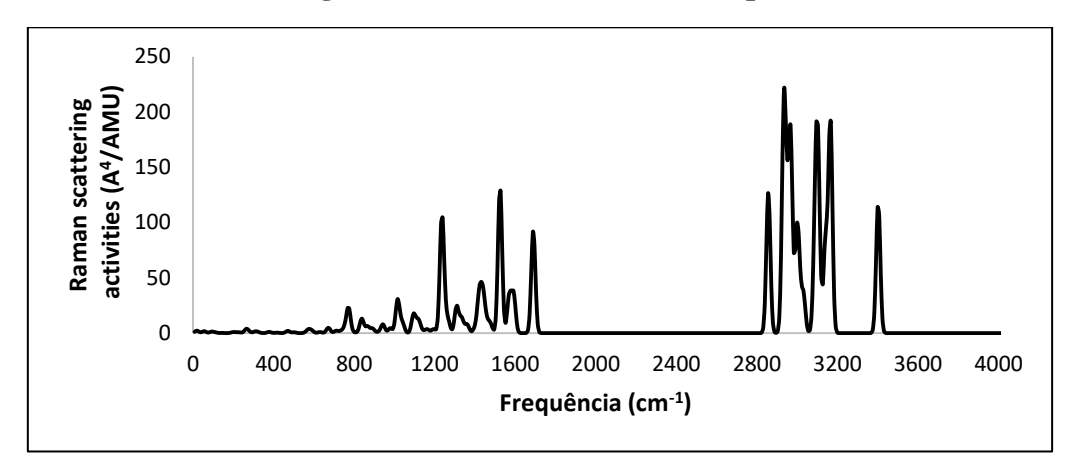

**Figura 111: Espectro RAMAN calculado com B3LYP/TZVP para a catinona análoga a 6-MAPB em seu isômero óptico R**

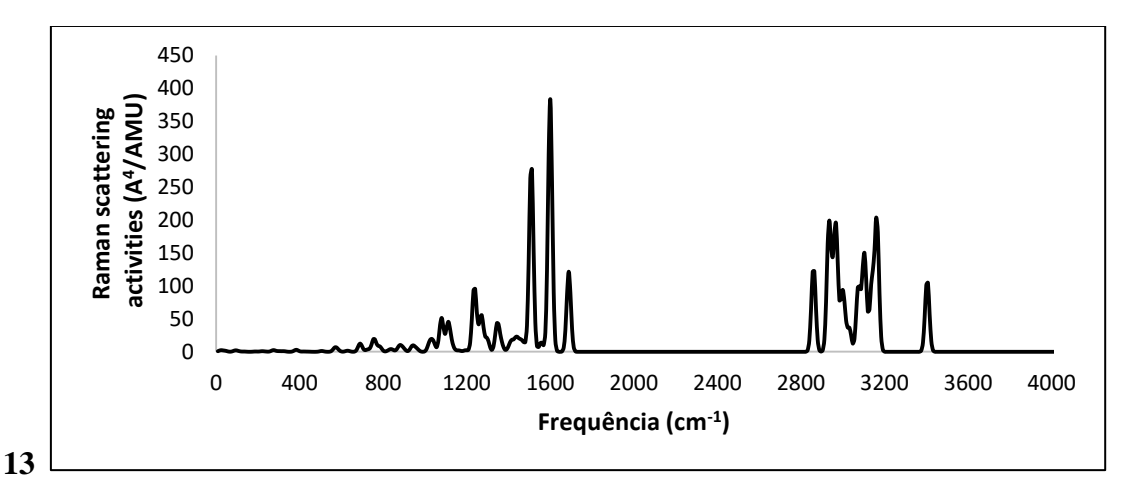

**Figura 112: Espectro RAMAN calculado com B3LYP/TZVP para a catinona análoga a 6-MAPB em seu isômero óptico S**

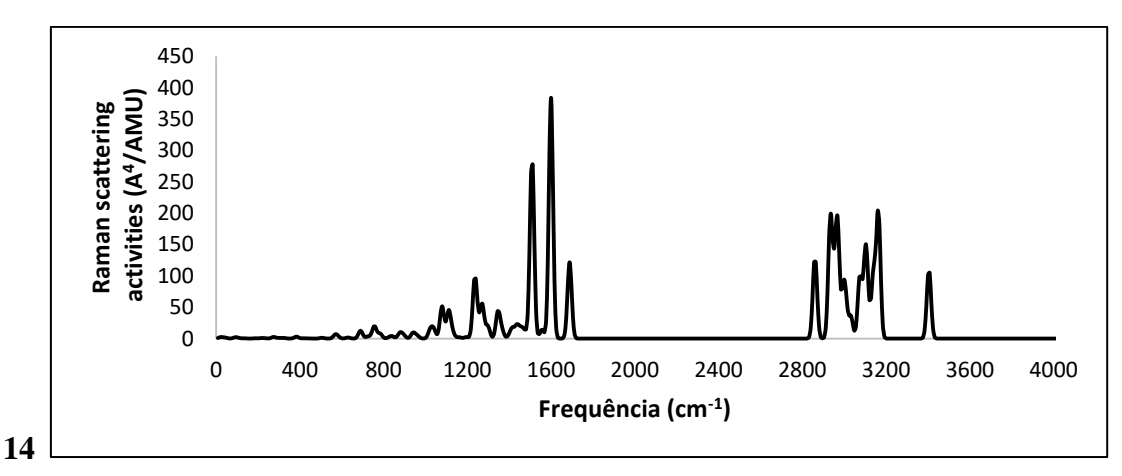

**Figura 113: Espectro RAMAN calculado com B3LYP/TZVP para a catinona análoga a 7-MAPB em seu isômero óptico R**

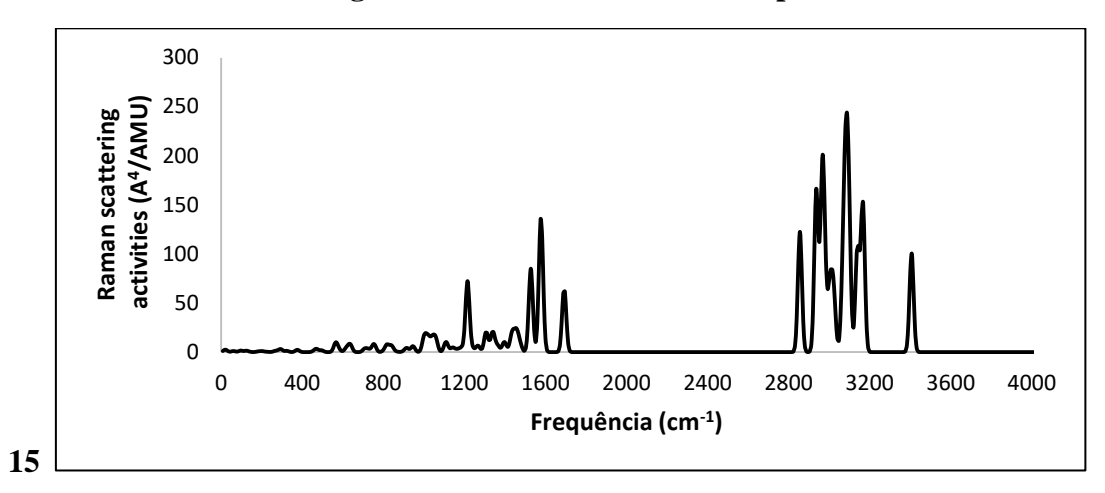

**Figura 114: Espectro RAMAN calculado com B3LYP/TZVP para a catinona análoga a 7-MAPB em seu isômero óptico S**

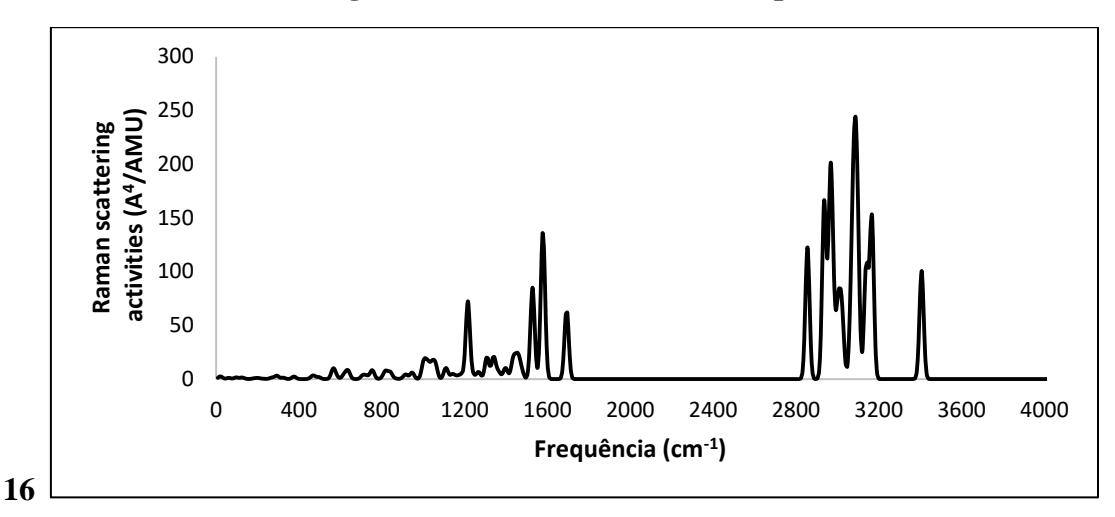

#### **17 Anexo E- RMN**

|  | Si1             | 0,000045   | $-2E-06$          | $-0,00014$ |
|--|-----------------|------------|-------------------|------------|
|  | C <sub>2</sub>  | $-1,02154$ | $-1,03351$        | 1,192961   |
|  | H <sub>3</sub>  | $-1,51565$ | $-1,86013$        | 0,676767   |
|  | H4              | $-1,79649$ | $-0,43155$        | 1,673639   |
|  | H <sub>5</sub>  | $-0,3966$  | $-1,46102$        | 1,98076    |
|  | C <sub>6</sub>  | 1,315719   | $-1,08076$        | $-0,79774$ |
|  | H7              | 1,984958   | $-1,50653$        | $-0,0463$  |
|  | H <sub>8</sub>  | 1,925876   | $-0.50742$        | $-1,49968$ |
|  | H <sup>9</sup>  | 0,865749   | $-1,90967$        | $-1,34926$ |
|  | C10             | $-1,12119$ | 0,709602          | $-1,33192$ |
|  | H11             | $-1,61801$ | $-0,08435$        | $-1,89484$ |
|  | H <sub>12</sub> | $-0.55512$ | 1,315725          | $-2,04313$ |
|  | H13             | $-1,89751$ | 1,344531          | $-0,89816$ |
|  | C <sub>14</sub> | 0,826942   | 1,404731          | 0,93684    |
|  | H15             |            | 1,486116 1,023463 | 1,720411   |
|  | H <sub>16</sub> |            | 0,086466 2,052329 | 1,412203   |
|  | H17             | 1,42999    | 2,024292          | 0,268716   |

**Tabela 39: Tetrametilsilano e suas coordenadas cartesianas**

**Grupo Teste Tabela 40: Dichloromethane e suas coordenadas cartesianas**

| - 4,5                                | C <sub>1</sub> | $-0,00024$ 0,787226 $-0,00014$   |  |
|--------------------------------------|----------------|----------------------------------|--|
| H2<br>$cl$ — $c$ <sub>1</sub> — $cl$ | C12            | $-1,49467$ $-0,22031$ $-0,00001$ |  |
|                                      | C13            | 1,494766 -0,22025 -4E-06         |  |
|                                      | H4             | $-0,00014$ 1,382631 0,903466     |  |
|                                      | H5             | 0,000014 1,383586 -0,90241       |  |

**Tabela 41: Chloform e suas coordenadas cartesianas**

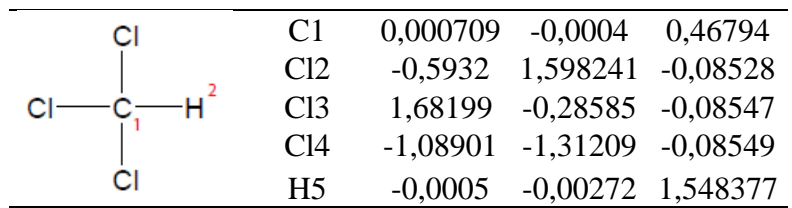

#### **Tabela 42: Methanol e suas coordenadas cartesianas**

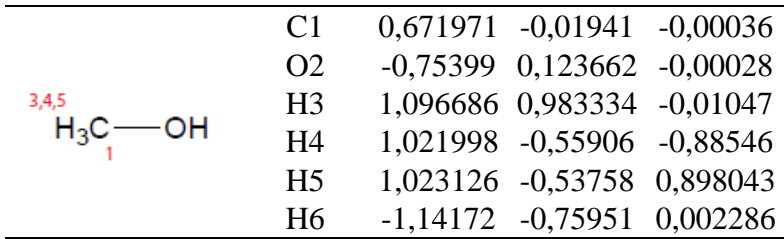

|                | H1             | $-1,67601$ 0,714158 $-0,71354$   |  |
|----------------|----------------|----------------------------------|--|
|                | C <sub>2</sub> | $-1,33279$ $-0,03053$ $-0,00151$ |  |
| 1,6,7          | N <sub>3</sub> | 0,163788 -0,00071 -0,0086        |  |
| $H_3C$ $-MO_2$ | Q4             | 0,770431 -1,06426 0,00237        |  |
|                | O <sub>5</sub> | 0,70697 1,097055 0,001846        |  |
|                | H <sub>6</sub> | $-1,63847$ 0,244866 1,007098     |  |
|                | H7             | $-1,65452$ $-1,03332$ $-0,25803$ |  |

**Tabela 43: Nitromethane e suas coordenadas cartesianas**

**Tabela 44: Chloroethane e suas coordenadas cartesianas**

|                                | C <sub>11</sub> |        | $-1,14834$ $-0,14863$ $0,00017$ |  |
|--------------------------------|-----------------|--------|---------------------------------|--|
|                                | C <sub>2</sub>  | 0,5124 | 0,664029 -0,00036               |  |
| 4.5<br>6,7,8<br>H <sub>2</sub> | C <sub>3</sub>  |        | 1,615362 -0,36567 -0,0002       |  |
| $H_3C$ - $C$ - $Cl$            | H <sub>4</sub>  |        | 0,518739 1,288618 0,888243      |  |
|                                | H <sub>5</sub>  |        | 0,517061 1,287676 -0,88932      |  |
|                                | H <sub>6</sub>  |        | 1,574533 -0,99488 0,88903       |  |
|                                | H7              |        | 2,576653 0,157189 -0,00254      |  |
|                                | H <sub>8</sub>  |        | 1,568255 -1,00212 -0,88498      |  |
|                                |                 |        |                                 |  |

**Tabela 45: 1,1,1-trichloroethane e suas coordenadas cartesianas**

|                                                             | C <sub>1</sub>  | 0,000096 -0,0006 0,271455        |  |
|-------------------------------------------------------------|-----------------|----------------------------------|--|
|                                                             | C <sub>2</sub>  | 0,003944 0,001979 1,781898       |  |
|                                                             | Cl <sub>3</sub> | 1,685576 -0,20688 -0,36976       |  |
| 6,7,8<br>$Cl_3C$ $\longrightarrow$ $CH_3$<br>$\overline{2}$ | C14             | $-0,66475$ 1,561043 $-0,36804$   |  |
|                                                             | Cl <sub>5</sub> | $-1,02312$ $-1,35523$ $-0,36589$ |  |
|                                                             | H <sub>6</sub>  | 0,527031 0,88523 2,144666        |  |
|                                                             | H7              | 0,509501 -0,89063 2,14944        |  |
|                                                             | H <sub>8</sub>  | $-1,02184$ 0,015146 2,148463     |  |

**Tabela 46: Nitroethane e suas coordenadas cartesianas**

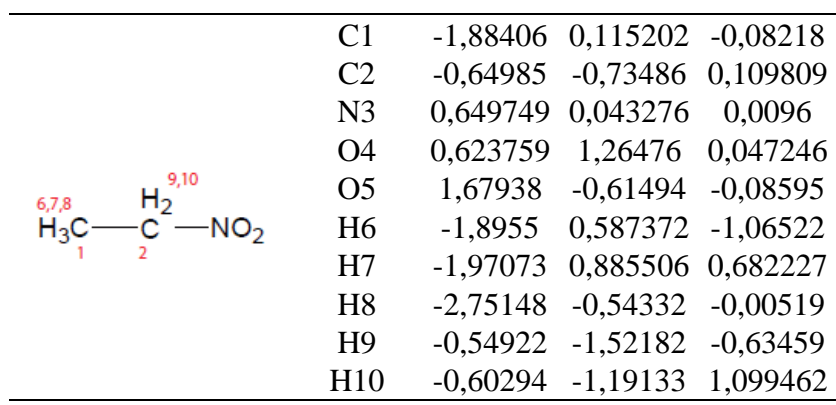

| H٩                               | Si1             |                    | 0,426636 0,000784 0,407301 |                       |
|----------------------------------|-----------------|--------------------|----------------------------|-----------------------|
|                                  | Cl <sub>2</sub> |                    | $-1,65429$ $-0,00721$      | $-0.115$              |
|                                  | H <sub>3</sub>  |                    | 0,417398 0,001519 1,893402 |                       |
|                                  | C <sub>4</sub>  |                    | 1,145896 1,592633 -0,26949 |                       |
| 9,10,11<br>6,7,8                 | H <sub>5</sub>  |                    | 2,193753 1,680077 0,031937 |                       |
| $_{\rm H_3C}$<br>$\mathsf{CH}_3$ | H <sub>6</sub>  |                    | 0,598044 2,449706 0,127437 |                       |
|                                  | H7              |                    | 1,095126 1,615983 -1,35959 |                       |
|                                  | C8              |                    | 1,167506 -1,58132 -0,27019 |                       |
|                                  | H <sup>9</sup>  | $0,628639 -2,4463$ |                            | 0,121538              |
|                                  | H10             |                    | 2,214714 -1,65537          | 0,036637              |
|                                  | H11             | 1,121991           |                            | $-1,60186$ $-1,36056$ |

**Tabela 47: Chlorodimethylsilane e suas coordenadas cartesianas**

**Tabela 48: 1,1-dichloroethylene e suas coordenadas cartesianas**

|          | C <sub>1</sub>  |                  | 0,000408 0,434584 0,001906       |            |
|----------|-----------------|------------------|----------------------------------|------------|
| ξH<br>СI | C <sub>2</sub>  |                  | 0,006852 1,754245 -0,00076       |            |
|          | Cl <sub>3</sub> |                  | $-1,47068$ $-0,51886$ $-0,00022$ |            |
|          | C <sub>14</sub> |                  | 1,466886 -0,52462 -0,00017       |            |
| СI       | H <sub>5</sub>  |                  | -0.92099 2,309046 0,000574       |            |
|          | Hб              | 0,941859 2,29708 |                                  | $-0,00076$ |
|          |                 |                  |                                  |            |

**Tabela 49: Trans-1,2-dichloroethylene e suas coordenadas cartesianas**

|                      | C <sub>1</sub>  | 0,485492 -0,44734 0,000166       |  |
|----------------------|-----------------|----------------------------------|--|
| <sup>5</sup> H<br>CI | C <sub>2</sub>  | $-0,48549$ 0,447344 $-0,00015$   |  |
|                      | Cl <sub>3</sub> | 2,167949 0,049661 -1,3E-05       |  |
|                      | Cl <sub>4</sub> | $-2,16795$ $-0,04966$ $0,000006$ |  |
| СI                   | H <sub>5</sub>  | 0,347284 -1,5181 -0,00028        |  |
|                      | H6              | -0,34729 1,518101 0,000295       |  |

**Tabela 50: Trichloroethylene e suas coordenadas cartesianas**

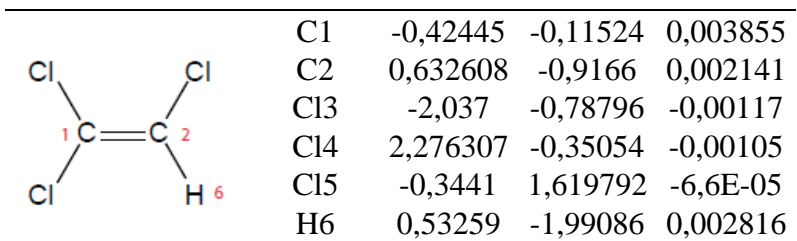

|        | $\Omega$       | 1,236891 -0,27423 0,000552       |  |
|--------|----------------|----------------------------------|--|
|        | C <sub>2</sub> | 0,224164 0,398126 -0,00241       |  |
|        | C <sub>3</sub> | $-1,16358$ $-0,15167$ $-0,0013$  |  |
| $H_3C$ | H <sub>4</sub> | $-1,16296$ $-1,23881$ $-0,06489$ |  |
|        | H <sub>5</sub> | $-1,72644$ 0,280502 $-0,83415$   |  |
|        | H <sub>6</sub> | $-1,66841$ 0,171755 0,915401     |  |
|        | H7             | 0,299193 1,501651 0,001438       |  |

**Tabela 51: Acetaldehyde e suas coordenadas cartesianas**

**Tabela 52: Acetonitrile e suas coordenadas cartesianas**

|             | C <sub>1</sub> | 1,174129 0,000429 0,000067       |  |
|-------------|----------------|----------------------------------|--|
|             | C2             | $-0,27783$ $-0,00011$ $0,000147$ |  |
| 4,5,6       | N <sub>3</sub> | $-1,43014$ $-3,2E-05$ 0,000089   |  |
| $H_3C$ — CN | H4             | 1.54319 0,986543 -0,28369        |  |
|             | H <sub>5</sub> | 1,543186 -0,73985 -0,7119        |  |
|             | H6             | 1,546824 -0,24839 0,993679       |  |
|             |                |                                  |  |

**Tabela 53: 2-chloropropane e suas coordenadas cartesianas**

|                            | Cl <sub>1</sub> | 1,375521   |                                  | $-0,00848$ $-0,05502$ |
|----------------------------|-----------------|------------|----------------------------------|-----------------------|
|                            | H <sub>2</sub>  | $-0.41518$ |                                  | -9,8E-05 1,490323     |
|                            | C <sub>3</sub>  | $-0,44376$ |                                  | 0,000385 0,403399     |
| н                          | C4              | $-1,08457$ |                                  | $-1,26657$ $-0,12334$ |
| 6,7,8<br>9,10,11<br>$H_3($ | H <sub>5</sub>  |            | $-1,07564$ $-1,28857$ $-1,21502$ |                       |
|                            | H <sub>6</sub>  |            | $-2,1249$ $-1,29702$ 0,214201    |                       |
|                            | H7              | $-0,58124$ | $-2,15743$ 0,251261              |                       |
|                            | C8              | $-1,05725$ | 1,281402 -0,12254                |                       |
|                            | H <sup>9</sup>  | $-0,57361$ | 2,158167 0,30906                 |                       |
|                            | H10             |            | -2,11622 1,304775 0,150989       |                       |
|                            | H <sub>11</sub> |            | $-0.98358$ 1,333018 $-1,21054$   |                       |
|                            |                 |            |                                  |                       |

**Tabela 54: 2-chloropropene e suas coordenadas cartesianas**

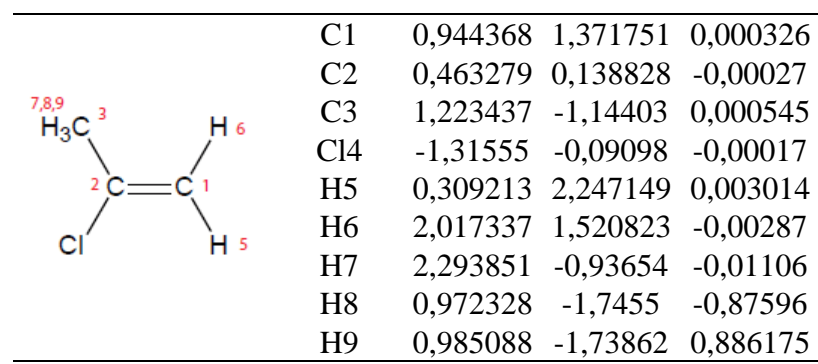

|         | C <sub>1</sub> |            | 2,202791 -0,28442 -0,28416 |          |
|---------|----------------|------------|----------------------------|----------|
|         | C <sub>2</sub> |            | 1,147712 -0,00959 0,477772 |          |
|         | C <sub>3</sub> | $-0.01144$ | 0,78531                    | 0,001699 |
| $H^{'}$ | Cl4            | $-1,54645$ | $-0,26771$ $-0,06728$      |          |
| 5,6     | H <sub>5</sub> | 3,044733   | $-0,8455$                  | 0,10407  |
|         | H <sub>6</sub> |            | 2,261893 0,048196 -1,31544 |          |
|         | H7             |            | 1,107117 -0,35294 1,507169 |          |
|         | H <sub>8</sub> |            | -0,27967 1,588391 0,682961 |          |
|         | H <sub>9</sub> |            | 0,121249 1,165136 -1,00686 |          |
|         |                |            |                            |          |

**Tabela 55: 3-chloropropene e suas coordenadas cartesianas**

**Tabela 56: Acetone e suas coordenadas cartesianas**

|                 | O <sub>1</sub> | 0,007113 1,400269 0,000875       |  |
|-----------------|----------------|----------------------------------|--|
|                 | C <sub>2</sub> | 0,001159 0,178962 -0,00352       |  |
|                 | C <sub>3</sub> | 1,278955 -0,61637 0,003096       |  |
| 5,6,7<br>8,9,10 | H <sub>4</sub> | 1,38124 -1,13654 -0,95359        |  |
|                 | H <sub>5</sub> | 1,243591 -1,38688 0,777502       |  |
|                 | H <sub>6</sub> | 2,138625 0,035425 0,152557       |  |
|                 | C7             | $-1,28467$ $-0,60828$ $-0,00476$ |  |
|                 | H <sub>8</sub> | $-1,20878$ $-1,47809$ $-0,65957$ |  |
|                 | H <sup>9</sup> | $-2,12276$ 0,020412 $-0,30216$   |  |
|                 | H10            | $-1,46151$ $-0,98237$ $1,009362$ |  |

**Tabela 57: Methyl acetate e suas coordenadas cartesianas**

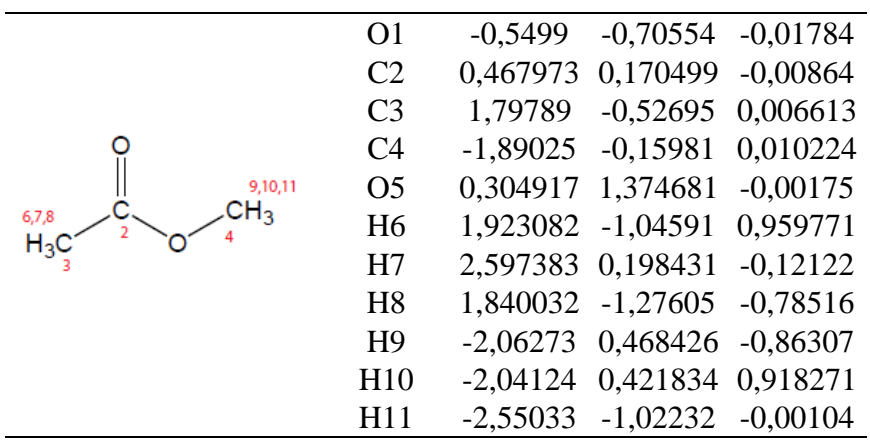

|                   | O <sub>1</sub>  | $-1,96249$ |                       | $-0,08532$ 0,005188 |
|-------------------|-----------------|------------|-----------------------|---------------------|
|                   | C <sub>2</sub>  | $-0.85858$ | $-0,63667$            | $-0.00356$          |
|                   | N <sub>3</sub>  | 0,333775   | $-0,02093$            | $-0,00696$          |
|                   | C <sub>4</sub>  | 0,448056   | 1,432126              | $-0,0009$           |
| 7,8,9<br>Ħз       | C <sub>5</sub>  | 1,57725    | $-0,78028$            | 0,004466            |
|                   | H <sub>6</sub>  |            | $-0,76911$ $-1,73274$ | $-0,0138$           |
| 6<br>10,11,12     | H7              |            | 1,008146 1,765664     | $-0.87725$          |
| ، CH <sub>3</sub> | H <sub>8</sub>  | 0,976725   | 1,763667              | 0,896528            |
|                   | H <sub>9</sub>  | $-0,54705$ | 1,868553              | $-0.01593$          |
|                   | H10             | 2,134441   | $-0,58623$            | 0,924705            |
|                   | H <sub>11</sub> | 2,201472   | $-0,49584$            | $-0,84524$          |
|                   | H <sub>12</sub> | 1,358496   | $-1,84505$            | $-0,06186$          |

**Tabela 58: N,N-dimethylformamide e suas coordenadas cartesianas**

**Tabela 59: 1,1,1-trichloroacetone e suas coordenadas cartesianas**

|        | C <sub>1</sub>  | 1,151564 0,716883 -0,02677     |            |            |
|--------|-----------------|--------------------------------|------------|------------|
|        | O <sub>2</sub>  | 1,162492 1,918566 -0,06304     |            |            |
|        | C <sub>3</sub>  | $-0,22675$ $-0,03848$          |            | $-0,0045$  |
|        | C <sub>4</sub>  | 2,394902 -0,12885 -0,01063     |            |            |
|        | Cl <sub>5</sub> | $-1,60393$ 1,090456 $-0,13714$ |            |            |
| 8,9,10 | Cl <sub>6</sub> | $-0,33106$ $-0,92677$ 1,566522 |            |            |
| Ħ۹     | Cl7             | $-0,26311 -1,2049$             |            | $-1,38058$ |
|        | H <sub>8</sub>  | 3,119619 0,343626 0,652154     |            |            |
|        | H <sup>9</sup>  | 2,809473                       | $-0,13297$ | $-1,0224$  |
|        | H10             | 2,220304 -1,15605 0,296243     |            |            |

**Tabela 60: Propionitrile e suas coordenadas cartesianas**

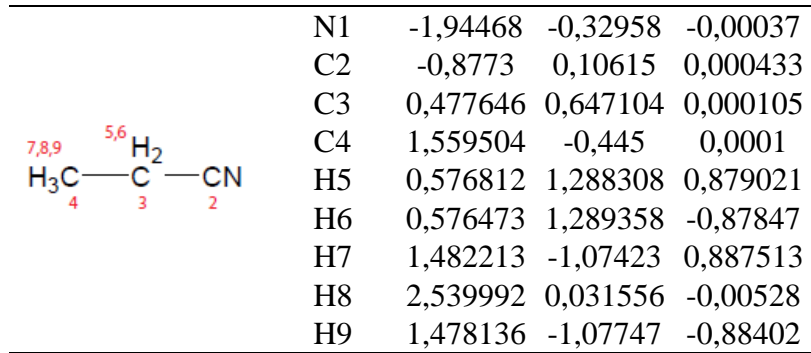

| HЭ     | C <sub>1</sub>  | 0,08189 1,752957 -0,18876        |  |
|--------|-----------------|----------------------------------|--|
| 6,7,8  | C <sub>2</sub>  | -0,03594 0,375799 0,44706        |  |
| $H_3C$ | C <sub>3</sub>  | $-1,28181$ $-0,29675$ 0,101638   |  |
|        | N <sub>4</sub>  | $-2,27895$ $-0,79802$ $-0,18068$ |  |
|        | Cl <sub>5</sub> | 1,353036 -0,71183 -0,08384       |  |
|        | H <sub>6</sub>  | 0,045768 1,684463 -1,275         |  |
|        | H7              | 1,020113 2,212031 0,117963       |  |
|        | H <sub>8</sub>  | -0,74669 2,374809 0,156792       |  |
|        | H <sub>9</sub>  | 0,046964 0,423928 1,530618       |  |
|        |                 |                                  |  |

**Tabela 61: 2-Cl-propionitrile e suas coordenadas cartesianas**

**Tabela 62: 2-methylpropene e suas coordenadas cartesianas**

|                   | C <sub>1</sub> |            | $-0,00029$ 0,121609              | $-0,0019$  |
|-------------------|----------------|------------|----------------------------------|------------|
|                   | C <sub>2</sub> | 0,002424   | 1,456104                         | 0,000355   |
|                   | C <sub>3</sub> | $-1,27723$ | $-0,67524$                       | $-9,8E-05$ |
| 2CH <sub>2</sub>  | C <sub>4</sub> |            | 1,275187 -0,67931                | $-0,00013$ |
| 7,8,9<br>10,11,12 | H <sub>5</sub> |            | $-0,92012$ 2,026674 0,001187     |            |
|                   | H <sub>6</sub> |            | 0,928422 2,021915 0,001578       |            |
|                   | H7             | $-1,34294$ | -1,29996 0,897327                |            |
|                   | H <sub>8</sub> |            | $-1,31088$ $-1,35756$ $-0,85515$ |            |
|                   | H <sup>9</sup> |            | $-2,15615$ $-0,03012$            | $-0,03788$ |
|                   | H10            | 1,339554   | $-1,30531$                       | 0,896566   |
|                   | H11            | 2,153936   | $-0,03389$                       | $-0,03666$ |
|                   | H12            | 1,307624   | $-1,36072$                       | $-0,85636$ |

**Tabela 63: 2-butyne e suas coordenadas cartesianas**

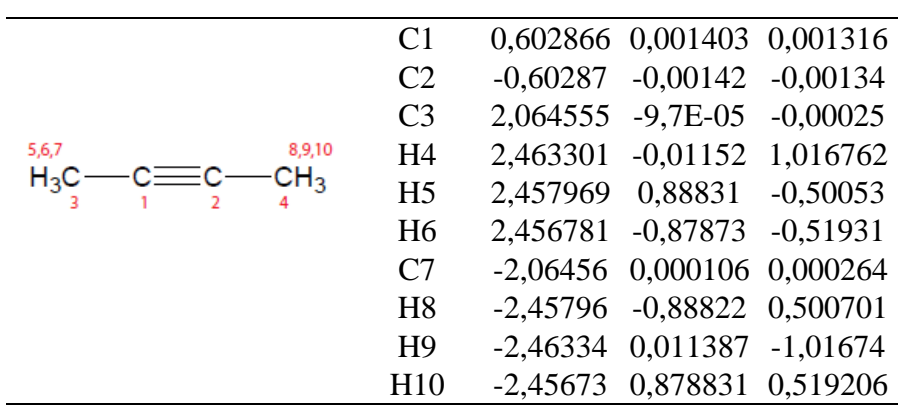

|                              |                | Cl <sub>1</sub> | $-1,50677$ | $-0,00857$ | $-0,0031$  |
|------------------------------|----------------|-----------------|------------|------------|------------|
|                              |                | C <sub>2</sub>  | 0,395789   | 0,004138   | $-0,00136$ |
|                              |                | C <sub>3</sub>  | 0,833314   | $-0,83429$ | $-1,19202$ |
|                              |                | C <sub>4</sub>  | 0,821842   | $-0.61591$ | 1,320396   |
|                              | 6,7,8          | C <sub>5</sub>  | 0,805833   | 1,4641     | $-0,1231$  |
|                              |                | H6              | 0,490556   | $-1,86468$ | $-1,09248$ |
| 9,10,11<br>$H_3C$            |                | H7              | 1,926172   | $-0.83965$ | $-1,23193$ |
| 12,13,14<br>5CH <sub>3</sub> | H <sub>8</sub> | 0,459487        | $-0,42296$ | $-2,13051$ |            |
|                              | H <sub>9</sub> | 0,433072        | $-1,62878$ | 1,426193   |            |
|                              | H10            | 0,482335        | $-0,01863$ | 2,167569   |            |
|                              | H11            | 1,914238        | $-0,66577$ | 1,347116   |            |
|                              |                | H <sub>12</sub> | 0,452574   | 1,898975   | $-1,05926$ |
|                              |                | H13             | 1,897526   | 1,526837   | $-0,1072$  |
|                              |                | H <sub>14</sub> | 0,418421   | 2,052171   | 0,709598   |

**Tabela 64: 2-chloro-2-methylpropane e suas coordenadas cartesianas**

**Tabela 65: 1-chloro-2methylpropene e suas coordenadas cartesianas**

|          | Cl <sub>1</sub> | 1,899813   | $-0,03852$        | 0,001429          |
|----------|-----------------|------------|-------------------|-------------------|
|          | C <sub>2</sub>  | 0,266603   | $-0,73757$        | $-0,00358$        |
|          | C <sub>3</sub>  | $-0,85572$ | $-0,02534$        | $-0,00099$        |
| 10,11,12 | C <sub>4</sub>  | $-2,17291$ | $-0.76$           | 0,002013          |
|          | C <sub>5</sub>  | $-0,92821$ | 1,472767          | $-0,00114$        |
| 7,8,9    | H <sub>6</sub>  | 0,306593   | $-1,81641$        | $-0,01167$        |
|          | H7              | $-2,75011$ | $-0,50077$        | 0,894482          |
|          | H <sub>8</sub>  | $-2,03526$ | $-1,8414$         | $-0,0163$         |
|          | H <sub>9</sub>  | $-2,77399$ | $-0,46942$        | $-0.86501$        |
|          | H10             | $-1,48954$ |                   | 1,822095 0,870928 |
|          | H11             | $-1,46755$ | 1,822113          | $-0.88703$        |
|          | H12             | 0.054413   | 1,939552 0,012484 |                   |

## **Tabela 66: 3-butyne-2-one e suas coordenadas cartesianas**

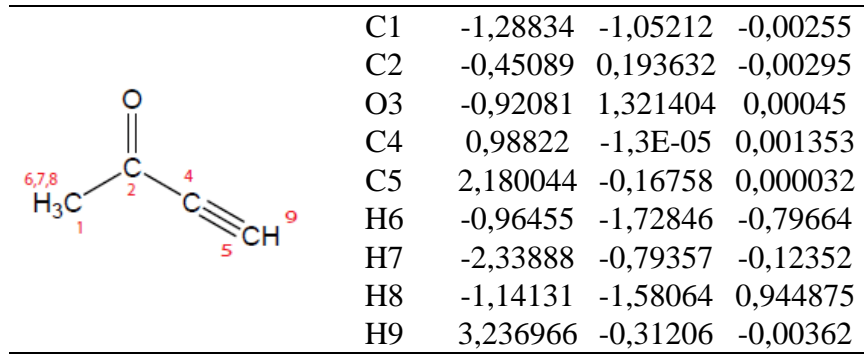

|                  | N <sub>1</sub>  | $-0,98954$ | 0,017477   | $-0,04398$ |
|------------------|-----------------|------------|------------|------------|
|                  | C <sub>2</sub>  | 0,57388    | 0,002108   | 0,003173   |
|                  | C <sub>3</sub>  | 1,085998   | 1,377998   | $-0,40003$ |
|                  | C <sub>4</sub>  | 1,053399   | $-1,07565$ | $-0,96495$ |
|                  | C <sub>5</sub>  | 0,912992   | $-0,34255$ | 1,457756   |
| 9,10,11          | H <sub>6</sub>  | 0,809421   | 1,612214   | $-1,42906$ |
| $H_3C$           | H7              | 2,174784   | 1,362841   | $-0,33404$ |
| 12.13.14         | H <sub>8</sub>  | 0,715418   | 2,162063   | 0,258131   |
| 5CH <sub>3</sub> | H <sub>9</sub>  | 0,722013   | $-0.86815$ | $-1,98354$ |
|                  | H10             | 0,703115   | $-2,06379$ | $-0,67205$ |
|                  | H11             | 2,144433   | $-1,07495$ | $-0,95494$ |
|                  | H <sub>12</sub> | 0,490996   | 0,39205    | 2,146122   |
|                  | H13             | 1,997511   | $-0,33341$ | 1,571924   |
|                  | H14             | 0,545309   | $-1,33538$ | 1,718385   |
|                  | O15             | $-1,57226$ | 1,092582   | $-0,02905$ |
|                  | O16             | $-1,56947$ | $-1,06099$ | $-0.04455$ |

**Tabela 67: 2-methyl-2-nitropropane e suas coordenadas cartesianas**

**Tabela 68: N,N-dimethylacetamide e suas coordenadas cartesianas**

|          | N1              | 0,586201   | 0,085308   | $-0,06879$ |
|----------|-----------------|------------|------------|------------|
|          | C <sub>2</sub>  | $-0,71309$ | $-0,29577$ | $-0,00802$ |
|          | O <sub>3</sub>  | $-1,04101$ | $-1,49192$ | 0,046089   |
|          | C <sub>4</sub>  | 1,641499   | $-0,9229$  | $-0.01414$ |
|          | C <sub>5</sub>  | 1,036926   | 1,47036    | 0,041571   |
|          | C <sub>6</sub>  | $-1,77635$ | 0,786444   | $-0,02089$ |
| 7,8,9    | H7              | 1,254026   | $-1,87423$ | $-0,36604$ |
| $H_3C$   | H <sub>8</sub>  | 2,019235   | $-1,04614$ | 1,006413   |
| 10.11.12 | H <sub>9</sub>  | 2,466749   | $-0.60563$ | $-0,65185$ |
|          | H10             | 1,357404   | 1,698654   | 1,063497   |
|          | H11             | 0.252023   | 2,162713   | $-0,24455$ |
|          | H <sub>12</sub> | 1,886694   | 1,62127    | $-0,62514$ |
|          | H13             | $-1,73353$ | 1,39001    | 0,888282   |
|          | H14             | $-2,74873$ | 0,302516   | $-0,07715$ |
|          | H15             | $-1,66311$ | 1,460238   | $-0.87174$ |

**Tabela 69: 3-butyne-2-one e suas coordenadas cartesianas**

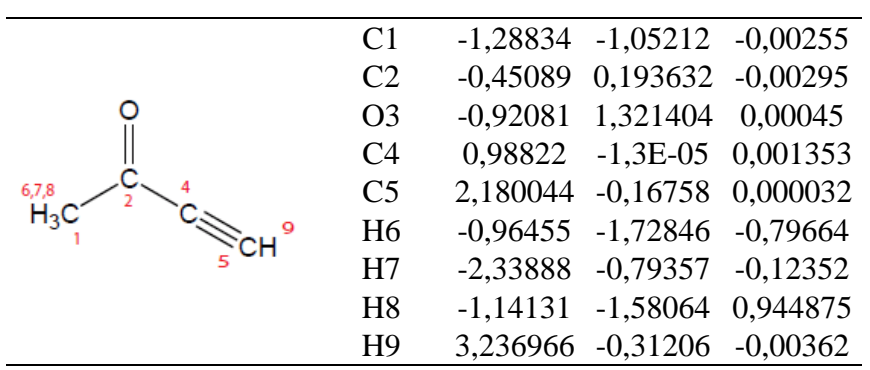

| 7,8,9           | N1             | 2,204978   | $-0,00096$ | 0,152052   |
|-----------------|----------------|------------|------------|------------|
|                 | C <sub>2</sub> | 1,078521   | $-0,00026$ | $-0,09472$ |
| 2<br>10,11,12   | C <sub>3</sub> | $-0,3563$  | $-4,1E-05$ | $-0.39465$ |
| $H_3C$<br>3     | C <sub>4</sub> | $-1,0177$  | $-1,28144$ | 0,143444   |
| 12,13,14<br>6 H | C <sub>5</sub> | $-1,01557$ | 1,28239    | 0,143059   |
|                 | H <sub>6</sub> | $-0,43386$ | $-0,00033$ | $-1,48599$ |
|                 | H7             | $-0,57269$ | $-2,16982$ | $-0,3063$  |
|                 | H <sub>8</sub> | $-2,07947$ | $-1,2629$  | $-0,10398$ |
|                 | H <sub>9</sub> | $-0,91825$ | $-1,34654$ | 1,228825   |
|                 | H10            | $-0,9189$  | 1,3451     | 1,228922   |
|                 | H11            | $-2,07748$ | 1,266088   | $-0,10543$ |
|                 | H12            | $-0,56796$ | 2,171285   | $-0,30322$ |

**Tabela 70: 2-methylpropanenitrile e suas coordenadas cartesianas**

**Tabela 71: 3-butyne-2-one e suas coordenadas cartesianas**

|       | C <sub>1</sub> | $-1,28834$ $-1,05212$ $-0,00255$ |  |
|-------|----------------|----------------------------------|--|
|       | C <sub>2</sub> | $-0,45089$ 0,193632 $-0,00295$   |  |
|       | O <sub>3</sub> | $-0,92081$ 1,321404 0,00045      |  |
|       | C <sub>4</sub> | 0,98822 -1,3E-05 0,001353        |  |
| 6,7,8 | C <sub>5</sub> | 2,180044 -0,16758 0,000032       |  |
|       | H <sub>6</sub> | $-0.96455$ $-1.72846$ $-0.79664$ |  |
|       | H7             | $-2,33888$ $-0,79357$ $-0,12352$ |  |
|       | H <sub>8</sub> | $-1,14131$ $-1,58064$ 0,944875   |  |
|       | H <sub>9</sub> | 3,236966 -0,31206 -0,00362       |  |
|       |                |                                  |  |

**Tabela 72: 2-methyl-2-butene e suas coordenadas cartesianas**

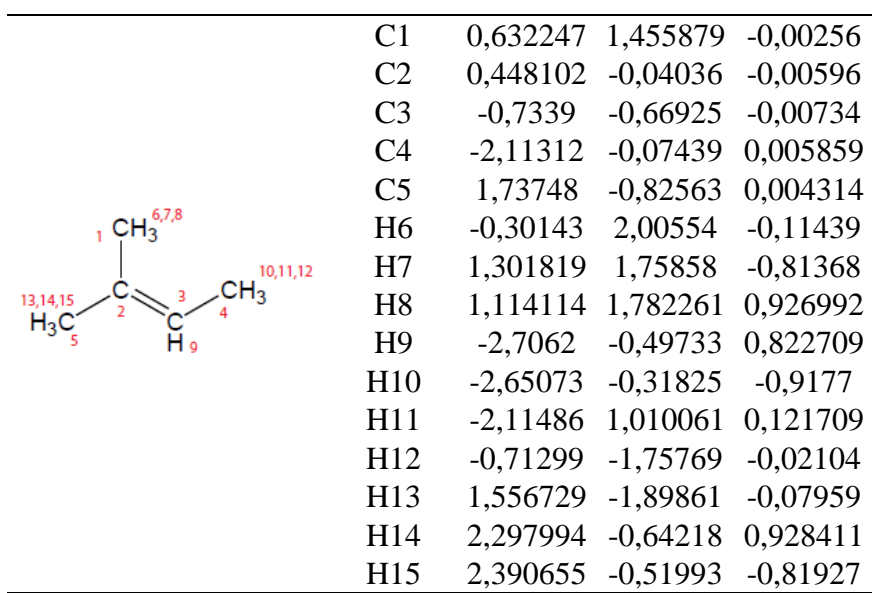

|                                 | C <sub>1</sub>  | $-2,0567$  | 0,006195   | $-0,1369$  |
|---------------------------------|-----------------|------------|------------|------------|
| 10,11,12<br>$4$ CH <sub>3</sub> | O <sub>2</sub>  | $-0,79943$ | $-0,01367$ | $-0,80812$ |
|                                 | C <sub>3</sub>  | 0,407019   | $-0,0006$  | 0,009405   |
|                                 | C <sub>4</sub>  | 0,420283   | $-1,18503$ | 0,980341   |
|                                 | C <sub>5</sub>  | 1,538155   | $-0,13847$ | $-1,00872$ |
|                                 | C <sub>6</sub>  | 0,539508   | 1,327304   | 0,76431    |
|                                 | H7              | $-2,15731$ | 0,861865   | 0,537691   |
| 13,14,15<br>7,8,9               | H <sub>8</sub>  | $-2,23405$ | $-0,91152$ | 0,432246   |
| $2H_3$<br>$H_3C$<br>3           | H <sub>9</sub>  | $-2,81691$ | 0,08955    | $-0,91361$ |
| 16,17,18                        | H <sub>10</sub> | 0,258482   | $-2,12184$ | 0,442086   |
|                                 | H11             | $-0,34707$ | $-1,0874$  | 1,750046   |
|                                 | H12             | 1,388003   | $-1,24038$ | 1,483295   |
|                                 | H13             | 2,505251   | $-0,15609$ | $-0,50235$ |
|                                 | H14             | 1,530629   | 0,701946   | $-1,70662$ |
|                                 | H <sub>15</sub> | 1,426756   | $-1,06369$ | $-1,57771$ |
|                                 | H <sub>16</sub> | 1,488541   | 1,349339   | 1,304492   |
|                                 | H17             | $-0,25816$ | 1,462767   | 1,497004   |
|                                 | H18             | 0,521715   | 2,168429   | 0,067746   |

**Tabela 73: Methyl tert-butyl ether e suas coordenadas cartesianas**

**Tabela 74: t-butylcyanide e suas coordenadas cartesianas**

|          | N <sub>1</sub>  | $-2,34588$ | $-0,0035$  | 0,002664   |
|----------|-----------------|------------|------------|------------|
|          | C <sub>2</sub>  | $-1,19264$ | $-0,00271$ | 0,00204    |
|          | C <sub>3</sub>  | 0,278958   | 0,000036   | $-0,0008$  |
|          | C4              | 0,761612   | 1,398832   | $-0,44374$ |
|          | C <sub>5</sub>  | 0,7723     | $-0,31307$ | 1,428033   |
|          | C <sub>6</sub>  | 0,768679   | $-1,08167$ | $-0,98717$ |
| 10,11,12 | H7              | 0,414725   | 1,634562   | $-1,45052$ |
| $H_3C$   | H <sub>8</sub>  | 1,853167   | 1,410611   | $-0,44207$ |
| 13,14,15 | H <sub>9</sub>  | 0,405869   | 2,171182   | 0,23962    |
|          | H10             | 1,863838   | $-0,30543$ | 1,431147   |
|          | H <sub>11</sub> | 0,431406   | $-1,29666$ | 1,754973   |
|          | H12             | 0,418358   | 0,435153   | 2,138292   |
|          | H13             | 0,403337   | $-0.88885$ | $-1,99712$ |
|          | H14             | 0,436956   | $-2,07383$ | $-0,67722$ |
|          | H15             | 1,860004   | $-1,07073$ | $-1,0059$  |

|                       | C <sub>1</sub>  | $-2,20574$ | $-0,07534$ | $-0.00229$ |
|-----------------------|-----------------|------------|------------|------------|
|                       | C <sub>2</sub>  | $-1,01075$ | $-0,66039$ | 0,006387   |
|                       | C <sub>3</sub>  | 0.351964   | 0,002303   | $-0,00068$ |
|                       | C <sub>4</sub>  | 0,268191   | 1,534022   | $-0,04435$ |
|                       | C <sub>5</sub>  | 1,127522   | $-0,50801$ | $-1,23496$ |
| 10,11,12              | C <sub>6</sub>  | 1,102033   | $-0,43244$ | 1,275838   |
| 4CH <sub>3</sub><br>8 | H7              | $-3,11536$ | $-0,66549$ | 0,005883   |
| 13,14,15              | H <sub>8</sub>  | $-2,32841$ | 1,001748   | $-0,01416$ |
| $H_3C_5$<br>3<br>9    | H <sub>9</sub>  | $-0,97042$ | $-1,74918$ | 0,02123    |
| 6CH <sub>3</sub>      | H10             | $-0,26413$ | 1,929908   | 0,823864   |
| 16,17,18              | H11             | $-0,24557$ | 1,881398   | $-0,94402$ |
|                       | H12             | 1,273238   | 1,963184   | $-0,04537$ |
|                       | H13             | 0,62034    | $-0,21969$ | $-2,15926$ |
|                       | H14             | 1,216732   | $-1,5977$  | $-1,22139$ |
|                       | H15             | 2,136008   | $-0,08615$ | $-1,2515$  |
|                       | H <sub>16</sub> | 2,10796    | $-0,00348$ | 1,289087   |
|                       | H17             | 1,196509   | -1,52049   | 1,324693   |
|                       | H18             | 0,573749   | $-0,09489$ | 2,171224   |

**Tabela 75: 3,3-dimethyl-1-butene e suas coordenadas cartesianas**

**Tabela 76: T-butylacetylene e suas coordenadas cartesianas**

|                                        | C <sub>1</sub>  | 0,297551   |                   | 0,000192 -0,00279 |
|----------------------------------------|-----------------|------------|-------------------|-------------------|
|                                        | C <sub>2</sub>  | $-1,1737$  | $-0,00302$        | 0,003615          |
|                                        | C <sub>3</sub>  | $-2,37788$ | $-0.00344$        | 0.009532          |
|                                        | H <sub>4</sub>  | $-3,44275$ | $-0,00416$        | 0,011714          |
|                                        | C <sub>5</sub>  | 0,804012   | $-1,22545$        | $-0.79317$        |
| 8,9,10<br><sup>4</sup> CH <sub>3</sub> | H <sub>6</sub>  | 0,468774   | $-1,19016$        | $-1,83112$        |
| 11,12,13                               | H7              | 0,441758   | $-2,15169$        | $-0,34271$        |
|                                        | H <sub>8</sub>  | 1,896747   | $-1,24205$        | $-0,78521$        |
| 3                                      | C9              | 0,81948    | $-0.07382$        | 1,448055          |
| $6$ CH <sub>3</sub><br>14, 15, 16      | H10             | 0,471059   | $-0,98072$        | 1,945625          |
|                                        | H11             | 0,484961   | 0,787637          | 2,02982           |
|                                        | H12             | 1,91221    | $-0.08123$        | 1,439384          |
|                                        | C13             | 0.795863   | 1,303536          | $-0.66343$        |
|                                        | H14             | 0,472363   | 1,363738          | $-1,70435$        |
|                                        | H15             | 1,888054   | 1,333172          | $-0.64271$        |
|                                        | H <sub>16</sub> |            | 0,414858 2,177495 | $-0,13134$        |

|                 | O <sub>1</sub> |                  | -0,11144 1,516809 0,378838     |            |
|-----------------|----------------|------------------|--------------------------------|------------|
|                 | S <sub>2</sub> |                  | $-0,00885$ 0,209403 $-0,45172$ |            |
|                 | C <sub>3</sub> |                  | 1,428936 -0,71664 0,197781     |            |
|                 | C <sub>4</sub> |                  | $-1,32216$ $-0,88301$          | 0,193048   |
|                 | H <sub>5</sub> |                  | 1,471882 -1,68194              | $-0.30742$ |
| 5,6,7<br>8,9,10 | H <sub>6</sub> |                  | 1,323305 -0,83771              | 1,275783   |
|                 | H7             | 2,315752 -0,1319 |                                | $-0,03895$ |
|                 | H <sub>8</sub> | $-2,27068$       | $-0,42721$                     | $-0,08292$ |
|                 | H <sup>9</sup> | $-1,21993$       | $-0,94362$                     | 1,276248   |
|                 | H10            | $-1,22791$       | $-1,86463$                     | $-0,27087$ |
|                 |                |                  |                                |            |

**Tabela 77: Dimethylsulfoxide e suas coordenadas cartesianas**

**Tabela 78: Acetyl chloride e suas coordenadas cartesianas**

|       | C <sub>1</sub>  | 0,508917 0,238373 -0,00266     |  |
|-------|-----------------|--------------------------------|--|
|       | C <sub>2</sub>  | 1,335194 -1,00009 -0,00034     |  |
|       | O <sub>3</sub>  | 0,841832 1,371891 0,000734     |  |
|       | Cl <sub>4</sub> | $-1,31624$ $-0,14624$ 0,000134 |  |
| 5,6,7 | H <sub>5</sub>  | 1,075342 -1,61517 -0,86238     |  |
|       | H6              | 1,113243 -1,5772 0,899453      |  |
|       | H7              | 2,388126 -0,72641 -0,02726     |  |
|       |                 |                                |  |

**Tabela 79: Oxirane e suas coordenadas cartesianas**

|  | $\Omega$       |            | 0,001806 0,865476 -0,00069    |          |
|--|----------------|------------|-------------------------------|----------|
|  | C2             |            | 0,730431 -0,38016 0,000248    |          |
|  | C <sub>3</sub> |            | $-0,73202$ $-0,37778$ 0,00029 |          |
|  | H <sub>4</sub> |            | 1,263854 -0,59405 0,920727    |          |
|  | H <sub>5</sub> |            | 1,263941 -0,59742 -0,91921    |          |
|  | H <sub>6</sub> | $-1,26601$ | $-0,59469$ $-0,91928$         |          |
|  | H7             | $-1,2667$  | $-0.59$                       | 0,920087 |

**Tabela 80: Thiirane e suas coordenadas cartesianas**

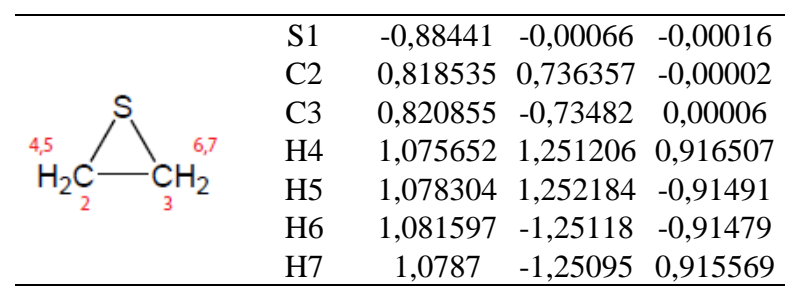

|            | C <sub>1</sub> |          | $-0,83368$ $-0,24972$ $0,000117$ |            |
|------------|----------------|----------|----------------------------------|------------|
|            | C <sub>2</sub> |          | 0,633288 -0,59645 -0,00037       |            |
|            | C <sub>3</sub> |          | 0,200153 0,845826 0,000158       |            |
|            | H <sub>4</sub> |          | 1,059688 -0,99709 0,910912       |            |
|            | H <sub>5</sub> |          | 0,33701 1,416086 0,910644        |            |
| 4,5<br>6,7 | H <sub>6</sub> |          | 0,334657 1,415247 -0,911         |            |
|            | H7             |          | -1,39373 -0,41867 0,911613       |            |
|            | H <sub>8</sub> |          | $-1,39621$ $-0,41611$            | $-0,91033$ |
|            | H <sub>9</sub> | 1,060035 | $-0,99741$ $-0,91128$            |            |

**Tabela 81: Cyclopropane e suas coordenadas cartesianas**

**Tabela 82: Cyclopropanone e suas coordenadas cartesianas**

|           | $\Omega$       | $-1,57923$ $-0,00076$ 0,000292   |  |
|-----------|----------------|----------------------------------|--|
|           | C <sub>2</sub> | $-0,37316$ $-0,00103$ $-0,00502$ |  |
| റ         | C <sub>3</sub> | 0,854049 0,787359 0,001506       |  |
|           | C <sub>4</sub> | 0,856579 -0,78581 0,001609       |  |
|           | H <sub>5</sub> | 1,159712 1,284101 -0,91358       |  |
| $H_2C$    | H <sub>6</sub> | 1,163361 -1,2815 -0,91403        |  |
| 78<br>5.6 | H7             | 1,145547 -1,28992 0,917619       |  |
|           | H <sup>8</sup> | 1,140378 1,290272 0,919108       |  |

**Tabela 83: Oxetane e suas coordenadas cartesianas**

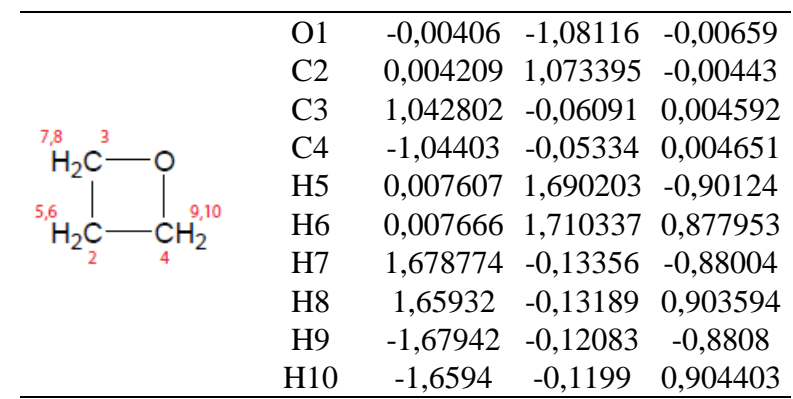

| C <sub>1</sub>  | $-1,02751$ | $-0,35736$ | $-0,11161$ |
|-----------------|------------|------------|------------|
| C <sub>2</sub>  | $-0,35701$ | 1,02841    | 0,111525   |
| C <sub>3</sub>  | 1,027444   | 0,35545    | $-0,11179$ |
| C <sub>4</sub>  | 0,356191   | $-1,02616$ | 0,11209    |
| H <sub>5</sub>  | $-1,37704$ | $-0,47975$ | $-1,13882$ |
| H <sub>6</sub>  | $-1,83506$ | $-0,63947$ | 0,565636   |
| H7              | $-0,47717$ | 1,379497   | 1,138638   |
| H <sub>8</sub>  | $-0,63725$ | 1,83483    | $-0,56812$ |
| H <sub>9</sub>  | 1,834946   | 0,635874   | 0,566411   |
| H10             | 1,379921   | 0,476459   | $-1,13822$ |
| H <sub>11</sub> | 0,47795    | $-1,376$   | 1,139046   |
| H <sub>12</sub> | 0,638997   | $-1,83351$ | $-0,56589$ |
|                 |            |            |            |

**Tabela 84: Cyclobutane e suas coordenadas cartesianas**

**Tabela 85: Cyclobutene e suas coordenadas cartesianas**

|                                  | C <sub>1</sub> |            | 0,811454 -0,6724               | $-0,0017$           |
|----------------------------------|----------------|------------|--------------------------------|---------------------|
|                                  | C <sub>2</sub> |            | 0,816516 0,665603              | 0,00165             |
|                                  | C <sub>3</sub> | $-0,70373$ | $-0,78424$                     | 0,000021            |
| $7,8$ 3<br>4 9,10<br>H2C<br>2Н5. | C <sub>4</sub> |            | $-0,69618$ 0,789835 $-0,00062$ |                     |
| k,                               | H <sub>5</sub> | 1,595677   | $-1,42123$ $-0,00027$          |                     |
| нс≔сн                            | H <sub>6</sub> | 1,605049   | 1,409565 -0,00154              |                     |
| 2                                | H7             | $-1,14373$ |                                | $-1,24094$ 0,890342 |
|                                  | H <sub>8</sub> | $-1,15192$ | $-1,24315$                     | $-0,88465$          |
|                                  | H <sub>9</sub> | $-1,13681$ | 1,24952                        | 0,88735             |
|                                  | H10            | $-1,13663$ | 1,253449                       | $-0,88736$          |

**Tabela 86: Cyclobutanone e suas coordenadas cartesianas**

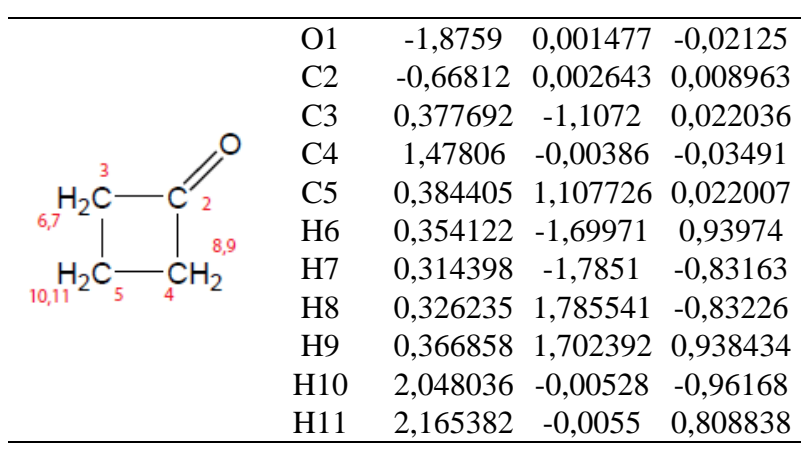

|             | C <sub>1</sub>  | $-0,00025$ $-0,89815$ 0,2946     |  |
|-------------|-----------------|----------------------------------|--|
|             | C <sub>2</sub>  | 0,000249 0,898157 -0,29465       |  |
|             | C <sub>3</sub>  | 1,195642 0,000018 -0,00018       |  |
|             | C <sub>4</sub>  | $-1,19564$ $-3,1E-05$ 0,000209   |  |
| 9,10<br>7.8 | H <sub>5</sub>  | $-0,00116$ $-1,62082$ $-0,52794$ |  |
|             | H <sub>6</sub>  | 0,001159 1,620833 0,527899       |  |
|             | H7              | 1,806895 -0,48514 -0,75577       |  |
|             | H <sub>8</sub>  | 1,807314 0,483128 0,756309       |  |
|             | H <sub>9</sub>  | -1,80684 0,485134 0,755837       |  |
|             | H <sub>10</sub> | $-1,80737$ $-0,48313$ $-0,75624$ |  |
|             |                 |                                  |  |

**Tabela 87: Bicyclobutane e suas coordenadas cartesianas**

**Tabela 88: Isoxazole e suas coordenadas cartesianas**

| $\Omega$       | 0,566711 -1,00161 0,000734       |  |
|----------------|----------------------------------|--|
| N <sub>2</sub> | $-0,83577$ $-0,87887$ $-0,00118$ |  |
| C <sub>3</sub> | 1,104682 0,233588 -8,1E-05       |  |
| C <sub>4</sub> | $-1,06822$ 0,407587 0,001061     |  |
| C <sub>5</sub> | 0,128702 1,173225 -0,00103       |  |
| H <sub>6</sub> | 2,181488 0,279152 0,000284       |  |
| H7             | -2,09106 0,755347 0,001417       |  |
| H <sub>8</sub> | 0,23526 2,244095 0,000979        |  |
|                |                                  |  |

**Tabela 89: Tetrahydrofuran e suas coordenadas cartesianas**

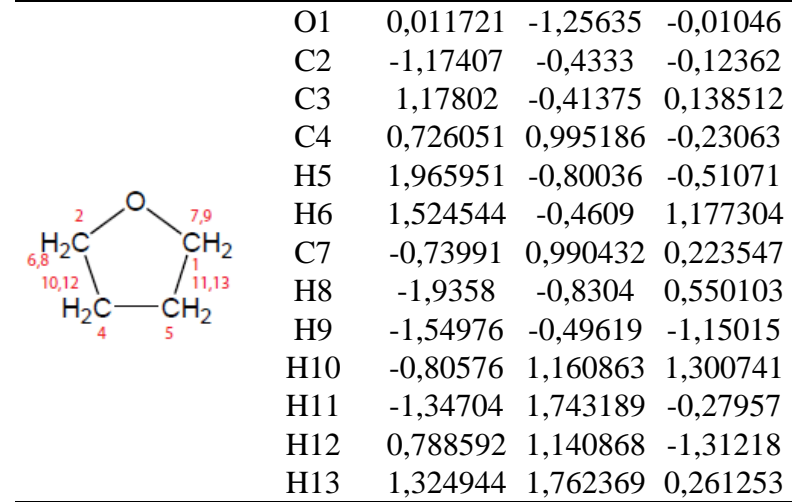

|               | C <sub>1</sub>  |            | $-0,87969$ $0,005043$ $-0,00026$ |            |
|---------------|-----------------|------------|----------------------------------|------------|
|               | C <sub>2</sub>  |            | 1,275197 -0,82565 0,134855       |            |
|               | C <sub>3</sub>  |            | 1,414326 0,659091                | $-0,20099$ |
|               | C <sub>4</sub>  |            | 0,028286 1,209222                | 0,146394   |
|               | Ω5              | $-0,14389$ | $-1,12489$                       | $-0,06534$ |
| 7,8           | О6              | $-2,08869$ | $-0,02941$                       | $-0,05156$ |
| 11.12<br>9,10 | H7              |            | $-0.03716$ 1,549484              | 1,183619   |
|               | H <sub>8</sub>  |            | $-0,31364$ 2,021115              | $-0,49289$ |
|               | H <sub>9</sub>  |            | 1,837776 -1,48999                | $-0.51588$ |
|               | H10             | 1,510627   | $-1,04164$                       | 1,178078   |
|               | H <sub>11</sub> |            | 1,617266 0,784197                | $-1,26564$ |
|               | H12             |            | 2,217064 1,125042 0,367846       |            |

**Tabela 90: Butyrolactone e suas coordenadas cartesianas**

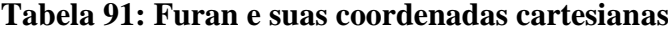

|  | O <sub>1</sub> | $-0,0003$ $-1,1597$ $-0,00094$   |          |
|--|----------------|----------------------------------|----------|
|  | C <sub>2</sub> | 1,099376 -0,34566                | 0,00032  |
|  | C <sub>3</sub> | $-1,10034$ $-0,34448$            | 0,001249 |
|  | C <sub>4</sub> | 0,718685 0,955951 -0,00081       |          |
|  | C <sub>5</sub> | -0,71736 0,956459 0,000422       |          |
|  | H <sub>6</sub> | 2,053573 -0,84392 0,003388       |          |
|  | H7             | $-2,05562$ $-0,84069$ $-0,00188$ |          |
|  | H <sub>8</sub> | 1,372194 1,813718 -0,00033       |          |
|  | H <sub>9</sub> | $-1,36993$ 1,814867 $-0,00077$   |          |

**Tabela 92: Thiophene e suas coordenadas cartesianas**

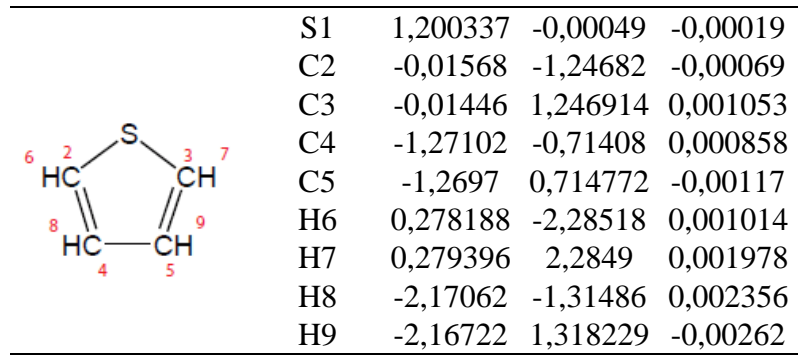

| C <sub>1</sub>  |            | 1,53545 -0,47541 -0,00265      |            |
|-----------------|------------|--------------------------------|------------|
| C2              |            | 0,315656 0,357838 0,007031     |            |
| C <sub>3</sub>  |            | $-0,74586$ $-0,45002$ 0,004453 |            |
| C <sub>4</sub>  | $-0,29212$ | $-1,87327$ 0,014794            |            |
| C15             | $-2,4061$  | $-0,02973$ $-0,00961$          |            |
| Cl <sub>6</sub> |            | 0,383314 2,075716 0,006393     |            |
| O7              | 1,150731   | $-1,77918$                     | $-0,00065$ |
| O8              | 2,690919   | $-0,13522$                     | $-0.0166$  |
| H <sub>9</sub>  | $-0,60291$ | $-2,39911$                     | 0,918827   |
| H10             | $-0,6217$  | $-2,42228$                     | $-0,86792$ |
|                 |            |                                |            |

**Tabela 93: 3,4-dichloro-2(5H)-furanone e suas coordenadas cartesianas**

**Tabela 94: Methylthiazole e suas coordenadas cartesianas**

|                 | S <sub>1</sub>  | $-1,56994$ $-0,45154$ $0,001064$ |            |
|-----------------|-----------------|----------------------------------|------------|
|                 | C <sub>2</sub>  | $-0,91164$ 1,163918              | $-0,00019$ |
|                 | C <sub>3</sub>  | 0,055898 -1,06526                | $-0,0006$  |
|                 | N <sub>4</sub>  | 0,384264 1,223911                | $-0,00242$ |
|                 | C <sub>5</sub>  | 0,953908 -0,04001                | $-0.0035$  |
|                 | C <sub>6</sub>  | 2,445189 -0,16818                | 0.002153   |
|                 | H7              | $-1,56664$ 2,024205 0,004978     |            |
| CH <sub>3</sub> | H <sub>8</sub>  | 0,244909 -2,12681                | $-0,0073$  |
|                 | H <sup>9</sup>  | 2,881696 0,351729                | $-0.85364$ |
|                 | H10             | 2,747347 -1,21492                | $-0.03911$ |
|                 | H <sub>11</sub> | 2,861756 0,280237 0,907777       |            |

**Tabela 95: Pyrimidine e suas coordenadas cartesianas**

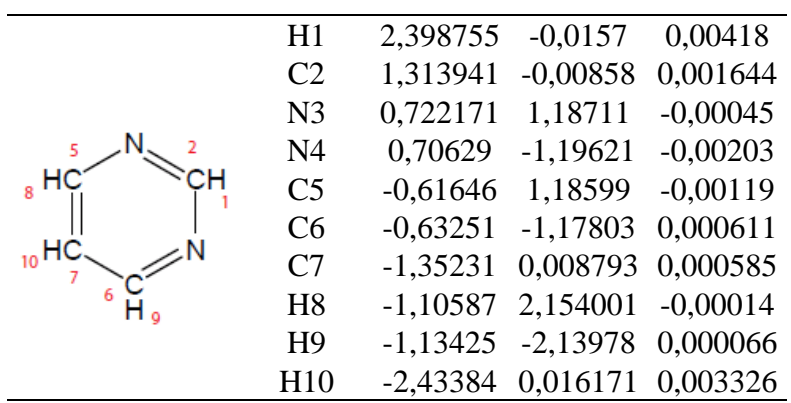

| C <sub>1</sub> |            | $-0,67737$ 1,181517 $-0,00015$ |            |
|----------------|------------|--------------------------------|------------|
| C <sub>2</sub> |            | 0,700134 1,168444              | $-0,0003$  |
| C <sub>3</sub> | $-1,325$   | $-0,05564$                     | 0.000931   |
| C <sub>4</sub> | 1,323604   | $-0,08074$                     | $-0,00019$ |
| N <sub>5</sub> | 0,656592   | $-1,23264$                     | $-0,00158$ |
| N <sub>6</sub> | $-0,68042$ | $-1,22$                        | 0,001019   |
| H7             | $-1,24615$ | 2,1021                         | $-0,00334$ |
| H <sub>8</sub> | 1,287561   | 2,077295                       | 0,002903   |
| H <sub>9</sub> | $-2,40649$ | $-0,12363$                     | $-0.00155$ |
| H10            |            | 2,403666 -0,16874              | 0,004172   |
|                |            |                                |            |

**Tabela 96: 1,2-pyrazine e suas coordenadas cartesianas**

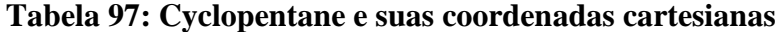

|       | C <sub>1</sub>  | 0,427018   |            | 1,218696 0,124977 |
|-------|-----------------|------------|------------|-------------------|
|       | C <sub>2</sub>  | $-1,00034$ | 0,767615   | $-0,24384$        |
|       | C <sub>3</sub>  | 1,305412   | $-0,06166$ | 0.016297          |
|       | C <sub>4</sub>  | $-1,05638$ | $-0,68081$ | 0,259214          |
|       | C <sub>5</sub>  | 0.31383    | $-1,24488$ | $-0,15624$        |
|       | H <sub>6</sub>  | 0,437475   | 1,590444   | 1,153241          |
| 10,11 | H7              | 0,788737   | 2,030034   | $-0.51006$        |
| 14,15 | H <sub>8</sub>  | $-1,89145$ | $-1,25113$ | $-0,15458$        |
|       | H <sub>9</sub>  | $-1,15849$ | $-0.68556$ | 1,350165          |
|       | H10             | $-1,77151$ | 1,408453   | 0,189853          |
|       | H11             | $-1,1346$  | 0,778215   | $-1,33115$        |
|       | H <sub>12</sub> | 0,275273   | $-1,54743$ | $-1,20686$        |
|       | H13             | 0,606829   | $-2,12514$ | 0,419958          |
|       | H14             | 1,996199   | $-0,00534$ | $-0,8274$         |
|       | H15             | 1,914255   | $-0.18633$ | 0.914372          |

**Tabela 98: 1,4-pyrizine e suas coordenadas cartesianas**

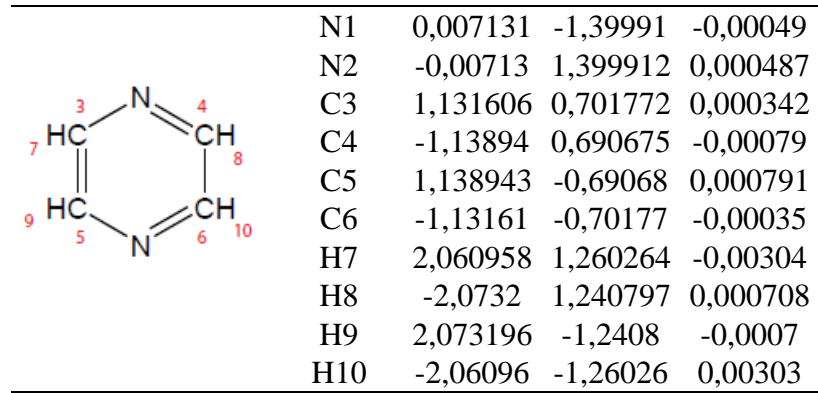

|     | C <sub>1</sub> | 0.012711   |            | $-1,23162$ $-0,11545$ |
|-----|----------------|------------|------------|-----------------------|
|     | H <sub>2</sub> | 0.017559   | $-1,62129$ | $-1,13546$            |
|     | H <sub>3</sub> | 0,022316   | $-2,09026$ | 0,557301              |
| 2,3 | C <sub>4</sub> | $-1,23408$ | $-0,32906$ | 0,087963              |
|     | C <sub>5</sub> | 1,240507   | $-0,30358$ | 0,089326              |
|     | C <sub>6</sub> | 0,654782   | 1,082567   | $-0.04188$            |
|     | C7             | $-0.67719$ | 1,069246   | $-0,03927$            |
|     | H <sub>8</sub> | $-2,02051$ | $-0,53599$ | $-0.64303$            |
| 12  | H <sub>9</sub> | $-1,68626$ | $-0,47035$ | 1,077916              |
|     | H10            | 1,694863   | $-0,43483$ | 1,079213              |
|     | H11            | 2,032517   | $-0,49637$ | $-0.63941$            |
|     | H12            | $-1,30936$ | 1,948858   | $-0.08759$            |
|     | H13            | 1.268476   | 1,974869   | $-0.09309$            |

**Tabela 99: Cyclopentene e suas coordenadas cartesianas**

**Tabela 100: N-methylpyrrolidine e suas coordenadas cartesianas**

|                | C <sub>1</sub>  | $-2,12991$ | 0,000314   | $-0,0153$  |
|----------------|-----------------|------------|------------|------------|
|                | N2              | $-0,7164$  | $-0,00402$ | $-0,35593$ |
|                | C <sub>3</sub>  | 0,023675   | $-1,15683$ | 0,167968   |
|                | C <sub>4</sub>  | 0,022616   | 1,162294   | 0,141478   |
|                | C <sub>5</sub>  | 1,49355    | $-0,78033$ | $-0,07075$ |
| 7,8,9<br>СĦ    | C <sub>6</sub>  | 1,501316   | 0,774939   | $-0,03485$ |
|                | H7              | $-2,61742$ | $-0,88321$ | $-0,43194$ |
| 12.13          | H <sub>8</sub>  | $-2,61432$ | 0,882709   | $-0,44019$ |
| $H_2$<br>СН2   | H <sub>9</sub>  | $-2,29966$ | 0,004576   | 1,076024   |
| 14.15<br>16.17 | H10             | $-0,16951$ | $-1,292$   | 1,247693   |
|                | H <sub>11</sub> | $-0,28177$ | $-2,07378$ | $-0,34048$ |
|                | H <sub>12</sub> | $-0,25741$ | 2,061566   | $-0,41147$ |
|                | H <sub>13</sub> | $-0,20055$ | 1,340318   | 1,208801   |
|                | H <sub>14</sub> | 1,824031   | $-1,1434$  | $-1,04519$ |
|                | H <sub>15</sub> | 2,149669   | $-1,22015$ | 0,68119    |
|                | H <sub>16</sub> | 1,903051   | 1,181099   | $-0,96402$ |
|                | H17             | 2,111177   | 1,168105   | 0,779803   |

|       | C <sub>1</sub>  | 0,09373    | 1,445428   | 0,233311   |
|-------|-----------------|------------|------------|------------|
|       | H <sub>2</sub>  | 0,159305   | 2,466388   | $-0.15096$ |
|       | H <sub>3</sub>  | 0,092228   | 1,519314   | 1,326887   |
|       | C <sub>4</sub>  | 1,300965   | 0,615554   | $-0,22036$ |
|       | C <sub>5</sub>  | $-1,20761$ | 0,774731   | $-0,22618$ |
|       | C <sub>6</sub>  | 1,135812   | $-0,84202$ | 0,199533   |
| 15,16 | C7              | $-1,23648$ | $-0,68829$ | 0,202861   |
|       | O <sub>8</sub>  | $-0,09317$ | $-1,40568$ | $-0,28351$ |
|       | H <sub>9</sub>  | 2,229625   | 1,007428   | 0,204838   |
|       | H10             | 1,400468   | 0,663287   | $-1,30987$ |
|       | H11             | $-1,28408$ | 0,82424    | $-1,31749$ |
|       | H <sub>12</sub> | $-2,08027$ | 1,286953   | 0,189753   |
|       | H13             | $-2,10965$ | $-1,20506$ | $-0,19773$ |
|       | H14             | $-1,26954$ | $-0,7606$  | 1,299332   |
|       | H15             | 1,15723    | $-0,92172$ | 1,29579    |
|       | H16             | 1,93152    | $-1,46722$ | $-0,20748$ |

**Tabela 101: Tetrahydropyran e suas coordenadas cartesianas**

**Tabela 102: Pyridine e suas coordenadas cartesianas**

|  | N <sub>1</sub>  |            | $0,013042$ -1,41518           | $-0,00045$        |
|--|-----------------|------------|-------------------------------|-------------------|
|  | C <sub>2</sub>  |            | $-1,13822$ $-0,73032$         | 0,00116           |
|  | C <sub>3</sub>  |            | 1,151641 -0,70967             | $-0,00078$        |
|  | C <sub>4</sub>  |            | $-1,20263$ 0,659938           | $-0.0004$         |
|  | C <sub>5</sub>  |            | 1,189975 0,681108 0,001264    |                   |
|  | C <sub>6</sub>  |            | $-0.0127$ 1,380378 $-0.00127$ |                   |
|  | H7              |            | -2,04866 -1,32098 0,002349    |                   |
|  | H <sub>8</sub>  |            | 2,072592 -1,28362             | $-0.00342$        |
|  | H <sup>9</sup>  | $-2,16284$ | 1,160106                      | $-3E-06$          |
|  | H10             | 2,14082    |                               | 1,198588 0,006159 |
|  | H <sub>11</sub> |            | $-0,02157$ 2,463591           | $-0,0018$         |
|  |                 |            |                               |                   |

**Tabela 103: Furfural e suas coordenadas cartesianas**

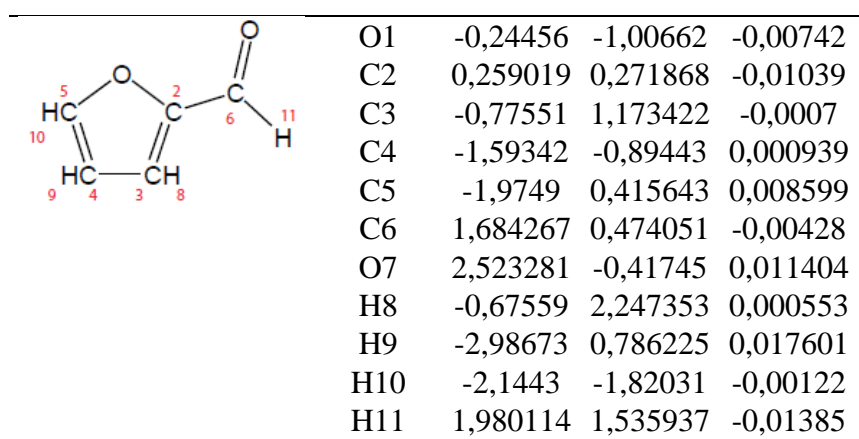

| 8.14           | C <sub>1</sub>          | 1,245907   | $-0,7725$  | $-0,22842$ |
|----------------|-------------------------|------------|------------|------------|
| 7,13           | C <sub>2</sub><br>11.17 | 1,292659   | 0,691052   | 0,228656   |
| H <sub>2</sub> | C <sub>3</sub><br>ЛΗΣ   | $-1,29266$ | $-0,69106$ | $-0,22865$ |
| 12,18          | C <sub>4</sub><br>10.16 | $-1,24591$ | 0,772503   | 0,228405   |
| H <sub>2</sub> | C <sub>5</sub>          | 0,04739    | 1,460438   | $-0,23032$ |
|                | C <sub>6</sub>          | $-0,04738$ | $-1,46043$ | 0,230334   |
|                | H7                      | 2,118059   | $-1,31643$ | 0,147215   |
|                | H <sub>8</sub>          | 2,197695   | 1,177731   | $-0,14789$ |
|                | H <sub>9</sub>          | $-2,1977$  | $-1,17774$ | 0,147903   |
|                | H10                     | $-1,30345$ | 0,81149    | 1,32308    |
|                | H11                     | 0,07948    | 2,488494   | 0,143701   |
|                | H12                     | $-0,0493$  | $-1,51963$ | 1,325674   |
|                | H13                     | 1,303415   | $-0,81148$ | $-1,3231$  |
|                | H14                     | 1,353538   | 0,727533   | 1,323358   |
|                | H <sub>15</sub>         | $-1,35354$ | $-0,72756$ | $-1,32335$ |
|                | H <sub>16</sub>         | $-2,11805$ | 1,316423   | $-0,14726$ |
|                | H17                     | 0,049307   | 1,519655   | $-1,32565$ |
|                | H18                     | $-0,07948$ | $-2,48849$ | $-0,14368$ |

**Tabela 104: Cyclohexane e suas coordenadas cartesianas**

**Tabela 105: Cyclopentanone e suas coordenadas cartesianas**

|                | O <sub>1</sub>  | 2,129188   | 0,001261   | $-0.06044$ |
|----------------|-----------------|------------|------------|------------|
|                | C <sub>2</sub>  | 0.915003   | 0,002536   | 0,020195   |
|                | C <sub>3</sub>  | 0,034627   | $-1,22367$ | 0.183191   |
|                | C4              | 0,02934    | 1,237928   | $-0,06574$ |
|                | C <sub>5</sub>  | $-1,35423$ | $-0,74918$ | $-0,27047$ |
|                | C <sub>6</sub>  | $-1,39835$ | 0,725843   | 0,186903   |
| 7,8            | H7              | 0,444177   | $-2,08334$ | $-0,34773$ |
|                | H <sub>8</sub>  | 0,021848   | $-1,46869$ | 1,253262   |
| 13.14<br>11,12 | H <sub>9</sub>  | 0,373115   | 2,006562   | 0.629056   |
|                | H10             | 0,140438   | 1,643665   | $-1,07741$ |
|                | H <sub>11</sub> | $-2,1667$  | $-1,3446$  | 0,145901   |
|                | H <sub>12</sub> | $-1,42249$ | $-0.80685$ | $-1,36077$ |
|                | H13             | $-1,6273$  | 0,772836   | 1,25494    |
|                | H <sub>14</sub> | $-2,15492$ | 1,309554   | $-0.33821$ |

|       | $\Omega$       | $-2,09557$ | $-0,02313$                 | $-0.03648$            |
|-------|----------------|------------|----------------------------|-----------------------|
|       | C <sub>2</sub> | $-0.87234$ | 0,016893                   | 0,008109              |
|       | C <sub>3</sub> | $-0.03194$ | 1,221939                   | 0,026151              |
|       | C <sub>4</sub> | 1,262637   | 0,873973                   | $-0.00046$            |
|       | C <sub>5</sub> | 0,053051   |                            | $-1,19443$ 0,042614   |
| 11.12 | C <sub>6</sub> | 1,4743     |                            | $-0,61296$ $-0,03697$ |
| Пэ    | H7             |            | -0,43595 2,225256 0,043873 |                       |
| 9.10  | H <sub>8</sub> | 2,092932   | 1,57031                    | $-0,00851$            |
|       | H <sub>9</sub> | 2,116035   | $-0,93566$                 | 0,787537              |
|       | H10            | 1,984933   | $-0.89708$                 | $-0,9625$             |
|       | H11            | $-0,11751$ | $-1,7405$                  | 0,974111              |
|       | H12            | $-0,19017$ | $-1,86981$                 | $-0,77932$            |

**Tabela 106: 2-cyclopentenone e suas coordenadas cartesianas**

**Tabela 107: N-methylpyrrole e suas coordenadas cartesianas**

| H1              | 2,443095   | 1,008924   | $-0,16648$ |
|-----------------|------------|------------|------------|
| C <sub>2</sub>  | 2,078715   | $-0,00034$ | 0,016381   |
| N <sub>3</sub>  | 0,62182    | 0.004426   | $-0,02498$ |
| C <sub>4</sub>  | $-0,17784$ | 1,119391   | $-0,00846$ |
| C <sub>5</sub>  | $-0,16972$ | $-1,11681$ | $-0,00949$ |
| C6              | $-1,49513$ | 0,707849   | 0,008571   |
| C <sub>7</sub>  | $-1,48956$ | $-0,71513$ | 0,010653   |
| H <sub>8</sub>  | 2,470555   | $-0,6621$  | $-0,75616$ |
| H <sub>9</sub>  | 2,4369     | $-0.33742$ | 0,991196   |
| H10             | 0,25651    | 2,106532   | $-0.01413$ |
| H11             | 0,269604   | $-2,1014$  | $-0.01714$ |
| H <sub>12</sub> | $-2,35992$ | 1,353555   | 0,015489   |
| H13             | $-2,34833$ | $-1,36881$ | 0,016167   |
|                 |            |            |            |

# **Tabela 108: Benzene e suas coordenadas cartesianas**

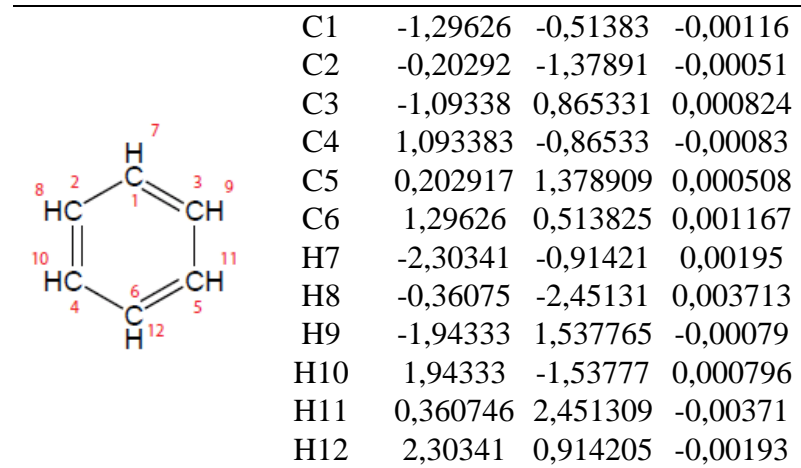

|       | C <sub>1</sub>  | $-0,66952$ | 1,300971   | 0,050577   |
|-------|-----------------|------------|------------|------------|
|       | C <sub>2</sub>  | 0,660461   | 1,304016   | $-0.05721$ |
|       | C <sub>3</sub>  | $-1,49402$ | 0,039669   | 0,122597   |
|       | C <sub>4</sub>  | 1,496902   | 0,049867   | $-0,10448$ |
|       | C <sub>5</sub>  | $-0,69205$ | $-1,18665$ | $-0,33099$ |
|       | C <sub>6</sub>  | 0,696746   | $-1,18921$ | 0,318119   |
| 3.15  | H7              | $-1,20607$ | 2,245698   | 0,089798   |
|       | H <sub>8</sub>  | 1,187996   | 2,252696   | $-0,11692$ |
| 14.16 | H <sub>9</sub>  | $-1,84747$ | $-0,10227$ | 1,152629   |
|       | H10             | 1,886127   | $-0,08261$ | $-1,12245$ |
|       | H11             | $-2,39905$ | 0,153713   | $-0,48371$ |
|       | H <sub>12</sub> | 2,379495   | 0,17102    | 0,532556   |
|       | H13             | $-1,23554$ | $-2,10507$ | $-0,09359$ |
|       | H14             | 0,576963   | $-1,18739$ | 1,407391   |
|       | H15             | $-0,57896$ | $-1,15808$ | $-1,4207$  |
|       | H <sub>16</sub> | 1,245367   | $-2,0997$  | 0,063317   |

**Tabela 109: Cyclohexene e suas coordenadas cartesianas**

# **Tabela 110: Benzene e suas coordenadas cartesianas**

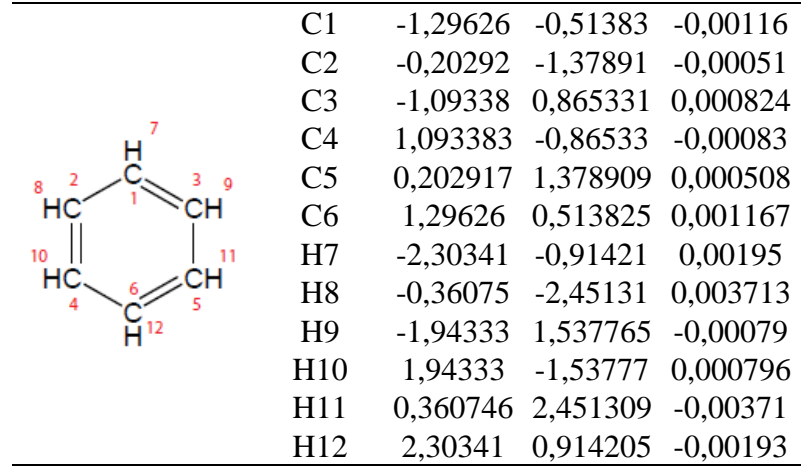

|                | H1              | $-2,61282$ | $-0,00352$ | 1,063943   |
|----------------|-----------------|------------|------------|------------|
|                | C <sub>2</sub>  | $-2,39845$ | $-0,00009$ | $-0,02003$ |
|                | N <sub>3</sub>  | $-0,97155$ | 0,001067   | $-0,31187$ |
|                | C <sub>4</sub>  | $-0,31597$ | $-1,2076$  | 0,19439    |
|                | C <sub>5</sub>  | $-0,31402$ | 1,209535   | 0,194296   |
|                | C <sub>6</sub>  | 1,151862   | $-1,25904$ | $-0,22357$ |
| 2 CH3          | C7              | 1,154147   | 1,257567   | $-0,22376$ |
|                | C8              | 1,899669   | $-0,00147$ | 0,229299   |
| 13.14<br>11,12 | H <sub>9</sub>  | $-2,86325$ | $-0,88381$ | $-0,4623$  |
|                | H10             | $-2,86462$ | 0,887565   | $-0,45269$ |
| 15,16<br>17.18 | H11             | $-0,84991$ | $-2,07674$ | $-0,19803$ |
|                | H12             | $-0,38446$ | $-1,25228$ | 1,298967   |
|                | H13             | $-0,38169$ | 1,257357   | 1,298942   |
|                | H <sub>14</sub> | $-0,84498$ | 2,079731   | $-0,20063$ |
|                | H15             | 1,203503   | $-1,34782$ | $-1,31406$ |
|                | H <sub>16</sub> | 1,612855   | $-2,15638$ | 0,199215   |
|                | H17             | 1,618279   | 2,154392   | 0,19679    |
|                | H18             | 1,205941   | 1,343679   | $-1,31439$ |
|                | H <sub>19</sub> | 1,977183   | $-0,00086$ | 1,323056   |
|                | H20             | 2,921391   | $-0,00219$ | $-0,15948$ |

**Tabela 111: N-methylpiperidine e suas coordenadas cartesianas**

**Tabela 112: Cyclohexanone e suas coordenadas cartesianas**

|       |       | O <sub>1</sub>  | $-2,27885$ | 0,001117   | $-0,383$   |
|-------|-------|-----------------|------------|------------|------------|
|       |       | C <sub>2</sub>  | $-1,14704$ | 0,002618   | 0,079762   |
|       |       | C <sub>3</sub>  | $-0,39136$ | 1,279607   | 0,371813   |
|       |       | C <sub>4</sub>  | $-0,39655$ | $-1,27631$ | 0,373711   |
|       |       | C <sub>5</sub>  | 1,005754   | 1,262868   | $-0,28396$ |
|       |       | C <sub>6</sub>  | 0,999633   | $-1,26545$ | $-0,28467$ |
| 8.9   |       | C7              | 1,786091   | $-0,00354$ | 0,082045   |
|       |       | H <sub>8</sub>  | $-0,27143$ | 1,349579   | 1,45987    |
| 12,13 | 14.15 | H <sub>9</sub>  | $-0,98366$ | 2,134242   | 0,042605   |
|       |       | H <sub>10</sub> | $-0,99412$ | $-2,12833$ | 0,047043   |
|       |       | H11             | $-0,27667$ | $-1,34368$ | 1,461746   |
|       |       | H <sub>12</sub> | 0,880436   | $-1,31911$ | $-1,37176$ |
|       |       | H13             | 1,544844   | $-2,16198$ | 0,018651   |
|       |       | H14             | 1,552989   | 2,158542   | 0,019196   |
|       |       | H15             | 0,888544   | 1,314363   | $-1,37163$ |
|       |       | H <sub>16</sub> | 2,751288   | $-0.00611$ | $-0,43102$ |
|       |       | H17             | 1,999436   | $-0,00521$ | 1,157069   |

|       | O1              | 2,354258   | $-0,00053$ | $-0.10715$ |
|-------|-----------------|------------|------------|------------|
|       | C <sub>2</sub>  | 1,131338   | 0,025259   | 0,021411   |
|       | C <sub>3</sub>  | 0.381014   | 1,286371   | $-0.0361$  |
|       | C <sub>4</sub>  | $-0,95956$ | 1,317592   | 0,030646   |
|       | C <sub>5</sub>  | $-1,8169$  | 0.091105   | 0,102483   |
|       | C6              | $-1,06446$ | $-1,16876$ | $-0,33614$ |
|       | C7              | 0.330137   | $-1,2297$  | 0,295138   |
| 12.13 | H <sub>8</sub>  | 0,965852   | 2,197117   | $-0,10859$ |
|       | H <sub>9</sub>  | $-1,46542$ | 2,278864   | 0,03334    |
|       | H10             | $-2,17528$ | $-0,01361$ | 1,136033   |
|       | H <sub>11</sub> | $-2,71473$ | 0,239192   | $-0.50356$ |
|       | H <sub>12</sub> | $-1,63367$ | $-2,06307$ | $-0,07578$ |
|       | H13             | $-0,9577$  | $-1,15934$ | $-1,42541$ |
|       | H <sub>14</sub> | 0,239128   | $-1,31128$ | 1,386717   |
|       | H <sub>15</sub> | 0,898312   | $-2,09482$ | $-0.05017$ |

**Tabela 113: 2-cyclohexenone e suas coordenadas cartesianas**

**Tabela 114: Fluorobenzene e suas coordenadas cartesianas**

|        | F1             | $-2,28633$ | $-0,00087$ | 0,003757   |
|--------|----------------|------------|------------|------------|
|        | C <sub>2</sub> | $-0,92123$ | $-0,00027$ | $-0,00231$ |
|        | C <sub>3</sub> | $-0,25878$ | $-1,21605$ | $-0,00321$ |
|        | C <sub>4</sub> | $-0,26062$ | 1,216054   | $-0.00189$ |
| 3<br>8 | C <sub>5</sub> | 1,135261   | $-1,20618$ | $-0.00125$ |
| 10     | C <sub>6</sub> | 1,133566   | 1,206788   | $-5,5E-05$ |
| нс     | C7             | 1,832026   | 0,00065    | 0,004144   |
|        | H <sub>8</sub> | $-0,82029$ | $-2,14171$ | $-0,00258$ |
|        | H <sub>9</sub> | $-0,8243$  | 2,140297   | $-0,00693$ |
|        | H10            | 1,673842   | $-2,1459$  | 0,000843   |
|        | H11            | 1,671359   | 2,147129   | $-0,00334$ |
|        | H12            | 2.915005   | 0,002002   | 0,00558    |
|        |                |            |            |            |

**Tabela 115: Chlorobenzene e suas coordenadas cartesianas**

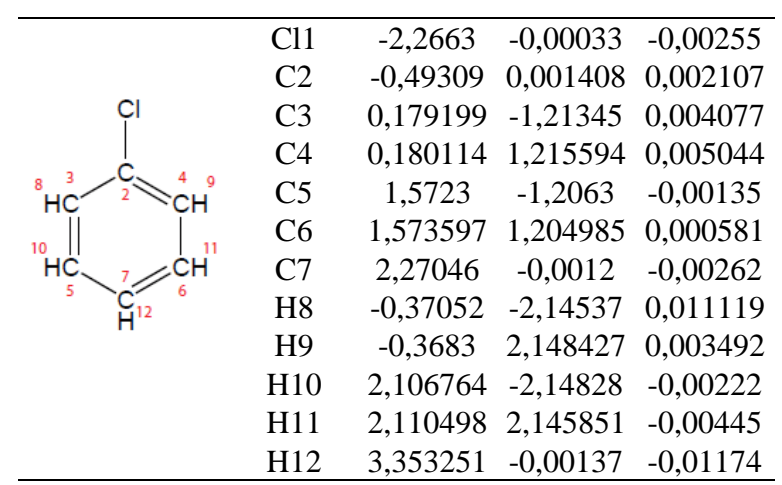

|                 | N <sub>1</sub> | 1,711917   | 0,000017   | $-0,00122$ |
|-----------------|----------------|------------|------------|------------|
|                 | C <sub>2</sub> | 0,241168   | 0.002052   | $-0,01046$ |
|                 | C <sub>3</sub> | $-0,43073$ | $-1,217$   | $-0,02672$ |
| NO <sub>2</sub> | C4             | $-0.43123$ | 1,220376   | 0,00792    |
| 3               | C <sub>5</sub> | $-1,81952$ | $-1,20971$ | $-0,01642$ |
|                 | C <sub>6</sub> | $-1,8205$  | 1,209213   | 0,019166   |
| 10              | C7             | $-2,51326$ | $-0,00084$ | 0,007815   |
|                 | H <sub>8</sub> | 0,122177   | $-2,1446$  | $-0,04887$ |
|                 | H <sub>9</sub> | 0,120715   | 2,14883    | 0,020594   |
|                 | H10            | $-2,3591$  | $-2,14796$ | $-0,02845$ |
|                 | H11            | $-2,36218$ | 2,14619    | 0,043094   |
|                 | H12            | $-3,59615$ | $-0.00122$ | 0,023508   |
|                 | O13            | 2,299346   | 1,078689   | $-0,04014$ |
|                 | O14            | 2,2926     | $-1,08192$ | 0.053993   |

**Tabela 116: Nitrobenzene e suas coordenadas cartesianas**

**Tabela 117: P-benzoquinone e suas coordenadas cartesianas**

| C <sub>1</sub> |            | 1,435477 -0,00016                | 0,00646    |
|----------------|------------|----------------------------------|------------|
| C <sub>2</sub> | $-1,43547$ | 0,000157 -0,00651                |            |
| C <sub>3</sub> | 0.668136   | $-1,26741$                       | 0,013731   |
| C4             | 0,669775   | 1,267624                         | 0,011865   |
| C <sub>5</sub> |            | $-0,66978$ $-1,26762$ $-0,01186$ |            |
| C <sub>6</sub> |            | $-0,66814$ 1,267406 $-0,01372$   |            |
| O7             | 2,661443   | $-0,00082$ $-0,00944$            |            |
| O <sub>8</sub> | $-2,66144$ | 0,000817 0,009453                |            |
| H <sub>9</sub> |            | 1,246855 -2,18343                | 0.013859   |
| H10            |            | 1,249722 2,182772                | 0,020337   |
| H11            |            | $-1,24973$ $-2,18277$            | $-0.02028$ |
| H12            |            | $-1,24687$ 2,183426 $-0,01381$   |            |
|                |            |                                  |            |

|          | C1              | 2,422156 0,003367 |            | 0,001669   |
|----------|-----------------|-------------------|------------|------------|
|          | C <sub>2</sub>  | 0,913342          | 0,009976   | $-0,00424$ |
|          | H <sub>3</sub>  | 2,81659           | $-0,70008$ | $-0,73463$ |
|          | C <sub>4</sub>  | 0,187648          | 1,205019   | $-0.00145$ |
|          | C <sub>5</sub>  | 0.200924          | $-1,19555$ | $-0,00205$ |
|          | C <sub>6</sub>  | $-1,20742$        | 1,198389   | 0,00126    |
|          | C7              | $-1,19063$        | $-1,20753$ | 0,001218   |
|          | C8              | $-1,90255$        | $-0,00856$ | 0,00181    |
| 12<br>НĊ | H <sub>9</sub>  | 0,718589          | 2,151163   | $-0.00427$ |
|          | H10             | 0,744138          | $-2,13459$ | $-0,00547$ |
|          | H11             | $-1,74989$        | 2,137096   | $-0,00015$ |
|          | H <sub>12</sub> | $-1,72053$        | $-2,15303$ | 0,000148   |
|          | H13             | $-2,98606$        | $-0.01592$ | $-0,00008$ |
|          | H14             | 2,809364          | $-0,30677$ | 0,977515   |
|          | H15             | 2,827022          | 0,991442   | $-0,22234$ |

**Tabela 118: Toluene e suas coordenadas cartesianas**

**Tabela 119: Anisole e suas coordenadas cartesianas**

|         | C <sub>1</sub>  | $-0,50559$ | $-1,3035$  | 0,0041     |
|---------|-----------------|------------|------------|------------|
|         | C <sub>2</sub>  | $-1,85844$ | $-0.99161$ | 0,001678   |
|         | C <sub>3</sub>  | $-2,27901$ | 0,340601   | $-0,0023$  |
|         | C <sub>4</sub>  | $-1,32604$ | 1,353069   | $-0,00077$ |
|         | C <sub>5</sub>  | 0,03821    | 1,055926   | 0,00219    |
|         | C <sub>6</sub>  | 0,449419   | $-0,27894$ | $-0,0001$  |
|         | O7              | 1,756628   | $-0.67724$ | $-0,00869$ |
| 4.15.16 | C8              | 2,776212   | 0,326799   | 0,002894   |
| П٦      | H <sub>9</sub>  | $-0.17049$ | $-2,33403$ | 0,006075   |
| 12      | H10             | $-2,58862$ | $-1,79241$ | 0,002224   |
|         | H11             | $-3,33496$ | 0,580758   | $-0,00696$ |
|         | H <sub>12</sub> | $-1,6358$  | 2,391651   | $-0,001$   |
|         | H13             | 0.759563   | 1,860662   | 0,004598   |
|         | H14             | 2,716757   | 0.939205   | 0,90654    |
|         | H15             | 3,721356   | $-0,21084$ | $-0,00957$ |
|         | H16             | 2,710589   | 0,968888   | $-0,87858$ |

|                                  | N1              | $-1,56505$ | $-0,01157$ | $-0,17427$ |
|----------------------------------|-----------------|------------|------------|------------|
|                                  | C <sub>2</sub>  | $-0,18251$ | $-0,00423$ | $-0,0695$  |
|                                  | C <sub>3</sub>  | 0,559304   | $-1,20812$ | $-0,06515$ |
|                                  | C <sub>4</sub>  | 0,545766   | 1,204001   | 0,017406   |
|                                  | C <sub>5</sub>  | 1,948723   | $-1,19225$ | $-0,0257$  |
|                                  | C <sub>6</sub>  | 1,935674   | 1,20009    | 0,058795   |
| 15,17,19<br>$_8$ CH <sub>3</sub> | C7              | 2,655513   | 0,0073     | 0,033881   |
| н                                | C8              | $-2,29911$ | 1,235578   | $-0,01466$ |
| 16,18,20<br>13 ौ<br>НС           | C9              | $-2,29522$ | $-1,23504$ | 0,138122   |
| λΗз                              | H10             | 0,052166   | $-2,16153$ | $-0,10811$ |
| 14<br>10                         | H11             | 0,029987   | 2,152458   | 0,052512   |
|                                  | H12             | 2,482514   | $-2,13608$ | $-0,03867$ |
|                                  | H13             | 2,457001   | 2,149221   | 0,122102   |
|                                  | H14             | 3,738301   | 0,010295   | 0,062861   |
|                                  | H15             | $-1,92079$ | 1,998281   | $-0,69688$ |
|                                  | H <sub>16</sub> | $-3,35876$ | $-1,04814$ | 0,006238   |
|                                  | H17             | $-3,34347$ | 1,061354   | $-0,26671$ |
|                                  | H18             | $-2,01256$ | $-2,04872$ | $-0,53256$ |
|                                  | H <sub>19</sub> | $-2,24869$ | 1,631406   | 1,009779   |
|                                  | H20             | $-2,12924$ | $-1,57161$ | 1,170097   |

**Tabela 120: N,N-dimethylaniline e suas coordenadas cartesianas**

**Tabela 121: 2,5-norbornadiene e suas coordenadas cartesianas**

|    | C <sub>1</sub>  | 0,000861   | $-0,00563$ | 1,3567     |
|----|-----------------|------------|------------|------------|
|    | C <sub>2</sub>  | 0,001225   | 1,122593   | 0,277053   |
|    | C <sub>3</sub>  | $-0,00179$ | $-1,12401$ | 0,268965   |
|    | H <sub>4</sub>  | $-0.894$   | $-0,00852$ | 1,981337   |
|    | H <sub>5</sub>  | 0,898223   | $-0,00787$ | 1,977409   |
|    | C <sub>6</sub>  | 1,241502   | 0,667118   | $-0,52046$ |
| 10 | C7              | 1,241066   | $-0.66586$ | $-0,52236$ |
|    | C <sub>8</sub>  | $-1,23975$ | 0,66963    | $-0,5195$  |
|    | H <sub>9</sub>  | 0,003018   | 2,156289   | 0,614557   |
|    | C10             | $-1,24319$ | $-0.66293$ | $-0,52253$ |
|    | H <sub>11</sub> | $-0,00621$ | $-2,16095$ | 0,596704   |
|    | H <sub>12</sub> | 1,93       | $-1,33471$ | $-1,01994$ |
|    | H13             | 1,927949   | 1,337408   | $-1,01997$ |
|    | H14             | $-1,9318$  | $-1,32994$ | $-1,02295$ |
|    | H15             | $-1,92673$ | 1,342862   | $-1,01432$ |

|    | N <sub>1</sub> | $-1,56649$ | $-1,07774$ | $-0,0004$  |
|----|----------------|------------|------------|------------|
|    | C <sub>2</sub> | $-2,38484$ | 0,030841   | 0,000285   |
|    | C <sub>3</sub> | $-1,62113$ | 1,168229   | 0,00003    |
|    | C <sub>4</sub> | $-0,24783$ | 0,750698   | $-0,00043$ |
|    | C <sub>5</sub> | $-0,24997$ | $-0,67317$ | $-0,00047$ |
| 12 | C <sub>6</sub> | 0.932724   | $-1,41833$ | $-0,00012$ |
| 15 | C7             | 2,131403   | $-0,71943$ | 0,000276   |
| 14 | C8             | 2,15687    | 0,689829   | 0,000169   |
|    | C9             | 0.982679   | 1,42733    | $-0,00022$ |
|    | H10            | $-1,88912$ | $-2,03246$ | 0,001204   |
| 10 | H11            | $-3,45711$ | $-0,08289$ | 0,001715   |
|    | H12            | $-1,99358$ | 2,180794   | 0.001131   |
|    | H13            | 0.914437   | $-2,50188$ | 0.000128   |
|    | H14            | 3,065636   | $-1,26853$ | 0.001159   |
|    | H15            | 3,112026   | 1,202064   | 0,000642   |
|    | H16            | 1,01371    | 2,511075   | $-0,00029$ |

**Tabela 122: Indole e suas coordenadas cartesianas**

## **Grupo Probe**

**Tabela 123: Methy isothiocyanate e suas coordenadas cartesianas**

|        | C <sub>1</sub> | 2,404028 0,045646 0,001749       |  |
|--------|----------------|----------------------------------|--|
|        | N <sub>2</sub> | 0,990977 -0,09291 -0,00423       |  |
|        | C <sub>3</sub> | $-0,17722$ $-0,03092$ $-0,00156$ |  |
| $H_3C$ | S4             | -1,78791 0,019874 0,000973       |  |
| 5,6,7  | H <sub>5</sub> | 2,691409 0,901485 -0,61169       |  |
|        | H6             | 2,863369 -0,85874 -0,398         |  |
|        | H7             | 2,754092 0,201282 1,022548       |  |

**Tabela 124: Trans-2-butenal e suas coordenadas cartesianas**

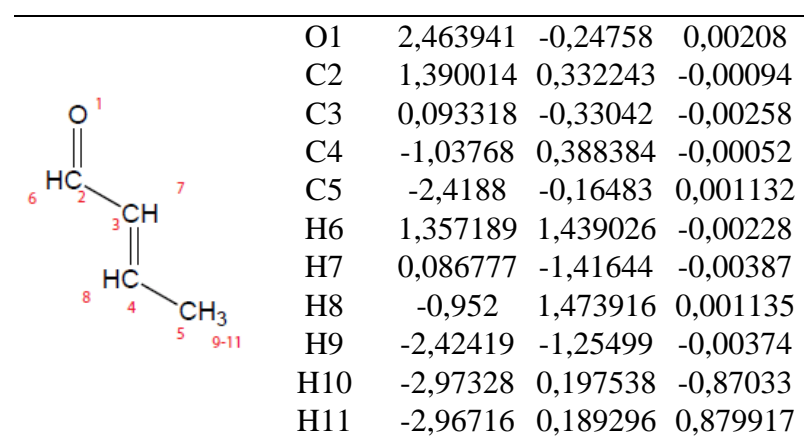

|                         | C1             | $-2,42171$ | $-0,88934$ | $-0,19598$ |
|-------------------------|----------------|------------|------------|------------|
|                         | C <sub>2</sub> | $-1,63613$ | 0,375565   | 0,009938   |
|                         | C <sub>3</sub> | $-0,30797$ | 0,550766   | 0,035612   |
|                         | C <sub>4</sub> | 0,687872   | $-0,58936$ | $-0,12297$ |
|                         | C <sub>5</sub> | 1,745145   | $-0,30972$ | $-1,20429$ |
|                         | C <sub>6</sub> | 1,359432   | $-0,9403$  | 1,218963   |
|                         | C7             | 0,2653     | 1,936505   | 0,242862   |
| 11<br>6.17.18           | H <sub>8</sub> | $-1,80156$ | $-1,75345$ | $-0,4325$  |
| н                       | H <sub>9</sub> | $-3,14229$ | $-0,76414$ | $-1,01072$ |
| 3.14.15                 | H10            | $-3,0079$  | $-1,13407$ | 0,696795   |
| H3<br>Ħ۹<br>8,9,10<br>5 | H11            | $-2,25321$ | 1,260231   | 0,160792   |
| CH <sub>3</sub>         | H12            | 0,136045   | $-1,47583$ | $-0,43987$ |
| 19.20.21                | H13            | 1,280895   | $-0,0399$  | $-2,15609$ |
|                         | H14            | 2,358793   | $-1,19963$ | $-1,36808$ |
|                         | H15            | 2,415782   | 0,502499   | $-0,91301$ |
|                         | H16            | 2,008784   | $-1,81211$ | 1,102205   |
|                         | H17            | 0,613608   | $-1,1751$  | 1,982138   |
|                         | H18            | 1,975289   | $-0,11696$ | 1,590062   |
|                         | H19            | 0,998058   | 1,957741   | 1,054968   |
|                         | H20            | $-0,51982$ | 2,655935   | 0,48089    |
|                         | H21            | 0,785855   | 2,290074   | $-0,65242$ |

**Tabela 125: (E)-3,4-dimethyl-2-pentene e suas coordenadas cartesianas**

**Tabela 126: 2,5-dihydrofuran e suas coordenadas cartesianas**

|     | O <sub>1</sub>  | $-0,006$   | $-1,19472$ | $-0,00121$            |
|-----|-----------------|------------|------------|-----------------------|
|     | C <sub>2</sub>  | 1,179036   | $-0.3711$  | 0.000631              |
|     | C <sub>3</sub>  | $-1,18225$ | $-0,36129$ | 0,000659              |
| 8,9 | C <sub>4</sub>  | 0,6681     |            | 1,038762 -0,00032     |
|     | C <sub>5</sub>  | $-0,65836$ | 1,045324   | $-0,00037$            |
|     | H <sub>6</sub>  | 1,78592    | $-0,5996$  | $-0,88399$            |
|     | H7              | 1,783316   | $-0,59861$ | 0,887415              |
|     | H <sub>8</sub>  | $-1,78837$ |            | $-0,58356$ 0,887362   |
|     | H <sup>9</sup>  | $-1,79119$ |            | $-0,58415$ $-0,88383$ |
|     | H10             | 1,322563   | 1,899963   | $-0,00045$            |
|     | H <sub>11</sub> | $-1,3034$  | 1,913533   | $-0,00047$            |

| O <sub>1</sub> |            | $-0,00015$ $-0,9707$             | 0,000772   |
|----------------|------------|----------------------------------|------------|
| C <sub>2</sub> |            | 1,130094 -0,15135 0,000115       |            |
| C <sub>3</sub> |            | $-1,12925$ $-0,15262$ $-5,2E-05$ |            |
| C <sub>4</sub> |            | 0,664818 1,258733                | $-0.0002$  |
| C <sub>5</sub> | $-0.6661$  | 1,258004 0,000288                |            |
| <b>O6</b>      | 2,234839   | $-0,60549$                       | $-0,0004$  |
| O7             | $-2,23383$ | $-0,6059$                        | $-0,00054$ |
| H <sub>8</sub> |            | 1,350839 2,091607                | $-0.00047$ |
| H <sub>9</sub> | $-1,35504$ | 2,088535 0,000851                |            |

**Tabela 127: Maleic anhydride e suas coordenadas cartesianas**

**Tabela 128: Pyridine e suas coordenadas cartesianas**

| N <sub>1</sub>  |            | 0,035946 -1,41366              | 0,002118   |
|-----------------|------------|--------------------------------|------------|
| C <sub>2</sub>  | $-1,12474$ | $-0,74807$                     | 0,000464   |
| C <sub>3</sub>  | 1,161417   | $-0,69111$                     | $-0,00092$ |
| C4              | $-1,21274$ | 0,640507                       | $-0,00198$ |
| C <sub>5</sub>  | 1,178487   | 0,699897                       | $-0,00058$ |
| C <sub>6</sub>  | $-0,03501$ | 1,378544                       | $-0,0002$  |
| H7              | $-2,02512$ | $-1,35353$                     | $-0.00102$ |
| H <sub>8</sub>  | 2,090923   | $-1,25136$                     | $-0,00498$ |
| H <sup>9</sup>  |            | $-2,17926$ 1,128006 $-0,00078$ |            |
| H10             | 2,120555   | 1,232609                       | 0,002762   |
| H <sub>11</sub> |            | $-0,06317$ 2,461223 0,008434   |            |

**Tabela 129: 2-methylpyrazine e suas coordenadas cartesianas**

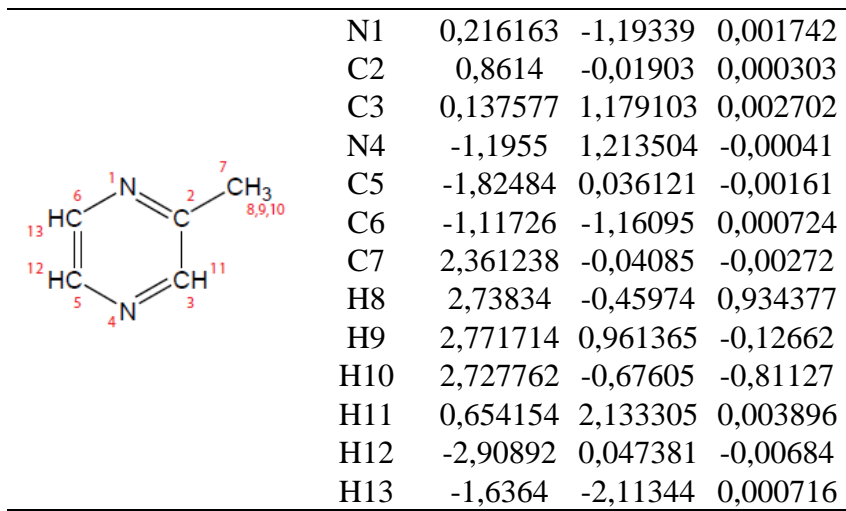

|                       | C <sub>1</sub>  | $-1,93788$ |            | 0,002256 -0,04408 |
|-----------------------|-----------------|------------|------------|-------------------|
|                       | C <sub>2</sub>  | $-0,61899$ | 0,002833   | 0,028447          |
|                       | C <sub>3</sub>  | 0,429149   | $-1,09622$ | 0,060429          |
|                       | C4              | 0,438928   | 1,096945   | 0,060078          |
| 12,13<br>10,11<br>Н5С | C <sub>5</sub>  | 1,522111   | $-0,00437$ | $-0,10066$        |
|                       | H <sub>6</sub>  | $-2,49568$ | $-0.92624$ | $-0,084$          |
| $H_2$                 | H7              | $-2,4966$  | 0,93068    | $-0,07956$        |
|                       | H <sub>8</sub>  | 0,363006   | $-1,84176$ | $-0,73067$        |
|                       | H <sub>9</sub>  | 0,473461   | $-1,61327$ | 1,019857          |
|                       | H10             | 0,487884   | 1,621174   | 1,015304          |
|                       | H11             | 0,38012    | 1,836723   | $-0,7368$         |
|                       | H <sub>12</sub> | 1,984134   | $-0,00754$ | $-1,08503$        |
|                       | H13             | 2,303777   | $-0.0084$  | 0,655606          |

**Tabela 130: Methylenecyclobutane e suas coordenadas cartesianas**

**Tabela 131: 1,3-dioxane e suas coordenadas cartesianas**

|                        | C <sub>1</sub>  | 1,356244   | $-0.00181$ | 0,181032   |
|------------------------|-----------------|------------|------------|------------|
|                        | O <sub>2</sub>  | 0,720702   | 1,171477   | $-0,27829$ |
|                        |                 |            |            |            |
|                        | O <sub>3</sub>  | 0,717041   | $-1,17461$ | $-0,2772$  |
|                        | C <sub>4</sub>  | $-0,63334$ | 1,245647   | 0,204857   |
|                        | C <sub>5</sub>  | $-0.63619$ | $-1,24264$ | 0,205895   |
| <del>.H</del><br>11,12 | C <sub>6</sub>  | $-1,40983$ | 0,001387   | $-0,21458$ |
|                        | H7              | 1,377466   | $-0.00088$ | 1,282628   |
| $H_2($                 | H <sub>8</sub>  | 2,364823   | $-0.00231$ | $-0,22617$ |
|                        | H <sub>9</sub>  | $-1,06002$ | 2,156095   | $-0.21331$ |
|                        | H10             | $-0.61838$ | 1,339743   | 1,299438   |
|                        | H11             | $-0,62393$ | $-1,3298$  | 1,301014   |
|                        | H <sub>12</sub> | $-1,06433$ | $-2,1523$  | $-0,21258$ |
|                        | H13             | $-2,39973$ | 0,001244   | 0,249699   |
|                        | H14             | $-1,53914$ | $-0.00224$ | $-1,30005$ |

**Tabela 132: Malononitrile e suas coordenadas cartesianas**

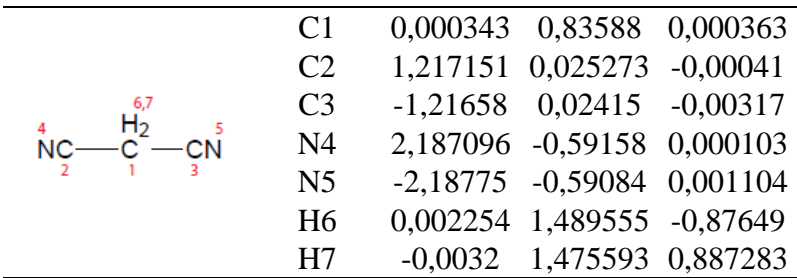

|            | C <sub>1</sub>  | 0,008006 0,504251 |            | 0,420526   |
|------------|-----------------|-------------------|------------|------------|
|            | C <sub>2</sub>  | 0,853916          | 1,64249    | $-0,12054$ |
|            | O <sub>3</sub>  | $-1,04976$        | 0.307526   | $-0,49802$ |
|            | <b>O4</b>       | 0,730526          | $-0.69149$ | 0,682225   |
|            | C <sub>5</sub>  | 1,544419          | $-1,19576$ | $-0,3778$  |
|            | C <sub>6</sub>  | $-2,11838$        | $-0.50485$ | $-0,00914$ |
| $H_3$      | H7              | $-0,4096$         | 0,757152   | 1,401356   |
| 14, 15, 16 | H <sub>8</sub>  | 1,155907          | 1,452925   | $-1,15095$ |
|            | H <sub>9</sub>  | 1,745725          | 1,778294   | 0,493497   |
|            | H10             | 0,268637          | 2,562162   | $-0,09985$ |
|            | H11             | 0,982962          | $-1,28085$ | $-1,3124$  |
|            | H12             | 1,873573          | $-2,18537$ | $-0,06346$ |
|            | H13             | 2,425284          | $-0.56913$ | $-0,54064$ |
|            | H14             | $-2,93727$        | $-0.41158$ | $-0,72127$ |
|            | H15             | $-2,45758$        | $-0,15476$ | 0,972456   |
|            | H <sub>16</sub> | $-1,82153$        | $-1,55393$ | 0.069292   |

**Tabela 133: Dimethylacetal e suas coordenadas cartesianas**

**Tabela 134: 2-methylthiophene e suas coordenadas cartesianas**

|          | S <sub>1</sub> |            | 0,235145 -1,19632              | $-0.00198$            |
|----------|----------------|------------|--------------------------------|-----------------------|
|          | C <sub>2</sub> | $-0,78809$ | 0,22946                        | $-0,00641$            |
|          | C <sub>3</sub> | $-0.01871$ | 1,357271                       | $-0.00468$            |
|          | C <sub>4</sub> | 1,386979   | 1,099445 0,001297              |                       |
| 10,11,12 | C <sub>5</sub> |            | 1,684584 -0,22876              | 0,00515               |
| o        | C <sub>6</sub> |            | $-2,27987$ 0,106374            | 0,00425               |
|          | H7             |            | $-0,44482$ 2,352454 $-0,00365$ |                       |
| HC       | H <sub>8</sub> |            | 2,140601 1,875441 0,006301     |                       |
|          | H <sub>9</sub> |            | 2,650216 -0,70956 0,006003     |                       |
|          | H10            | $-2,64217$ |                                | $-0,52804$ $-0,80898$ |
|          | H11            |            | $-2,73165$ 1,093892 $-0,10525$ |                       |
|          | H12            | $-2,64384$ |                                | $-0.32582$ 0.939566   |

**Tabela 135: Ethylene carbonate e suas coordenadas cartesianas**

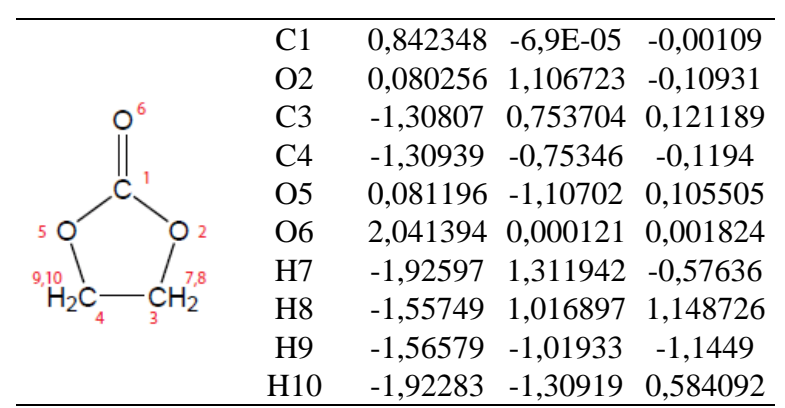
|                      | S <sub>1</sub> |            | 0,000937 -0,56986   | $-0.05447$ |
|----------------------|----------------|------------|---------------------|------------|
|                      | C <sub>2</sub> |            | 1,408746 0,617539   | 0.051846   |
|                      | C <sub>3</sub> |            | $-1,41686$ 0,613739 | $-0,10068$ |
|                      | C <sub>4</sub> | 2,742407   | $-0,11953$          | 0.031724   |
|                      | C <sub>5</sub> | $-2,73651$ | $-0,12087$          | 0,102429   |
| 6,7                  | H <sub>6</sub> | 1,294455   | 1,186893            | 0,975786   |
| 13,14,15<br>10,11,12 | H7             | 1.334249   | 1,305985            | $-0.79155$ |
|                      | H <sub>8</sub> | $-1,40562$ | 1,133666            | $-1,06$    |
|                      | H <sub>9</sub> | $-1,26078$ | 1,34894             | 0,690364   |
|                      | H10            | 2,82014    | $-0,82818$          | 0,859508   |
|                      | H11            | 3,562699   | 0,595316            | 0,126998   |
|                      | H12            | 2,882166   | $-0,66709$          | $-0,90287$ |
|                      | H13            | $-2,75941$ | $-0.63084$          | 1,067412   |
|                      | H14            | $-2,90495$ | $-0,86384$          | $-0,68081$ |
|                      | H15            | $-3,56463$ | 0.59164             | 0,074767   |

**Tabela 136: : Ethyl sulfide e suas coordenadas cartesianas**

**Tabela 137: Fumaronitrile e suas coordenadas cartesianas**

|                             | C <sub>1</sub> | $-0,48352$ $0,463846$ $-0,0007$  |  |
|-----------------------------|----------------|----------------------------------|--|
| 5 <sup>3</sup>              | C <sub>2</sub> | 0,483526 -0,46384 0,000762       |  |
| <b>NC</b><br>2 <sub>8</sub> | C <sub>3</sub> | $-1,86121$ 0,111865 $-0,0002$    |  |
| $HC = CH$                   | C <sub>4</sub> | 1,861205 -0,11187 0,000193       |  |
| $7 - 1$                     | N <sub>5</sub> | $-2,98658$ $-0,14296$ $0,000162$ |  |
| CΝ                          | N <sub>6</sub> | 2,986584 0,142961 -0,00021       |  |
|                             | H7             | -0,25844 1,524044 0,001575       |  |
|                             | H <sub>8</sub> | 0,258442 -1,52404 -0,00152       |  |

**Tabela 138: Beta-butyrolactone e suas coordenadas cartesianas**

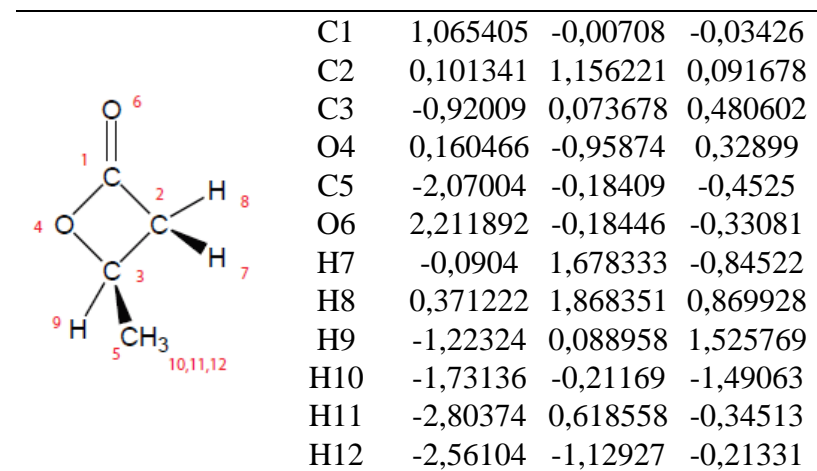

|                  | N <sub>1</sub> | 0,288469   |            | $-0,00016$ $-0,18812$ |
|------------------|----------------|------------|------------|-----------------------|
|                  | C <sub>2</sub> | 1,01492    |            | 1,255754 0,046535     |
|                  | C <sub>3</sub> | 1,01575    | $-1,25542$ | 0,046806              |
| 3<br>-5          | C4             | $-1,02323$ | $-0,00033$ | $-0,03619$            |
| H3               | N <sub>5</sub> | $-2,18224$ | $-0,00032$ | 0,0587                |
| 9,10,11<br>, CHռ | H <sub>6</sub> | 0,415215   | 2,09015    | $-0.31204$            |
| 6,7,8            | H7             | 1,947827   | 1,224333   | $-0.51424$            |
|                  | H <sub>8</sub> | 1,240089   | 1,397189   | 1,108924              |
|                  | H <sup>9</sup> | 1,950494   | $-1,21834$ | $-0.51143$            |
|                  | H10            | 0,420583   | $-2,09047$ | $-0.31744$            |
|                  | H11            | 1,237572   | $-1,39955$ | 1,109259              |

**Tabela 139: Dimethylacyanamide e suas coordenadas cartesianas**

**Tabela 140: Allyl isothiocyanate e suas coordenadas cartesianas**

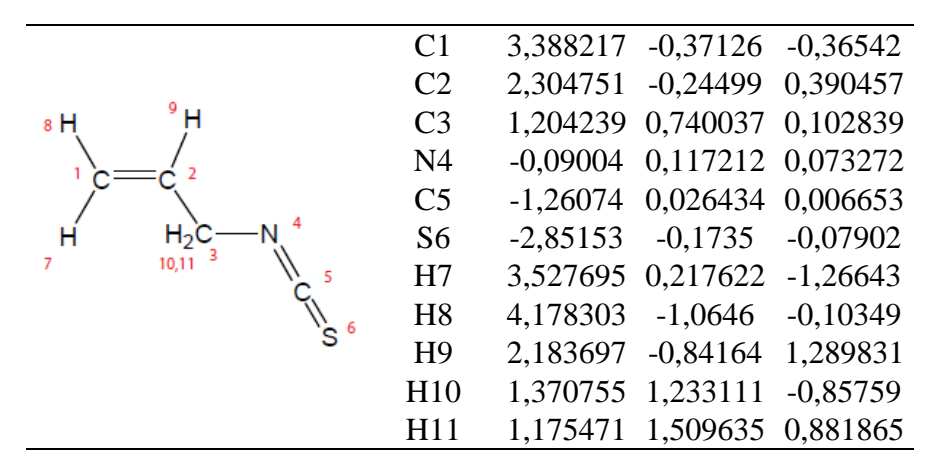

**Tabela 141: 1,3,5-triazine e suas coordenadas cartesianas**

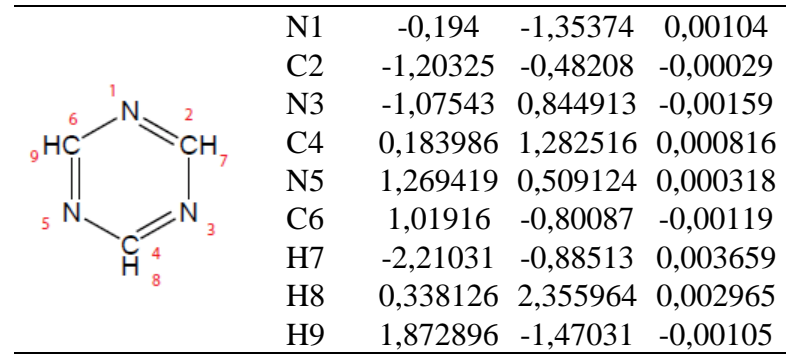

| $-1,04759$ 0,000125 0,000188     |
|----------------------------------|
| $-0.04721 -0.96493 0.010143$     |
| 0,961994 0,042664 0,004153       |
| $-0,05554$ 1,154365 0,004651     |
| $-2,22071$ $-0,19377$ $-0,00966$ |
| 2,261385 -0,16305 -0,00796       |
| $-0,09151$ 1,782242 $-0,88493$   |
| -0,09658 1,773391 0,901244       |
| 2,666418 -1,16651 -0,01033       |
| 2,943479 0,675855 -0,01611       |
|                                  |

**Tabela 142: Diketene e suas coordenadas cartesianas**

**Tabela 143: Pivalaldehyde e suas coordenadas cartesianas**

|                               | C <sub>1</sub>  | $-0,32605$ | 0,026827   | $-0,00261$ |
|-------------------------------|-----------------|------------|------------|------------|
|                               | C <sub>2</sub>  | $-1,05029$ | $-0,42688$ | 1,285172   |
|                               | C <sub>3</sub>  | $-0,19591$ | 1,549719   | $-0,04571$ |
|                               | C4              | $-1,09138$ | $-0,50223$ | $-1,23511$ |
| 7,8,9<br>$^2$ CH <sub>3</sub> | C <sub>5</sub>  | 1,036254   | $-0,64132$ | $-0.00111$ |
| 3                             | O <sub>6</sub>  | 2,106712   | $-0,07412$ | $-0,00451$ |
| $H_3C_10, 11, 12$             | H7              | $-1,11738$ | $-1,51611$ | 1,343597   |
| 16<br>5                       | H <sub>8</sub>  | $-2,06589$ | $-0,02483$ | 1,29378    |
| 4CH <sub>3</sub>              | H <sub>9</sub>  | $-0,53329$ | $-0,06736$ | 2,177414   |
| 13, 14, 15                    | H10             | $-1,18625$ | 2,009887   | $-0,01522$ |
|                               | H <sub>11</sub> | 0.305486   | 1,878439   | $-0,95815$ |
|                               | H <sub>12</sub> | 0,379754   | 1,920177   | 0,804684   |
|                               | H13             | $-2,11096$ | $-0,11099$ | $-1,22809$ |
|                               | H14             | $-1,15037$ | $-1,59355$ | $-1,22942$ |
|                               | H15             | $-0,6113$  | $-0,18925$ | $-2,16543$ |
|                               | H <sub>16</sub> | 1,000678   | $-1,75015$ | 0,009038   |

# **Tabela 144: Isoprene e suas coordenadas cartesianas**

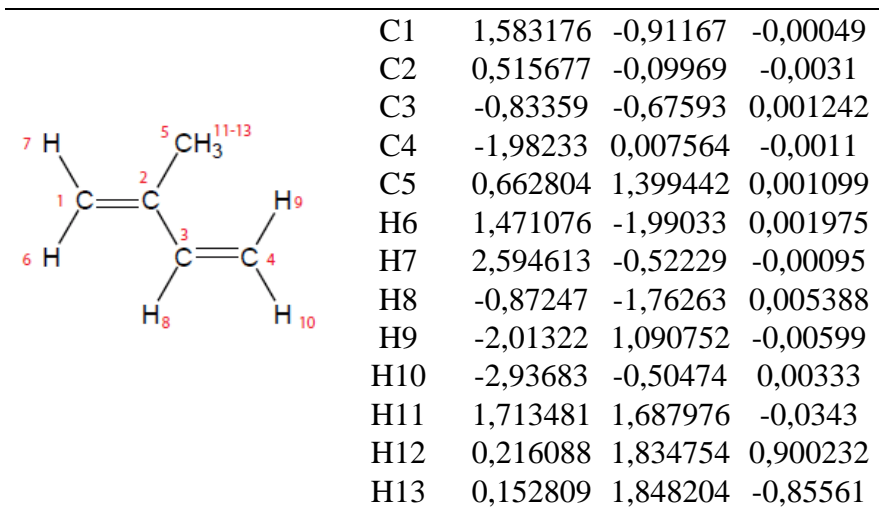

|                                | C <sub>1</sub>  | $-0,26179$ | 0,000059   | $-0,00068$ |
|--------------------------------|-----------------|------------|------------|------------|
|                                | C <sub>2</sub>  | $-0,72555$ | 1,32045    | $-0,63507$ |
|                                | C <sub>3</sub>  | $-0,72445$ | $-1,20685$ | $-0,83085$ |
|                                | C <sub>4</sub>  | $-0,74741$ | $-0,11301$ | 1,452965   |
| 7,8,9<br>$^2$ CH <sub>3</sub>  | N <sub>5</sub>  | 1,189769   | $-0,00073$ | 0,008281   |
| 3                              | C <sub>6</sub>  | 2,354423   | $-0,00024$ | 0,012661   |
| $H_3C_10, 11, 12$              | H7              | $-0,34646$ | 1,414029   | $-1,6542$  |
| 5<br>6                         | H <sub>8</sub>  | $-0.37595$ | 2,174438   | $-0,05366$ |
| 4CH <sub>3</sub><br>13, 14, 15 | H <sub>9</sub>  | $-1,81595$ | 1,343029   | $-0,66292$ |
|                                | H10             | $-0.33547$ | $-1,14737$ | $-1,84881$ |
|                                | H11             | $-1,81456$ | $-1,2192$  | $-0,87311$ |
|                                | H <sub>12</sub> | $-0,38428$ | $-2,14037$ | $-0,38065$ |
|                                | H13             | $-1,83835$ | $-0,10812$ | 1,468193   |
|                                | H14             | $-0.38914$ | 0,728542   | 2,047199   |
|                                | H15             | $-0.39954$ | $-1,04243$ | 1,905834   |

**Tabela 145: Tert-butyl isocyanide e suas coordenadas cartesianas**

**Tabela 146: Ethyl cyanoformate e suas coordenadas cartesianas**

|          | N1             | 2,877731   |                                  | $-1,04286$ 0,000645 |
|----------|----------------|------------|----------------------------------|---------------------|
|          | C <sub>2</sub> | 1,909037   |                                  | $-0,42319$ 0,000645 |
|          | C <sub>3</sub> | 0,706639   |                                  | 0,426946 0,000656   |
|          | <b>O4</b>      |            | $-0,37583$ $-0,32652$ $-0,01183$ |                     |
| 8,9      | C <sub>5</sub> |            | $-1,68063$ 0,353658 $-0,01916$   |                     |
| 10,11,12 | C <sub>6</sub> | $-2,74377$ |                                  | $-0,71748$ 0,016157 |
|          | O7             |            | 0,778346 1,629204 0,012291       |                     |
|          | H <sub>8</sub> |            | $-1,72995$ 0,960119 $-0,92322$   |                     |
|          | H <sub>9</sub> | $-1,71913$ | 1,007221                         | 0,851941            |
|          | H10            | $-2,67889$ | $-1,30814$                       | 0,93139             |
|          | H11            | $-2,66099$ | $-1,38523$                       | $-0,84229$          |
|          | H12            | $-3,723$   | $-0,23499$                       | $-0.01577$          |

|                         | C <sub>1</sub>  | 0,768764   | $-0,71667$        | $-0,7577$  |
|-------------------------|-----------------|------------|-------------------|------------|
|                         | C <sub>2</sub>  | 0,768173   | $-0,71363$        | 0,758295   |
|                         | C <sub>3</sub>  | $-0.7811$  | $-0,70136$        | 0,758119   |
| 14,15<br>H <sub>2</sub> | C <sub>4</sub>  | $-0.7813$  | $-0,70203$        | $-0,75819$ |
|                         | C <sub>5</sub>  | $-1,14708$ | 0,560148          | 0,001272   |
| 21110                   | C <sub>6</sub>  | 1,157026   | 0,540107          | $-0,00094$ |
|                         | C7              | 0,013708   | 1,536853          | $-0,00195$ |
|                         | H <sub>8</sub>  | 1,414651   | $-1,24621$        | $-1,44324$ |
|                         | H <sub>9</sub>  | 1,416713   | $-1,2354$         | 1,447403   |
|                         | H10             | $-1,43497$ | $-1,21755$        | 1,446846   |
|                         | H <sub>11</sub> | $-1,4381$  | $-1,21859$        | $-1,44333$ |
|                         | H <sub>12</sub> | $-2,17772$ | 0,891994          | 0,003509   |
|                         | H13             | 2,193164   | 0,853303          | 0.003968   |
|                         | H14             | 0,015804   | 2,172293          | $-0,89229$ |
|                         | H15             |            | 0,021332 2,179642 | 0,883743   |

**Tabela 147: Quadricyclane e suas coordenadas cartesianas**

### **18 Anexo de F- Imagens das interações do docking**

#### **ANFETAMINAS**

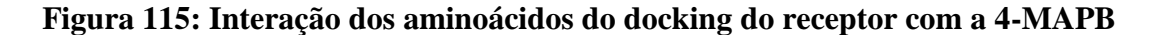

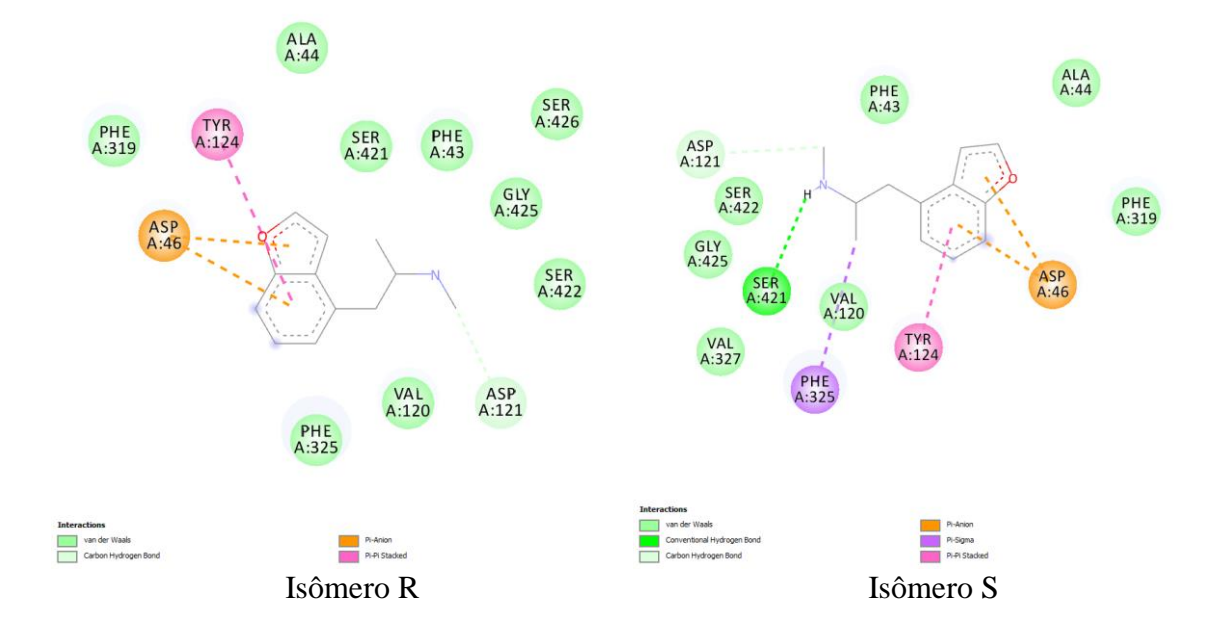

**Figura 116: Interação dos aminoácidos do docking do receptor com a 5-MAPB** 

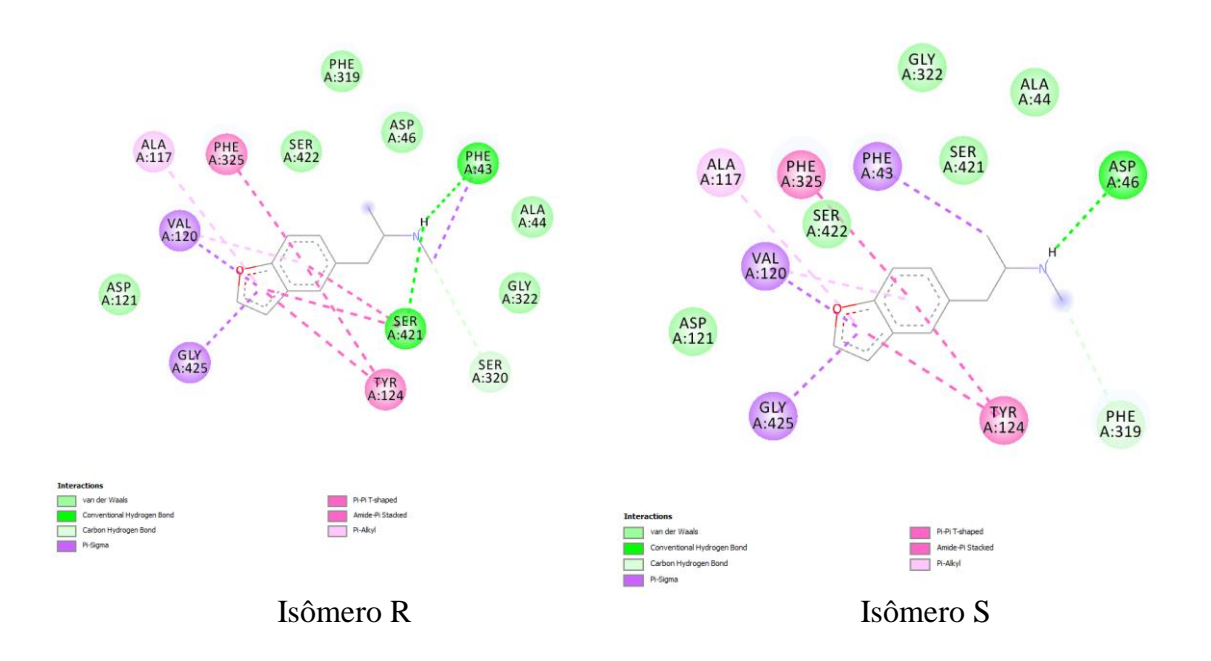

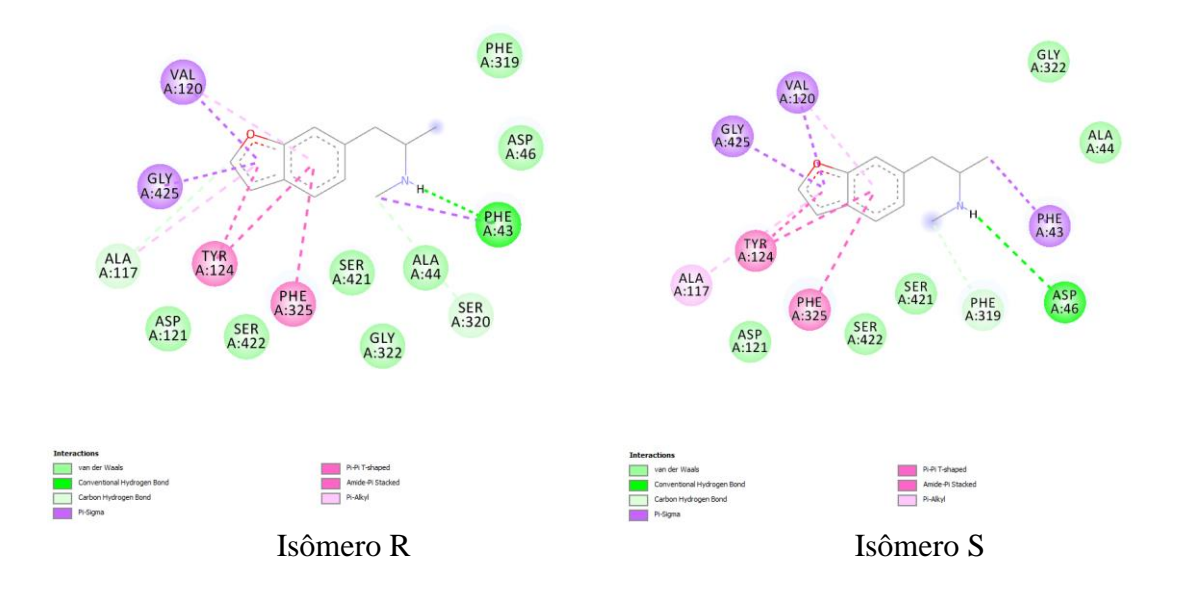

**Figura 117: Interação dos aminoácidos do docking do receptor com a 6-MAPB** 

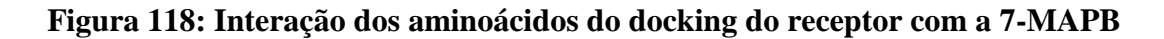

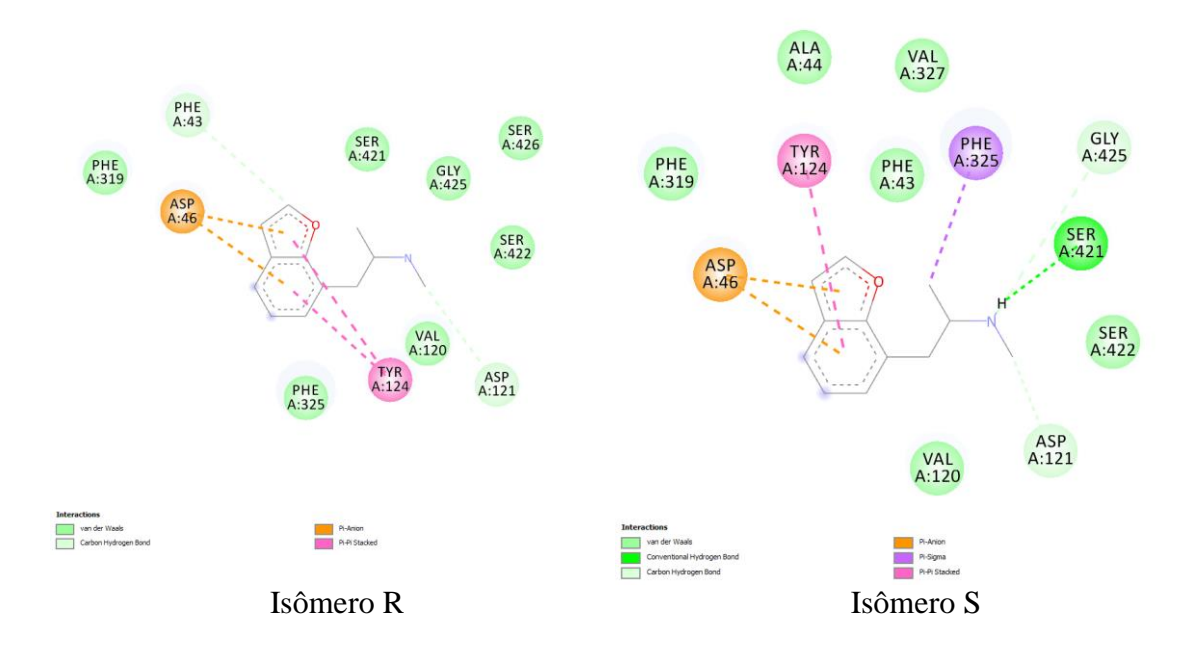

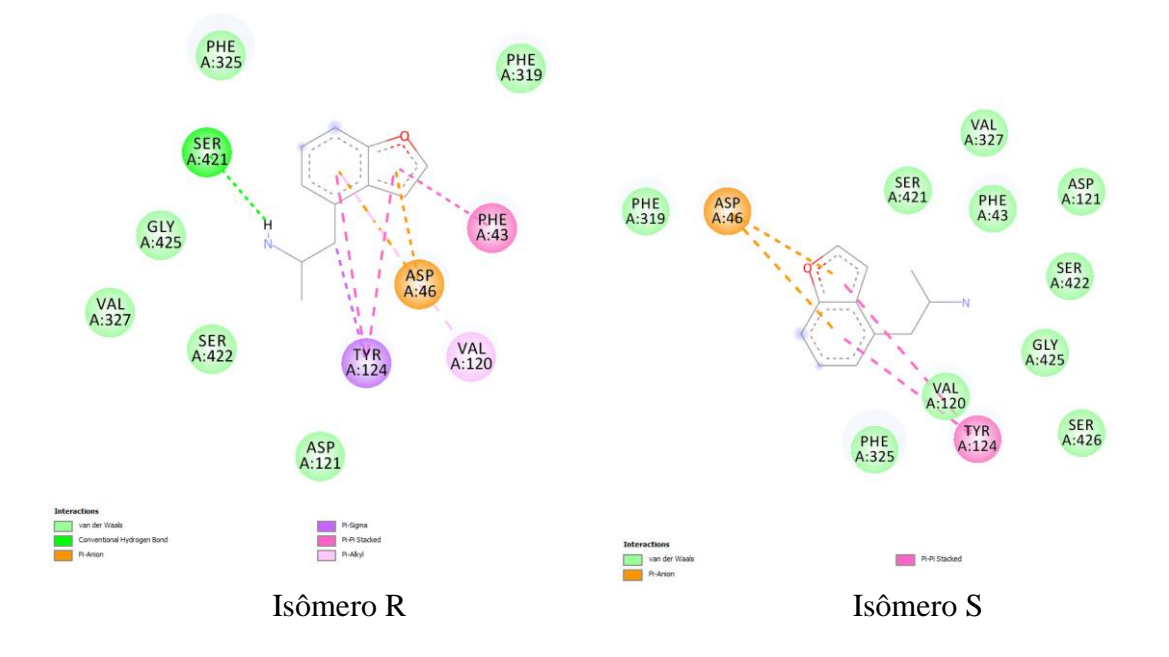

**Figura 119: Interação dos aminoácidos do docking do receptor com a 4-APB** 

**Figura 120: Interação dos aminoácidos do docking do receptor com a 5-APB** 

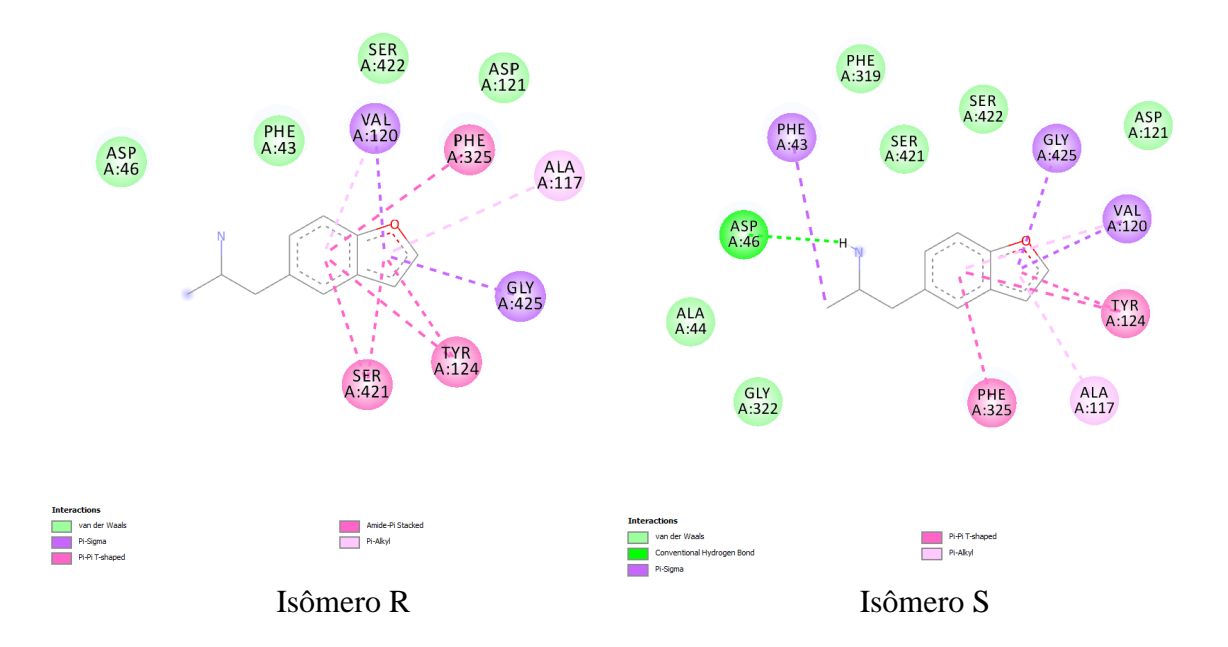

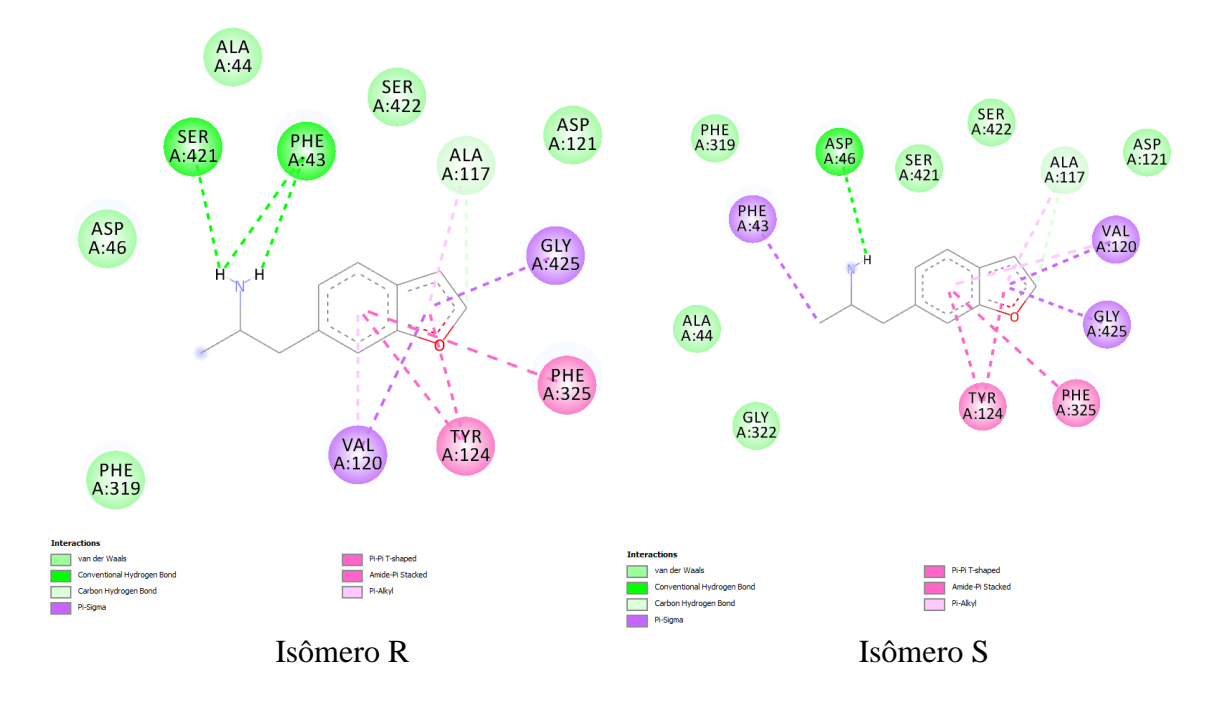

**Figura 121: Interação dos aminoácidos do docking do receptor com a 6-APB** 

**Figura 122: Interação dos aminoácidos do docking do receptor com a 7-APB** 

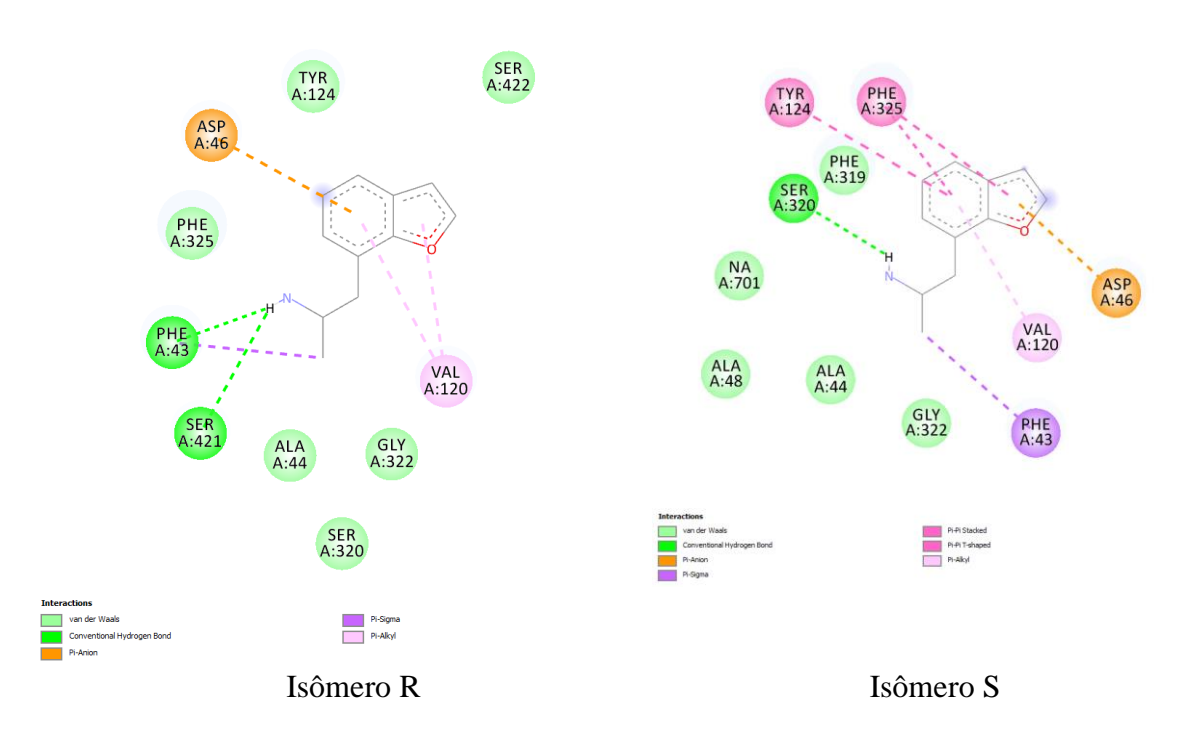

### **CATINONAS**

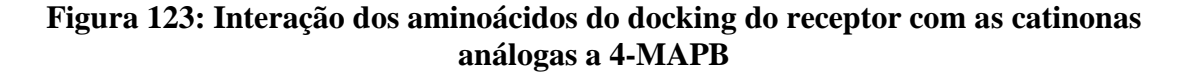

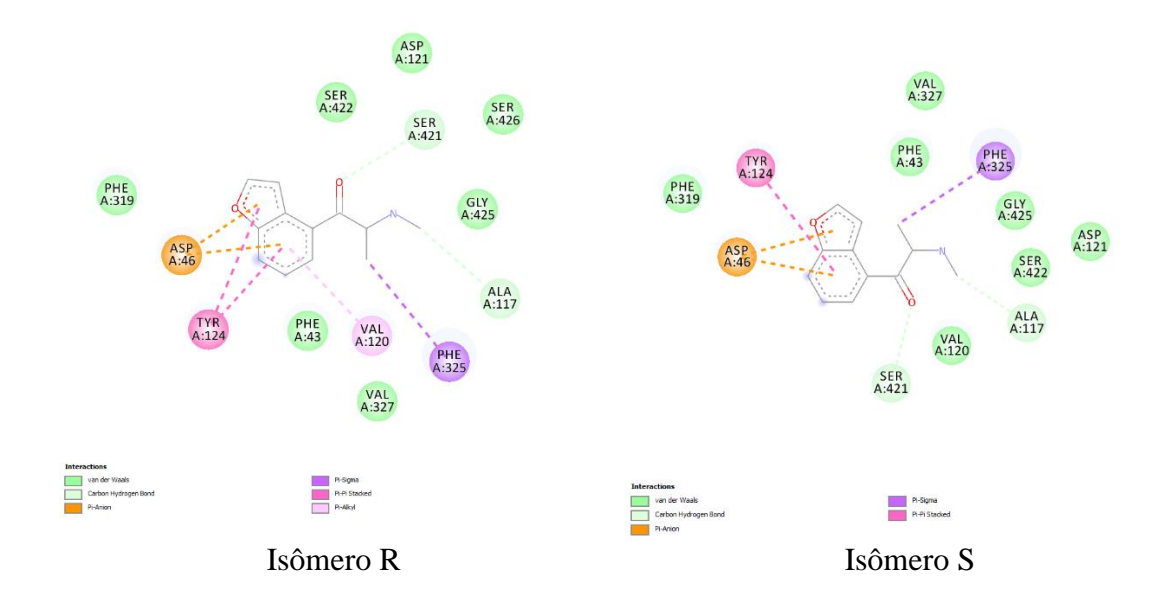

**Figura 124: Interação dos aminoácidos do docking do receptor com as catinonas análogas a 5-MAPB** 

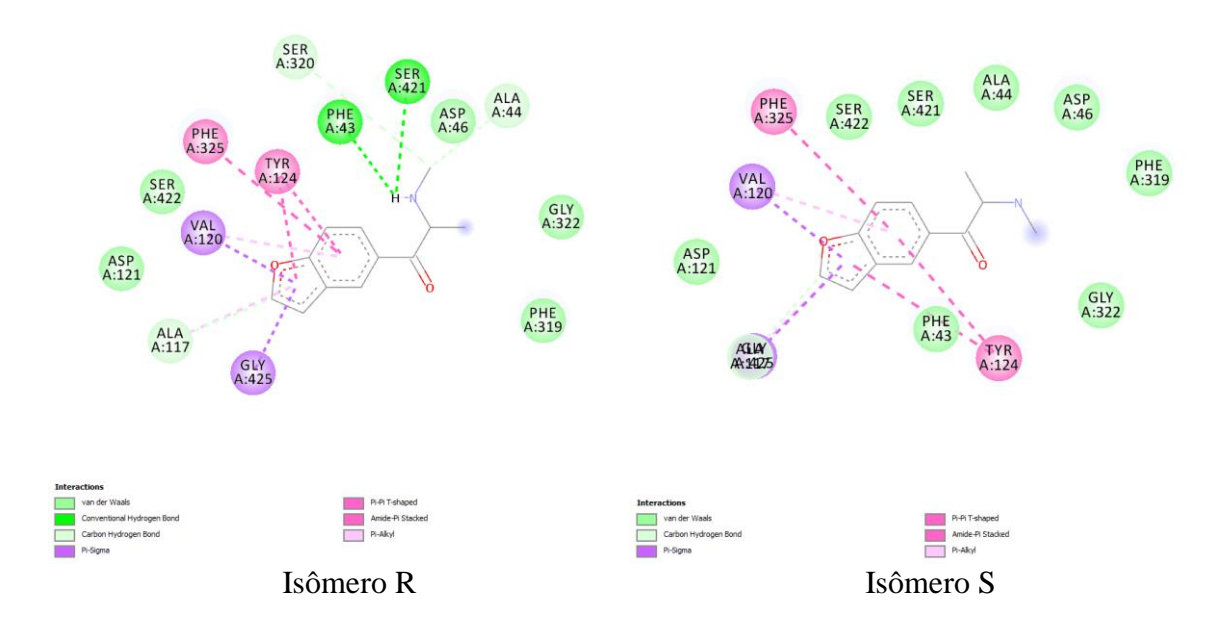

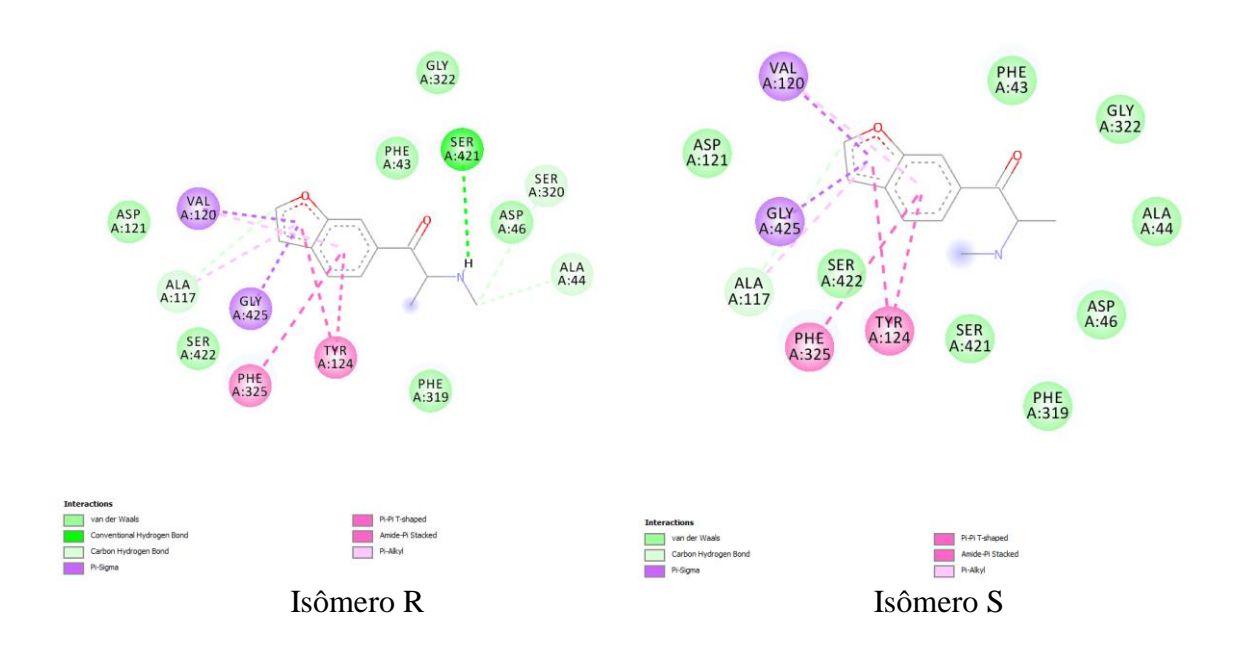

**Figura 125: Interação dos aminoácidos do docking do receptor com as catinonas análogas a 6-MAPB** 

**Figura 126: Interação dos aminoácidos do docking do receptor com as catinonas análogas a 7-MAPB** 

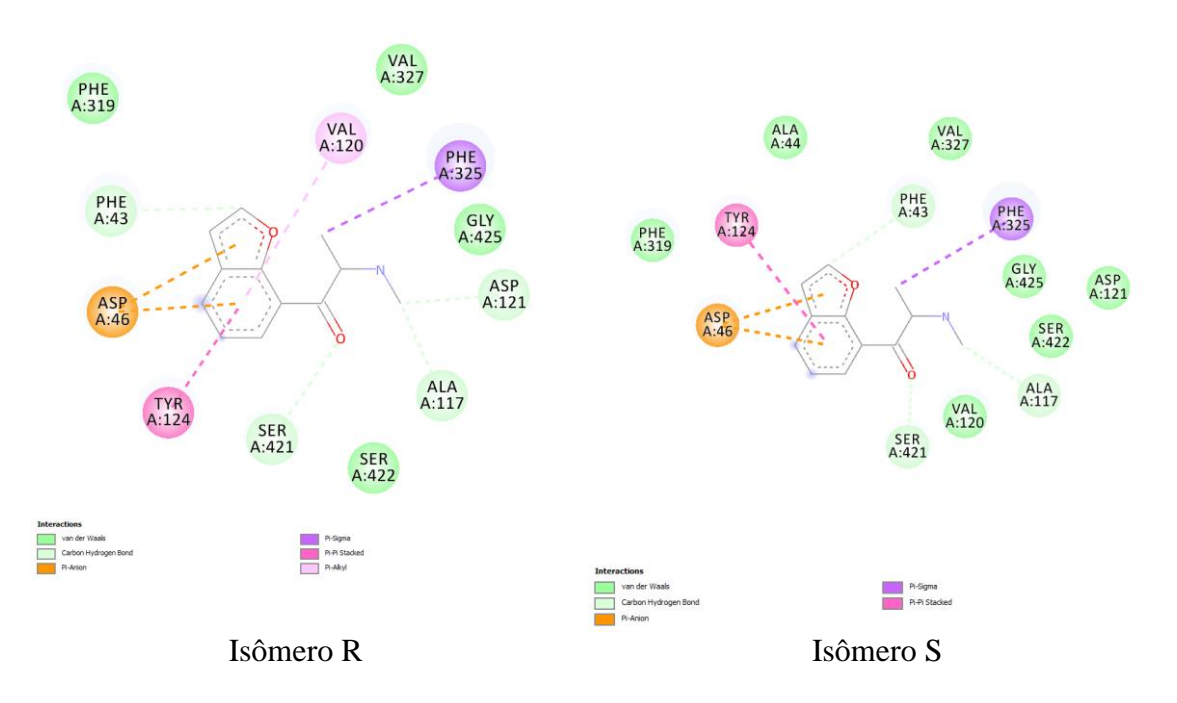

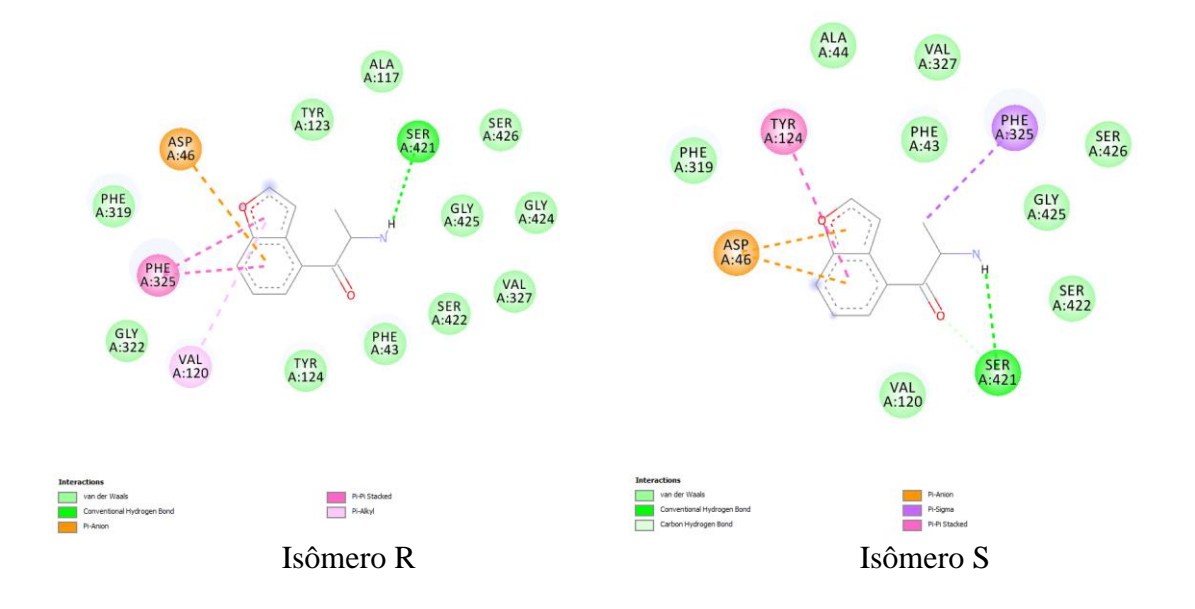

**Figura 127: Interação dos aminoácidos do docking do receptor com as catinonas análogas a 4-APB** 

**Figura 128: Interação dos aminoácidos do docking do receptor com as catinonas análogas a 5-APB** 

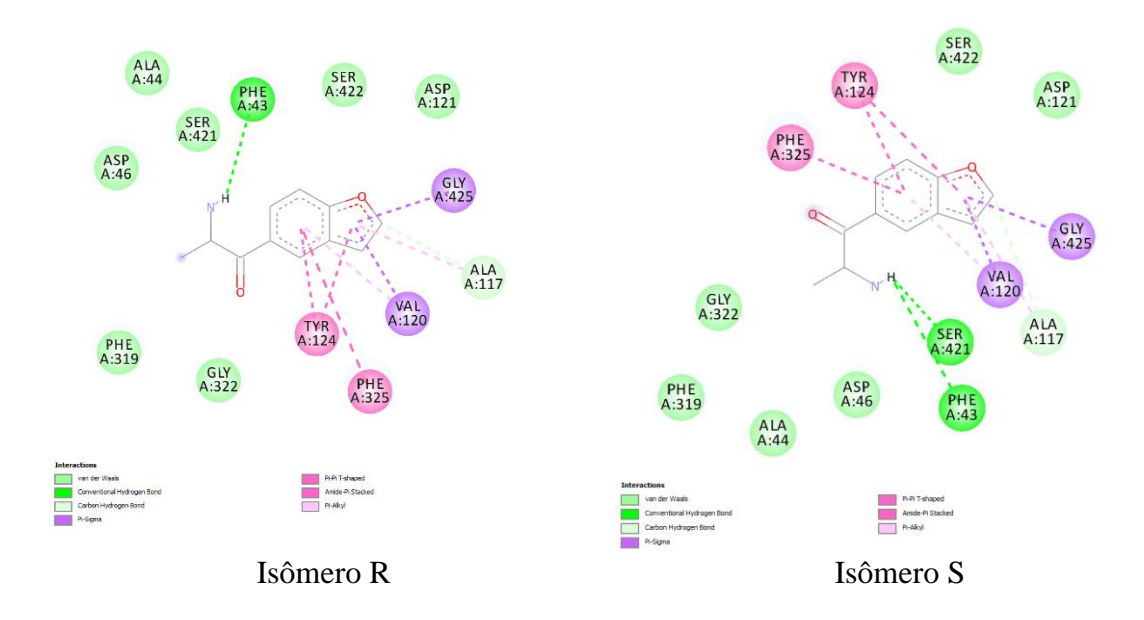

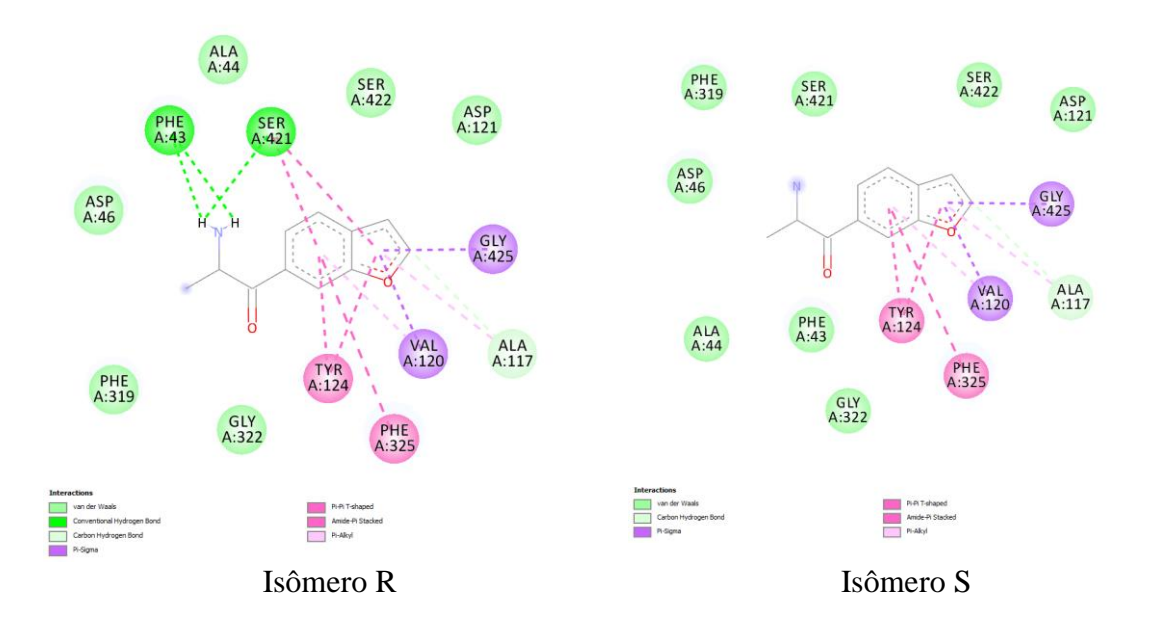

## **Figura 129: Interação dos aminoácidos do docking do receptor com as catinonas análogas a 6-APB**

**Figura 130: Interação dos aminoácidos do docking do receptor com as catinonas análogas a 7-APB** 

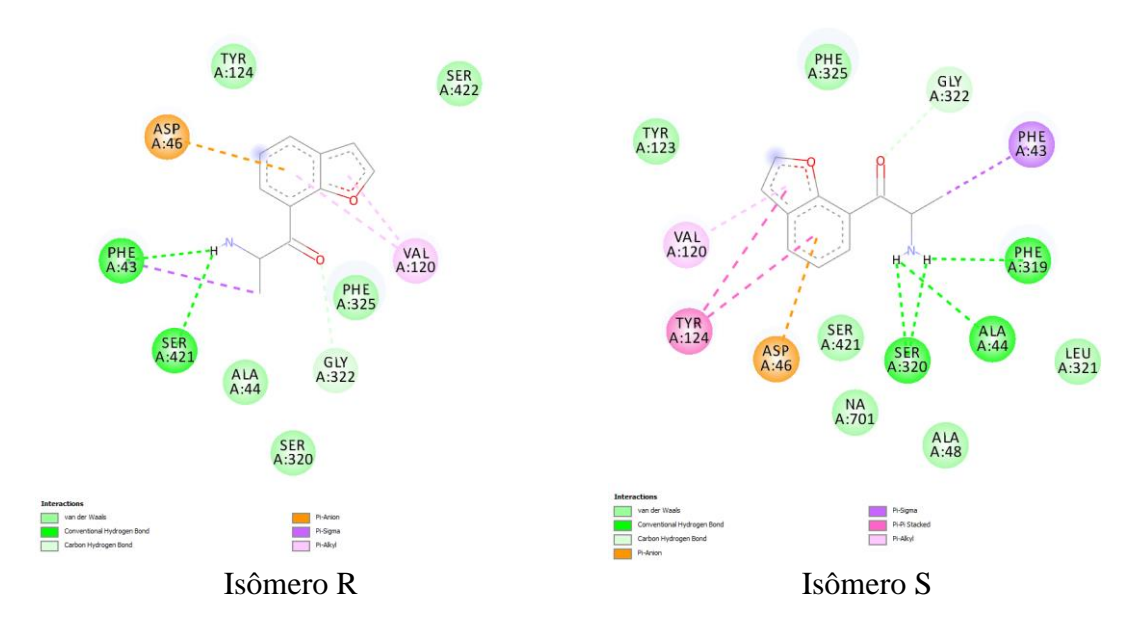